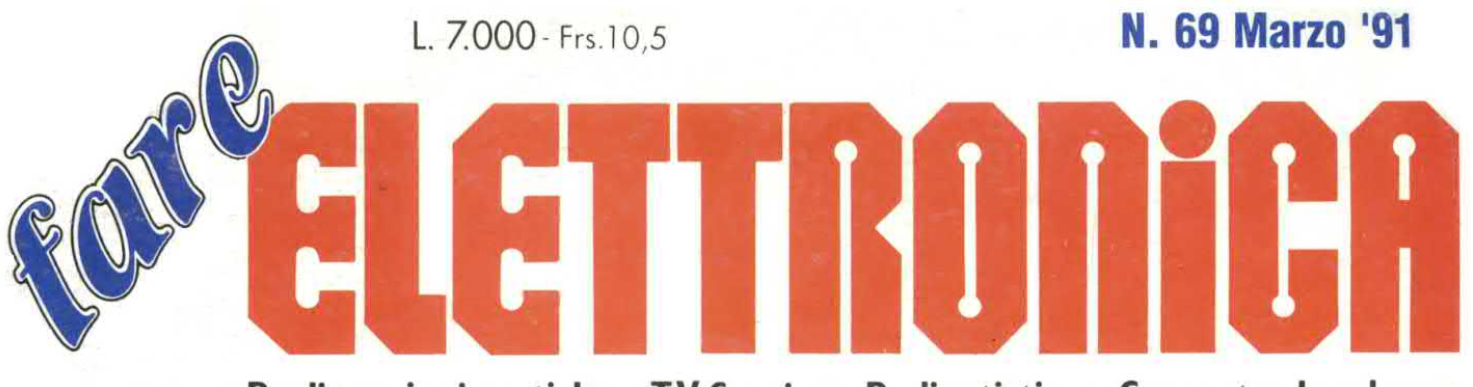

Realizzazioni pratiche • TV Service • Radiantistica • Computer hardware

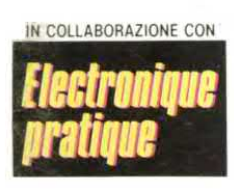

**REALIZZAZIONI PRATICHE** 0TP **Flash per auto** 

**TV SERVICE Ideal Color 3227 ITT** 

**RADIANTISTICA Trasmettitore FM per TV** 

**COMPUTER HARDWARE Decodifica BCD/7 segmenti** 

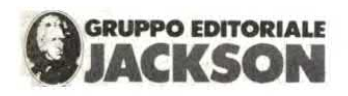

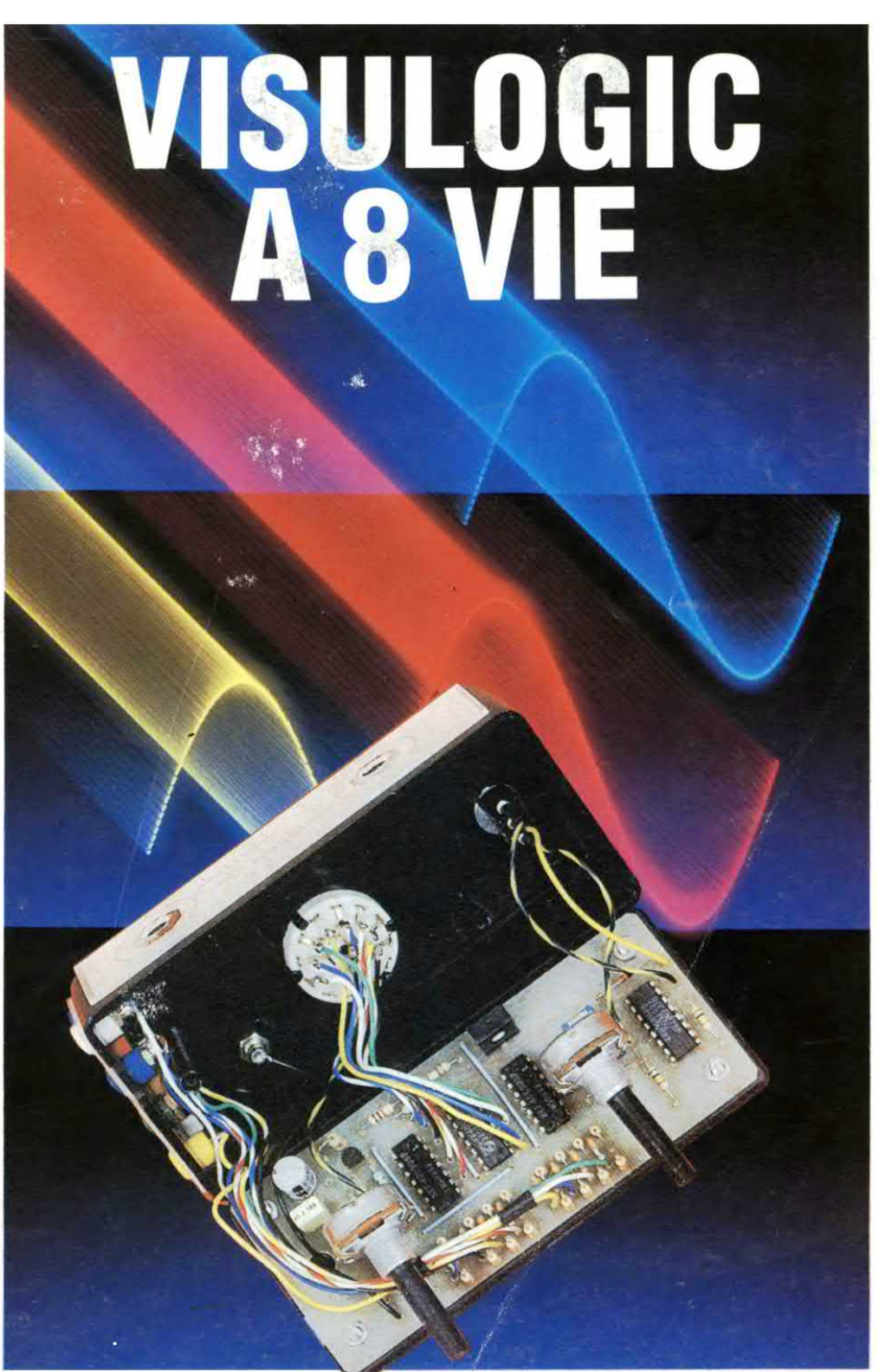

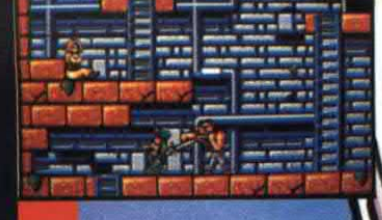

 $-11$ mann F d DU GH. H CO Tr

## SE E' LA PIU' VENDUTA AL MONDO<br>DEVE ESSERCI UN MOTIVO! **SCOPRILO ANCHE TU!**

 $\widehat{\mathbf{c}}$ 

## IN TUTTE LE EDICOLE!

**C64 . SEGA . SPECTRUM . ADRIVE · PC · ER** O +video **TURTLE** TUTTE O ,,,,,,,,,,,,,,

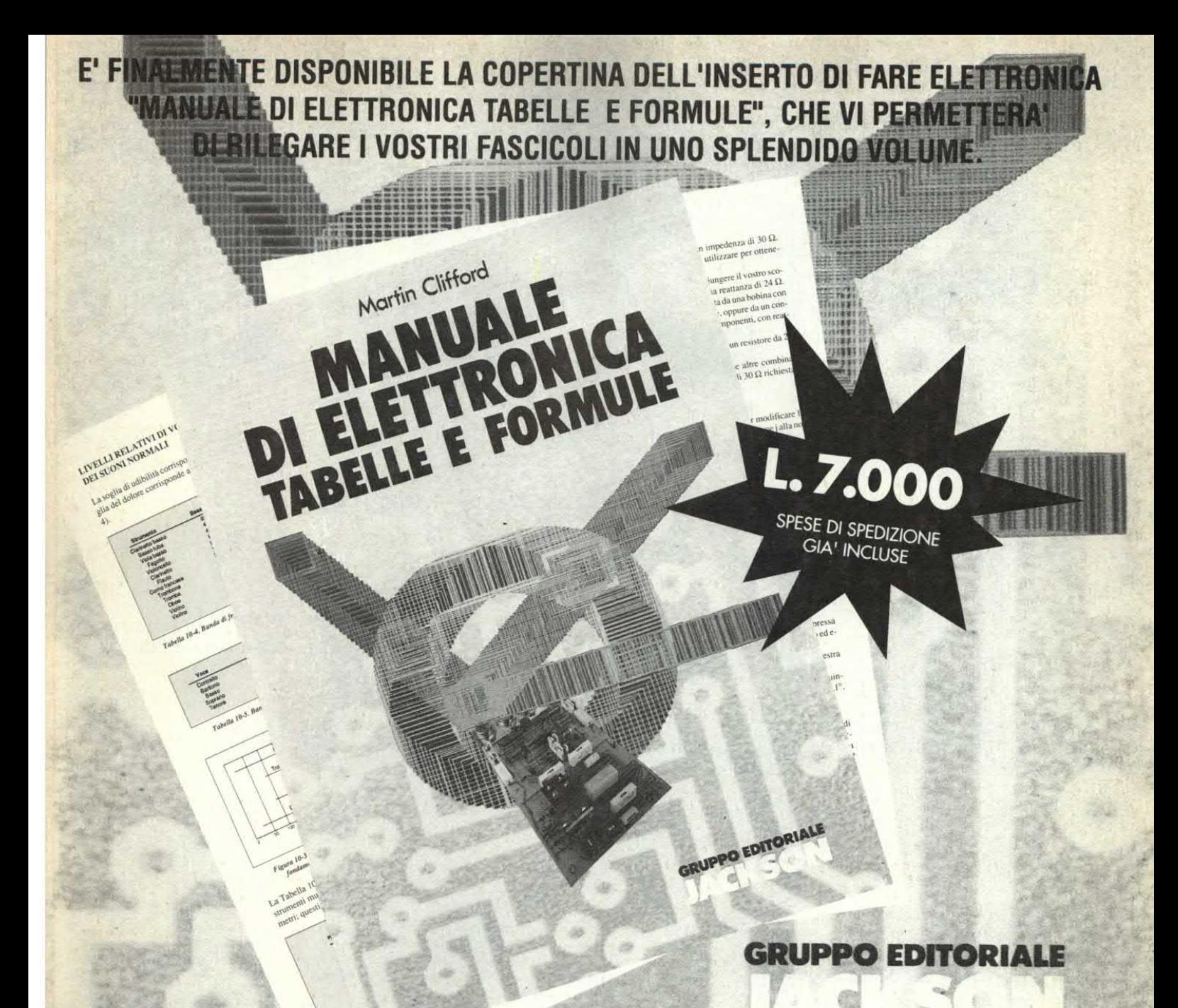

PER ORDINARE, COMPILARE E SPEDIRE IL PRESENTE TAGLIANDO A GRUPPO EDITORIALE JACKSON-REDAZIONE FARE ELETTRONICA-VIA POLA.9-20124 MILANO

SI desidero ricevere la copertina dell'inserto di Fare Elettronica "MANUALE DI ELETTRONICA COGNOME TABELLE E FORMULE", al prezzo di L. 7.000 (spese di spedizione

già incluse) Martin Clifford

WA

IRON E FORMU

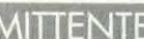

NOME CAP CITTA' CITTA

**PROV.** ANNO DI NASCITA

**PROFESSIONE** 

VIA

TEL.

Banca

**MODALITA' DI PAGAMENTO** 

Assegno allegato nº

di lire

**NUMERO** 

U Versamento in c/c postale nº 11666203 a Voi intestato (di cui allego fotocopia della ricevuta) effettuato in data Data Firma

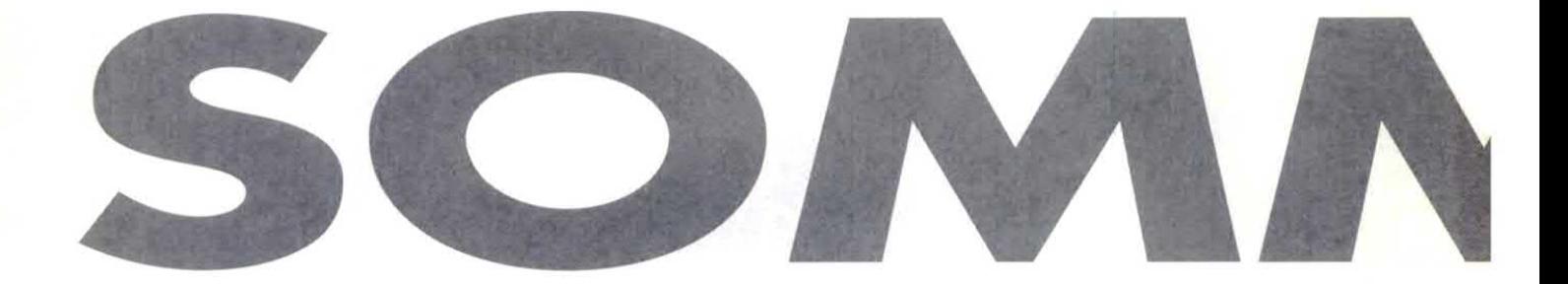

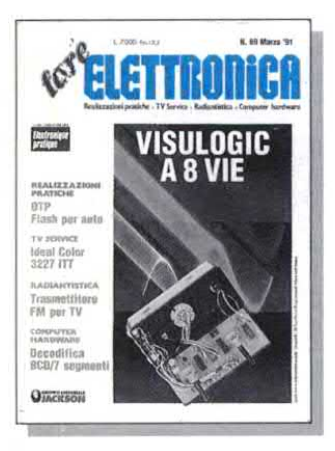

## **Pag. 40** Visulogic a 8 vie

### **Pag. 36 Decodifica BCD/7** segmenti

**Kit Service** 

- Comunicazione dati (I parte)
- $14$ OTP

6 7

- $21$ Flash per auto
- 26 Tester per telecomandi a I.R.
- Diapocontroller con dissolvenza 28
- Conosci l'elettronica? 34
- 47 **TV Service**
- Auto hi-fi: Fiat Regata 53
- 54 Interruttore elettronico

#### **DIRETTORE RESPONSABILE** Paolo Reina **DIRETTORE TECNICO** Angelo Cattaneo - tel. 02-6948287 **SEGRETARIA DI REDAZIONE** Elena Ferré - tel. 02-6948254 **ART DIRECTOR** Marcello Longhini **GRAFICA E IMPAGINAZIONE ELETTRONICA DTP Studio** HANNO COLLABORATO A QUESTO NUMERO Massimiliano Anticoli, Nino Grieco, Arsenio Spadoni, Franco Bertelè Andrea Laus, ditta Apel **CORRISPONDENTE DA BRUXELLES** Filippo Pipitone

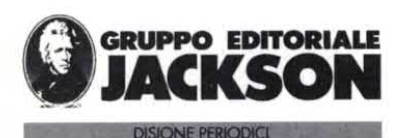

**GROUP PUBLISHER** Pierantonio Palerma **COORDINAMENTO OPERATIVO** Sarah Platero **PUBLISHER AREA CONSUMER Filippo Canavese** DIREZIONE SVILUPPO PUBBLICITA' Walter Bussolera

**SEDE LEGALE** Via P. Mascagni, 14 - 20122 Milano DIREZIONE-REDAZIONE Via Pola, 9 - 20124 Milano - Tel.: (02) 69481<br>Fax: 02/6948238 Telex 316213 REINA I **PUBBLICITA** Ambrogio Isacchi, via Pola, 9 - 20124 Milano - Tel.: (02) 6948218 ROMA - LAZIO E CENTRO SUD Via Lago di Tana, 16 - 00199 Roma Tel.:06/8380547 - Fax: 06/8380637 E per la Francia: "Societé S.A.P. 70 rue Compans 75019 PARIS Cedex 19". Responsabile della pubblicità: Pascal Declero Tel.: 0033142003305. Fax: 0033142418940 **INTERNATIONAL MARKETING** Tel: 02/6948233 DIREZIONE AMMINISTRATIVA Via Rosellini, 12 - 20124 Milano Tel.: 02/69481 - Fax: 02/6928238 **UFFICIO ABBONAMENTI** Via Amendola, 45 - 20037 Paderno Dugnano (MI) - Fax: 02/99042386 Tel.: 02/99043119-127-133 (al martedi, mercoledi, giovedi: 14.30 - 17.30)<br>Prezzo della rivista: L. 7.000 Prezzo arretrato: L14,000 Non saranno evase richieste di numeri arretrati antecedenti due anni dal numero in corso. Abbonamento annuo Italia:  $L.67.200$ L.134.400 Abbonamento annuo Estero: I versamenti vanno indirizzati a: Gruppo Editoriale Jackson SpA Via Rosellini, 12 - 20124 Milano, mediante l'emissione di assegno bancario o per contanti. L'abbonamento può essere sottoscritto anche utilizzando il c/c postale 11666203 **CONSOCIATE ESTERE** GEJ Publishing Group Inc. Los Altos Hills - 27910 Roble Blanco 94022 California - Tel.: (001-415-9492028) Spagna: Grupo Editorial Jackson

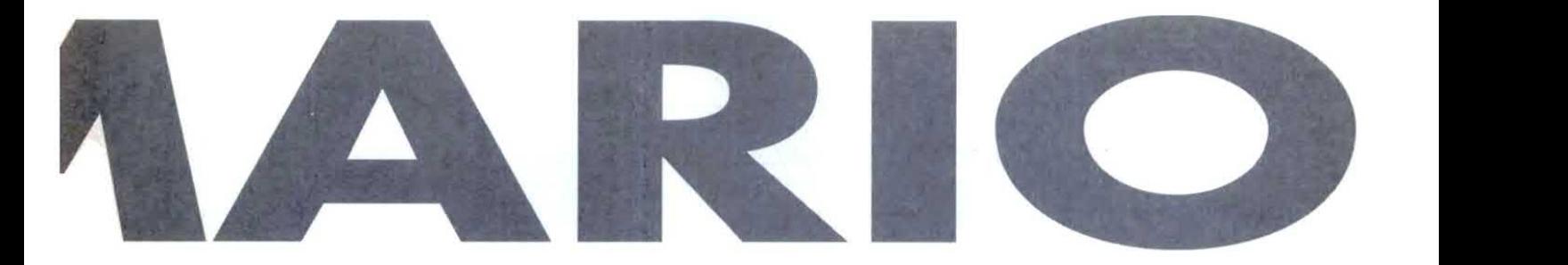

#### ANNO 7 - N°69 MARZO '91

- 62 Alimentatore senza trasformatore
- 64 Illuminazione automatica
- 67 Amplificatore Business (II parte)
- 77 Trasmettitore FM per l'audio TV
- 79 Linea diretta con Angelo
- 81 Applichip: HEF4738
- 86 Novità
- 90 Rassegna mercato
- 91 Listino kit service
- 95 Circuiti stampati

#### **Elenco Inserzionisti**

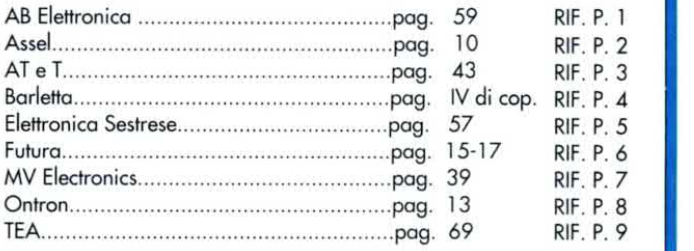

Conde de Penalver, 52 - 28006 Madrid (Espana) Tel. 4017365 - 4012380 Fax. 4012787 **STAMPA** Arti grafiche Motta - Arese (MI) **FOTOLITO** Fotolito 3C - Milano DISTRIBUZIONE Sodip Via Zuretti, 25 -20125 Milano

Il Gruppo Editoriale Jackson e iscritto al Registro Nazionale della stampa al N. 117 Vol. 2 foglio 129 in data 17/8/1982. Spedizione in abbonamento postale gruppo III/70 Aut.Trib. di Milano n.19 del 15-1-1983

O Tutti i diritti di riproduzione o di traduzione degli articoli pubblicati sono riservati. Manoscritti, disegni e fotografie non si restituiscono. Associato al CSST - La tiratura e la diffusione di questa pubblicazione sono certificate da Deloitte Haskins & Sells secondo Regolamento CSST del 26/10/1989 - Certificato CSST n.275 - Tiratura 47.812 copie Diffusione 25.863 copie

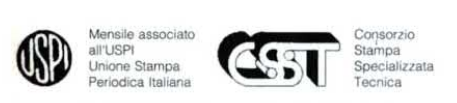

Testata aderente al C.S.S.T. non soggetta a certificazione<br>obbligatoria per la presenza pubblicitaria inferiore al 10%

Il Gruppo Editoriale Jackson possiede per "Fare Elettronica" i diritti esclusivi di pubblicazione per I'Italia delle seguenti riviste: ETI, ELECTRONIQUE PRATIQUE, LE HAUT PARLEUR E RADIO PLANS.

#### ©DIRITTI D'AUTORE

La protezione del diritto d'autore è estesa non solamente al contenuto redazionale di Fare Elettronica ma anche alle illustrazioni e ai circuiti stampati. Conformemente alla legge sui Brevetti n.1127 del 29-6-39, i circuiti e gli schemi pubblicati su Fare Elettronica possono essere realizzati solo ed esclusivamente per scopi privati <sup>o</sup> scientifici e comunque non commerciali. L'utilízzazione degli schemi non comporta alcuna responsabilità da parte della Societa editrice.

La Società editrice è in diritto di tradurre e/o fare tradurre un articolo e di utilizzarlo per le sue diverse edizioni e attività dietro compenso conforme alle tariffe in uso presso la Società stessa. Alcuni circuiti, dispositivi, componenti ecc. descritti in questa rivista possono beneficiare dei diritti propri ai brevettizla Società editrice non as sume alcuno responsabilità per il fatto che ciò possa non essere menzionato.

#### DOMANDE TECNICHE

Per ragioni redazionali, non formulare richieste che esulino da argomenti trattati su questa rivista. Per chiarimenti di natura tecnica riguardanti i kit elencati nel listino generale oppure gli articoli pubblicati, scrivere <sup>o</sup> telefonare ESCLUSNAMENTE di lunedi dalle ore 14,30 alle ore 17 al numero telefonico 02/6948287

#### GRUPPO EDITORIALE JACKSON, numero I nella comunicazione "business-ta-business"

#### Il Gruppo Editoriale Jackson pubblica anche le seguenti riviste:

Bit - Computer Grafica & Desktop Publishing - Informatica Oggi - Informatica<br>Oggi Settimanale - Pc Floppy - Pc Magazine - Trasmissioni Dati e<br>Telecomunicazioni - Automazione Oggi - Elettronica Oggi - EO News - consumerazione - Meccanica Oggi - Strumentazione e Misure Oggi - Strumenti<br>Musicali - Watt - Light - Amiga Magazine - SuperCommodore 64 e 128 - $C+VG$ 

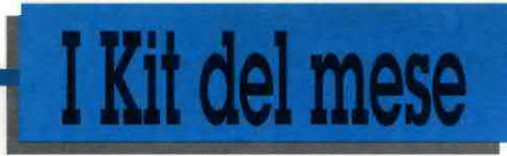

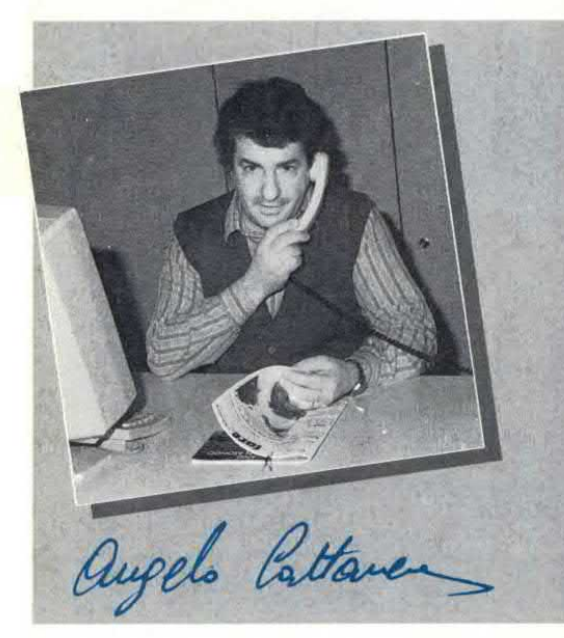

Sorpresi? Lo avevo annunciato nell'editoriale dello scorso numero, ed ora ecco disponibili in kit tutti i circuiti pratici descritti negli articoli presentati ogni mese! Per motivi di spazio, visto che si è ampliamente espanso, l'elenco dei kit è stato trasferito nelle ultime pagine della rivista e diviso in due tronconi: nel primo dei quali, il principale, troverete tutti i kit di Fare Elettronica fornibili su richiesta per mezzo della cedola "Kit Service " allegata (non fate richieste telefoniche, perché non verrebbero accettate!). E' possibile anche richiedere il circuito già montato e collaudato, oppure anche solo il contenitore: i prezzi di queste due voci in fase di elaborazione mentre sto scrivendo e li riporteremo nel listino a partire dal prossimo numero.

Nella seconda parte dell'elenco troverete invece i kit relativi alla serie LEP (prima del numero 14) e della serie 80...: tali kit andranno richiesti direttamente al fornitore per lettera o telefonicamente. Sempre per ragioni di spazio, non mi è possibile<br>commentare come al solito i kit di questo mese, li trovate però elencati qui sotto! A risentirci!

## Flash per auto

<sup>a</sup> pag.21

Tester per telecomandi <sup>a</sup> I.R.

a pag.2ó

Diapocontroller con dissolvenza

a pag.28

### Visulogic a 8 vie

a pag.40

### Interruttore elettronico

a pag.54

### Alimentatore senza trasformatore

<sup>a</sup> pag.ól

### Illuminazione automatica

a pag.ó4

## Trasmettitore per TV

a pag.77

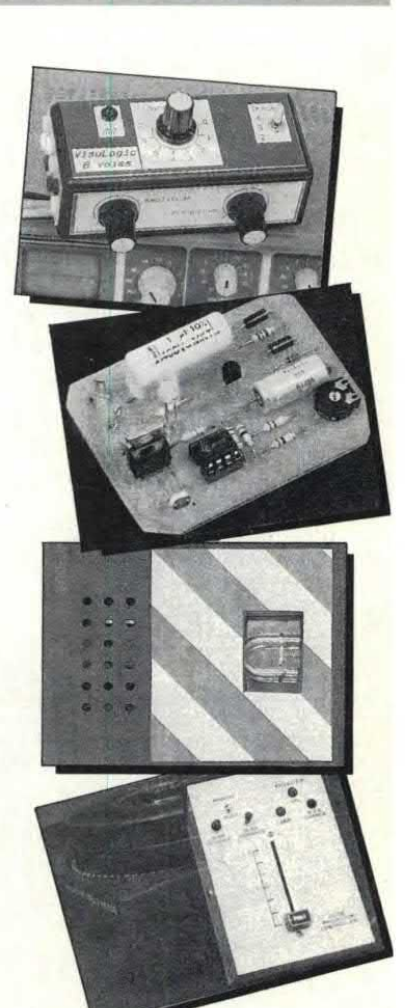

# **Ecomputer-Hardware** COMUNICAZIONE DATI

I Parte

Negli ultimi anni, l'uso dei computer è andato rapidamente espandendosi. Un aspetto dell'elaborazione elettronica diffusosi in modo particolarmente veloee è la comunicazione dei dati, cioè lo scambio di informazioni fra computer. Ci proponiamo di esaminare (in due articoli) i metodi e la teoria della comunicazionedati, sia localeche a lunga distanza.

La maggior parte della nostra esperienza nell'interfacciare al computer diverse periferiche si svolge su scala locale. Probabilmente la stampante si trova sulla scrivania appena vicino al PC, od al massimo si trova a pochi metri di distanza.

In questa situazione le parti che compongono il sistema di elaborazione vengono interconnesse utilizzando cavi provvisti di una coppia di conduttori (comunicazione seriale) oppure di una decina di conduttori (interfaccia parallela). Come noto, i dati binari che passano in questi cavi sono rappresentati da livelli di tensione noti; nello standard RSZ32C, per esempio, vengono usate tensioni di +12 V e -12 V.

Cosa succede però quando vogliamo interfacciare il nostro computer ad un altro che si trova dall'altra parte della città, o magari dall'altra parte del mondo? Ovviamente, non <sup>è</sup> il caso di stendere un cavo apposito, anche ammesso che gli standard RSZ32C o RS422 riuscissero funzionare a quelle distanze (cosa impossibile). La soluzione ovvia consiste nello sfruttare le linee telefoniche ordi narie, ma questo comporta un problema:

poiché le linee telefoniche sono state previste per trasmettere e ricevere la voce, tutti i circuiti collegati sono stati progettati per funzionare con una larghezzadi banda di 3 kHz. Nessun segnale con frequenza minore di 300 Hz o maggiore di3300 Hz può passare attraverso il sistema. Questo significa che se si provasse ad introdurre in una centrale telefonica pubblica un segnale RSZ32C, formato da un livello di +12 V ed un livello di-12 V, non si sortirebbe alcun effettoin quanto non apparirebbero all'altro capo della linea ed il flusso di dati sarebbe nullo. La soluzione consiste nel convertire i dati binari in una forma compatibile con il sistema telefonico, ossia nell'utilizzare i dati per modulare un segnale portante audio.

Un apparecchio atto a generare un segnale audio modulato da un segnale binario si chiama modulatore. L'apparecchio all'altro capo della linea telefonica, che riconvene tale segnale in un segnale binario, si chiama demodulatore. Di norma, è necessario instaurare un collegamento bidirezionale, in grado di svolgere entrambe le funzioni. L'apparecchio che riunisce in sé queste due possibilità <sup>è</sup> il nostro vecchio amico modem, il cui nome deriva appunto da mo-

dulatore-demodulatore. In Figura <sup>1</sup> è illustrato il sistema con cui due computer vengono collegati attraverso la rete telefonica ed una coppia di modem. L'ammasso amorfo al centro del diagramma, indicato con PSTN (Public Switched Telephone Network = rete telefonica commutata pubblica) consiste in una combinazione di linee telefoniche, ripetitori, centralini ed anche collegamenti via satellite. In questo articolo facciamo specifico riferimento alle linee telefoniche, ma queste tecniche si possono applicare a qualsiasi mezzo per la trasmissione della voce. I modem vengono anche usati per effettuare collegamenti dati via radio: proprio in questo modo i dati vengono immagazzinati con i registratori audio a cassette di cui sono dotati alcuni home computer. Chiunque si sia interessato di comunicazioni radio conoscerà i sistemi di modulazione disponibili: in parole povere, si può scegliere fra modulazione di ampiezza, modulazione di frequenza <sup>e</sup> modulazione difase. Con la modulazione di ampiezza (AM), si raccoglie una frequenza al centro della banda passante (ad esempio, 1500 Hz), <sup>e</sup> la si trasmette <sup>a</sup> differenti ampiezze, corrispondenti ad uno 0 od un l binario. La soluzione più

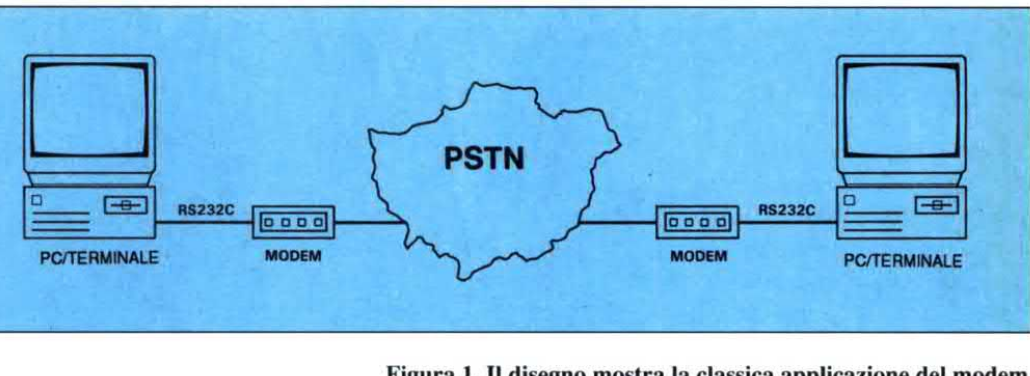

Figura l.Il disegno mostra la classica applicazione del modem.

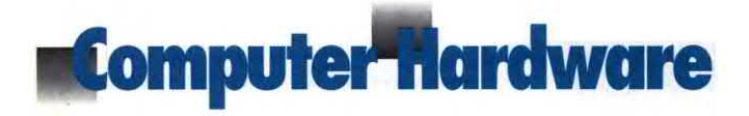

ovvia è quella di avere ampiezza zero per lo 0 ed ampiezza massima per l'1. in modo che il segnale risultante sia analogo al codice Morse: in questo caso, si parla di codifica on/off. Il rapporto segnale/rumore di questo tipo di modulazione si rivela però sfavorevole, ed è aggravato dal fatto che un segnale originale di ampiezza costante potrebbe trasformarsi all'altro capo in un segnale di ampiezza variabile, a causa delle condizioni variabili della linea o del centralino. Ecco perché la modulazione di ampiezza viene utilizzata raramente, se non assieme alla modulazione di fase (come vedremo più avanti).

Né la modulazione di frequenza né la modulazione di fase risentono degli inconvenienti sopra citati, pertanto sono entrambe diffusamente utilizzate.

La maggior parte dei lettori è sicuramente interessata alla comunicazione per scopi generici, nella quale viene utilizzata la modulazione di frequenza (conosciuta come FSK = Frequency Shift Keying = modulazione digitale della frequenza) perché più facile da demodulare. Nella modulazione di fase ( $PSK =$ Phase Shift Keying = modulazione digitale a spostamento di fase), peri due stati possono essere utilizzate due fasi: 0° e 180°. Dato però che il rilevamento delle fasi assolute è abbastanza complesso, si utilizza più spesso il sistema alternativo a spostamento di fase differenziale (DPSK = Differential Phase Shift Keying), nel quale viene introdotto uno spostamento di fase all'inizio di ogni intervallo ditempo: +90° per uno 0 <sup>e</sup>  $+270^\circ$  per un 1.

La Figura 2 mostra la differenza tra i

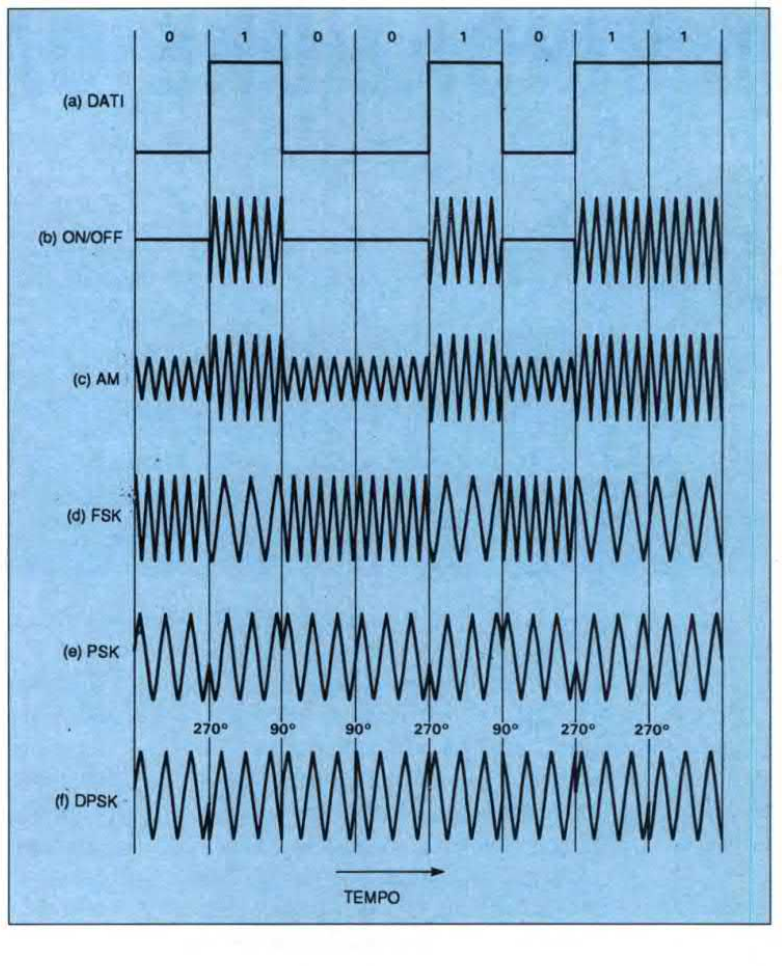

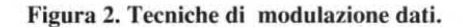

segnali modulati in AM, codifica on/off, FSK, PSK e DPSK.

Un segnale FSK può essere considerato come la sovrapposizione di due segnali con codifica on/off, a due frequenze diverse. Quando sicommuta tra le due condizioni di questi segnali, ad entrambi i lati delle frequenze di impulso e di pausa si producono bande laterali, di ampiezza proporzionale alla velocità di trasmissione. La frequenza fondamentale massima prodotta equivale a metà della velocità di trasmissione, quindi la massima velocità compatibile con i 3 kHz di larghezza di banda della rete telefonica pubblica è di 1200 bit al secondo. Questo <sup>è</sup> schematicamente illustrato nella Figura 4(c), che commenteremo nei particolari più avanti.

La modulazione PSK è più difficile da comprendere, ma in pratica soffre di limitazioni analoghe. Per consentire maggiori velocità di trasmissione, i modem più progrediti raccolgono i dati in gruppi di più diun bit alla volta, per ridurre il numero di transizioni e quindi la massima frequenza dimodulazione. Prendendo ad esempio due bit per volta (dibit), le possibili combinazioni sono 00, 01, 10 ed ll: sono quindi necessari quattro spostamenti di fase che, nel caso tipico, corrispondono rispettivamente a 0°, 90°, 270° <sup>e</sup> 180°. Questo sistema di modulazione viene spesso indicato come 4DPSK. La Figura 3 mostra alcune tecniche di modulazione di fase ed illustra la 4DPSK. Utilizzeremo d'ora in poi il termine "bit al secondo", invece di "cadenza baud", perché le due espressioni non sono più

intercambiabili, come vedre-mo andando avahti. Per ottenere velocità ancora maggiori, il passo logico successivo <sup>è</sup> l`uso dei tribit. Si deve perciò passare al sistema 8DPSK, come mostrato nel diagramma di fase in Figura 3(d). Breve spiegazione dei diagrammi di fase: tracciando una linea dal centro ad un punto qualsiasi, il suo angolo rappresenta la fase e la sua lunghezza rappresenta l'ampiezza.

Nel successivo passo logico per raggiungere velocità ancora maggiori si dovrebbe arrivare a lóDPSK: questa soluzione non viene però di solito adottata perché si dovrebbero individuare differenze di fase di soli 22,5°. Per ottenere le migliori prestazioni possibili da una linea telefonica commutata si ricorre invece ad un metodo di modulazione indicato come Quadrature Amplitude Modulation  $(QAM =$ modulazione di ampiezza in quadratura). Si trat- ' ta di una tecnica di modulazione ibrida, nella quale varie combinazioni di fase ed ampiezza rappresentano gruppi di quattro bit (quadbit). Naturalmente la modulazione di ampiezza non può essere on/off, anche se potrebbe peggiorare il rapporto segnale/rumore: infatti non è possibile individuare la fase di un segnale con ampiezza zero! Così, per esempio, quattro fasi caratterizzate ciascuna da quattro ampiezze, oppure otto fasi ciascuna con due ampiezze, forniscono entrambi le 16 combinazioni necessarie per i quadbit. Quest'ultima altemativa è illustrata in Figura 3(e); in pratica, come possiamo vedere, sono possibili numerosi sistemi di QAM.

Ci sembra giusto sottolineare che questa tecnica

di stipare sempre più bit nell'unità di tempo non può proseguire indefinitamente. Esiste un limite teorico alla quantità di informazioni che possono essere trasmesse su un particolare canale, limite dipendente dalla larghezza di banda e dal rapporto segnale/rumore. Per chi avesse attitudini matematiche, la formula è la seguente:

Velocità delle informazioni = Larghezza di banda x  $log2(1 +$  rapporto Segnale/ Rumore)

Questa relazione indica che il massimo assoluto per un circuito telefonico commutato è dicirca 20.000 bit al secondo (bps). In realtà molti altri fattori tendono a limitare questo valore; per tutti gli scopi pratici, il limite può essere consi derato 9600 bps.

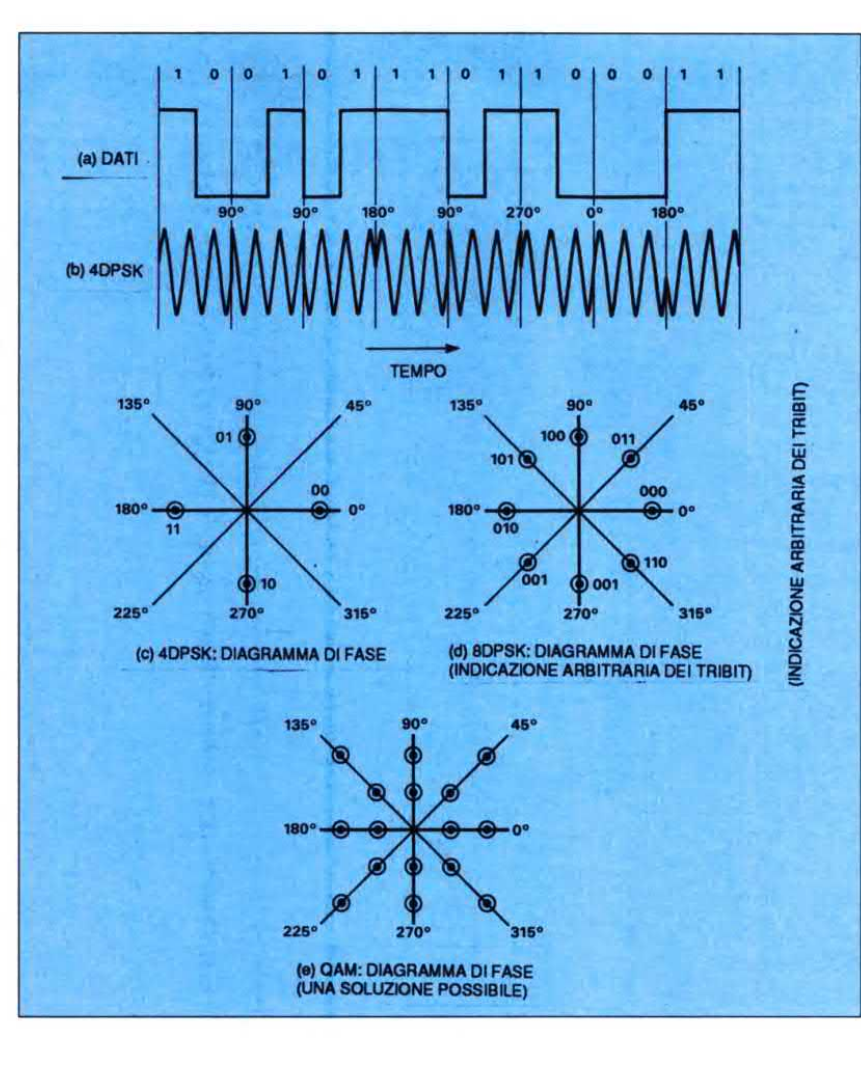

Figura 3. Tecniche avanzate di modulazione dei dati.

#### Comunicazione duplex

LaFigura 4(c) mostra un segnale a 1200 bps, la velocità più elevata tra quelle normalmente utilizzate su una rete telefonica commutata, utilizzando la tecnica FSK. Come già osservato, a questa cadenza dati le frequenze di impulso e di pausa necessitano di una separazione di 1200 Hz; la posizione intermedia fra queste due frequenze è indicata con fc, frequenza centrale del canale. Dimezzando la velocità di trasmissione dati, anche la separazione fra le frequenze di impulso e di pausa si dimezza a 600 Hz, permettendo così di accoppiare due

canali di questo tipo. Uno dei canali potrà allora essere utilizzato per il flusso dei dati in una direzione e l'altro per il flusso dei dati nella direzione oppo sta. Un sistema di comunicazione nel quale i dati possono viaggiare contemporaneamente in entrambe le direzioni è chiamato duplex totale (full duplex  $=$  FDX). Lo standard V21 è un esempio di questo tipo, ed è illustrato in Figura 4(a).`

Per raggiungere 1200 bps in entrambe le direzioni, il canale dovrebbe essere si semiduplex e venire utiliz zato alternativamente per la comunicazione in ciascuna direzione. Un canale a 1200 baud, però, non riempie interamente 3 kHz e lo standard V23 permette anche di avere il

cosiddetto "back channel" (canale di ritorno) alla velocità ridotta di 75 baud, come si può vedere in Figura 4(c). Questa <sup>è</sup> la possibilità sfruttata per il sistema Prestel. Il canale a 1200 baud viene utilizzato peri dati che passano dal Prestel al terminale, mentre il canale <sup>a</sup> 75 baud viene utilizzato per la ridotta quantità di dati che ritornano dal terminale'.

L'esempio mostrato in Figura 4(b) è V22, 1200 bps FDX. Facciamo notare che, essendo utilizzato il sistema 4DPSK, la velocità è disoli 600 baud <sup>e</sup> di conseguenza diventa possibile applicare il sistema FDX. Questo <sup>è</sup> anche diverso dagli altri diagrammi perché non mostra le frequenze di impulso <sup>e</sup> di pausa, in quanto silavora con la modulazione digitale a spostamento di fase invece che di frequenza.

Dopo questa esposizione generale, ci addentriamo nell'argomento cercando di orientarvi nella giungla dei modem e di assistervi nella scelta del modello adatto alle vostre necessità.

#### Modem acustici

Non è impossibile costruire un modem: la maggior parte delle funzioni di base può essere raccolta in un solo chip. Questi circuiti variano dai più semplici ai sofisticati modelli VLSI, che offrono diversi modi di funzionamento e costano circa 40.000 lire. C'è però il rovescio della medaglia: dopo aver costruito un modem di questo tipo, sarebbe illegale collegarlo alla rete telefonica pubblica. ecco perché quasi tutti gli apparecchi autocostruiti sono modem ad accoppiamento acustico nei quali, invece di inserirsi direttamente nella presa telefonica, il modem si interfaccia acusticamente con il microtelefono, tramite cuffie di gomma: in questo modo, non c 'è nessun collegamento diretto con il sistema telefonico. Il segnale modulato proveniente dal modem passa nel microfono del microtelefono, mentre il segnale di ritorno verso il modem proviene dall'auricolare. Prima che i sistemi telefonici a spina diventassero così diffusi, i modem acustici erano molto popolari perché evitavano di dover installare, con notevole spesa, una presa apposita per modem. Oltre al vantaggio dell'auto-costruzione, questo tipo di modern può essere utilizzato insieme ad un computer portatile in una camera d'albergo, in una cabina telefonica o altrove. Lo svantaggio, ovviamente, è che i modem acustici possono raccogliere qualsiasi rumore udibile.

#### Modem integrali

Il modem integrale <sup>è</sup> un'altra derivazione del modem convenzionale. Sta diffondendosi sempre più, soprattutto nel Modern integrant<br>
Il modern integrale è un'altra derivazio-<br>
ne del modern convenzionale. Sta dif-<br>
fondendosi sempre più, soprattutto nel

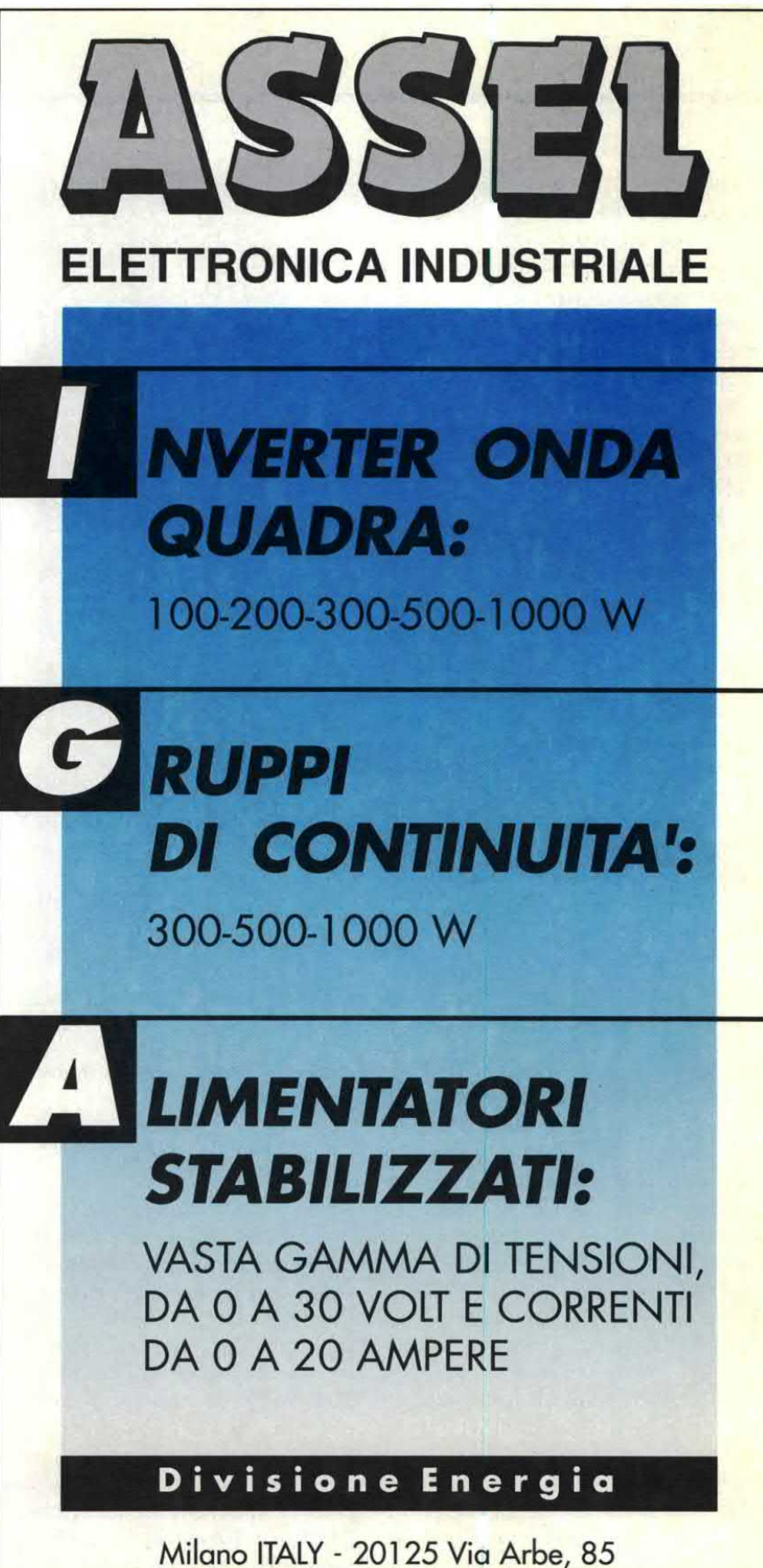

Tel. 02/66801464 - Fox 02/66803390

mondo dei PC. In questo caso, anziché collegarsi al computer attraverso uno standard RS232C, il modem può essere inserito direttamente in una delle slot di espansione del computer. I vantaggi di questa soluzione consistono nella maggiore economia, nell'ingombro ridotto e nel poter lasciare libera la preziosa porta RS232C. Lo svantaggio è che, cambiando computer, non si potrà far "migrare" anche il modem verso la nuova macchina. Questo problema è molto ridotto con i compatibili PC, che sono prodotti stabili ed a lungo termine, con un vincolo giurato di compatibilità

negli aggiornamenti (le aggiunte si inseriranno su una macchina basata sull'AT 80286 oppure 80386).

#### **Standard**

Siamo arrivati a parlare dei numeri V, che si riferiscono a tutte le categorie di modem finora esaminate.

I numeri V sono raccomandazioni del CCITT (Comitè Consultatif Internationale de Telegraphie et Telephonie) collegate alla trasmissione dei dati attraverso i circuiti telefonici. Queste raccomandazioni si riferiscono a tutti gli aspetti, compresa la codifica dei caratteri, la definizione del circuito ed il controllo degli errori, ma quelle che ci interessano nella scelta di un modem riguardano solo la cadenza baud ed il metodo di modulazione utilizzato.

Alcune fra queste specifiche sono applicabili solo a linee telefoniche riservate, ed anche alcune fra quelle adatte alle normali linee commutate appaiono abbastanza oscure. La Tabella 2 mostra i numeri V più comuni che definiscono le caratteristiche operative dei modem per l'uso sui normali circuiti telefonici. In pratica, se il modem deve comunicare

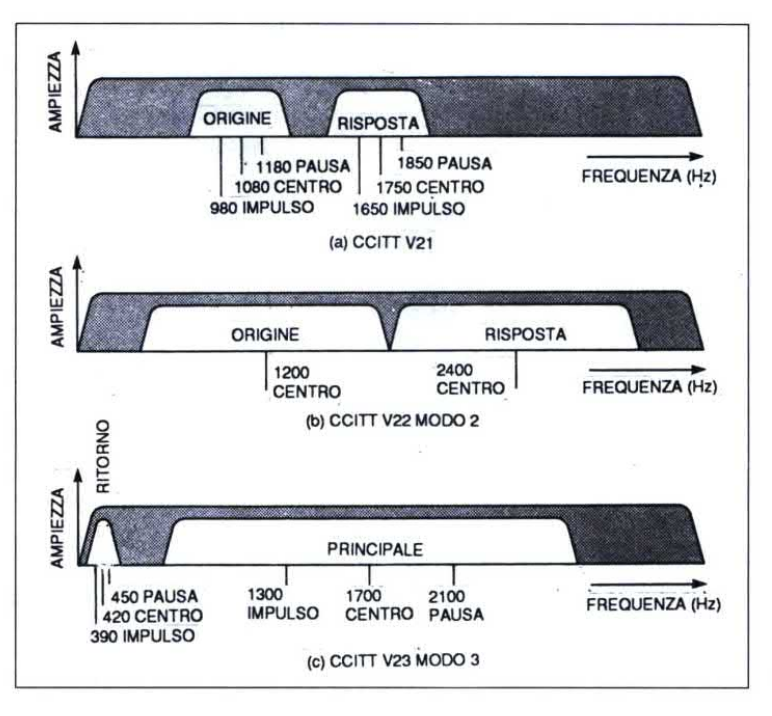

Figura 4. Frequenze di comunicazione modem.

con uno o più Bulletin Board, il problema consiste soltanto nell'assicurarsi che il modem a disposizione si accordi con quello indicato per il servizio richiesto.

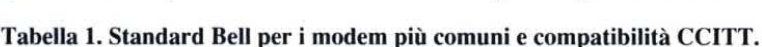

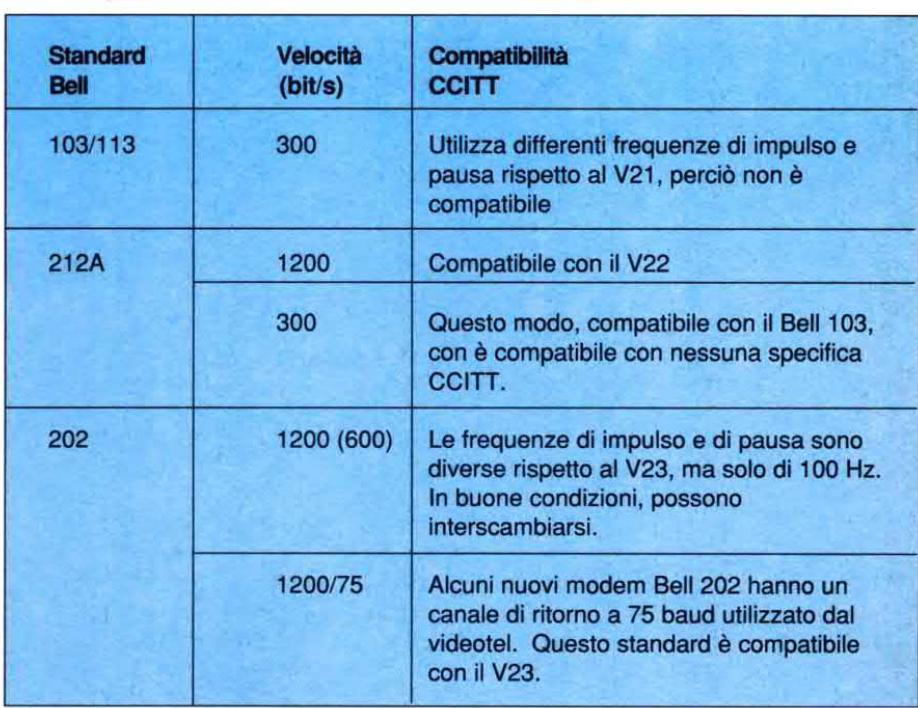

Ad esempio, volendo usare il Prestel (il Videotel della British Telecom) è necessario un modem V23.

Se invece si installa una coppia di modem per ottenere un collegamento specifico, è utile ricercare una coppia che funzioni alla velocità più elevata. Tenere comunque presente che il costo del modem tende ad aumentare con la velocità. Ci sono anche modem che coprono un certo numero di questi standard, ma ovviamente risultano più costosi.

Talvolta si trovano modem con delle specifiche, per esempio, Bell-103/113 oppure Bell-202, invece che ca ratterizzati dai numeri V.

Gli standard CCITT sono europei, mentre gli standard Bell sono nordamericani. Alcuni standard Bell sono compatibili con quelli CCITT, altri no. E' però improbabile che in Europa venga

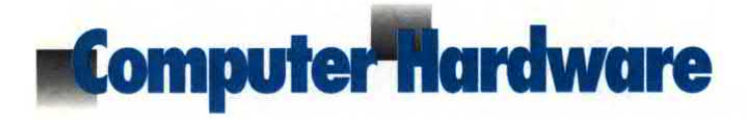

richiesto un modem compatibile Bell, a meno che non si abbia necessità di accedere a Bulletin Board americani, cosa che diventa presto proibitiva in termini di spese telefoniche. D'altro canto, se il modem deve servire per la comunicazione di dati radioamatoriale, potrebbe sussistere più di un motivo per richiedere questo tipo di compatibilità, anche se i modem nordamericani probabilmente non sono dotati della necessaria omologazione della società telefonica. Ci sono modem a standard multipli (CCITT/Bell) dotati di omologazione della British Telecom: dovete però sapere che l'omologazione non è più valida se il modern <sup>è</sup> predisposto nello standard Bell; si cade in una violazione punibile per legge.

La Tabella 1 mostra gli standard Bell per i modem più comuni ed alcune note sulla compatibilità CCITT. Qualche

breve osservazione sulla compatibilità Hayes. I modem più semplici richiedono di comporre il numero telefonico sul telefono prima di collegare il modem. I modelli più evoluti possiedono una funzione di combinazione automatica che, pilotata dal computer, permette all'utente di scegliere il nome del servizio rìchiesto da un menù e di attuare la relativa combinazione.

In un modem integrale, la combinazione automatica viene svolta dal software dedicato, che costituisce parte integrante dell'apparecchio. Con un modem convenzionale, la combinazione automatica (e svariate altre funzioni) vengono selezionate mediante comandi ASCII, inviati attraverso l'interfaccia R8232C. Il protocollo Hayes <sup>è</sup> semplicemente uno standard industriale per la sintassi di questi comandi, il cui uso garantisce la compatibilità con la maggior parte del software applicativo. I modem sono disponibili con combinazione a toni o ad impulsi, oppure permettono lacommutazione fra i due sistemi. Nella combinazione ad impulsi, ogni cifra è rappresentata da una serie di impulsi variabile da l a 10 (che rappresenta lo 0). Nella combinazione a toni, ogni cifra è rappresentata da una diversa frequenza del tono audio.

Naturalmente è necessaria la compatibilità con la centrale telefonica locale. Nel Regno Unito, la combinazione ad impulsi è quella universalmente accettata ed era l'unica utilizzata prima che esistesse il Sistema X. Le nuove centrali con SistemaXaccettano sia la combinazione ad impulsi che quella a toni denominata DTMF. In altre nazioni sarà indispensabile verificare le caratteristiche del sistema locale. ©ETI settembre 1990.

Tabella 2. Standard che definiscono le caratteristiche operative dei modem per l'uso sui normali circuiti telefonici.

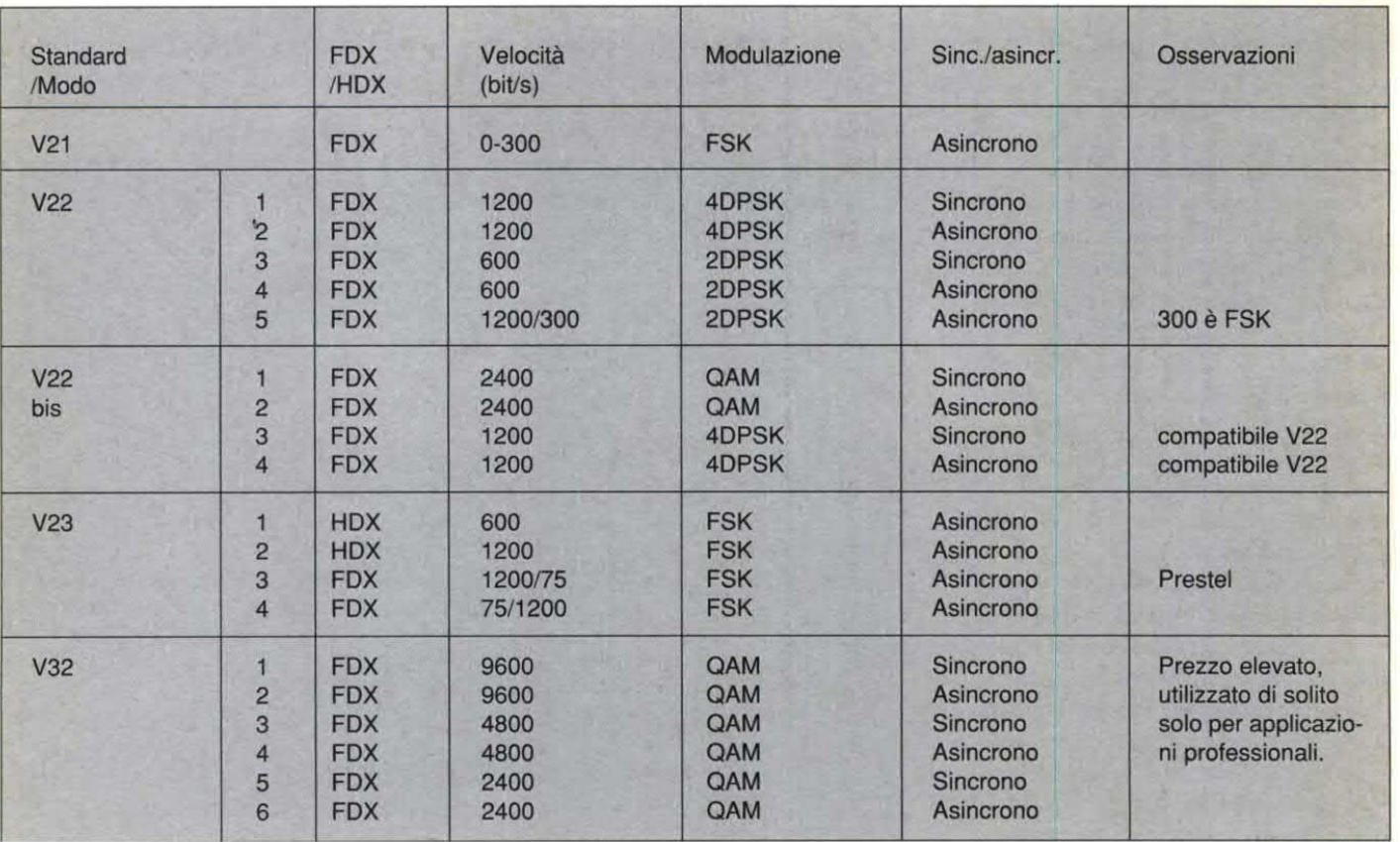

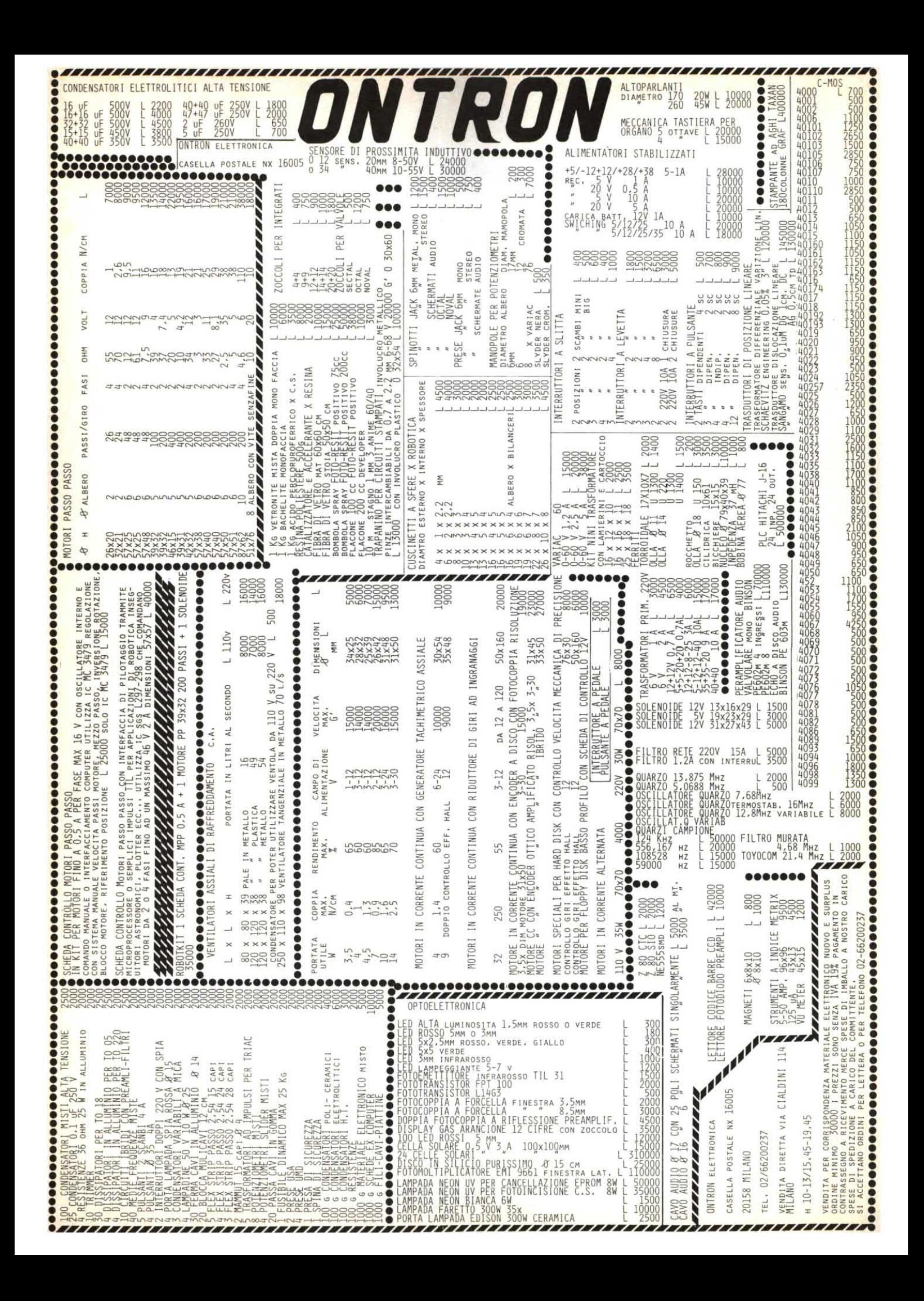

# **Elettronica Generale**

## UTP LA NUOVA FRONTIERA DELLA SINTESI VOGALE

di Arsenio Spadoni

Memoria e convertitore nello stesso chip: ecco la nuova proposta della OKI perla sintesi vocale. Dimensioni ridotte ed elevata fedeltà di riproduzione sono le caratteristiche principali di questi nuovi componenti con i quali abbiamo realizzato i due interessanti progetti descritti in queste pagine: un avvisatore per cinture di sicurezza ed una sirena parlante di elevata potenza.

I progetti proposti in queste pagine rappresentano delle novità assolute nel campo degli speech synthesizer ovvero dei sintetizzatori vocali, circuiti elettronici in grado di registrare e riprodurre voci e suoni su minuscoli pezzetti di silicio (solitamente RAM e EPROM). Per ottenere tutto ciò il segnale audio viene convertito in una serie di dati binari che vengono immagazzinati all'intemo delle memorie. Successivamente i dati vengono riconvertiti sequenzialmente in un segnale analogico del tutto simile alsegnale audio originale. Per ottenere una buona fedeltà è necessario fare uso di frequenze di campionamento molto alte che comportano un notevole "consumo"- di memoria. Sino a pochi anni fa la capacità delle memorie disponibili era piuttosto limitata per cui risultava praticamente impossibile ottenere frasi di una certa lunghezza con buona fedeltà. Attualmente, la disponibiltà di memorie di grande capacità (e di costo limitato), consente di realizzare ottimi registratori digitali con costi limitati. Anche per quanto riguarda la tecnica di campionamento sono stati fatti notevoli passi in avanti. I primi speech processor utilizzavano la tecnica ADM (Adaptive Delta Modula-

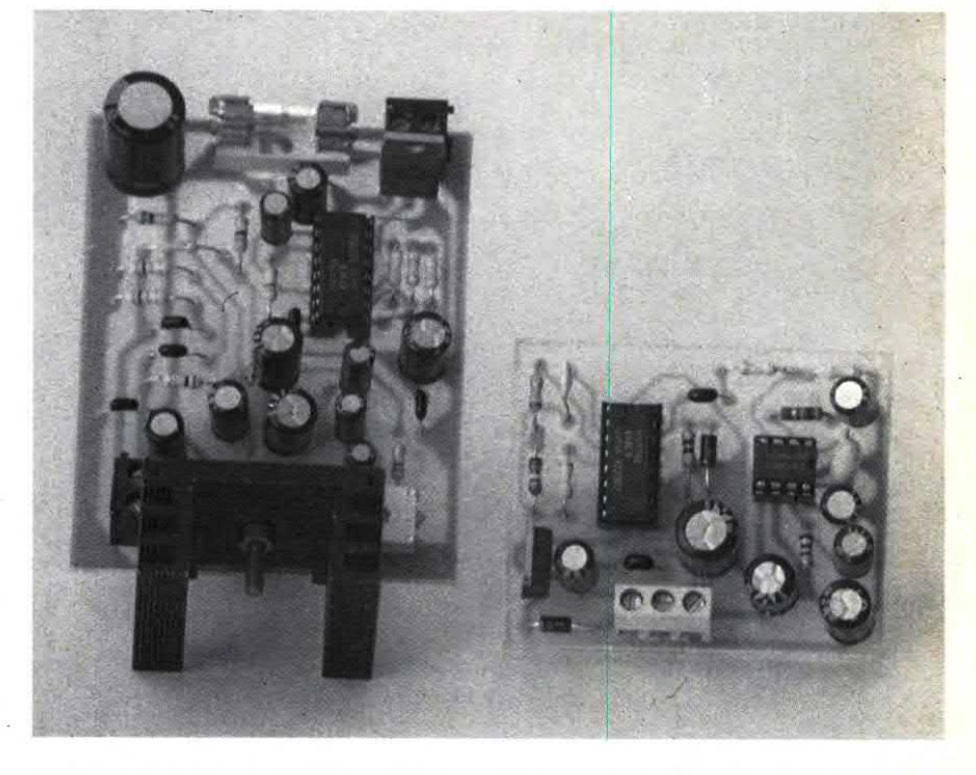

tion) mentre i più avanzati convertitori fanno uso del sistema ADPCM (Adaptive Differential Pulse Code Modulation) che consente di ottenere, a parità di memoria utilizzata, una maggior fedeltà di riproduzione ed un migliore rapporto segnale/disturbo. Sino ad oggi in tutti i riproduttori digitali il segnale binario presente all'uscita del convertitore veniva immagazzinato in memorie esterne

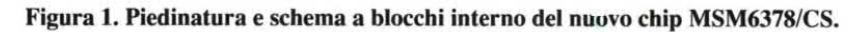

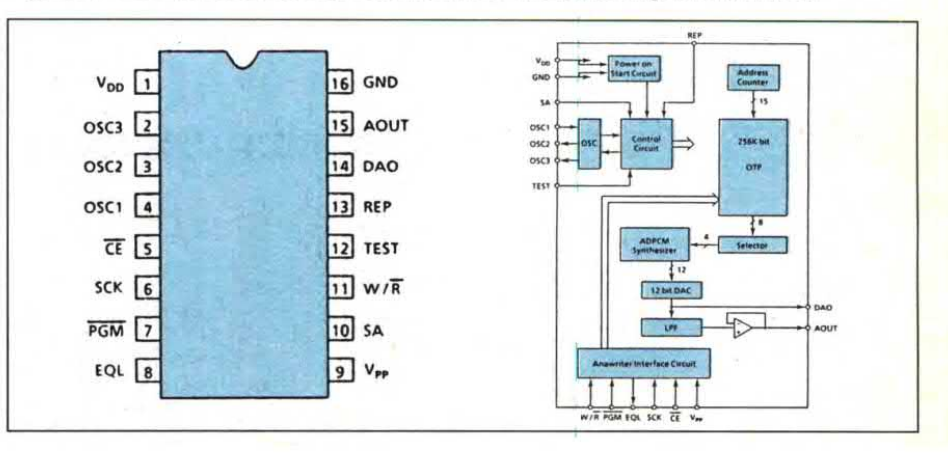

(RAM oEPROM); successivamente lo stesso converitore (che in questo caso funziona come  $D/A$ ) trasformava il segnale digitale in analogico. Questa configurazione prevede dunque uno speech processor (che funziona come D/ A e A/D) ed una o più memorie esterne. La novità di cui parlavamo all'inizio è un componente che comprende sia il convertitore che la memoria. L'integrazione in un singolo chip di entrambe le funzioni consente di realizzare un componente dalle dimensioni contenute in quanto tutti i collegamenti tra i bus dati e gli indirizzi sono realizzati all'intemo dello stesso chip. Non a caso il nuovo componente è realizzato in un contenitore dual-in line a 16 pin.

Questo nuovo chip è realizzato dalla OKI, casa da sempre all'avanguardia in

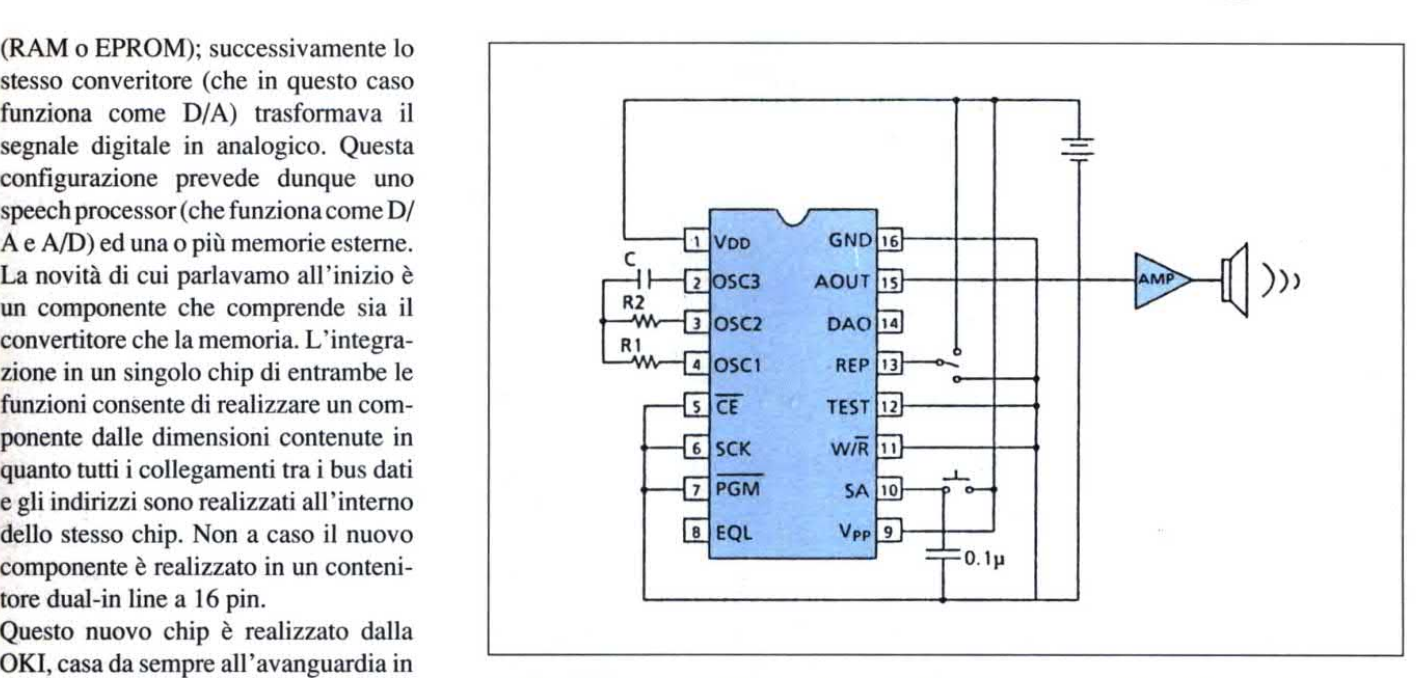

questo settore, ed <sup>è</sup> contraddistinto dalla Figura 2. Circuito diapplicazione del MSM6378/CS. I componenti esterni sono minimi.

## novità, curiosità & gadgets

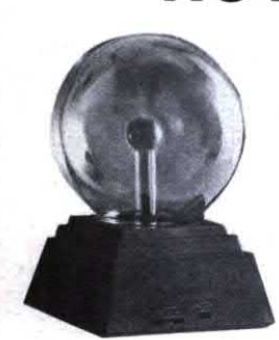

SFERA AL PLASMA Bellissima lampada al plasma di grandi dimensioni (diametro bulbo 8"=21 cm.). Dal centro della sfera migliaia di archi multicolore si infrangono sulla superficie di vetro. ll dispositivo, che viene alimentato a rete. non è assolutamente pericoloso. Awicinando la mano alla sfera, <sup>i</sup> "fulmini" si concemrano sul punto di contatto creando incredibili effetti cromatici. L'apposito imballo utilizzato per la spedizione

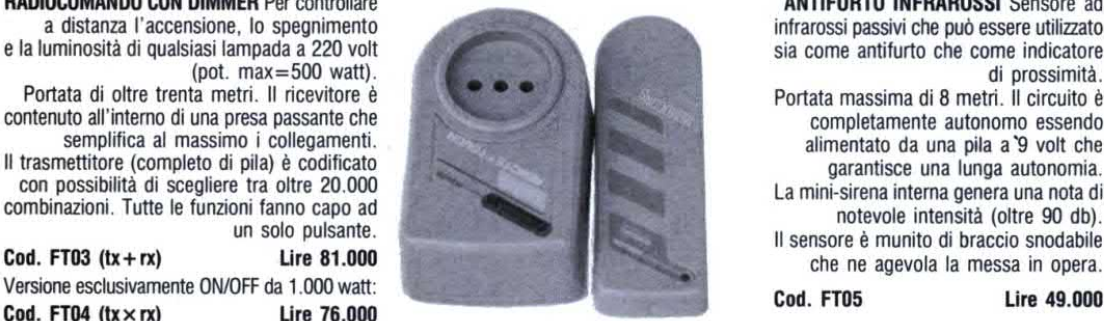

**RADIOCOMANDO CON DIMMER** Per controllare **ANTIFURTO INFRAROSSI** Sensore ad<br>a distanza l'accensione. lo spegnimento a infrarossi passivi che può essere utilizzato (pot.  $max=500$  watt).

Portata di oltre trenta metri. Il ricevitore è contenuto ail'intemo di una presa passante che semplifica al massimo i collegamenti.

Il trasmettitore (completo di pila) è codificato con possibilità di scegliere tra oltre 20.000 combinazioni. Tutte le funzioni fanno capo ad un solo pulsante.

 $Cod. FTO3 (tx + rx)$  Lire 81.000 Versione esclusivamente ON/OFF da 1.000 watt: Cod. FT04  $(tx \times rx)$  Lire 76.000

Spedizioni contrassegno in tutta Italia con spese a carico del cliente. Garanzia di un anno su tutti gli articoli. Per ricevere ciò che ti interessa scrivi o telefona a: FUTURA ELETTRONICA - Via Zaroli, 19 - 20025 LEGNANO (MI) - Tel 0331/543480 (Fax 0331/593149) oppure vieni a contatto creand<br>
L'apposito in that<br>
e a prova di PT e<br>
l'integrità della<br>
cod. FT01<br>
a distanza l'accensione, lo spegnimento<br>
e la luminosità di qualista il mota = 500 vott).<br>
Portata di oltre trenta metri. Il ricevitore trovarci nel nuovo punto vendita diLegnano dove troverai anche un vasto assortimento dl componenti elettronici <sup>e</sup> scatole dl montaggio.

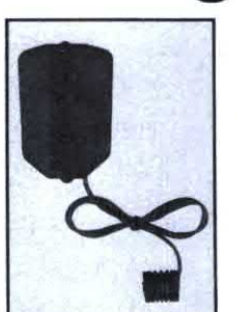

#### **BRAKE LITE SYSTEM**

Fanalino posteriore per biciclette da corsa <sup>o</sup> turismo, mountain bike eccetera. Consente di pedalare con la massima sicurezza anche nelle ore serali. Doppia funzione: luce di posizione (con led ad alta luminosità) e luce di stop con lampadine ad incandescenza. Quest'ultima funzione viene attivata da un particolare interruttore che si collega facilmente ai tiranti dei freni. Il circuito, completamente autonomo, viene alie a prova di PT e garantisce in ogni situazione meritato con due pile a stilo da 1,5 volt (non l'integrità della sfera. comprese). che garantiscono una lunga autonomia.<br>Cod. FT02 Lire 33.000 **Cod. FT01** L. 175.000 **Letter Cod. FT02** Cod. FT02 **Lire** 33.000

infrarossi passivi che può essere utilizzato<br>sia come antifurto che come indicatore Portata massima di 8 metri. Il circuito è completamente autonomo essendo alimentato da una pila a`9 volt che garantisce una lunga autonomia.

La mini-sirena interna genera una nota di notevole intensità (oltre 90 db). ll sensore è munito di braccio snodabile che ne agevola la messa in opera. Cod. FT05 Lire 49.000

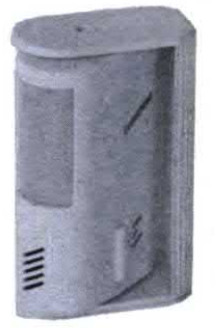

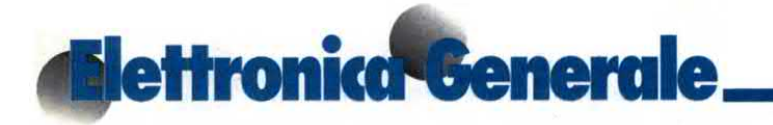

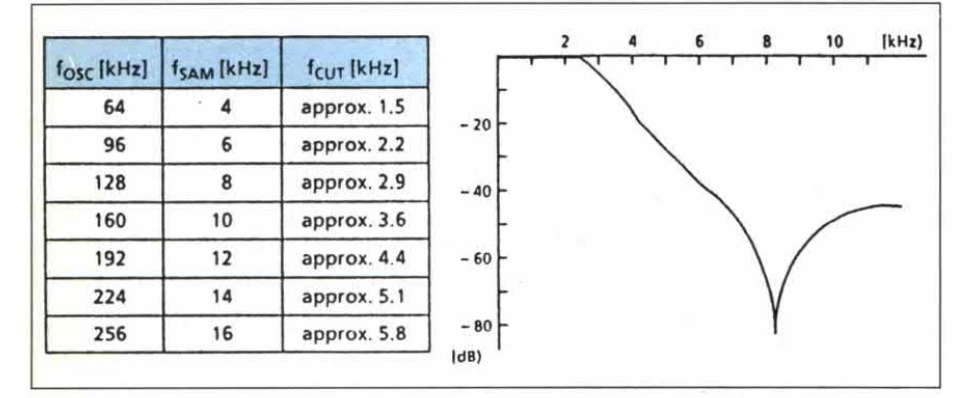

Figura 3. Limite superiore della curva di risposta con f<sub>ass</sub> pari a 128 kHz.

| C(pF)<br>3V 5V |     | $R1$ ( $k\Omega$ )<br>5V<br>3V |     | $R2(k\Omega)$<br>3V 5V |     | fosc<br>(kHz) | 1 <sub>sample</sub><br>(kHz) | 1 <sub>cut</sub><br>(kHz) | <sup>1</sup> out<br>(sec) |                                                                    |
|----------------|-----|--------------------------------|-----|------------------------|-----|---------------|------------------------------|---------------------------|---------------------------|--------------------------------------------------------------------|
| 100            | 100 | 200                            | 200 | 43                     | 43  | 64            | 4                            | 1.5                       | 15.6                      | <b>MSM6378</b><br>R <sub>1</sub><br><b>W-9</b><br>OSC <sub>1</sub> |
| 100            | 100 | 200                            | 200 | 22                     | 24  | 96            | 6                            | 2.2                       | 10.4                      |                                                                    |
| 100            | 100 | 200                            | 200 | 15                     | 15  | 128           | 8                            | 2.9                       | 7.8                       | $M \rightarrow 0$                                                  |
| 100            | 100 | 200                            | 200 | 9.1                    | 10  | 160           | 10                           | 3.6                       | 6.2                       | о                                                                  |
| 100            | 100 | 200                            | 200 | 6.8                    | 7.5 | 192           | 12                           | 4.4                       | 5.2                       | OSC3                                                               |
| 100            | 100 | 200                            | 200 | 4.3                    | 5.6 | 224           | 14                           | 5.1                       | 4.5                       |                                                                    |
| 100            | 100 | 150                            | 200 | 4.3                    | 4.3 | 256           | 16                           | 5.8                       | 3.9                       |                                                                    |

Figura 4. Relazione tra i parametri in gioco: C, R, le varie frequenze <sup>e</sup> il tempo d'uscita.

sigla MSM6378. Questo chip <sup>è</sup> il primo di una nuova famiglia denominata OTP (One Time PROM). Con questo integrato abbiamo realizzato due simpatici ed utili dispositivi di cui ci occuperemo tra poco. Diamo però primaun'occhiatapiù davicino a questo componente. Come si vede in Figura 1, che mostra la piedinaturae lo schemaablocchi interno. il chip comprende un timer che pilota una rete digitale, una memoria PROM da 256 Kbit, un convertitore ADPCM , un filtro passa basso di uscita ed una particolare interfaccia di ingresso. Per la programmazione della memoria interna viene utilizzato un particolare dispositivo chiamato "Anawriter" e prodotto dalla stessa OKI. La memoria interna è di tipo PROM ovvero, una volta programmata, non può più essere cancellata. Questa è forse l'unica limitazione di questo componente nei confronti dei sistemi con EPROM che possono essere cancellate e riprogrammate con altri messaggi. Nel nostro caso, per cambiare il messaggio bisogna utilizzare un nuovo

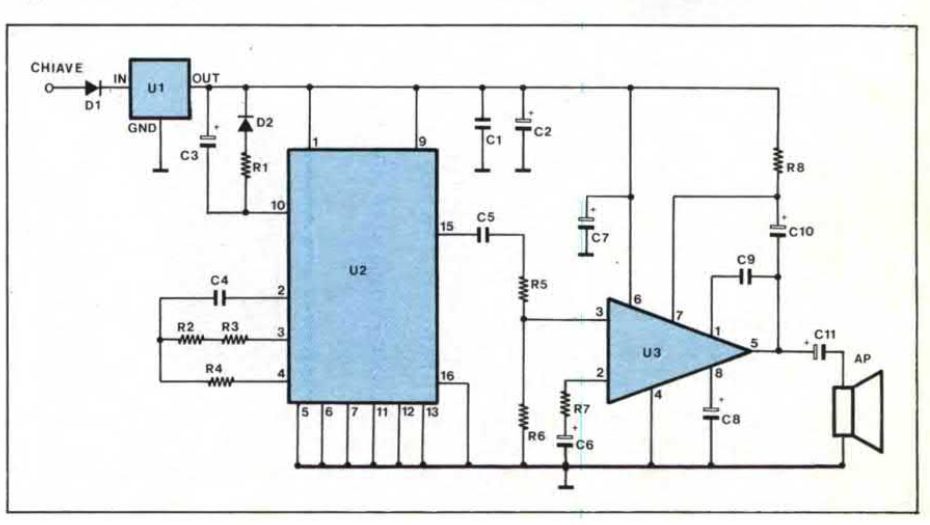

Figura 5. Schema elettrico del circuito avvisatore delle cinture disicurezza.

componente (ovviamente "vergine"). A seconda della frequenza di campionamento (che avviene sempre su 4 bit) è possibile ottenere messaggi di durata compresa tra 4 e 16 secondi. Nel primo caso viehe utilizzata una frequenza di 16 kHz, nei secondo di 4 kHz. Lo schema applicativo di questo chip, che troviamo in Figura 2, è veramente semplice: gli unici componenti esterni fanno capo alla rete RC dell'oscillatore. Al pin 10 fa capo il pulsante di play mentre col pin 13 è possibile ottenere la ripetizione ciclica del messaggio. Ovviamente il segnale di bassa frequenza deve essere applicato ad un amplificatore di potenza per poter essere diffuso da un altoparlante. Il circuito può funzionare con una tensione di alimentazione compresa tra 2,5 <sup>e</sup> 5,5 V mentre il consumo <sup>è</sup> compreso tra 0,1 mA (in standby) e 7 mA (circuito attivo). La Figura 3, mostra la curva di risposta per una frequenza di campionamento di 8 kHz accompagnata dalla tabella che lega la frequenza di taglio con quella dell'oscillatore <sup>e</sup> quella di campionamento. La Figura 4 con la relativa tabella, mostra invece la relazione tra C, R, la frequenza di oscillazione e il tempo d'uscita del segnale vocale. Vediamo ora quali dispositivi abbiamo realizzato con questo nuovo componente. I circuiti proposti sono entrambi per uso automo-

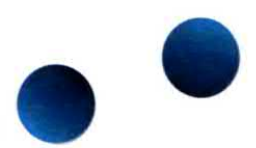

bilistico. Il primo ricorda di allacciare le cinture di sicurezza ogni qual volta viene messa in moto la vettura. Il piccolo altoparlante diffonde la seguente frase " Nell'augurarvi buon viaggio, vi preghiamo di allacciare le cinture". Sicuramente questo genere di circuito, al contrario dei soliti beep utilizzati per questo scopo, è molto più efficace. Ricordiamo a tale proposito che con le nuove disposizioni circolare senza cinture allacciate può costare molto caro: sino a 200 mila lire nei centri urbani ed il doppio in autostrada. Vale dunque la pena di installare questo dispositivo. Il secondo circuito è una potente sirena parlante da utilizzare al posto di quella dell'irnpianto antifurto dellavettura. In caso di allarme sarà una voce ad avvisare del tentativo di furto e non più il suono della

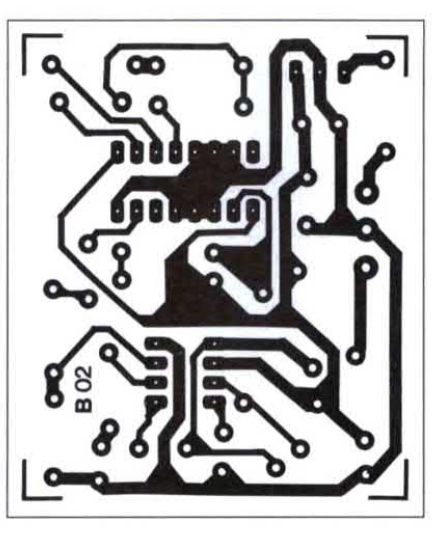

Figura 6. Circuito stampato del circuito avvisatore per cinture di sicurezza, visto dal lato rame in scala unitaria. Le sue piccole dimensioni ne permettono I'istallazione all'interno del cruscotto dell'auto.

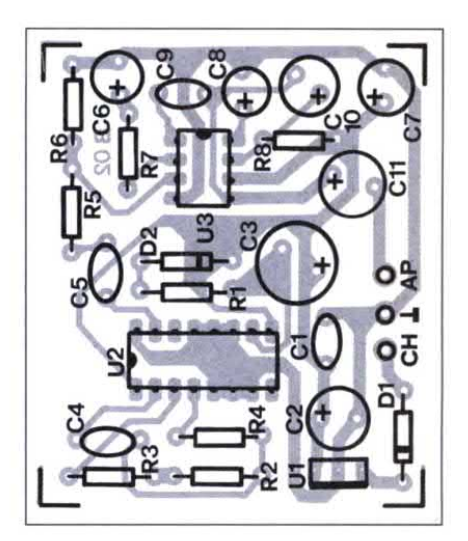

Figura 7. Disposizione dei componenti sulla basetta stampata dell'avvisatore per cinture di sicurezza. Montare I'MSM su zoccolo e rispettare il verso di inserzione dei componenti polarizzati.

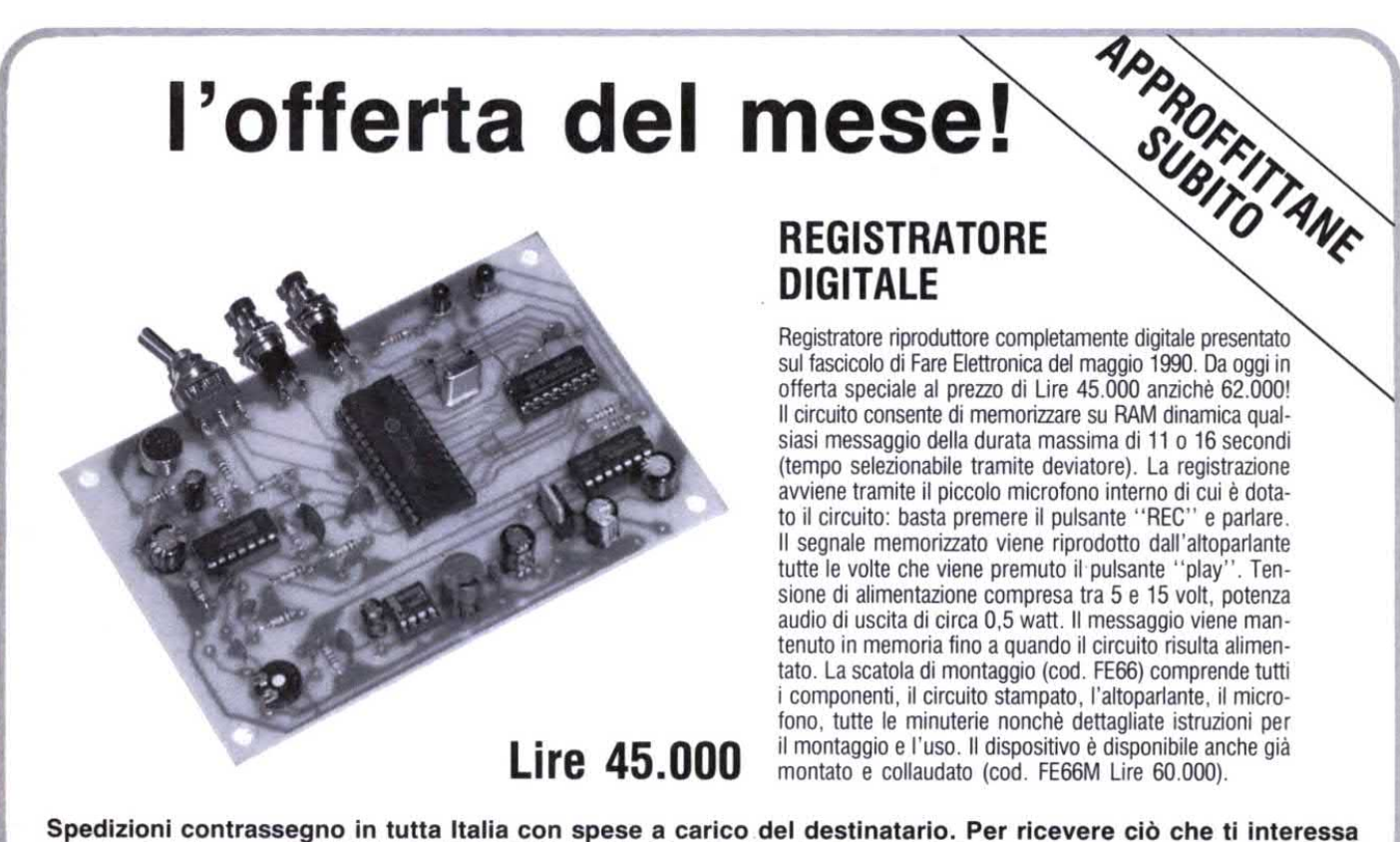

scrivi <sup>o</sup> telefona a: FUTURA ELETTRONICA - Via Zaroli, <sup>19</sup> - 20025 LEGNANO (MI) - Tel. 0331/543480 (Fax 0331/593149) oppure vieni a trovarci nel nuovo punto vendita di Legnano dove troverai anche un vasto assortimento di componenti elettronici sia attivi che passivi ed oltre <sup>200</sup> scatole di montaggio per ogni esigenza.

# Elettronica<sup>e</sup> Generale

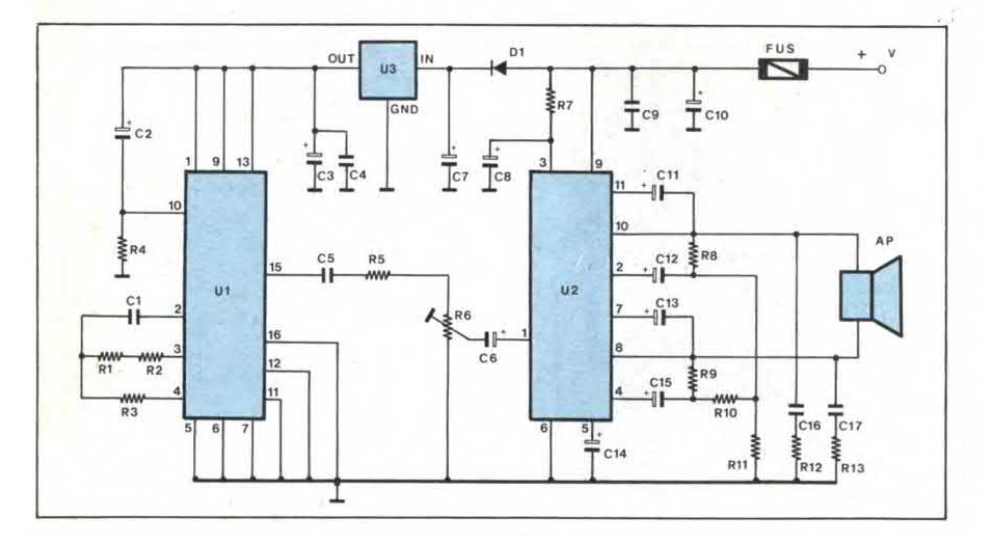

Figura 8. Schema elettrico della sirena parlanteda montare negli impianti antifurto.

sirena. L'efficacia della nostra sirena parlante è sicuramente superiore rispetto a quella delle sirene tradizionali non fosse altro che per l'originalità del sistema. La potenza di uscita è di circa 20W, più che sufficiente per diffondere il messaggio a notevole distanza. La frase memorizzara nell'OTP <sup>è</sup> la seguente " Attenzione, attenzione, è in atto un furto, stanno cercando di rubare questa vettura". Ma procediamo con ordine ed analizziamo innanzitutto il circuito dell'avvisatore parlante per cinture di sicurezza.

#### AVVISATORE PER CINTURE DI **SICUREZZA**

L'apparecchio, di cui troviamo lo schema elettrico in Figura 5, viene alimentato col positivo "sotto chiave" che può essere prevelato sia dal blocchetto di accensione che in altri punti dell'impianto elettrico. Quando la chiave viene inseritae girata, dunque, il circuitorisulta alimentato. Il condensatore elettrolitico C3 inibisce per circa <sup>8</sup> secondi il funzionamento dell'OTP. Inizialmente, infatti il condensatore risulta completamente scarico <sup>e</sup> quindi il livello presente sul pin 10 è alto. Lentamente il condensatore si carica attraverso la resistenza interna di questo pin per cui, dopo alcuni

Figura 9. Circuito stampato della basetta della sirena parlante visto dal lato rame in scala naturale.

secondi, il livello scende sotto la soglia di attivazione. A questo punto il chip inizia a leggere la frase memorizzata in ROM. Il segnale di bassa frequenza è disponibile sul pin 15. La rete che fa capo ai pin 2,3 e 4 determina la corretta velocità della sequenza. Al fine di evitare "slittamenti", <sup>è</sup> indispensabile che il condensatore C4 sia di tipo NPO ovvero che la sua capacità non vari in funzione della temperatura. Con i valori da noi utilizzati, la frequenza di campionamento risulta di 16 kHz e perciò la durata del messaggio è esattamente di 4 s. Il segnale di bassa frequenza viene applicato, tramite il partitore resistivo R5/R6, all'ingresso dell'amplificatore di potenza U3, un comune TBA820M in

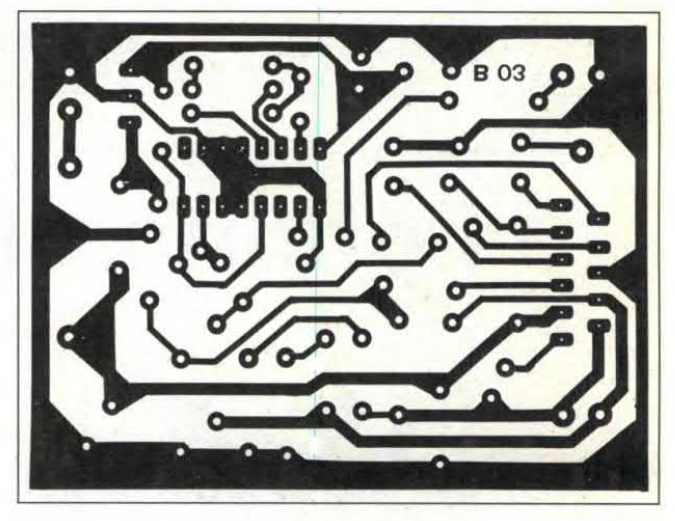

Figura 10. Disposizione dei componenti sulla basetta della sirena par-Iante.

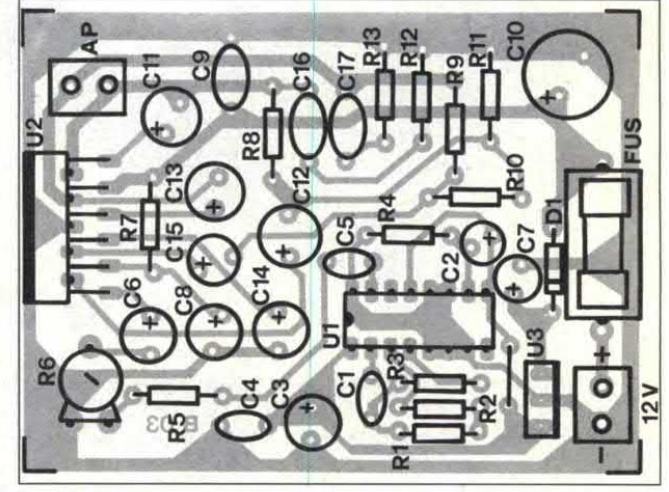

#### **PER LA PROGRAMMAZIONE**

i integrati OTP utilizzati in questi due progetti risultano già programmati con le frasi previste. E possibile tuttavia acquistare "chip" vergini da programmare di volta in volta in funzione delle proprie esigenze. A tale scopo è necessario fare uso dell'apposito programmatore commercializzato dalla OKI. Tale program-

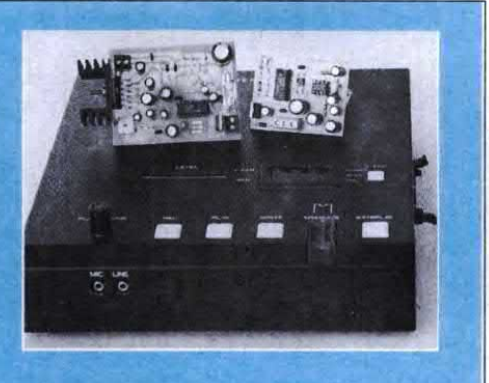

matore (chiamato Anawriter) consente di programmare in brevissimo tempo (appena 8 secondi) gli OTP. L'apparecchio dispone di ingresso microfonico e di linea, monitor interno, controllo di volume e circuito di ascolto dell'OTP pronato. L'unico neo di questo eccezionale dispositivo è il costo, al di fuori del portata non solo dell'hobbysta medio ma anche della piccola ditta artigianale. Se poi l'esigenza è quella di programmare solamente 2/3 pezzi è evidente che questo na risulta del tutto antieconomico. Per aggirare questo ostacolo è possi rivolgersi alla ditta Futura Elettronica (Via Zaroli, 19 Legnano tel. 0331/543480) che dispone di un dispositivo di questo tipo e che effettua il servizio di programmazione anche per pochissimi pezzi. In questo modo, con costi contenuti, potrete realizzare un'infinità di circuiti parlanti, con ottima fedeltà di riproduzione e dimensioni particolarmente contenute.

grado di erogare una potenza di uscita di circa 500 mW con una tensione dialimentazione di 5 V. Tale tensione viene fornita dall"integrato regolatore Ul, un 7805. L'assorbimento a riposo è di pochi mA mentre quando viene generatalafrase il consumo raggiunge i 50 mA. ' La rete Rl/D2 scarica rapidamente il condensatore C3 quando viene meno la tensione di alimentazione. Peraumentare o diminuire il volume di uscita del circuito è necessario modificare i valori del partitore resistivo R5/R6. Il diodo Dl evita che il circuito venga danneggiato qualora venga accidentalmente invertita la tensione di alimentazione. La realizzazione pratica di questo dipositivo non presenta alcuna difficoltà. Come si può vedere nelle illustrazioni di Figura 6 e di Figura 7, che mostrano rispettivamente il circuito stampato in scala naturale e la disposizione dei componenti, tutte le parti sono state. montate su una minuscola basetta dalle dimensioni davvero dawero esigue: appena 50 x 60 mm! Il circuito non

richiede alcuna taratura. Per la prova al banco collegate l'altoparlante ed alimentate il circuito con una tensione di circa <sup>12</sup> V. Trascorsi 8/10 <sup>s</sup> il dispositivo entrerà in funzione e l"altoparlante diffonderà la seguente frase con voce

femminile: "Nell'augurarvi buon viaggio, vi preghiamo di allacciare le cinture". Il montaggio all 'interno della vettura è molto semplice. L'alimentazione andrà connessa col positivo sotto chiave che potrà essere prelevato in differenti punti della vettura. Occultate il circuito <sup>e</sup> l'altoparlante dietro il cruscotto o nella posizione che ritenete più idonea. Passiamo ora ad analizzare il funzionamento del secondo circuito, ovvero la sirena parlante.

#### SIRENA PARLANTE

Questo dispositivo, di cui lo schema elettrico in Figura 8, andrà utilizzato al posto della normale sirena antifurto della vettura. Non appena viene alimentato, il circuito emette in continuazione la seguente frase "Attenzione, attenzione, è in atto un furto, stanno cercando di rubare questa vettura". La durata del messaggio è di 8 secondi. In questo caso l'OTP (Ul) viene mantenuto costantemente attivo per effetto della tensione positiva applicata sul pin 13. La rete C2/ R4 genera l'impulso dipartenza. l valori delle resistenze e del condensatore collegati all'oscillatore interno determinano una frequenza di campionamento di

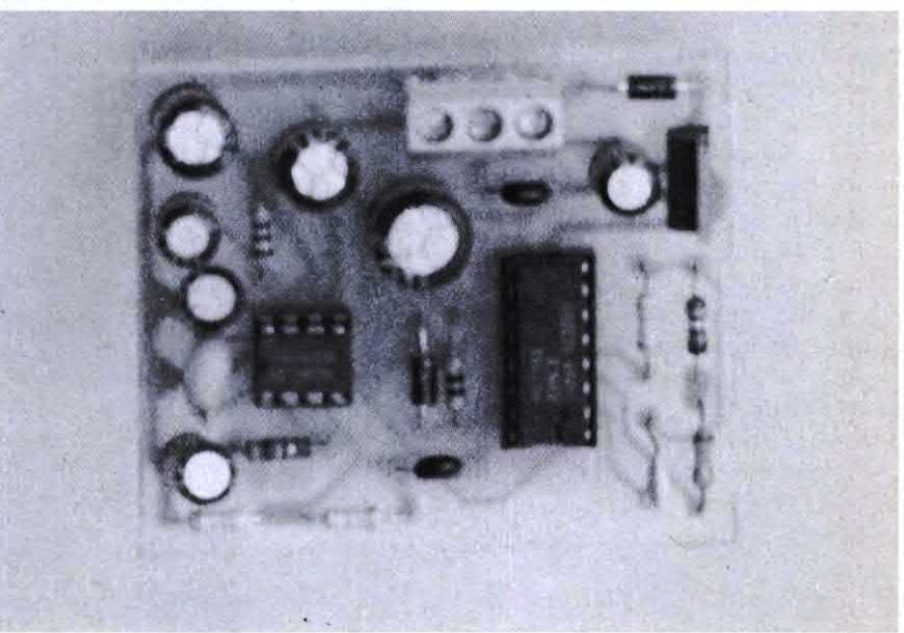

## ettronica Generale

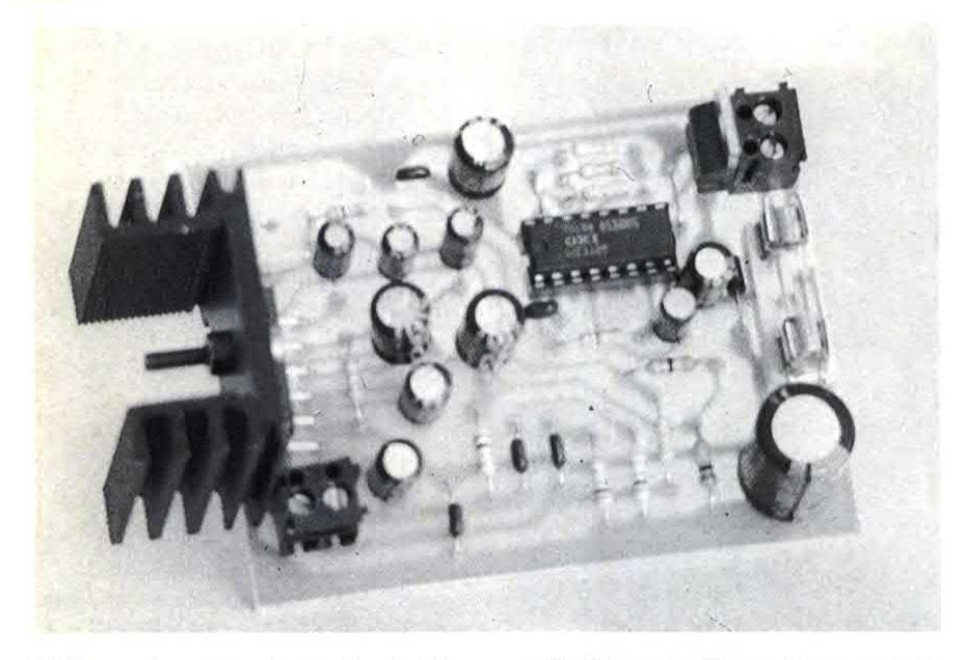

8 kHz a cui corrisponde una durata del messaggio di <sup>8</sup> s. In questo caso il segnale viene applicato all'ingresso di un amplificatore a ponte U2, un comune TDAZOOSM in grado di erogare una potenza di oltre 20 W su un carico di 4 $\Omega$ . Ovviamente l'ampliflcatore, al contrario delI'OTP, deve essere alimentato con la tensione della batteria. Ul risulta invece alimentato dai 5 V forniti dal regolatore U3. In questo caso è presente un controllo divolume che fa capo al trimmer R6 collegato all'ingresso dell'ampli di potenza. L'assorbimento di questo circuito è di circa 2 A alla massimapotenza. In questo caso non ha senso parlare di assorbimento a vuoto in quanto il dispositivo o <sup>è</sup> acceso oppure <sup>è</sup> spento. La piastra sulla quale è stata cablata la sirena la troviamo, in scala naturale, in Figura 9 ed è leggermente più grande rispetto a quella vista in precedenza, ciononostante le dimensioni risultano ancora molto contenute: appena 80 x 60 millimetri. Come mostra la disposizione dei componenti di Figura 10, il cablaggio non presenta alcuna difficoltà, in poche decine di minuti chiunque lo potrà portare a termine con successo. Per evitare un eccessivo riscaldamento del TDA2005M, quest'ultimo dovrà essere munito di una aletta di

raffreddamento. Per verificare se tutto funziona correttamente alimentate il circuito con una sorgente a 12 V e regolate, mediante R6, il volume di uscita. L'installazione sulla vettura non presenta alcun problema. L'altoparlante collegato al circuito, che dovrà essere a

ELEMON COMPONENTE

#### **PERIKIT**

scatole di montaggio di quest due dispositivi sono prodotte dalla<br>ditta FUTURA ELETTRONICA Via Zaroli,19 20025 Legnano  $(MI)$  tel. 0331/593209 alla quale bisogna rivolgersi per ricevere il materiale. La scatola di montaggio dell'avvisatore parlante per cinture di sicurezza (cod. FT01) costa 55.000 lire (65.000 la versione montata) mentre la scatola di montaggio della sirena parlante od. FT02) costa 62.000 lin Quest'ultimo kit non comprende però l'altoparlante.

tenuta stagna, andrà fissato sotto il cofano lontano da sorgenti di calore <sup>e</sup> possibilmente al riparo dall'azione degli agenti atmosferici. Tutto ciò compatibilmente con la necessità di consentire al segnale audio di essere udito con sufficiente potenza.

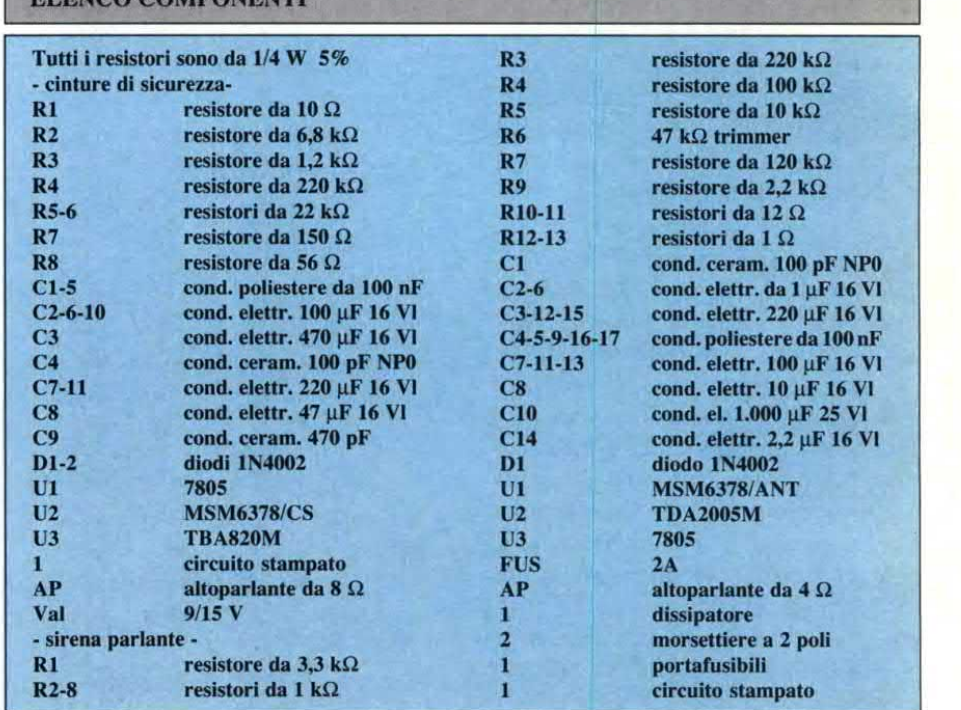

# Elettronicd Generale **FLASH PER AUTO**

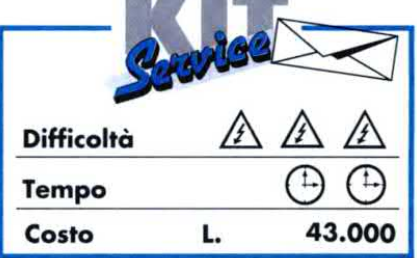

**State And Property Designation** 

Quando capita difermarsi ai bordi di una strada, nel malaugurato caso di un guasto o per qualsiasi altro motivo, evidenti ragioni di sicurezza impongono che il veicolo fermo sia ben segnalato, soprattutto in caso di cattiva visibilità dovuta a condizioni atmosferiche avverse.

E' questa la funzione del nostro cartello di segnalazione con tubo lampeggiatore, direttamente alimentato dalla batteria del veicolo, che ha un rendimento luminoso molto superiore <sup>a</sup> quello delle torce, di cui costituisce in pratica un utile complemento.

#### Figura l.Schema <sup>a</sup> blocchi del circuito.

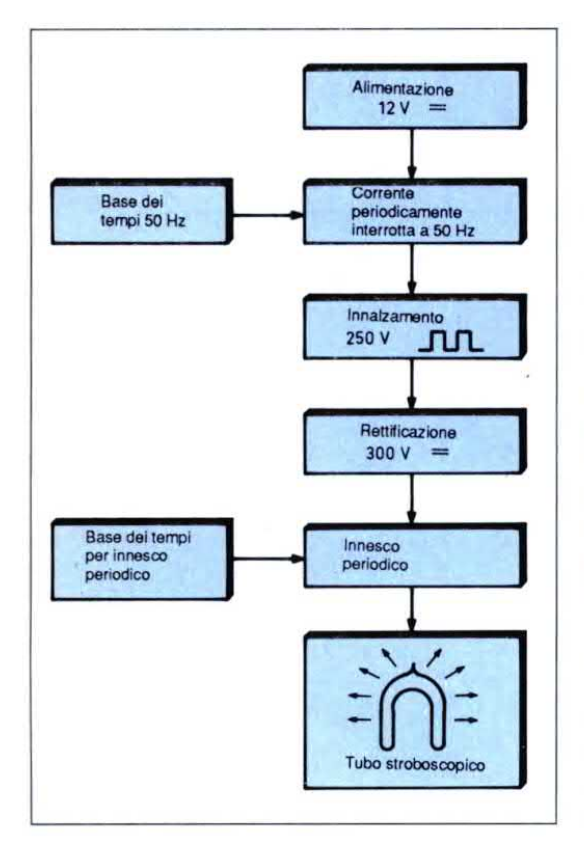

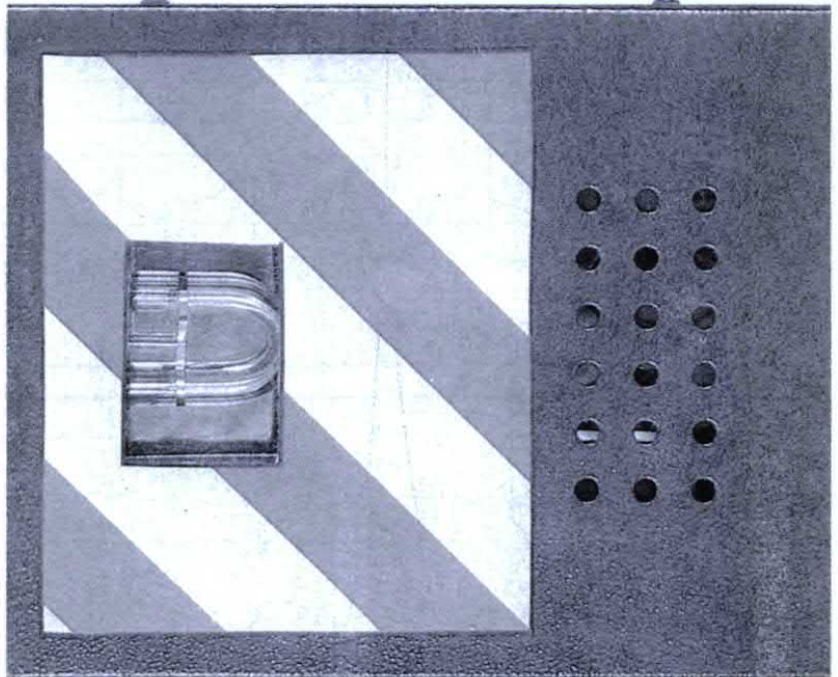

#### Il principio

L'elemento principale del nostro cartello segnalatore è un tubo lampeggiatore stroboscopico, con potenza di30 o 40 joule, che richiede normalmente una tensione continua di funzionamento dell'ordine di 250 V. La realizzazione di una simile sorgente di energia non pone particolari problemi quando si dispone di una presa direte a 220V; la situazione è però ben diversa quando l'energia disponibile è contenuta in una batteria diaccumulatori da 12 V. Sullo schema di principio si osserva, come primo stadio, un dispositivo chopper a 50 Hz per la corrente continua di 12 V, che alimenta il secondario di un trasformatore, funzionante come elevatore di tensione. I 220 V

ottenuti vengono poi rettificati <sup>e</sup> filtrati mediante un condensatore di sufficiente capacità. Una base dei tempi fornisce un impulso periodico di comando che, dopo una sufficiente amplificazione, fa partire la scarica del tubo stroboscopico. Ne risulta un breve lampo luminoso, relativamente intenso e quindi ben visibile. Si può inoltre regolare la frequenza dei lampi al valore desiderato.

#### Lo schema elettrico

In Figura 2 appare il circuito elettrico del flash per auto., vediamo di analizzarlo blocco per blocco.

#### a) Alimentazione

L'energia viene direttamente prelevata dalla batteria a 12 V del veicolo tramite una spina, da inserire per esempio nella presa per accendisigari. Il diodo D1 protegge contro l'inversione di polarità, in modo da evitare qualsiasi danno al

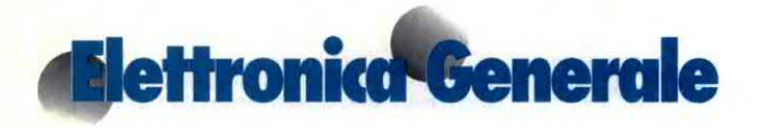

Figura 2. Schema elettrico del cartello segnalatore che utilizza un tubo stroboscopico ed un sistema elevatore di tensione perla sua alimentazione.

circuito a valle, in caso di errore. Il condensatore Cl effettua un filtraggio supplementare delle onde causate dalla rotazione dell'alternatore, soprattutto se quest'ultimo gira a bassa velocità quando il motore <sup>è</sup> al minimo. Il con-<br>Bobina densatore C2 ha il di innesco compito principale di deviare a massa le frequenze di interferenza. Durante il funzionamento, la corrente assorbita sarà dell'ordine di 0,9-1 A: la potenza media sarà per-

ciò di 12 W. Bisogna tener conto di questa corrente quando si sceglie la sezione del filo di collegamento, soprattutto se questo deve essere piuttosto lungo. Per una lunghezza di 10 metri, conviene scegliere una sezione dell'ordine di 1 mm quadrato per non creare un'eccessiva caduta di tensione.

#### b) Generazione della tensione di220V/ 50 Hz

Le porte NAND I <sup>e</sup> H contenute nell'integrato sono collegate tra loro come multivibratore astabile; a seconda della loro commutazione, il condensatore C3 viene caricato e scaricato in successione. I valori di R2 <sup>e</sup> C3 sono stati calcolati

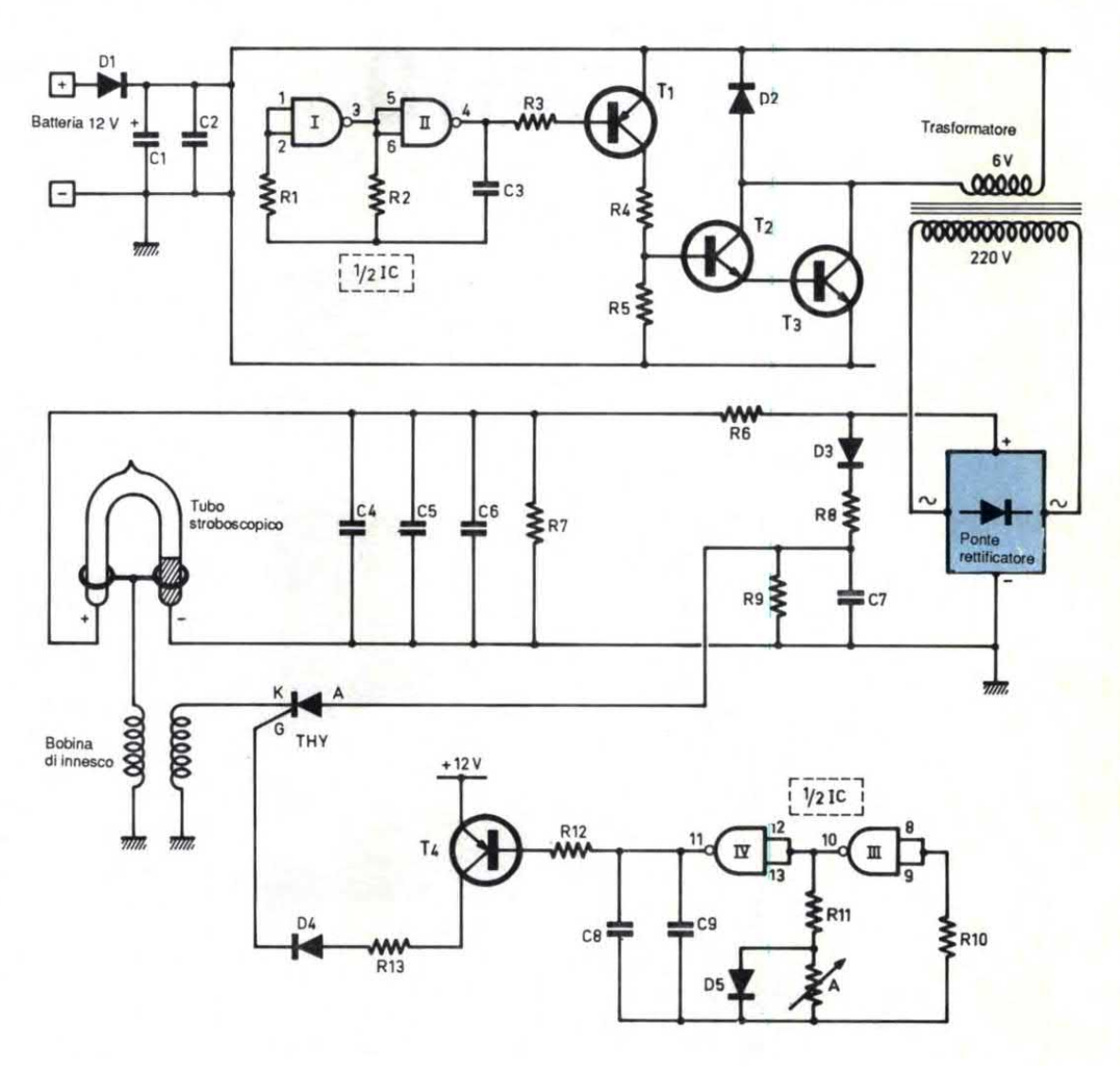

in modo che il multivibratore fornisca onde rettangolari con rapporto impulso/ pausa del 50% e periodo di 20 ms: vale a dire, una frequenza di 50 Hz. Queste onde rettangolari subiscono un'amplifìcazione di corrente da parte del transistor T1, il cui collettore alimenta poi, tramite il resistore limitatore R4, la base del transistor di media potenza T2, accoppiato al transistor di potenza T3 in modo da formare un circuito Darlington. Il secondario del trasformatore ri-

Figura 3. Piedinatura dei diversi semiconduttori impiegati nella realizzazione del flash elettronico per autovettura.

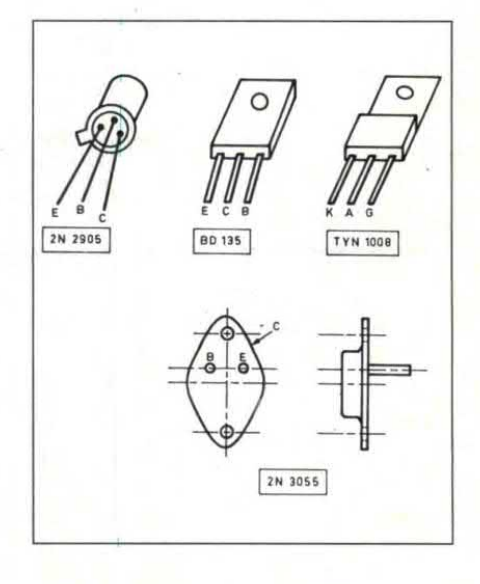

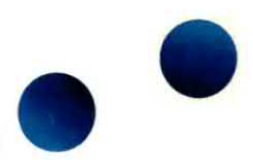

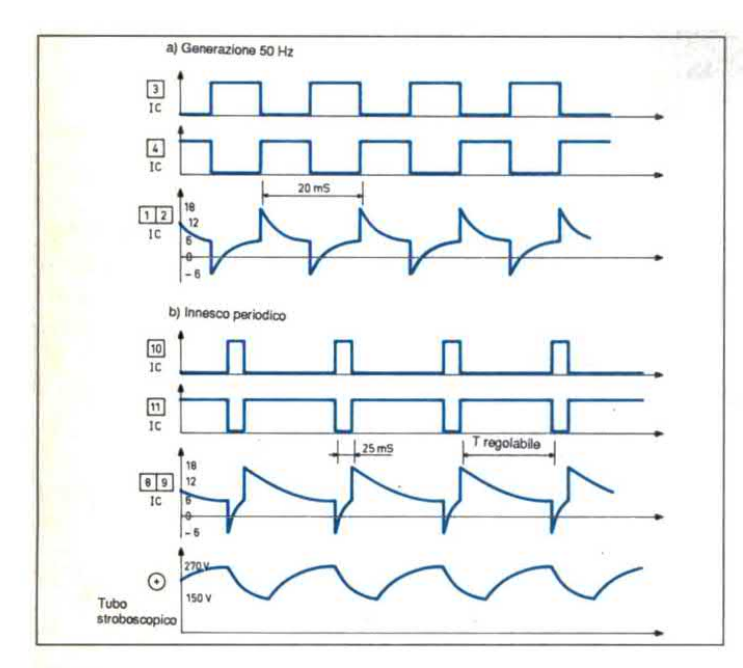

Figura 4. Oscillo grammi di funzionamento del circuito del flash per auto. a) Generazione della frequenza di 50 Hz. b) Innesco periodico.

una tensione di isolamento di 400 V, per evitare la distruzione dovuta a perforazione dell'isolante.

d) Base dei tempi per l'innesco periodi- $_{\rm co}$ 

Anche le porte NAND III e IV formano un multivibratore astabile, ma con periodo regolabile da qualche decimo di secondo a circa 2 secondi, grazie al trimmer A. La presenza del diodo D5, che mette in parallelo il trimmer per un dato senso di carica di C8/C9, ha l'effetto di produrre onde rettangolari con livelli alti

Figure 5. Tracciato del circuito stampato visto in scala naturale. Le piazzole che fanno capo al collettore del transistor T3 vanno stagnate per assicurare un buon contatto con il contenitore del componente.

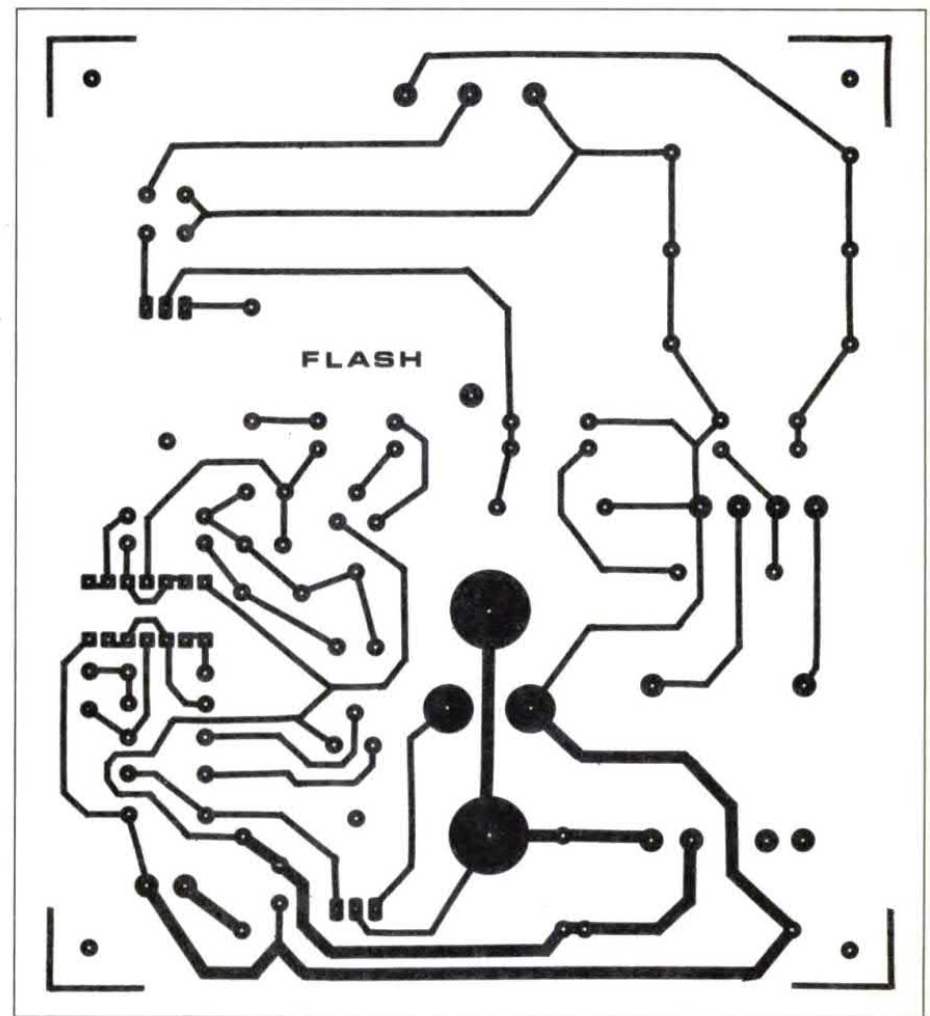

sulterà inserito nel circuito di collettore di questo stadio. Sull'avvolgimento primario del trasformatore è così presente una corrente alternata, il cui valore intrinseco non è molto significativo, dato che non si tratta di una tensione sinusoidale né ad onda quadra. Comunque, la cosa non ha importanza, perché questa tensione verrà rettificata in seguito. Il diodo D2 protegge la coppia T2/T3 dagli effetti delle extracorrenti prodotte dall'induttore ogni volta che il Darlington si interdice.

 $c)$  Generazione dell'alta tensione continua

La tensione alternata ora citata viene poi applicata ad un ponte rettificatore, i cui diodi raddrizzano entrambe le semionde. Tramite R6, il gruppo dei tre condensatori in parallelo C4/C6 si carica molto rapidamente ad un valore continuo di circa 250-300 V. Analogo è il comportamento del condensatore di capacità inferiore C7, che si carica tramite R8 e D3. I resistori di elevato valore R7 ed R9 scaricano i condensatori quando si cessa di alimentare il circuito: questa precauzione evita che l'utilizzatore riceva una sgradevole scossa quando va a toccare l'armatura positiva dei condensatori di carico: è opportuno che questi abbiano

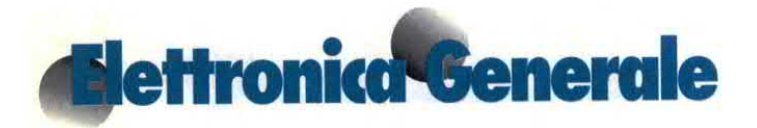

di durata decisamente più lunga rispetto ai livelli bassi. In realtà, gli impulsi negativi forniti sono caratterizzati da durate costanti, dell'ordine di 25 ms, dato che dipendono soltanto dal valore di R11 <sup>e</sup> dalle capacità di C8 <sup>e</sup> C9. Durante questi impulsi negativi, il transistor PNP T4 si satura e fornisce una corrente al suo collettore, successivamente trasferita al circuito di innesco tramite R13 e D4.

Figura 6. Disposizione dei componenti

e) lnnesco periodico del tubo

La corrente proveniente da T4 viene applicata algate del tiristore THY, nel quale si stabilisce una corrente di innesco gate-catodo. Come risultato, il tiristore passa subito in conduzione <sup>e</sup> scarica bruscamente il condensatore C7 nell'avvolgimento primario dell'induttanza di innesco.

Il tiristore cessa di condurre quando C7 è scaricato. Sul secondario dell'induttore appare allora un picco di tensione molto elevata, superiore ad un migliaio sulla basetta stampata. di volt, in quanto il trasformatore che satore C7.

da elevatore di tensione: il numero di spire del econdario è infatti nettamente maggiore di quello del primario. forma l'induttanza di innesco funziona

Il picco di tensione così generato fa accendere il tubo lampeggiatore stroboscopico: ne deriva un forte lampo luminoso, causato dalla scarica dei tre condensatori C4/C6 nell'atmosfera ionizzata del tubo.

I condensatori poi si ricaricano, in modo da essere pronti per la successiva scarica; lo stesso discorso vale per il conden-

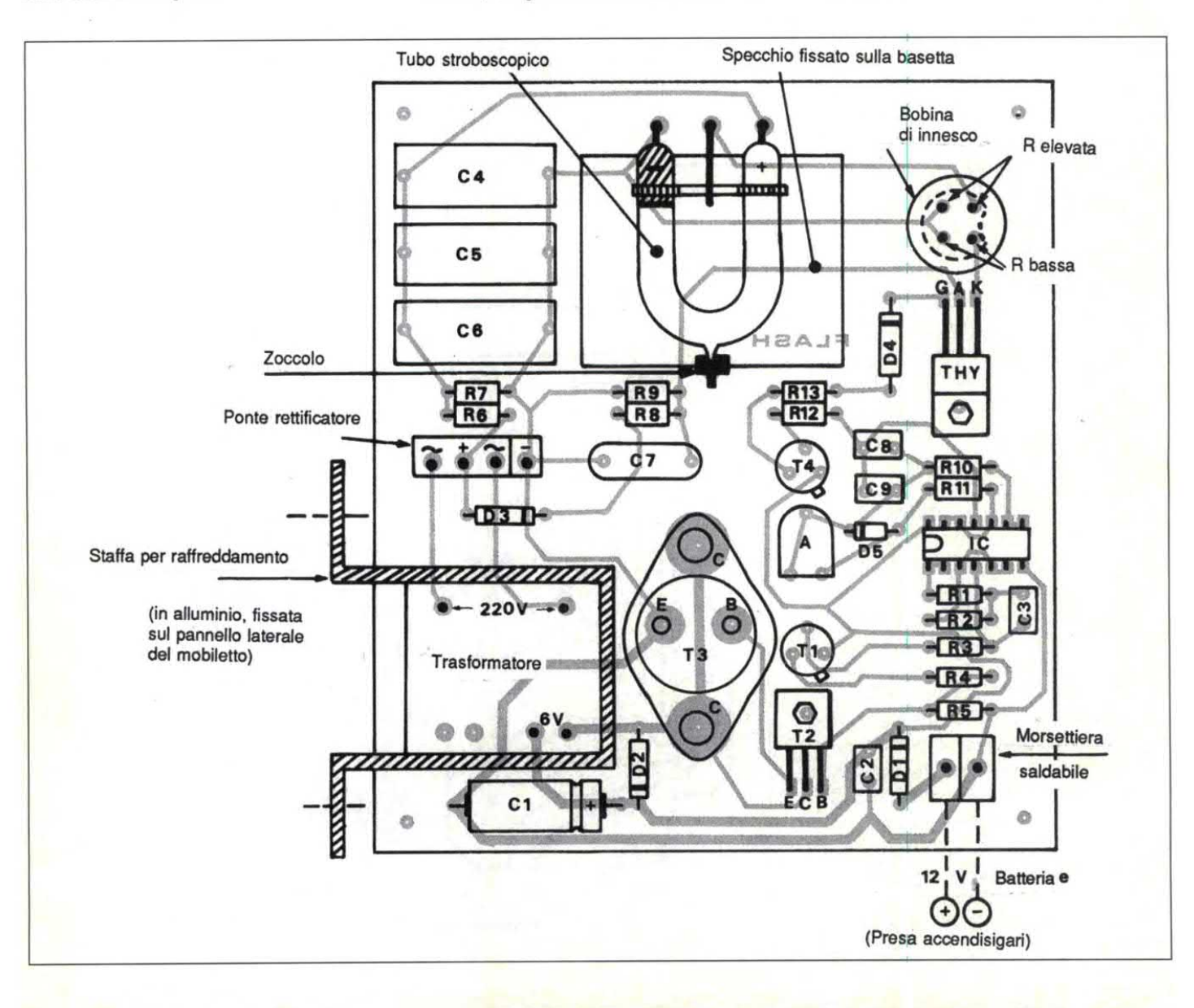

#### Costruzione

#### a) Circuito stampato

La realizzazione del circuito stampato di Figura5, è davvero semplice, datoche le piste sono molto distanziate tra loro. Ricordiamo che la basetta può essere ricavata per fotoincisione usando i fogli in fondo alla rivista. Da notare che le piste attraversate dalla corrente di alimentazione del transistor di potenza hanno una larghezza maggiore delle altre. Prima di passare alla realizzazione del circuito stampato, è opportuno procurarsi tutti i componenti necessari, in modo da poter eventualmente modificare il tracciato qualora i componenti abbiano piedinature diverse. Questo capitanormalmentecon il trasformatore, il ponte rettificatore e l'induttore di innesco. Dopo l'incisione ed il lavaggio del circuito stampato, forare tutte le piazzole con una punta di diametro corrispondente ai piedini dei componenti da montare. Raccomandiamo infine di stagnare le piste direttamente con il saldatore, per attribuire al circuito una migliore resistenza meccanica e soprattutto chimica.

#### b) Disposizione dei componenti

Come sempre, saldare prima i componenti di piccolo ingombro (resistori e diodi), poi quelli di altezza maggiore, rispettando sempre l'orientamento dei componenti polarizzati: vedere Figura 6. Un consiglio: incollando sotto il tubo stroboscopico uno specchio recuperato da un portacipria (con molti ringraziamenti alle gentili signore!), si aumenta il rendimento luminoso, specie se si ha la precauzione di montare il tubo su spinotti distanziatori. Far girare un filo di rame nudo intorno alla punta di vetro del tubo che si trova sul lato opposto dei connettori: saldato alla piazzola prevista allo scopo sul circuito stampato, questo filo migliorerà la stabilità meccanica del tubo stroboscopico, proteggendolo meglio contro le vibrazioni durante nenti di piccolo ingombro (resistori e diodi), poi quelli di altezza maggiore, rispettando sempre l'orientamento dei componenti polarizzati: vedere Figura 6. Un consiglio: incollando sotto il tubo stroboscopico uno specchi il maneggio ed il trasporto del carrello.

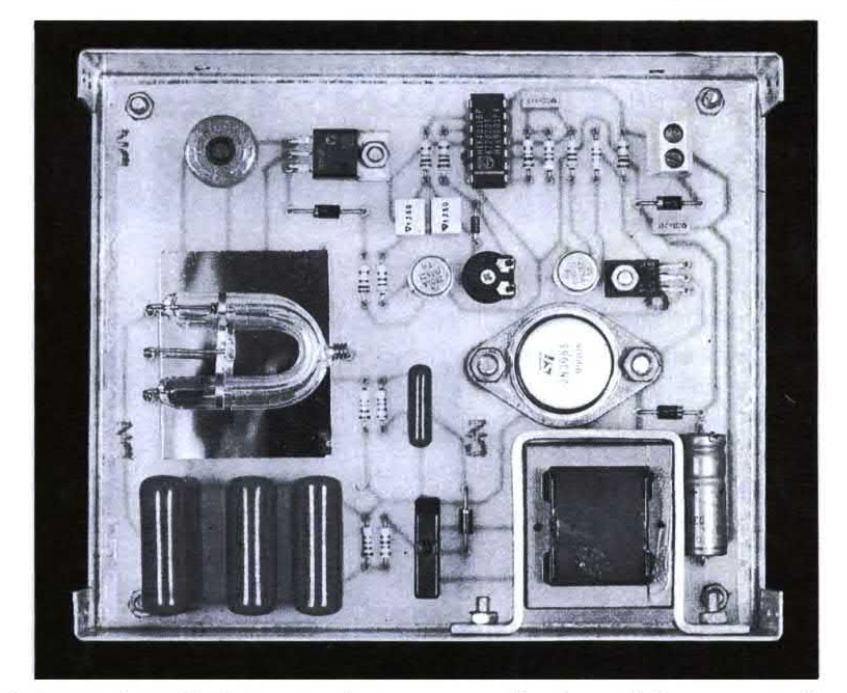

Non è necessario un dissipatore termico per il transistor T3. E' invece opportuno raffreddare il trasformatore montando un radiatore a staffa in alluminio. Il transistor subisce in realtà un riscaldamento superiore al normale perché le tensioni elaborate non hanno la forma d'onda perfettamente sinusoidale. Conviene anche individuare esattamente, con una semplice misura della loro resistenza ohmica, gli avvolgimenti prima- rio e secondario dell'induttore di inne-

mining not may my

sco: il valore più basso caratterizza il primario che viene alimentato dal catodo del tiristore.

E' ora il momento di inserire il circuito nel suo involucro; abbiamo scelto una scatola metallica ESM per la sua robustezza, praticando una finestra rettangolare nel coperchio, davanti al tubo stroboscopico. Rimane solo da regolare la frequenza dei lampi alla cadenza desiderata, agendo sul trimmer A. ©Electronique Pratique n°143

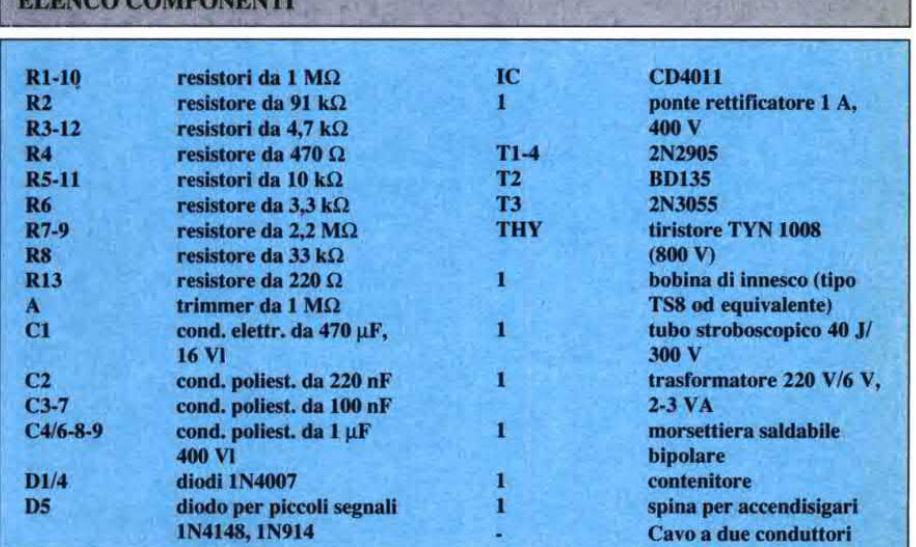

# dBlettronica-Generale TESTER PER TELEGOMANIJI A RAGGI INFRAROSSI

I raggi infrarossi sono invisibili, perciò abbiamo progettato questo piccolo apparecchio per verificare l'emissione degli innumerevoli telecomandi che popolano ormai la nostra vita.

Questo circuito è particolarmente utile sia per il telecomando del televisore o del videoregistratore, che perqualsiasi trasmettitore di comandi a distanza autocostruito.

#### Schema elettrico

Il principio di funzionamento <sup>è</sup> il seguente: il telecomando da controllare viene disposto davanti al rivelato-

Figura l.Schema elettrico del circuito del tester per telecomandi LR.

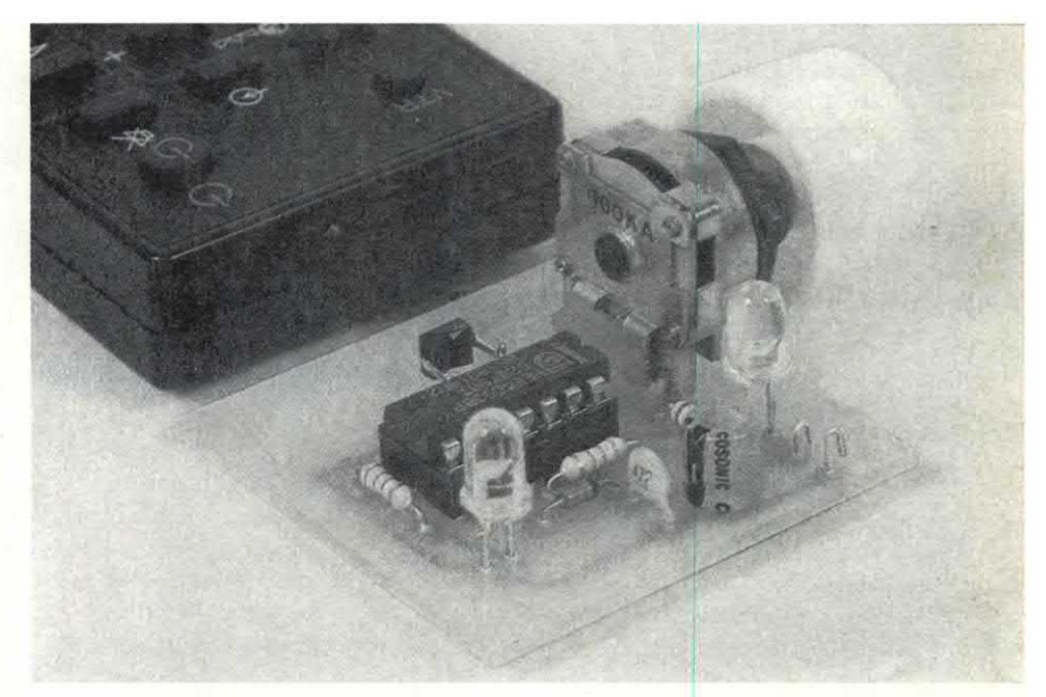

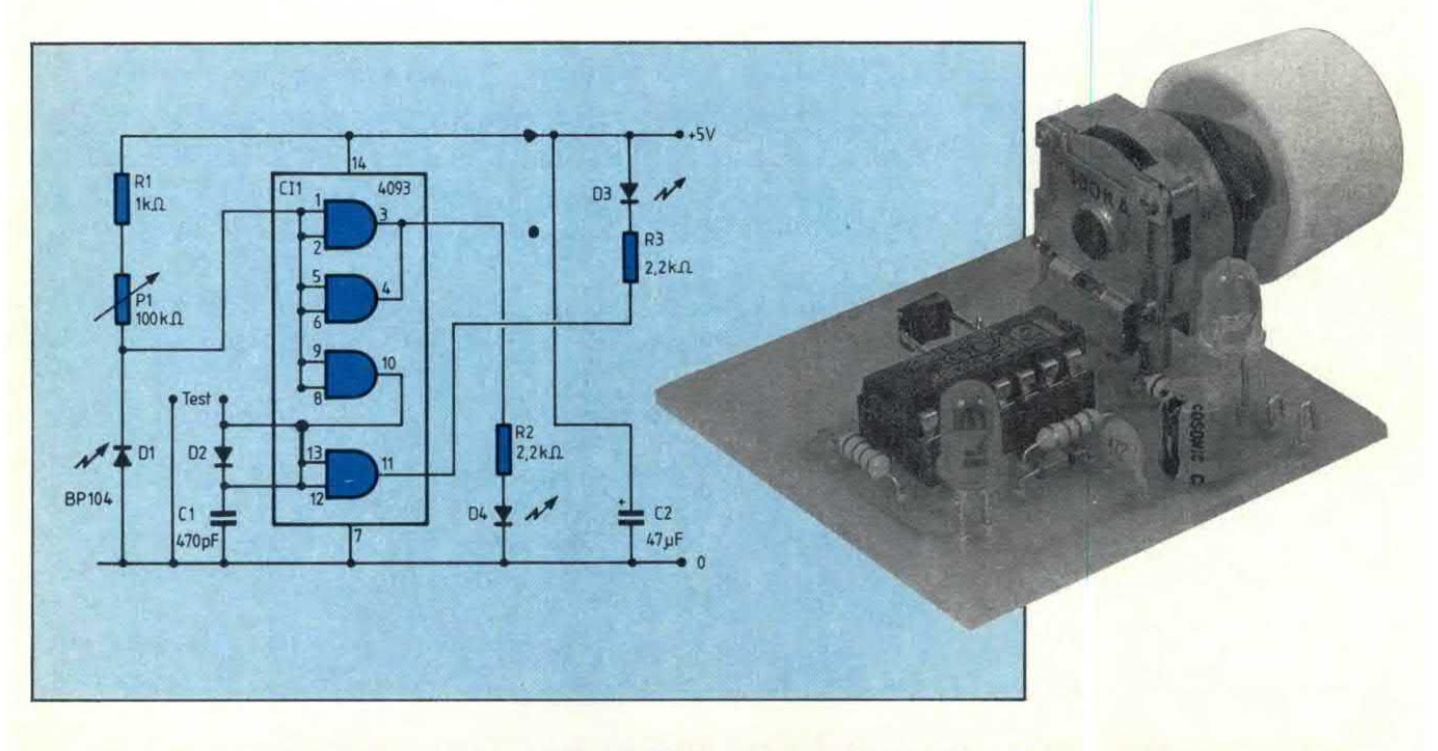

re e poi messo in funzione. Le onde emessedal telecomando colpiscono il fotodiodo PIN Dl <sup>e</sup> la corrente che lo attraversa sviluppa una tensione ai capi della resistenza P1+Rl. Questa tensione viene confrontata con quella di riferimento, prodotta da un trigger di Schmitt integrato, la cui uscita pilota direttamente il LED D4. Questo segnale viene anche rilevato da D2, che carica C1. Quando viene raggiunto il livello di soglia, si accende anche il diodo LED D3. Questo rivelatore permette di rendersi conto dell'intensità della radiazione. Se il valore della resistenza R1+Pl è basso, è

necessaria una forte corrente per accendere il LED D3. Quando le pile sono nuove, si vede che il LED si accende ad una data posizione del potenziometro P1. Man mano che le pile si consumano, per far accendere il LED si dovrà ruotare il potenziometro nel senso delle lancette dell'orologio. In base alla posizione della manopola, si avrà quindi un'idea dell"intensità di radiazione. Con questo apparecchio si può, per esempio, confrontare l'intensità radiante di un telecomando autocostruito con quella di un dispositivo commerciale. L'uscita di prova emette un segnale corrispondente al livello d'uscita del diodo; dopo l'amplificazione e la correzione di forma, si potrà così sapere se il segnale trasmesso è modulato e qual'è la frequenza della portante.

#### Costruzione

Il circuito stampato vistodal lato rame in scala unitaria, è riportato in Figura 2 <sup>e</sup> potrà essere inserito in un qualsiasi contenitore, lasciando un`apertura per il passaggio della scatola del telecomando. Poiché i contenitori non sono tutti identici, si dovranno prevedere diversi posizionamenti in rapporto al diodo. Non è necessario disporre la finestra di emissione proprio davanti a D1. Questo

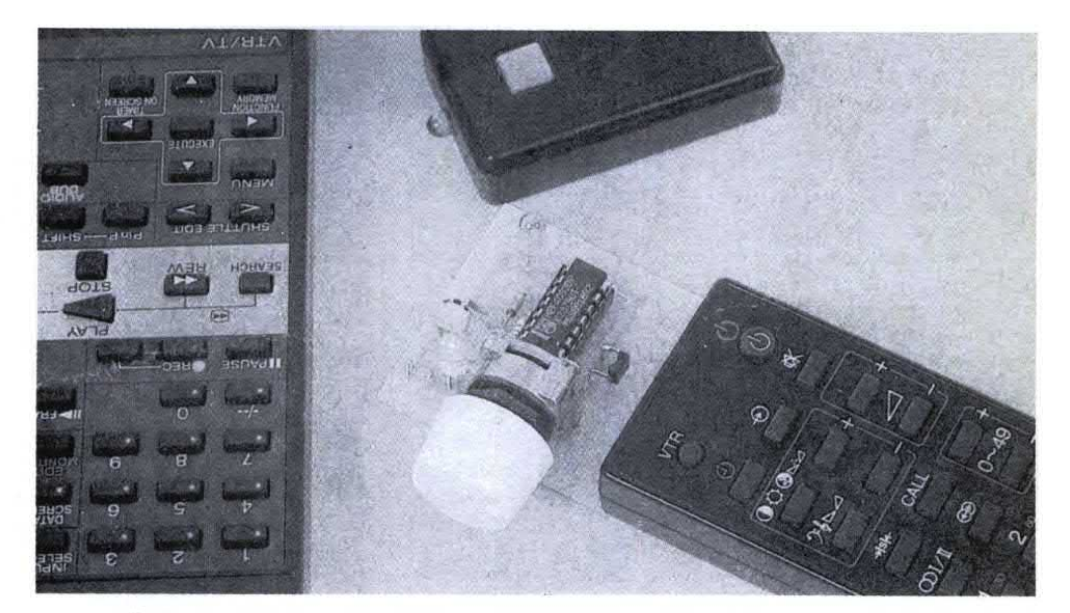

stampato tramite due fili, perché i suoi piedini sono troppo corti: vedere la disposizione dei componenti in Figura 3. L'orientamento del contenitore sarà in funzione della scatola del telecomando. Se il diodo non <sup>è</sup> troppo esposto alla luce, non è necessario montare l`interruttore: il circuito integrato CMOS non consuma energia ed i due LED rimangono spenti in assenza di radiazione infrarossa. ©Haut Parleur n°1782.

Figura 2. Piste del circuito stampato, viste dal lato rame in scala naturale.

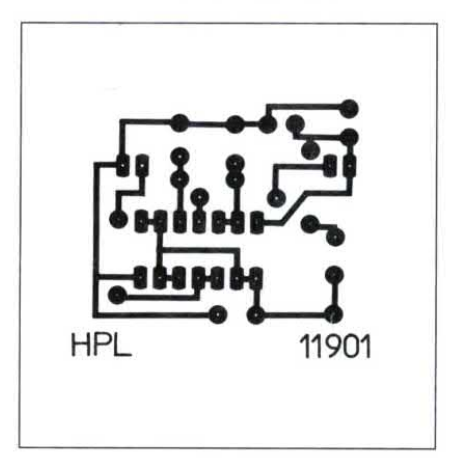

diodo è collegato al circuito Figura3.Disposizionedeicomponentisullabasetta.ll diodo Dl va montato nel modo mostrato in figura.

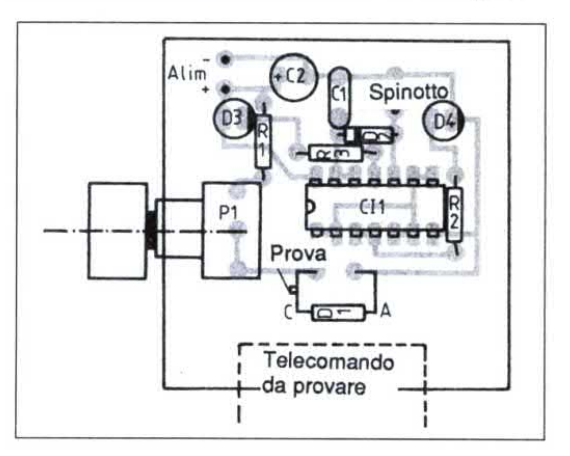

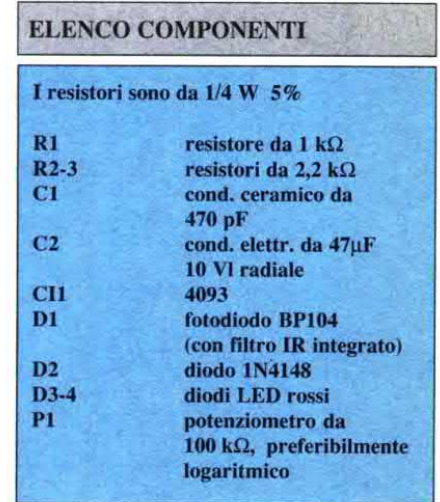

# **Alettronica Generale DIAPOCONTROLLER CON DISSOLVENZA**

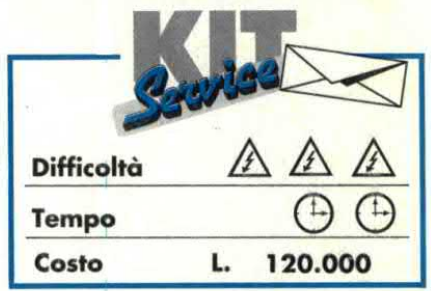

Chi proietta diapositive, rimane spesso infastidito dal ronzio del ventilatore del proiettore mentre le commenta e la stessa sensazione è condivisa dall'uditorio. Ecco la soluzione: un piccolo controllo che accende il proiettore solo quando è necessario far vedere la diapositiva ed inserisce la successiva, prima di spegnersi.

Come vantaggio accessorio, permette ad ogni diapositiva di apparire e scomparire in dissolvenza, rendendo così più gradevole la presentazione. Il tutto, con il minimo disturbo possibile per il presentatore. In pratica, un circuito relativamente semplice ma originale per il controllo della fase, che permette di accendere e spegnere gradualmente la lampada del proiettore.

#### Circuito di dissolvenza

Primo obiettivo di questo circuito è la sicurezza: di conseguenza, poiché controlla tensioni di rete, deve essere ben

isolato da questa. In secondo luogo, è necessario controllare linearmente l'emissione luminosa: ciò significa di solito un circuito molto complesso, perché la variazione luminosa di una lampadina è ben lontana dall'essere lineare. Il dispositivo deve inoltre funzionare con un'unica linea di tensione ed essere semplice a sufficienza da poter venire

Figura 1. Schema completo del circuito di controllo e di dissolvenza.

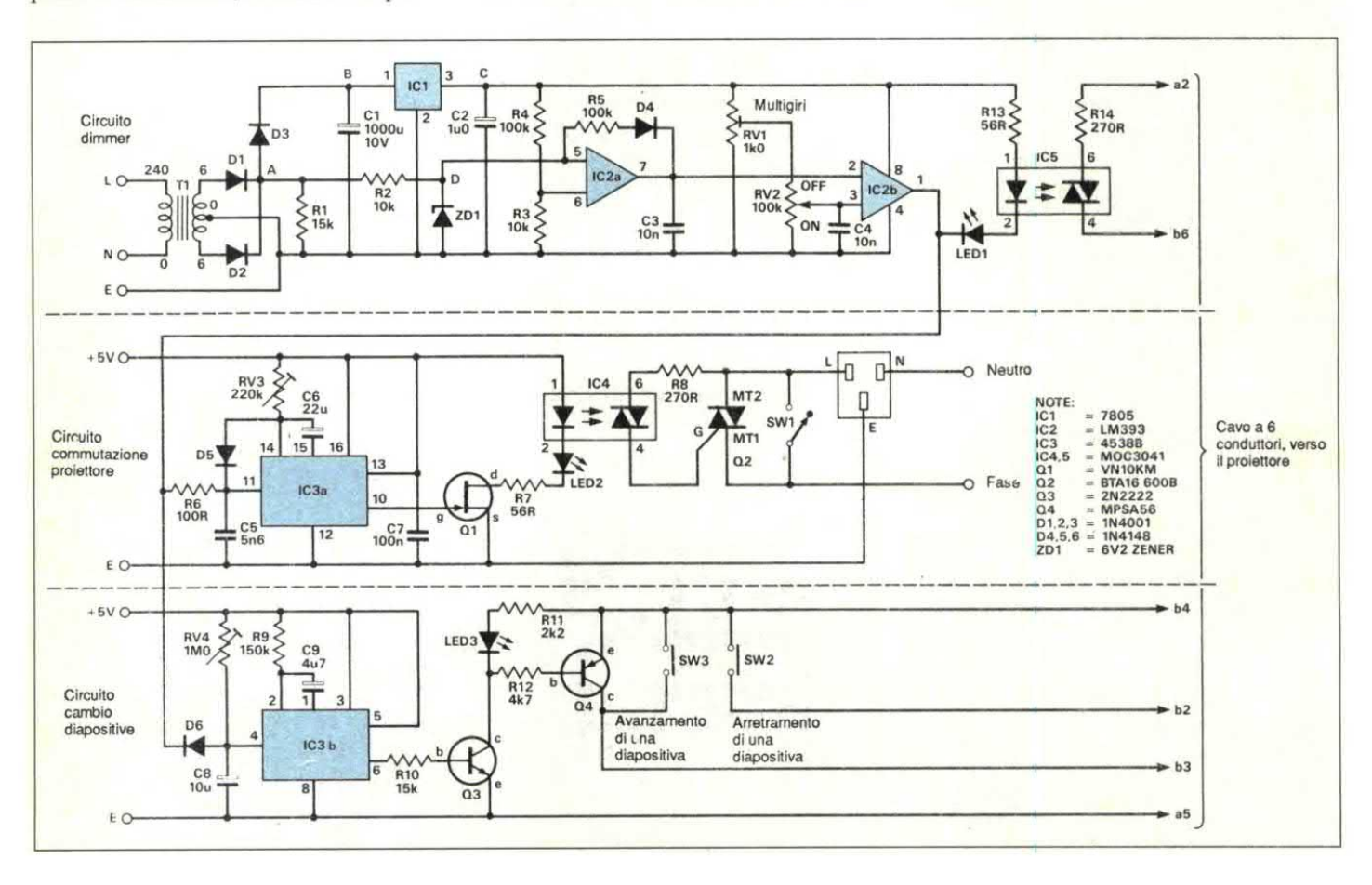

costruito senza troppa spesa, utilizzando componenti di facile reperibilità. Per soddisfare ad alcuni di questi requisiti, il circuito <sup>è</sup> stato sviluppato intorno al doppio comparatore di tensione integrato LM393, progettato per funzionare con un'unica linea dialimentazione. In conclusione, abbiamo messo <sup>a</sup> punto il circuito dimmer, illustrato in Figura l.

#### Accensione del proiettore

Il presentatore dovrebbe poter facilmente accendere il proiettore <sup>e</sup> poi alzare gradualmente la luce della lampada; ancora meglio sarebbe se questa accensione graduale avvenisse automaticamente, all'accensione del proiettore. Lo scopo si raggiunge con il circuito di commutazione del proiettore, mostrato in Figura l.

#### Cambio della diapositiva

Molto opportunamente, il 4538B contiene un secondo monostabile del tutto indipendente, utilizzabile per cambiare la diapositiva prima che il proiettore si spenga del tutto. Anche il circuito per il cambio della diapositiva è mostrato in Figura 1.

#### Cavo di controllo: collegamento al proiettore

Sono necessari due cavi di controllo dalla scatola di comando al proiettore: uno trasferisce la tensione di rete, parzializzata dal dimmer, e l'altro, un cavo ad isolamento leggero a 6 conduttori (la sua lunghezza può anche superare i 100 metri) che controlla la luminosità della lampada del proiettore ed il meccanismo di cambio della diapositiva. Dal lato proiettore, questo secondo cavo può terminare in un piccolo contenitore pressofuso, che accolga anche la speciale spina Kodak a 12 piedini, che si adatta alla presa laterale dei proiettori della serie "Carousel". L'ideale sarebbe poter montare il triac Q5, che controlla la lu-Cavo di controllo: collegamento al<br>proiettore<br>Sono necessari due cavi di controllo<br>dalla scatola di comando al proiettore:<br>uno trasferisce la tensione di rete, par-<br>zializzata dal dimmer, e l'altro, un cavo<br>ad isolamento l Figura 2. Sopra. Forma d'onda nel punto A; 8,5 V d'ampiezza. A! centro. Forma d'onda nel punto B; 6,2 V d'ampiezza. Sotto. Forma d'onda al piedino 7 di ICZ.

minosità della lampadina, all'intemo del proiettore avvitandolo al suo involucro metallico. A proiettore acceso, il componente riscalderà dissipando il suo calore nell'involucro del proiettore stesso. I collegamenti al connettore Kodak da 12 piedini sono illustrati nelle Figure 4a e 4b. La spina a 12 piedini (componente Kodak n. 2 605 4850) viene definita "unità salvalampada"; per utilizzarla in questo

progetto, smontare la copertura di plastica, dissaldare ed eliminare i ponticel-

Figura l.

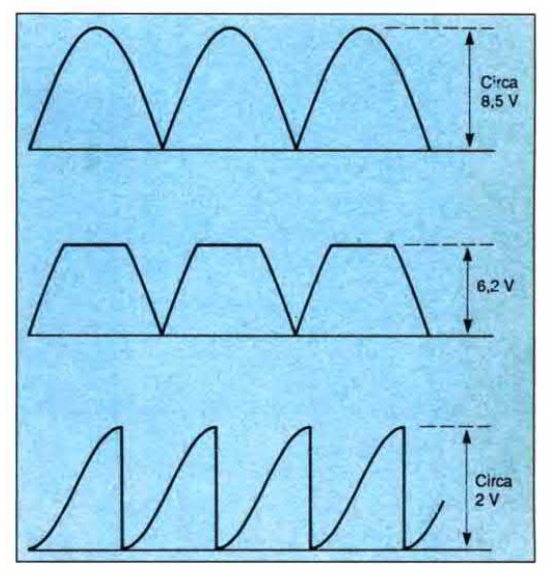

li di cortocircuito che collegano i piedini A2 ed A3. Nel coperchio della scatola pressofusa, tagliare una finestra da 41 x

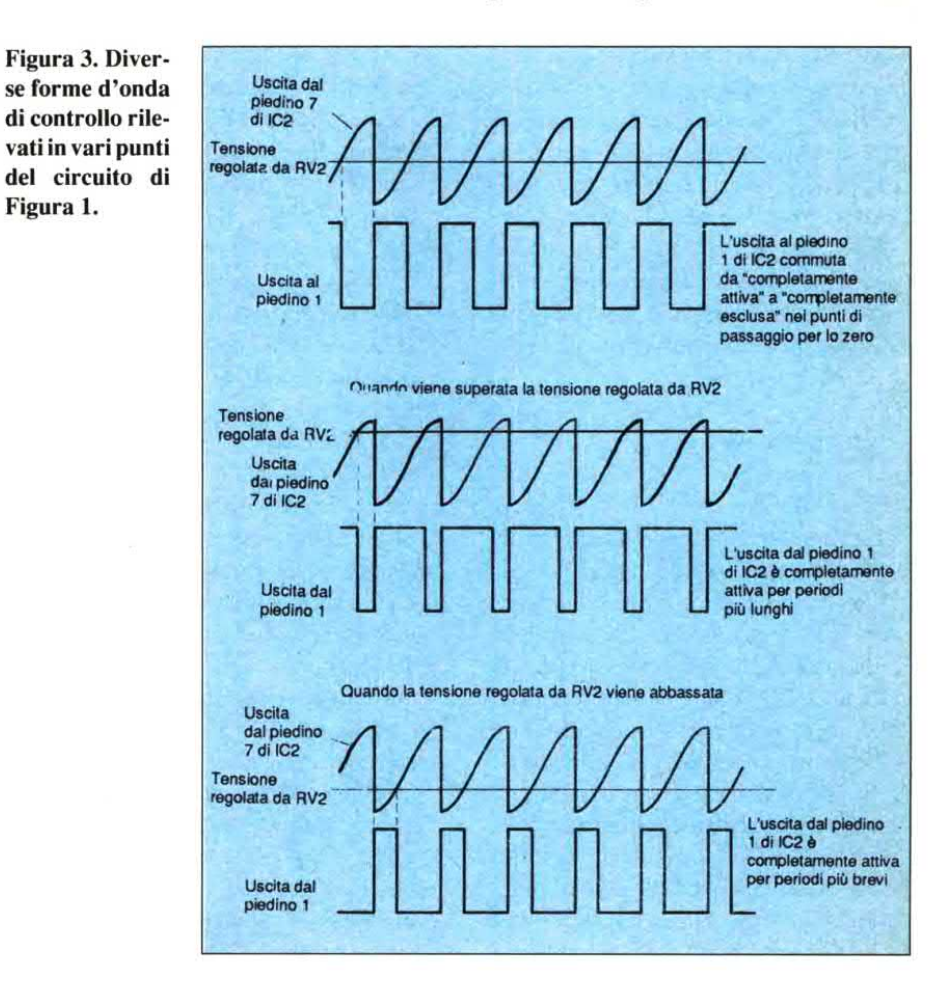

# **Elettronica Generale**

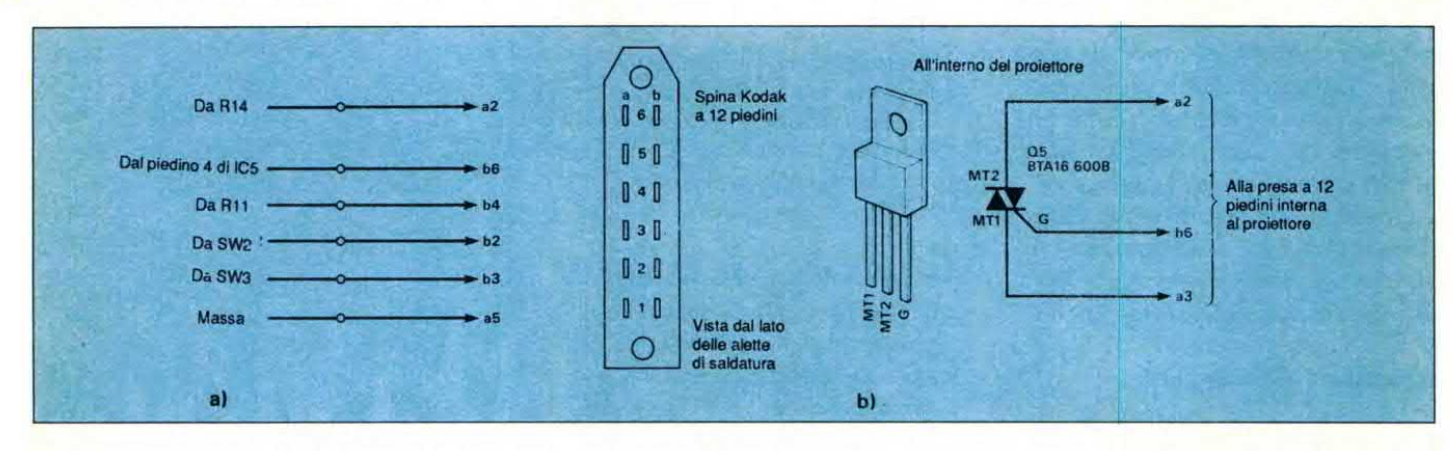

l l mm, nella quale montare la spinaa <sup>12</sup> piedini. A questo punto, ci sembra opportuna qualche parola relativa ai triac esterni, che sono percorsi entrambi da una notevole corrente. Usare sempre triac con caratteristiche più abbondanti rispetto alle apparenti necessità del circuito. Ricordare inoltre che i triac riscaldano quando il proiettore <sup>è</sup> acceso: pertanto, le loro alette metalliche dovranno essere avvitate a stretto contatto con dissipatori termici sufficientemente dimensionati. Per questo motivo, raccomandiamo i triac BTA 16 600B, componenti da 600 V/15 A dotati di alette metalliche isolate, semplificando in tal modo il montaggio su dissipatore termico. Nel circuito completo, la sequenza di temporizzazione è illustrata nelle Figure 5a e 5b.

#### Funzionamento

#### Circuito dimmer

L'uscita dal trasfonnatore viene rettificata ad una semionda dai diodi Dl <sup>e</sup> D2. R1 serve soltanto a garantire un suffrciente passaggio di corrente per mandare completamente in conduzione i diodi: Figura 2a. D3 isola il punto A dalla c.c. livellata, in modo che latensione in B sia perfettamente continua al livello di 8 V. L'integrato 7805 garantisce che l'uscita nel punto C sia ben stabilizzata a <sup>S</sup> V, con C2 che livella qualsiasi disturbo dovuto a retroazione. R2 e ZDl stabilizzano l'alimentazione c.c. pulsante e, per quanto possibile, la rendono indipen-

dente dalle variazioni della tensione di rete: Figura 2b. Questa forma d'onda appare al piedino 5 dell'integrato LM393, che ha un'uscita a collettore aperto. Ciò significa che, fino al momento in cui gli ingressi ai piedini 5 e 6 sono identici, l'uscita dell'integrato costituisce realmente un contatto aperto. Pertanto, all'inizio, il condensatore C3 viene caricato dall'onda proveniente dal punto D, tramite R5 e D4. Ovviamente, questa corrente di carica è ben lontana dall'essere lineare, ma produce una forma d'onda pressoché ideale al piedino 7 di IC2. Il partitore di tensione R4/R3 garantisce che l'ingresso al piedino 6 venga mantenuto ad un livello appena maggiore di0 V. Quando la c.c. pulsante al piedino 5 ritorna ad un punto prossimo allo 0, al termine di ciascun semiperiodo, gli ingressi di IC2a diventano uguali ed il transistor interno all'uscita dell'integrato passa in conduzione, scaricando ogni volta C3: Figura 2c. Le sezioni verticali di questa forma d'onda sono causate dal passaggio in conduzione del transistor d'uscita e dalla scarica del condensatore C3. Le sezioni curve hanno una forma pressoché ideale, che permette alla lampadina di iniziare ad accendersi abbastanza rapidamente, senza indugi all'estremo inferiore dell'attenuatore di rete RV2, e di procedere veloce verso la piena luce all'altra estremità, mentre nelle posizioni intermedie la linearità rimane accettabile. RVl ed RV2 formano due altri partitori di tensione: regolando

#### Figura 4. A sinistra. Collegamenti alla spina Kodak da 12 piedini. A destra. Piedinatura del triac.

RV1, è garantito che la lampada sia completamente spenta ad un estremo del regolatore principale RV2. I due ingressi  $(piedini 3e 2)$  della seconda sezione dell'integrato LM393, corrispondono rispettivamente ad una tensione variabile linearmente da circa 2 V a 0 V, mediante RV2, ed una tensione a denti di sega della stessa ampiezza. Con RV2 posizionato a metà della sua corsa, gli ingressi sovrapposti sono mostrati in Figura 5. Quando la tensione regolata da RV2 aumenta fino ad un livello appena superiore a quello del dente di sega, l'impulso scompare e l'uscita al piedino 1 rimane costantemente alta; viceversa, quando la tensione regolata da RV2 è inferiore al minimo del dente disega, gli impulsi compaiono di nuovo ma lasciano l'uscita continuamente a livello basso. Di conseguenza, quando l'uscita del piedino 1 di IC2 è 0, saranno sempre accesi sia LEDI (che indica la luminosità della lampadina) che il LED interno dell'accoppiatore ottico IC6 (MOC 3041). Il triac all'interno dell'accoppiatore ottico passerà in conduzione totale, pilotando nel medesimo stato anche il triac esterno. Spostando RV2, cominciano ad apparire gli impulsi sincronizzati con la frequenza di rete di 50 Hz; in seguito, entrambi i LED verranno brevemente spenti a ciascun ciclo ed altrettanto avmodo il montaggio su dissipatore termi-<br>
dino 6 venga manetanto ad un livello appena angue-<br>
co. Nel circuitocompleto, hasequenzadá pelo anten diferente diferente dissegui l'impulso pressimente diferente<br>
respectivatione verrà con i triac. La lampadina non verrà ora alimentata continuamente con l'intera tensione, ma la sua luce si attenuerà progressivamente, mentre RV2 viene spostato verso l'altro estremo (C4 è un condensatore di bypass che evita l'ingresso diqualsiasi disturbo, captato dai fili provenienti dall'attenuatore principale RV2, nel piedino 3 di IC2: pertanto, dovrà essere montato più vicino possibile a questo piedino).

Quando detto presuppone che l'alimentazione di rete al proiettore sia accesa ma, all'inizio del processo, il proiettore rimane spento fino al momento di proiettare la prima diapositiva.

#### Commutazione del proiettore

L'integrato 5438B è un doppio monostabile CMOS che contiene due temporizzatori indipendenti: ognuno di questi, quando attivato da un impulso in arrivo, emette un impulso d'uscita, la cui durata dipende dalla carica di un condensatore attraverso un resistore. Supponendo ora che il proiettore sia spento <sup>e</sup> che l'attenuatore di luce RV2 sia in posizione "off", l'uscita dal piedino <sup>1</sup> di IC2 è alta. Tuttavia, non appena l`attenuatore viene alzato, comincia ad apparire una serie di impulsi, inizialmente dibreve durata, il primo dei quali viene utilizzato per far partire il monostabile ICZa. immediatamente dopo l'innesco, l'uscita del piedino lOdi IC3a vaalivello alto, mandando in conduzione il VMOSFET VN lOKM che fa accendere il LED del fotoaccoppiatore IC4. Quest'ultimo innescherà sia il triac interno che quello esterno, come prima, e l'alimentazione arriverà al proiettore. A questo punto, il temporizzatore non deve più entrare in funzione per escludere il proiettore fino a quando la diapositiva sia completamente illuminata, ci sia stato il tempo di guardarla, la lampadina sisia attenuata ed il meccanismo dicambio abbia inserito la prossima diapositiva. Si evita l'intervento prematuro del temporizzatore semplicemente aggiungendo il diodo D5. Arriva poi il primo impulso, che

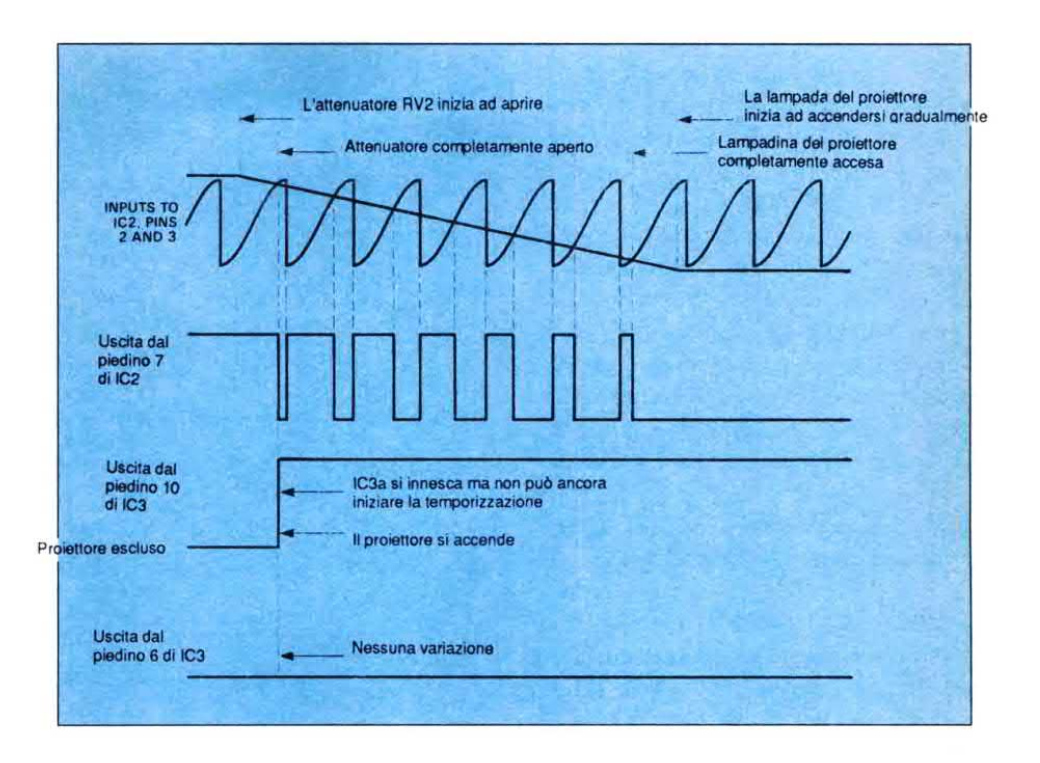

innesca l'inizio dell'impulso d'uscita ed il condensatore C6 inizia a caricarsi tramite il trimmer RV3. Qualsiasi impulso che entri successivamente manda in cortocircuito C6, tramite D5, e quindi lo scarica. In seguito, quando la lampadina è completamente accesa, il piedino ll di IC2 <sup>è</sup> <sup>a</sup> livello basso <sup>e</sup> quindi il condensatore non si carica affatto. C6 potrà caricarsi completamente soltanto quando RV2 verrà riportato nella posizione di attenuazione completa e tutti gli impulsi in arrivo saranno cessati. Solo allora l'impulso temporizzato d'uscita potrà realmente avere inizio. Purché la durata dell'impulso sia sufficiente a permettere alla terza parte del circuito di cambiare la diapositiva (questo intervallo di tempo può essere controllato mediante RV3), il nostro scopo sipuò considerare raggiunto.

#### Circuito per il cambio delle diapositive

Inizialmente, con il proiettore spento, il piedino d'uscita 6 del 4538B è a livello basso, mentre l'ingresso al diodo D6 è a

Figura 5 a) Temporizzazione per l'attivazione del proiettore e l'accensione graduale della lampadina.

livello alto. C8 viene completamente caricato tramite RV4.

Quando il primo fronte negativo dell'impulso proveniente dal piedino l di IC2 arriva, tramite D6, al piedino 4 del 4538B, C8 si scarica immediatamente attraverso 'D6. I successivi impulsi mantengono scarico C8. Poiché il monostabile IC3B è configurato in modo da essere innescato soltanto da un fronte ascendente dell'impulso, l'uscita presnte sul piedino 6 rimarrà a livello basso e non commuterà a livello alto fino a quando C8 non sarà riuscito a ricaricarsi completamente, il che non avverrà ñnché l'attenuatore della lampadina del proiettore verrà riportato nella posizione di"completamente spento".

Solo allora C8 si ricaricherà tramite RV4 e, poiche' il suo potenziale aumenta oltre la soglia d°ingresso del 4538B, avrà luogo l'emissione dell'impulso d'uscita. Il lieve ritardo introdotto, pri-

## **Ælettronica Generale**

ma che l'uscita vada a livello alto, permette alla lampadina del proiettore di spegnersi completamente, in modo da non far vedere il cambio della dispositiva. Utilizzando il transistor Q3 per commutare ulteriormente Q4, i collegamenti di "avanzamento" delle diapositive nel proiettore possono essere stabiliti senza utilizzare un relè ed il meccanismo di sostituzione delle diapositive farà avanzare il cassetto di una posizione. Il LED3 si accenderà brevemente per indicare il cambio della diapositiva.

#### Costruzione pratica <sup>e</sup> messa <sup>a</sup> punto del dispositivo

L'intero circuito potrà essere montato su un"unica basetta stampata, il cui lato rame è disegnato in Figura 6 in scala naturale. In Figura 7 troviamo la disposizione dei componenti sulla basetta. Dedicare la massima attenzione al corretto orientamento dei componenti polarizzati: condensatori elettrolitici e/o al tantalio. diodi, eccetera. Sono visibili le alette metalliche del regolatore di tensione <sup>e</sup> del triac, che devono essere inseriti nel circuito stampato, come indicato nel disegno. Accertarsi che i circuiti integrati e gli isolatori ottici siano correttamente inseriti, con i piedini l (di solito indicati da un punto o da una cava sul componente) esattamente corrispondenti ai piedini l degli zoccoli. E' probabile che non riusciate <sup>a</sup> trovare gli zoccoli <sup>a</sup> 6 piedini DIL per gli isolatori ottici: in tale caso, tagliare con precauzione due piedini all"estremità di uno zoccolo DIL ad 8 piedini oppure, volendo, saldare gli isolatori ottici direttamente al circuito stampato.

Poiché lo spazio per montare i componenti non è abbondante, la maggior parte dei resistori <sup>e</sup> dei diodi dovranno essere piegati ad U invertita ed inseriti nella scheda con i componenti disposti verticalmente.

Vediamo ora come si mette <sup>a</sup> punto il circuito appena realizzato.

Insistiamo ancora con la necessità di la-

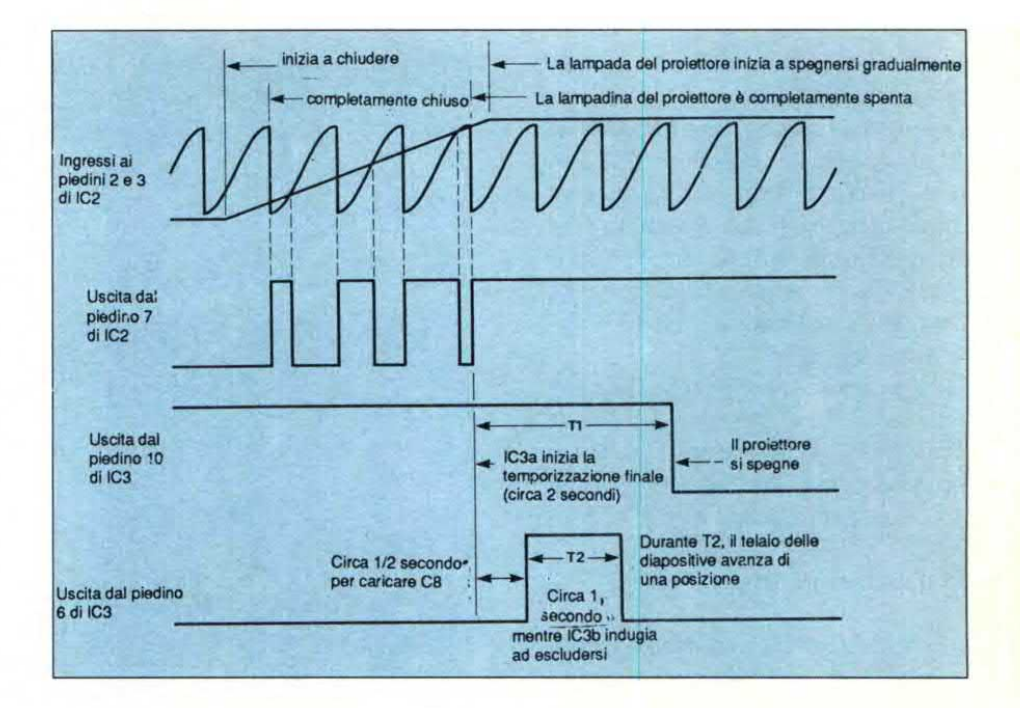

Figura 5h) Temporizzazione per lo spegnimento graduale della lampadina, il cambio della diapositiva <sup>e</sup> la disattivazione del proiettore.

vorare con la massimaattenzionedurante la prova del dispositivo perché nel circuito stampato è presente la tensione di rete; al momento di inserirla nel contenitore, la basetta dovrà anche essere ben isolata rispetto ad esso.

Avendo a disposizione un oscilloscopio per controllare le forme d'onda nei diversi punti, non ci saranno problemi di taratura, ma anche senza questo strumento, non dovrebbero presentarsi troppe difficoltà.

Prima di inserire IC2 ed IC3 nei rispettivi zoccoli, controllare che sia presente l'alimentazione di 5 V al piedino 3 di ICI e che ci siano circa 6 V di tensione continua (pulsante) alla giunzione di R2 e ZDl . Se tuttovabene, regolare RV3 ed RV4 a circa mezza corsa, inserire nei rispettivi zoccoli gli integrati IC2 ed IC3, attaccare il proiettore alla presa di rete, collegare il cavo <sup>a</sup> 6 poli della scatola di controllo ed accendere.

Il ventilatore del proiettore deve mettersi subito in moto e la lampadina deve accendersi, magari non a piena luce. Azionare RV2 e verificare se la luce della lampadina si attenua od aumenta. Se il dispositivo arriva a far spegnere completamente la lampadina, il proiettore dovrebbe far avanzare una diapositiva e poi disattivarsi. Regolare RV3 finché l'intero processo di avanzamento abbia termine prima che il proiettore si disattivi; Non lasciare RV2 in una posizione in cui la lampadina siadebolmente accesa. Regolare RV1 in modo da aumentare la brillantezza della lampadina <sup>e</sup> spostare P2 fino <sup>a</sup> far tornare il filamento della lampadina ad una leggera incandescenza. Regolare ora RVl fino a a far spegnere completamente la lampadina, cambiare la diapositiva e disattivare il proiettore.

Si tratta di una regolazione piuttosto critica: per questo motivo RVl è un potenziometro multigiri, che permette un controllo molto preciso. Se questo potenziometro è regolato in modo eccessivamente critico, l'accensione di un apparecchio elettrico vicino all'unità di controllo potrebbe causare l'avanzamento di una diapositiva.

Se ciò dovesse accadere, riportare leggermente indietro RVl: l'unico inconveniente potrebbe infatti essere che il proiettore non si accenda proprio al fine corsa di RV2.

#### Oualche considerazione finale

Ci <sup>è</sup> stato fatto osservare che, con il modo di funzionamento ora descritto, il proiettore non ha il tempodi raffreddarsi a sufficienza. Non è vero: durante prove effettuate su numerosi tipi di proiettori, non siè mai verificato un eccessivo aumento della temperatura. Se il proiettore rimane acceso per un lungo periodo, la temperatura si stabilizza dopo circa 4 minuti. Se il proiettore viene usato ad intermittenza per brevi periodi, non potrà mai riscaldarsi tanto da raggiungere la temperatura stabilizzata.

Purché sia adeguato il periodo che intercorre tra la fine del tempo T2 e quella di Tl nella sequenza di temporizzazione (periodo regolabile con RV3), si potranno vedere anche più diapositive consecutive, senza che il proiettore si spenga dopociascuna di esse. Se il proiettore sta ancora funzionando quando l'attenuatore RV2 viene nuovamente alzato, continuerà a funzionare senza interruzione e manterrà la giusta sequenza di eventi. Anche se questo circuito è stato progettato e poi montato su un proiettore Kodak Carousel, il dispositivo può controllare praticamente qualsiasi altro proiettore. Anche un proiettore che utilizzi una lampadina a tensione di rete può essere controllato, senza modifiche ai valori indicati dei componenti.

Alcuni proiettori di diapositive cambiano il fotogramma con un sistema diverso da quello del Carousel; un altro sistema è quello dipilotare un relè direttamente dalla tensione di 5 V e dal collettore di Q3. In questo caso, collegare in parallelo alla bobina del relè un diodo IN4002, con il terminale positivo alla linea di alimentazione da 5 V, per smorzare le extracorrenti potenzialmente pericolose, causate dalla bobina ogni volta che il relè viene diseccitato. ©ETI settembre 1990

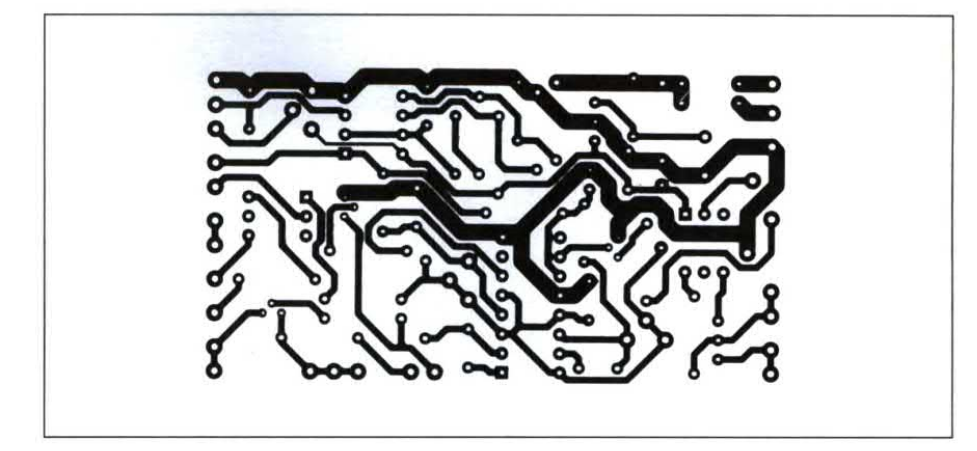

Figura 6. Circuito stampato della basetta di controllo visto dal lato rame in scala 1:1.

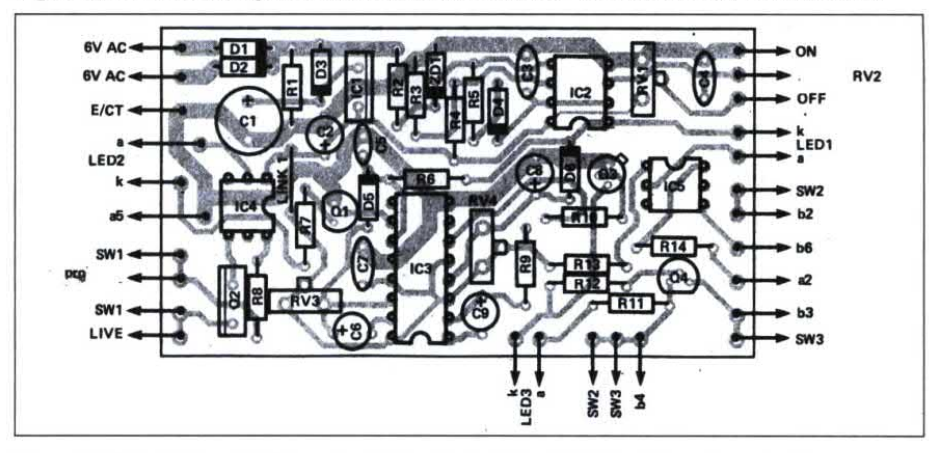

Figura 7. Disposizione dei componenti sulla basetta del dispositivo di controllo.

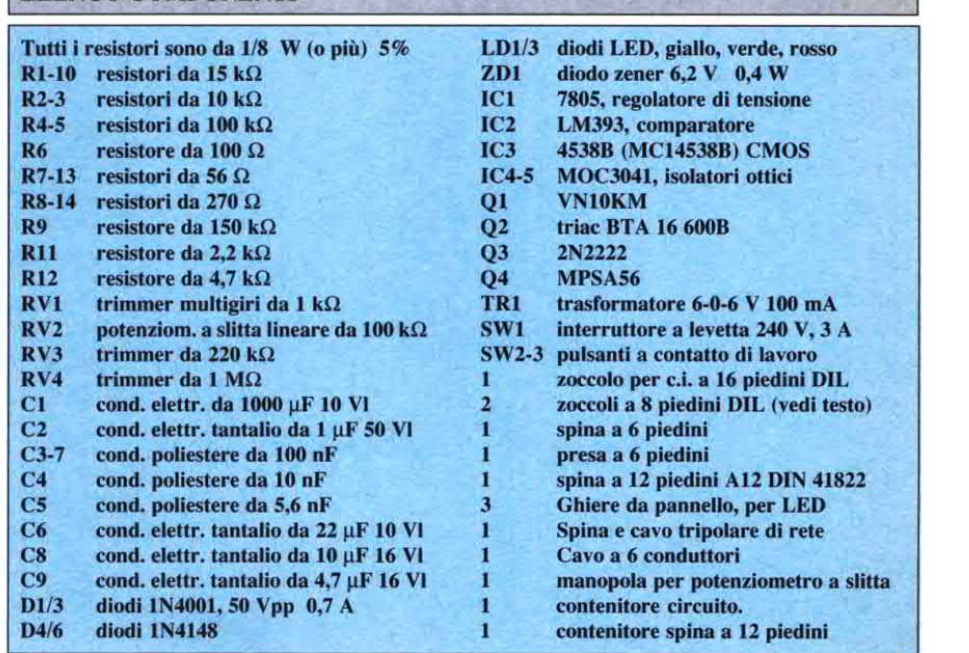

ELENCO COMPONENTI

# Conosci l'elettronica?

l. La lunghezza d'onda può essere misurata in metri o in piedi come \_ si usa nei paesi anglosassoni. Se è misurata in piedi, è uguale alla velocità del suono nell'aria divisa per la frequenza in Hz. Quanto è  $a$ ) lunga l'onda di un segnale avente una frequenza di 10 kHz ?

- a) 1,14 metri oppure 3,4 piedi
- b) 2,44 metri oppure 8 piedi
- c) 17,1 centimetri oppure 6,5 pollici
- d) 3,41 centimetri oppure 1,3 pollici<br> $e$ ) 6,84 ce
- 6,84 centimetri oppure 2,7 pollici

2. Il WOW è una grandezza che si tende a ridurre al minimo. E' provocato da:

- a) una fluttuazione lenta della velocità di un registratore o di un ` giradischi
- b) l'effetto provocato dalle vibrazioni meccaniche dei trasduttori collegati all'ingresso di una apparecchiatura
- $c)$  variazioni di livello del segnale reso dalla testina di un registratore <sup>a</sup> causa della non omogenea magnetizzazione del nastro
- d) classica distorsione dalla quale viene affetto il segnale quando uno stadio amplificatore viene fatto lavorare al limite delle caratteristiche
- e) trasferimento di parte del segnale d'uscita di un circuito al suo ingresso

3. Il 2N3055 è uno dei transistori dipotenza sicuramente più diffuso. Il suo contenitore è metallico e consiste in una piastra ellittica sormontata da un involucro cilindrico contenente il semiconduttore. Con che sigla viene riconosciuto questo tipo di contenitore?

TO-220 b) TO-18  $\begin{array}{cc} c) & TO-3 \\ d) & TO-99 \end{array}$ TO-99 e) T0~72

4. Con il termine "trigger" di solito si intende:

- a) la modulazione di un segnale in cui la portante è digitale
- b) un circuito che divide un segnale da un altro o che estrae una componente dal segnale composito
- $c)$  un dispositivo che simula una situazione di guasto. all'intemo di una data apparecchiatura  $d)$  un dispositivo a semiconduttore bidirezionale pilotabile
- da impulsi di gate aventi una polarità qualsiasi e) un impulso in grado di comandare un circuito e di fargli operare una commutazione

5. In un sistema a microprocessore che utilizza dispositivi di memoria da lkbyte, quali linee di indirizzo saranno collegate ai chip di memoria?

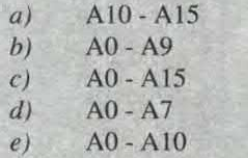

6. Il "burst" <sup>è</sup> il segnale di sincronismo del colore che fa parte del segnale ricevuto dagli apparecchi televisivi. Esso si trova:

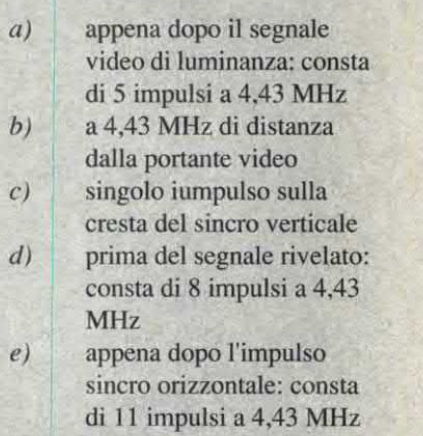

was a street with the contract of the contract of

7. Per ottenere una trasmissione priva di rumore, si ricorre ad un processo di compressione-decom-` pressione del segnale chiamato:

a) codifica-decodifica b) attenuazione-esaltazione  $c)$  compander d) preenfasi-deenfasi e) modulazione-demodulaz.

8. Il prefisso "otto" vale:

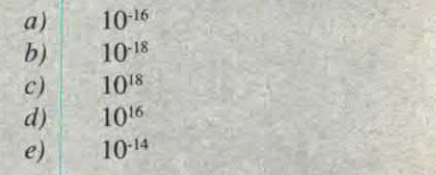

9. Quale tra i componenti che seguono possiede un tratto a resistenza negativa:

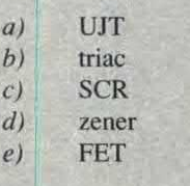

10. Esaki ci ricorda:

- $a)$  un transistor
- b) un condensatore
- $c)$  un diodo
- $d)$  un altoparlante  $e$ ) un microfono
	- (vedere le risposte a pag. 66)

UP TO DATE UP TO CARD<br>
Second CARD registered to the set of the set of the set of the set of the set of the set of the set of the set of the set of the set of the set of the set of the set of the set of the set of the set

Solo con JACKSON CARD '91 potrò avere:

'Sconti speciali, presso: American

Contourella, British School, Coeco, Galtrucco, GBC Italiana, Hertz, Misco, SAI Salmoiraghi - Viganò, Singer. 010% di sconto sugli aquìsti di libri Jackson, direttamente presso I'editore, o presso le librerie e i computer shop convenzionati, o

negli stand Jackson in tutte le tiere specializzate. 'GRATIS I'ìnvio a

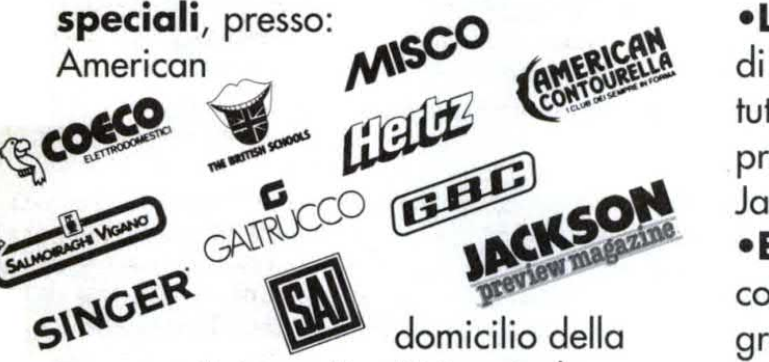

Rivista Jackson Preview Magazine. •GRATIS l'invio a domicilio del Catalogo Libri Jackson.

•15.000 Lire di sconto sul primo ordine di libri Jackson (importo minimo di spesa lire 100.000) effettuato per corrispon-**CO GRUPPO EDITORIALE** Jackson, **JACKSON** oppure

presso I'editore <sup>o</sup> negli stand Jackson in tutte le fiere specializzate. .La possibilità di partecipare a tutte le operazioni promozionali Jackson.

•E... un'ora di gratuito alla nuova rete telematica JacksOnLine. Informazioni dettagliate di questo servizio su tutte le riviste Jackson. Per ricevere Ia sua personale Jackson Card '91 si abboni o rinnovi il suo abbonamento a una o più riviste

acquisti libri Jackson per almeno 100.000 lire nelle librerie o nei computer shop convenzionati in tutta Italia o con ordinazione diretta

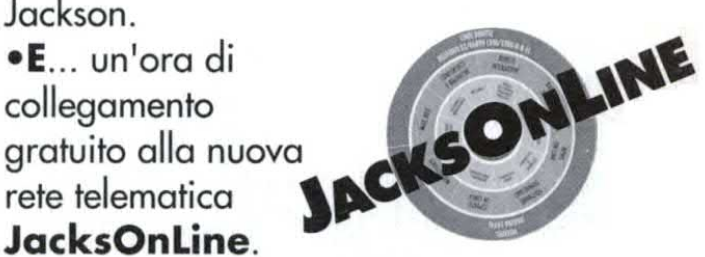

all'editore. Con il primo numero della rivista Jackson Preview Magazine '91 <sup>i</sup> titolari riceveranno Ia nuova Jackson Card, l'elenco dei negozi convenzionati e Io speciale buono di acquisto.

JACKSON CARD 1991 AGGIORNA ITUOI VANTAGGI

# **EcomputerHardware** DECODIFICA BCD/7 SEGMENTI

di Biagio Di Maria e Vincenzo Tolve

Con questo articolo termina la serie dedicata alla I/O Expander per MSX e PC compatibili, iniziata sul numero 65 del novembre scorso.

Quando vogliamo utilizzare un display a 7 segmenti dobbiamo ricorrere ad un decodificatore specifico.

In questa ultima applicazione della I/O Expander, vedremo come si può pilotare un display a 7 segmenti a catodo comune o ad anodo comune mediante una decodifica software.

L'I/O Expander dispone di porte non bufferate <sup>e</sup> quindi per pilotare il display è necessario l'intervento di un buffer. La configurazione scelta per questa prova è la seguente:

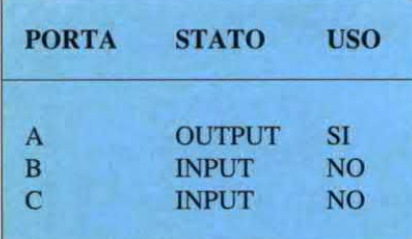

La parola di controllo è 139 decimale. Dopo aver montato il circuito elettrico relativo al tipo di display usato, facciamo un esempio diprova.

Supponiamo di aver scelto il circuito per il display ad anodo comune illustrato in Figura 2 <sup>e</sup> di voler visualizzare uno 0.Il valore di N nella tabella di Figura 4 è 64. Dopo aver battuto il seguente programma:

10 OUT3,139 20 OUTO,N

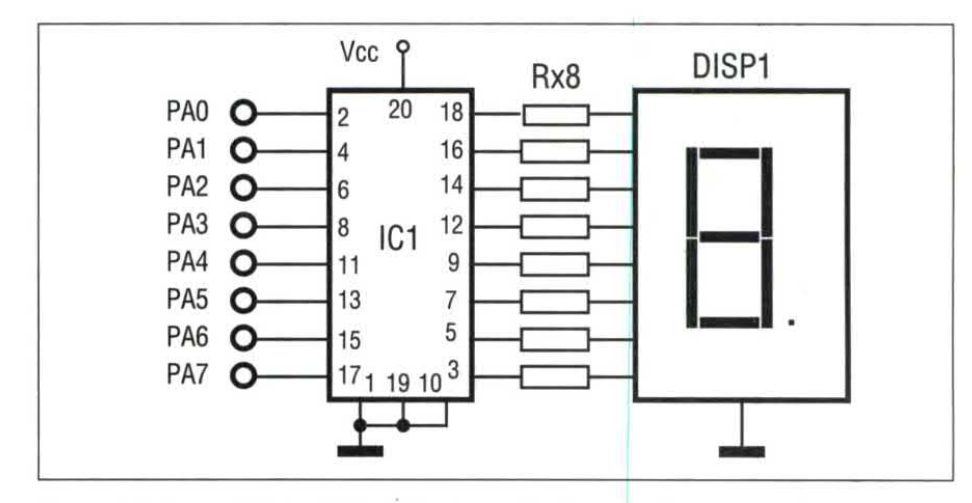

Figura 1. Schema elettrico dell'interfaccia per display a catodo comune

con N=64, si dia il RUN e apparirà sul display la cifra 0. Se al posto di 64 scriviamo 121 verrà visualizzata la cifra l. Lo stesso esempio <sup>è</sup> valido anche per l'altro tipo di display. Il valore di N è riportato in Figura 3 e lo schema elettrico in Figura 1. Facendo sempre riferimento al circuito elettrico di Figura 1 e al programma dimostrativo del Listato l

si può vedere direttamente la conversione utiliz'zando i tasti Fl (UP) <sup>e</sup> F2 (DOWN) perfare spostare il cursore sul numero che deve apparire sul display come in Figura 5.Utilizzando il circuito elettrico di figura 2 e il programma dimostrativo di Listato 2 possiamo vedere la conversione ad anodo comune di Figura 6.

#### Figura 2. Schema elettrico dell'interfaccia per display ad anodo comune

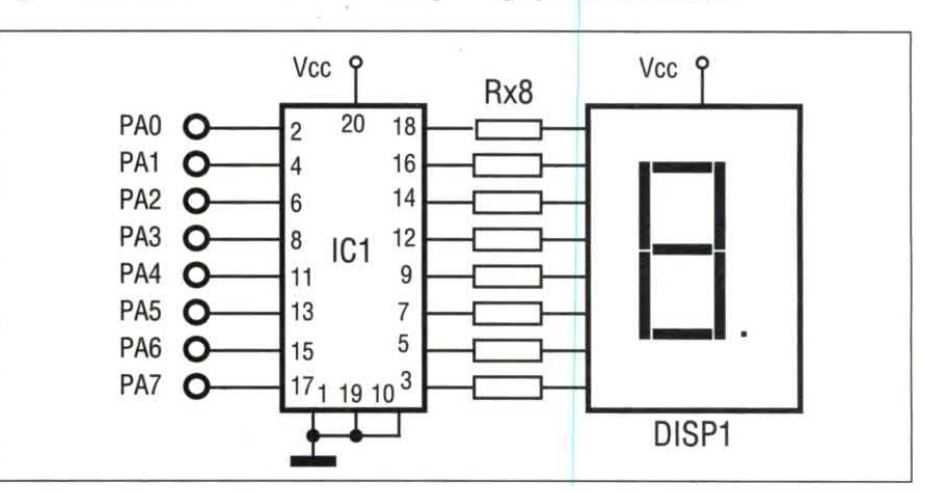

36
#### Listato 1 e 2 del programma DECODI-**FICA BCD/7 SEGMENTI**

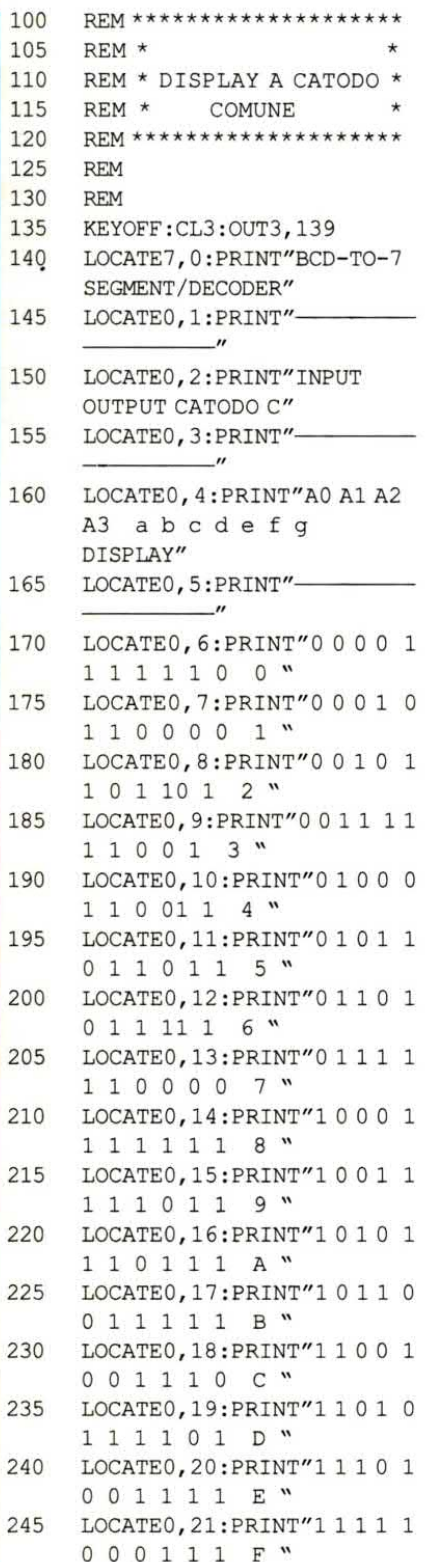

#### 255 VPOKE922, 85: VPOKE923, 80 260 VPOKE930, 68: VPOKE931, 79 265 VPOKE932, 87: VPOKE933, 78 270 OUTO, 63: VPOKE313, 0 275 KEY (1) ON: KEY (2) OFF 280 VPOKE273, 254 285 ON KEY GOSUB295 290 GOTO275 295 OUT0, 6: VPOKE353, 0 300 KEY (1) ON: KEY (2) ON 305 VPOKE273, 0: VPOKE313, 254 310 ON KEY GOSUB320, 270 315 GOTO300 320 OUT0, 91:VPOKE393, 0 325 KEY (1) ON: KEY (2) ON VPOKE313, 0: VPOKE353, 254 330 335 ON KEY GOSUB345, 295 340 GOTO325 OUT0,79:VPOKE433,0 345 350  $KEY(1) ON: KEY(2) ON$ 355 VPOKE353, 0: VPOKE393, 254 360 ON KEY GOSUB370, 320 365 GOTO350 370 OUTO, 102: VPOKE473, 0 375  $KEY(1) ON: KEY(2) ON$ 380 VPOKE393, 0: VPOKE433, 254 385 ON KEY GOSUB395, 345 390 GOTO375 395 OUTO, 109: VPOKE513, 0 400 KEY (1) ON: KEY (2) ON 405 VPOKE433, 0: VPOKE473, 254 410 ON KEY GOSUB420, 370 415 GOTO400 420 OUTO, 125: VPOKE553, 0 425 KEY (1) ON: KEY (2) ON 430 VPOKE473, 0: VPOKE513, 254 435 ON KEY GOSUB445, 395 GOTO425 440 OUT0, 7: VPOKE593, 0 445 450 KEY (1) ON: KEY (2) ON VPOKE513, 0: VPOKE553, 254 455 460 ON KEY GOSUB470, 420 465 GOTO450 OUT0, 127: VPOKE633, 0 470 475  $KEY(1) ON: KEY(2) ON$ 480 VPOKE553, 0: VPOKE593, 254 485 ON KEY GOSUB495, 445 490 GOTO475 495 OUTO, 111: VPOKE 673, 0 500  $KEY(1) ON:KEY(2) ON$ 505 VPOKE593, 0:VPOKE633, 254 510 ON KEY GOSUB520, 470 515 GOTO500 520 OUT0, 119: VPOKE713, 0

LOCATEO, 22: PRINT"-

250

## **DISPLAY A CATODO COMUNE**

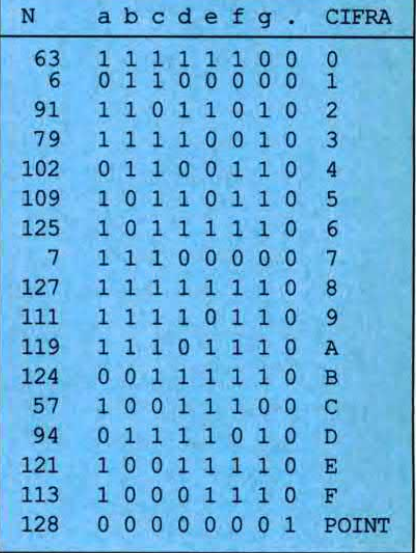

#### Figura 3. Codifica display a catodo comune.

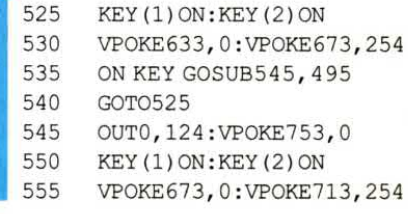

#### Figura4. Codifica display ad anodo comune.

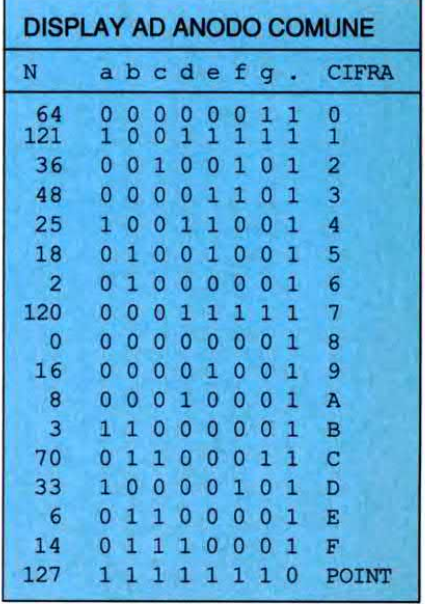

## **EComputer Hardware**

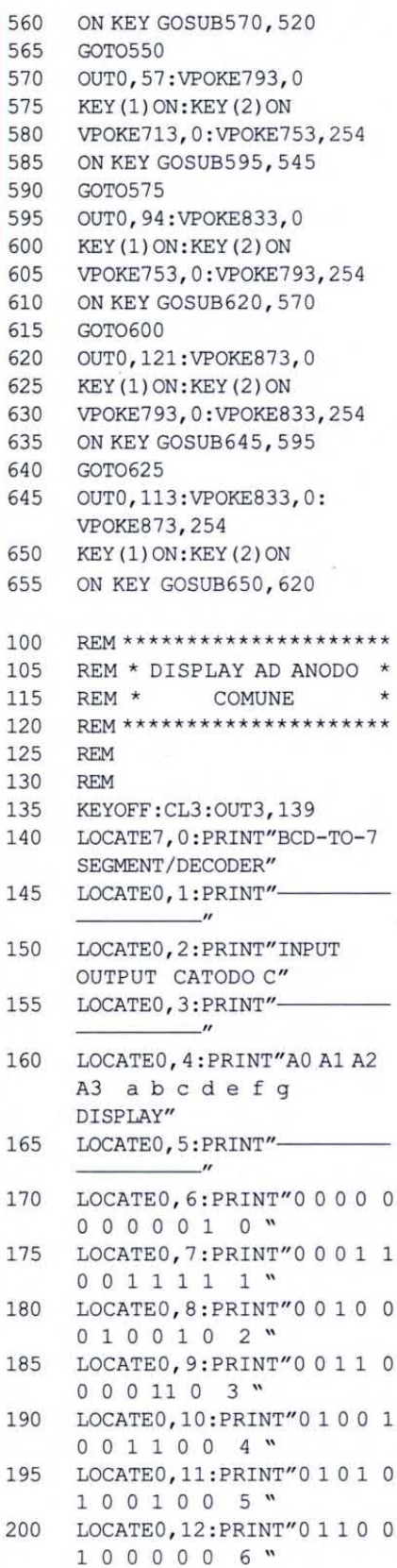

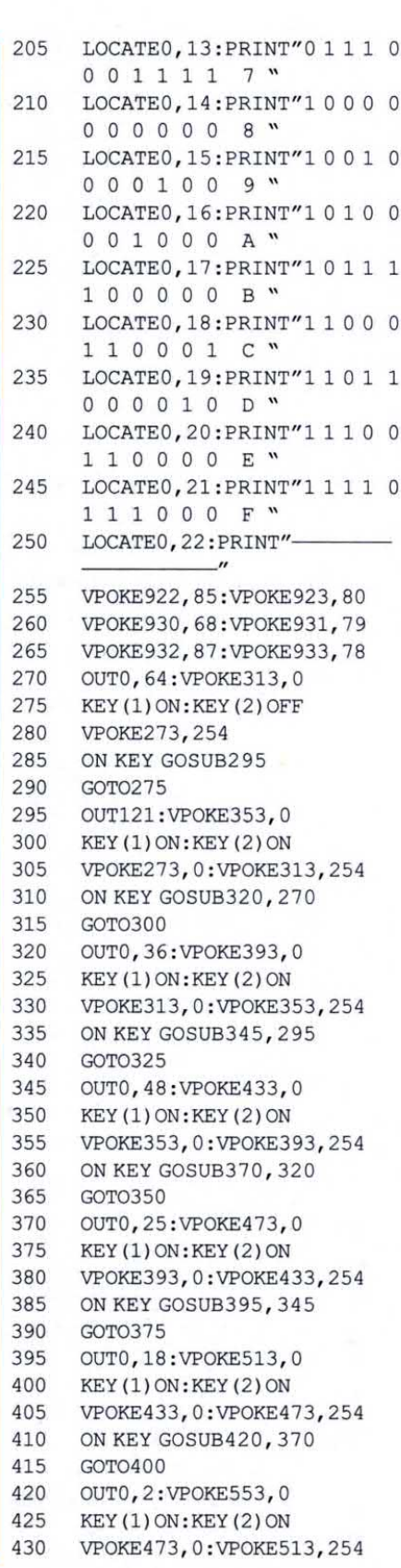

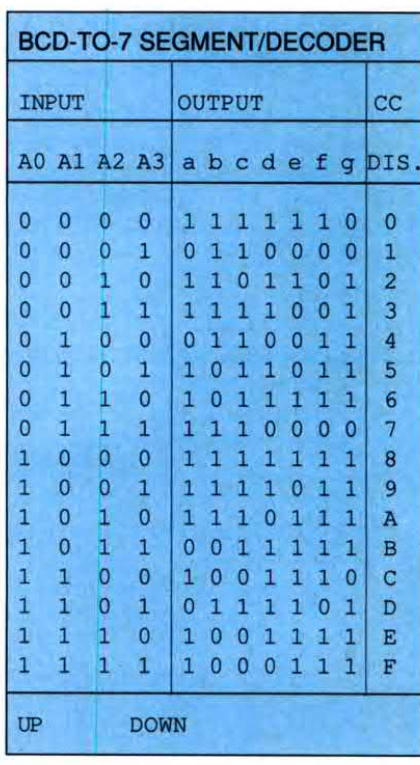

Figura 5. Schermata del programma per display a catodo comune.

Figura 6. Schermata programma per display ad anodo comune.

### **BCD-TO-7 SEGMENT/DECODER**

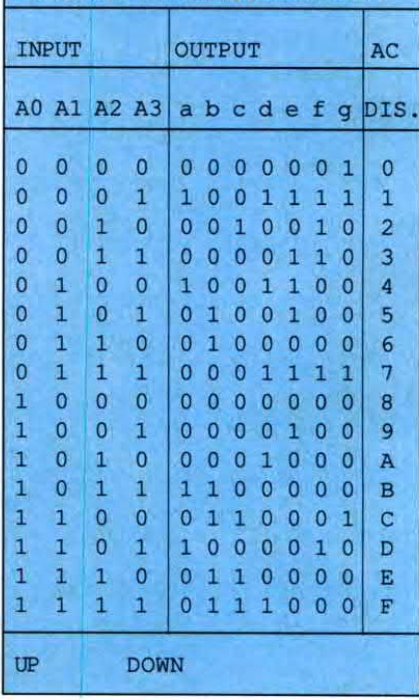

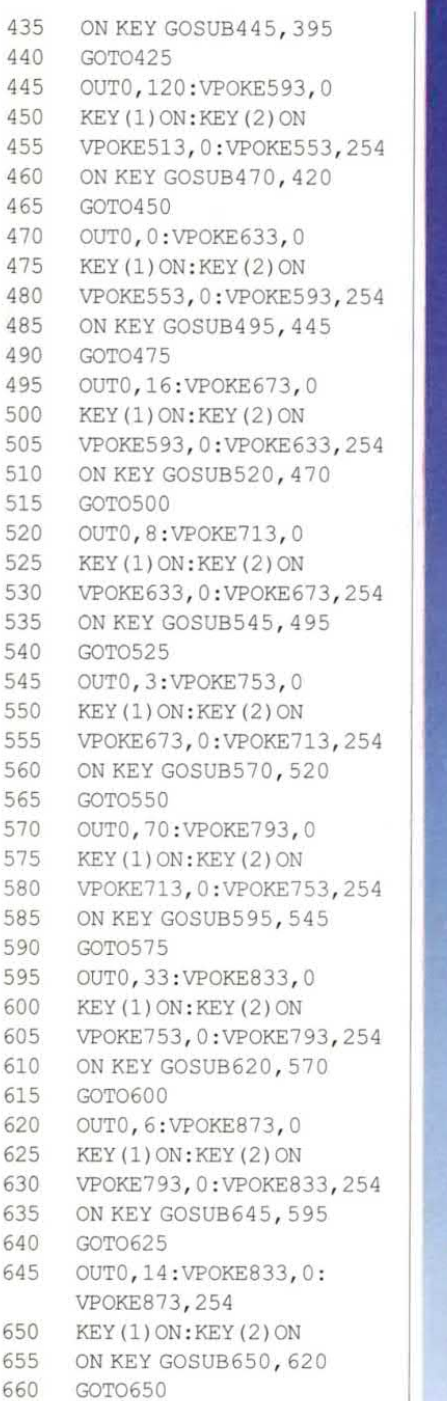

#### **ELENCO COMPONENTI**

 $R1/8$ resistori da 330  $\Omega$  1/4 W 5%  $IC1$ 74LS244 DISP1 display tipo LT 303 (se a catodo comune) display tipo LT 302 (se ad anodo comune)

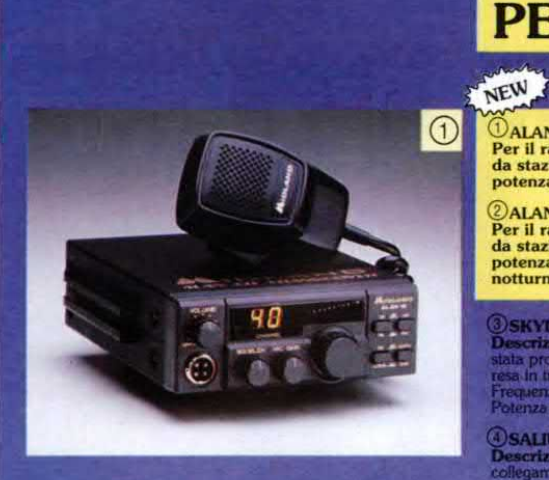

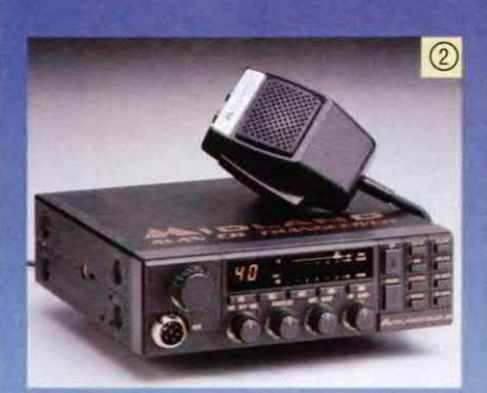

## PER OGNI ESIGENZA

UN'AMPIA SCELTA

#### ALAN18 MIDLAND

Per il radioamatore veramente esigente - ricetrasmettitore CB<br>da stazione base o mobile - omologato - 27 MHz - 40 canali -<br>potenza max AM 4 W - potenza max FM 4,5 W.

@ALAN 28 MIDLAND<br>Per il radioamatore veramente esigente - ricetrasmettitore CB<br>da stazione base o mobile - omologato - 27 MHz - 40 canali -<br>potenza max AM 4 W - potenza max FM 4,5 W - illuminazione<br>notturna.

**SKYLAB**<br>Descrizione J'SKYLAB<br>La progettale per avere un'ottima sensibilità in ricurpa<br>lala progettala per avere un'ottima sensibilità in ricezione ed un'otti<br>lala progettala per avere un'ottima sensibilità in ricezione ed un'otti<br>requenza di

#### **OSALIUT 27**

me: La 'Saliut 27' è stata concepita per chi vuole ettettua<br>nti a lunga distanza (DX) pur utilizzando un'antenna<br>ionale. La sua altezza le consente di ottenere rendimenti<br>i sia in ricezione che in trasmissione.

#### **SPECTRUM 1600**

20 RADIALI • Frequenza di funzionamento: 25 + 2<br>
canali: 300 CH • Potenza massima applicabile: 250

**C** BOOMERANG<br>
DESCrizione: I'uso di quest'antenna è consigliato ovunque non sia<br>
Descrizione: I'uso di quest'antenna è consigliato ovunque non sia<br>
disponibile un valido piano di massa. L'installazione tipica è quella a<br>

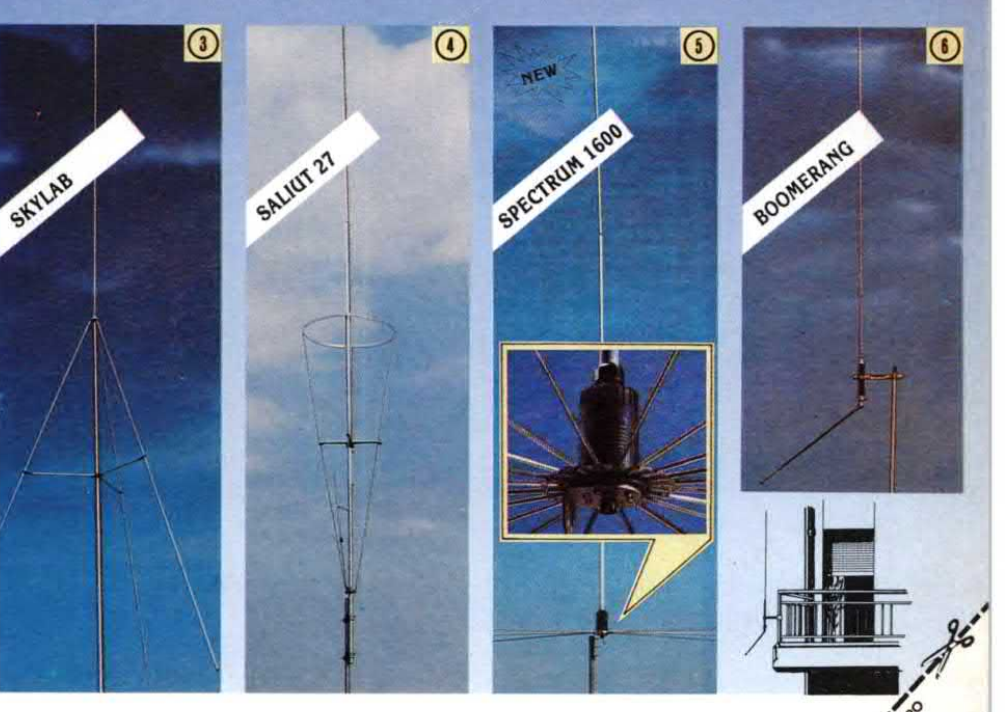

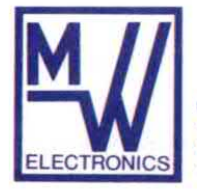

RICETRASMETTITORI - C.B. - OM - VHF CIVILI TELEFONIA - ANTENNE ELECTRONICS Via Bacchiglione 20/A 20139 Milano

**NOME** COGNOME **INDIRIZZO** 

# dettronica<sup>t</sup>Generale VISULOGIC AD 8 VIE

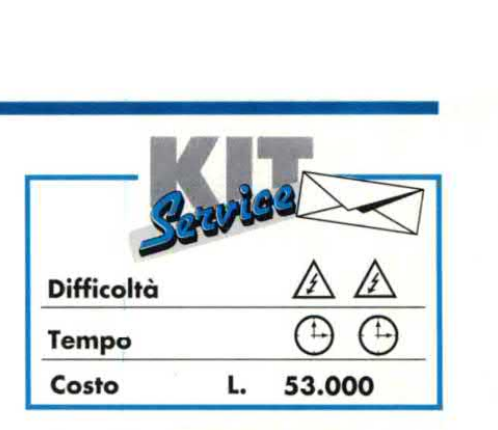

Questo progetto rende grandi servizi ai possessori di un oscilloscopio che si trovino nella necessità di mettere a punto dispositivi contenenti circuiti logici della famiglia TTL oppure CMOS; permette infatti di visualizzare simultaneamente otto segnali digitali sullo schermo di un oscilloscopio monotraccia. Nonostante la sua semplicità ed il costo molto modesto, questo apparecchio si rivela prezioso per la progettazione dei circuiti, la diagnostica dei guasti od anche l'apprendimento degli elementi di logica circuitale.

Il principio di funzionamento si ispira a quello ben noto degli oscilloscopi a doppiatraccia visibile nelle Figure laed lb: nella grande maggioranza di questi apparecchi, il tubo contiene un solo cannone elettronico e quindi permette di visualizzare un unico segnale. Gli ultimi stadi di amplificazione sono preceduti da un commutatore elettronico che permette di esplorare alternativamente ed a grande velocità i due canali A e B: i due segnali vengono poi inframezzati <sup>e</sup> riportati su un medesimo canale prima di essere visualizzati. Il chopping (sezionamento), che non è sincronizzato con la deflessione dell'oscilloscopio, non produce una traccia stabile e rimane generalmente invisibile. Le due tracceA e B, che sono invece opportunamente sincronizzate, appaiono del tutto indipendenti perla permanenza delle immagini sia sullo schermo che sulla retina. Il circuito riportato in Figura 1c è la semplice estensione diquesto principio ad 8 canali, analizzati in successione mediante un multiplexer, al ritmo di un segnale di clock. Tuttavia, il fatto di

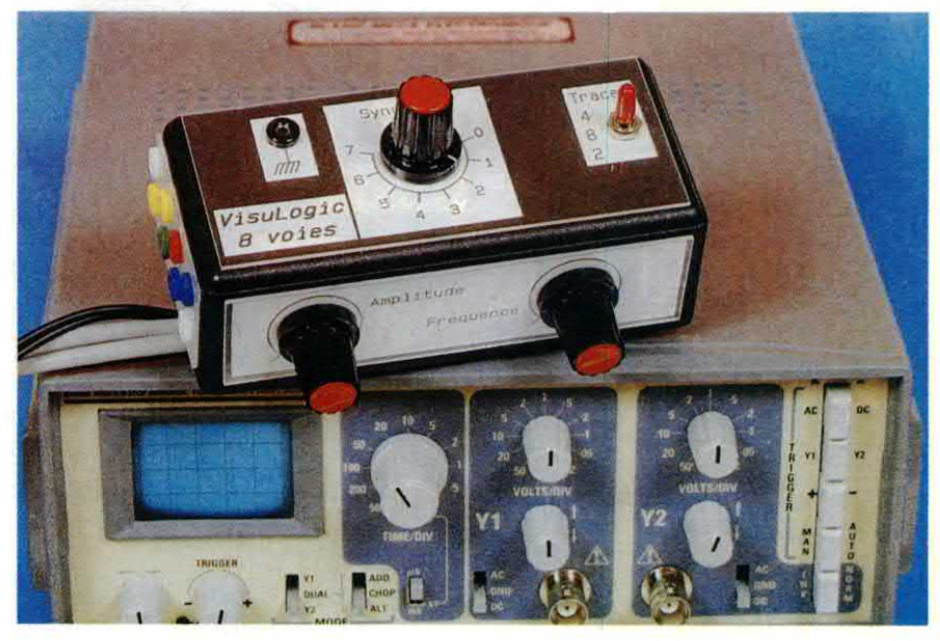

voler analizzare soltanto segnali logici permette un'estrema semplificazione del circuito, come vedremo in seguito. Il segnale complesso inviato all'oscilloscopio è del tutto inadatto alla sua sincronizzazione. E' quindi previsto un collegamento diretto tra i circuiti di sincronismo dell'oscilloscopio ed uno dei canali (scelto con un commutatore) a monte del multiplexer. L'oscilloscopio utilizzato dovrà pertanto essere munito di una presa di sincronismo esterno, cosa comunque del tutto normale.

#### Analisi dello schema

Lo schema completo del dispositivo, basato su quattro circuiti CMOS tra ipiù diffusi, è presentato in Figura 2: si riconoscono le diverse sezioni che costituiscono lo schema a blocchi di Figura lc, che ora descriveremo nei particolari.

a) Alimentazione

Il circuito dialimentazione del Visulogic brilla per la sua assenza: i pochi milliampere necessari al funzionamento vengono infatti prelevati dal circuito in prova, che non ne risentirà affatto. Se la tensione prelevata fosse affetta da disturbi, questi si ripercuoterebbero sul segnale d'uscita, peggiorando la leggibilità delle tracce. Ecco perché il segnale attraversa prima un circuito di filtraggio formato da Dl, C9 <sup>e</sup> C10. <sup>H</sup> diodo Dl funziona come antiritomo, limitando il ruolo del filtraggio diC9 al nostro apparecchio; inoltre, protegge il circuito contro eventuali inversioni di polarità. Il condensatore di disaccoppiamento C10 estende l'azione di C9 alla banda delle frequenze più alte. Pertanto, le tensioni del circuito sotto prova e del Visulogic sono praticamente uguali: questo causa un adattamento automatico dei livelli Figura 1a. Oscilloscopio monotraccia. Figura lb. Oscilloscopio <sup>a</sup> doppia traccia. Figura lc. Principio funzionale del nostro circuito.

logici, senza che l'utilizzatore debba minimamente pensarci.

Precisiamo che il campo delle tensioni di alimentazione possibili si estende da 5 V (circuiti TTL) a 15 V, od anche 18 V, per i circuiti CMOS.

#### b) Buffer d'ingresso

Questiotto buffer sono formati ciascuno da una semplice porta invertente, preceduta da un circuito di protezione; permettono diavere una resistenza d'ingresso elevata e di entrare a bassa impedenza nel multiplexer. Come esempio, consideriamo l'ingresso 0.

Poiché le impedenze d'ingresso delle porte CMOS sono estremamente elevate (gli ingressi possono essere assimilati a condensatori di qualche picofarad), è necessario definire il loro potenziale quando sono inutilizzate: questa è la funzione di R9. Il resistore R1 serve a limitare ad un valore non distruttivo la corrente che attraversa i diodi di protezione degli invertitori CMOS, se la tensione d'ingresso dovesse superare per errore la banda permessa (da 0 V alla tensione di alimentazione). Inoltre R1 forma. con la capacità d'ingresso della porta, un filtro passa-basso che taglia le alte frequenze: Cl pone rimedio a questo effetto cortocircuitando in alta frequenza R1.

#### c) Sincronizzazione

Le otto uscite dei buffer sono dirette verso il commutatore Sl, che permette all'utilizzatore discegliere il canale che servirà a sincronizzare la deflessione dell'oscilloscopio. A questo scopo, il segnale scelto attraversa la porta invertente N9, prima di raggiungere la presa di sincronismo esterno dell'oscilloscopio attraverso un cavo schermato. La funzione della porta N9 è quelladi ristabilire la polarità del segnale (ricordarsi

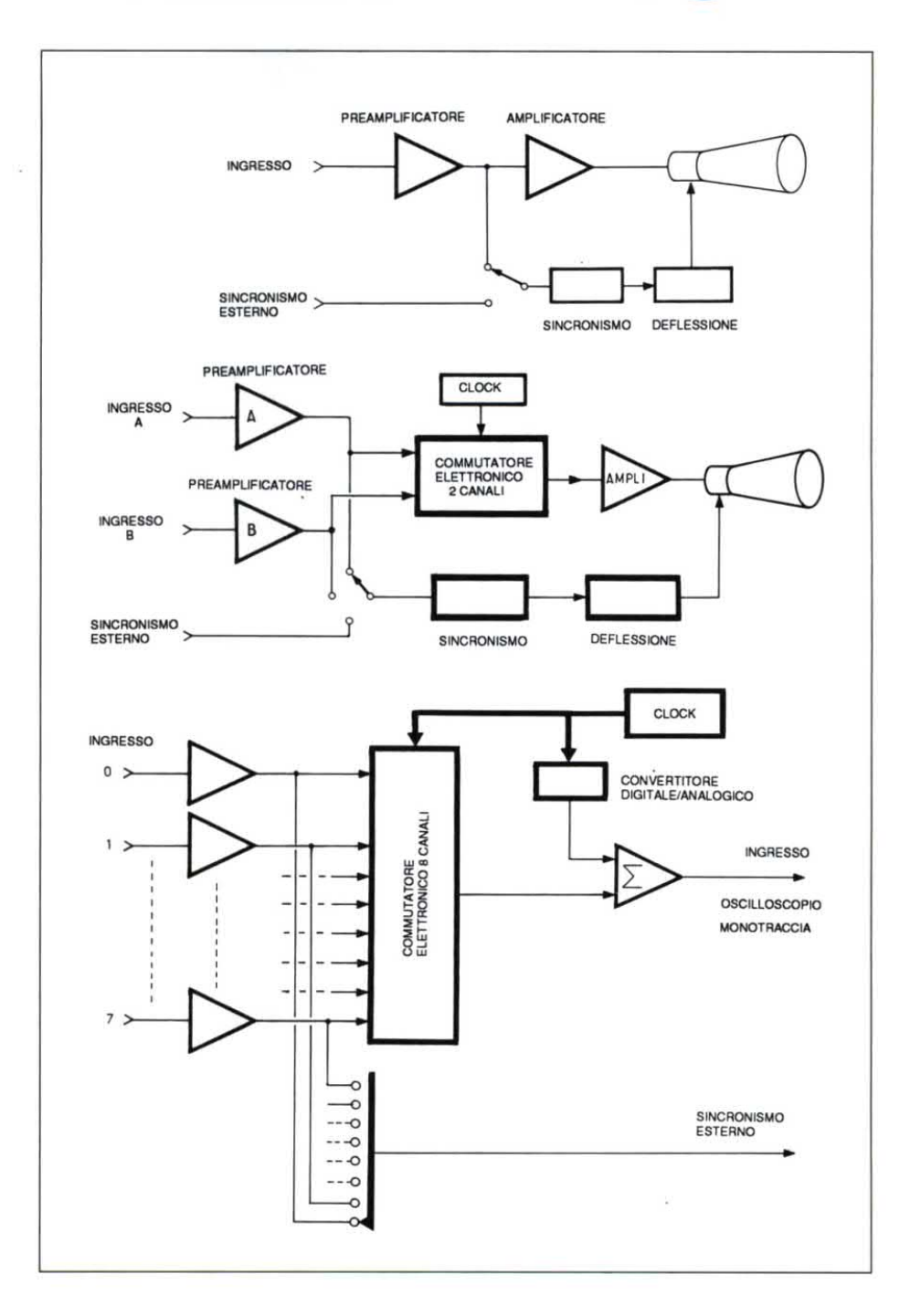

che i buffer d'ingresso sono invertitori) ed evitare che i buffer d'ingresso siano direttamente caricati dalla capacità parassita del cavo per il sincronismo.

#### d) Clock

Due altre porte invertenti (N10 ed N11) formano, con R17. R18, P1 e C11, un

classico oscillatore RC, la cui frequenza può essere variata da 500 Hz <sup>a</sup> 25 kHz circa, mediante P1.

Questa regolazione di frequenza è necessaria per far scomparire in ogni circostanza qualsiasi traccia di chopping sullo schermo (la frequenza di un multi plex non deve mai essere vicina ad un

## **lettronica<sup>l</sup> Generale**

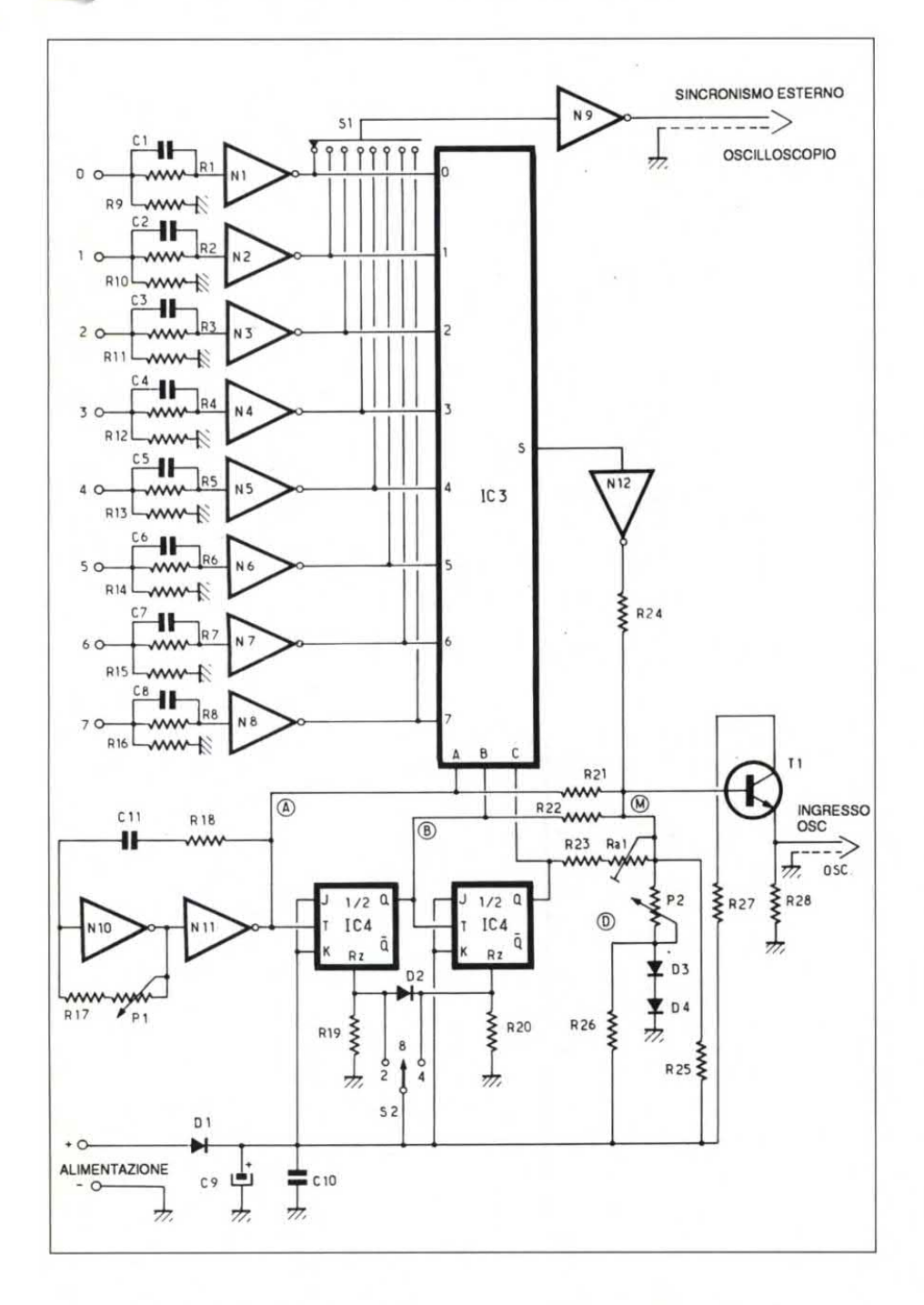

Figura 2. Schema elettrico del Visnlogic.

multiplo <sup>o</sup> sottomultiplo della frequenza di deflessione). Facciamo notare la presenza di R18, di cui l'oscillatore potrebbe benissimo fare a meno: alleggerisce l'uscita di Nl l durante le transizioni e permette di ottenere al punto A onde rettangolari molto corrette, approssimativamente simmetriche.

Il segnale dell'oscillatore perviene poi ad un contatore formato da due flip flop JK montati in cascata. Poiché i loro ingressi <sup>J</sup> <sup>e</sup> K sono fissi al livello logico l (tensione di alimentazione), il loro stato

si modifica ad ogni transizione positiva del loro ingresso di clock. I punti A, B e C formano, in questo caso, una parola binaria che si sposta in sequenza tra i valori 7 e 0. Questa parola, applicata al multiplex, indica a quest'ultimo il canale selezionato. Da notare che il bit A viene direttamente prelevato all'uscita dell'osciliatore; poiché le onde quadre fornite non sono perfettamente simmetriche, le` durate di commutazione dei diversi canali non saranno rigorosamente uguali: potrebbero risultare leggere differenze di luminosità tra le tracce, praticamente impercettibili.

Il commutatore <sup>a</sup> tre posizioni SZ permette di scegliere il numero di tracce modificando questa sequenza: poiché la luminosità delle tracce è inversamente proporzionale al loro numero, è opportuno limitare quest'ultimo al massimo necessario per l'applicazione.

In posizione centrale (8 tracce), gli ingressi R1 ed R2 di azzeramento sono polarizzati al livello basso mediante i resistori R19 ed R20: la sequenza non viene modificata.

Nella posizione 4 tracce, l'ingresso di reset RZ2 viene portato alla tensione di alimentazione, resettando il flip flop e portando <sup>a</sup> zero il punto C: soltanto i canali dal 0 <sup>a</sup> 3 vengono analizzati.

Figura 3. Cronogrammi di funzionamento del Vìsulogic. I riferimenti A, B, <sup>C</sup> ed M corrispondono ai contrassegni riportati in Figura 2.

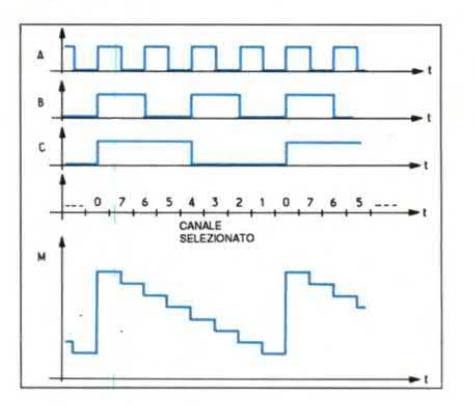

Figure 4a. Circuito stampato del Visulogic visto dal lato rame in scala unitaria.

Nella posizione 2 tracce, viene portato a livello 1 solo l'ingresso RZ1, quindi l'ingresso R2 avrà lo stesso stato tramite D2, che passa in conduzione. I due flip flop sono bloccati ed i punti B e C rimangono a livello zero: solo i canali 0 ed 1 vengono visualizzati.

#### $e)$  Multiplexer

Il funzionamento in multiplex è garantito da un classico 4051. Si tratta dell'equivalente elettronico del commutatore S1: è anch'esso bidirezionale e stabilisce un collegamento tra il punto comu-

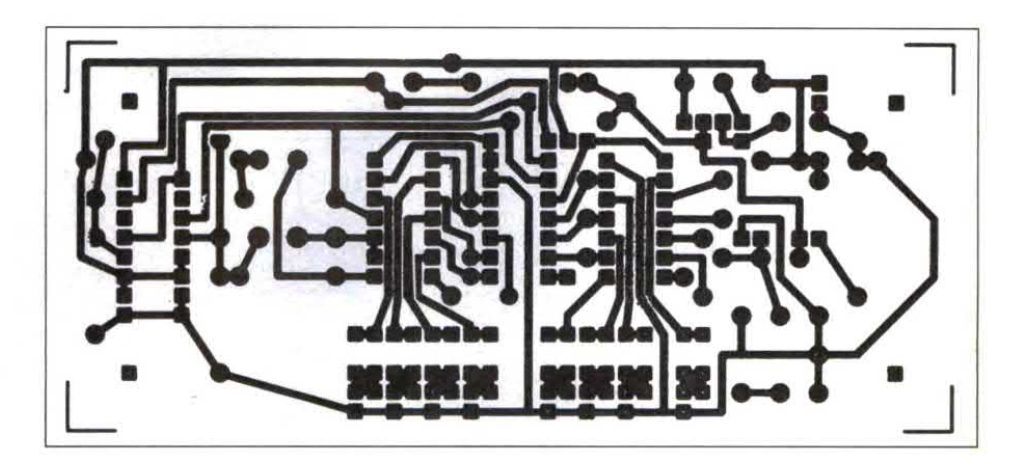

ne e l'ingresso corrispondente al codice binario presente nei punti A, B e C, isolando tutti gli altri ingressi. Facciamo tuttavia notare che questo collegamento non è un cortocircuito ma una piccola resistenza (da 100 a qualche centinaio di  $\Omega$ ), corrispondente alla resistenza interna dei transistor MOS che formano gli elementi di interruzione.

I diversi canali, dopo essere stati distri-

supporti magnetici integrati TTL serietà, esperienza<br>professionalità Linear CMOS memorie dietro invio di da ATET Lire 10,000 in vaglia postale si può richiedere trovitutto nel settore il tabulato degli elettronica compater articoli con prezzi<br>VIA L. ZUPPETTA, 28 71100 FOGGIA Tel. 0881 - 72553

## **Nettronica<sup>y</sup> Generale**

#### Figura 4h. Disposizione dei componenti sulla basetta.

buiti alla cadenza di clock sull'unica uscita, vengono diretti alla porta invertente N12 che ristabilisce ancora una volta la polarità del segnale, prima di applicarlo al miscelatore.

ƒ) Miscelatore/buffer di uscita

Il termine vago di miscelatore raggruppa in realtà diverse funzioni, realizzate con un numero limitato di componenti passivi. Si tratta in pratica di:

° Convertire l'uscita di clock (parola binaria in A, B, C) in una grandezza analogica, per generare un se-

gnale a gradini in cui ciascun livello formerà la linea di base di una traccia; questo <sup>è</sup> il ruolo dei resistori R21, R22, R23 ed Ral.

° Miscelare il segnale <sup>a</sup> gradini ottenuto con il segnale d'uscita del multiplexer, compito svolto da R24.

<sup>0</sup> Polarizzare correttamente il transistor d'uscita mediante i resistori R25, R26 ed i diodi D3 e D4.

- Dosare l'ampiezza del segnale composito d`uscita per poter far coincidere le diverse tracce con il reticolo dello schermo.

L'analisi può essere effettuata semplicemente nel seguente modo:

- Il resistore R26 determina inD3eD4una corrente dal <sup>a</sup> 3 mA, <sup>a</sup> seconda della tensione di alimentazione. In queste condizioni, D3 <sup>e</sup> D4 presentano una bassa resistenza dinamicae determinano un potenziale fisso di 1,2 V al punto D.

 $\blacksquare$  I resistori R21, R22, R23 +

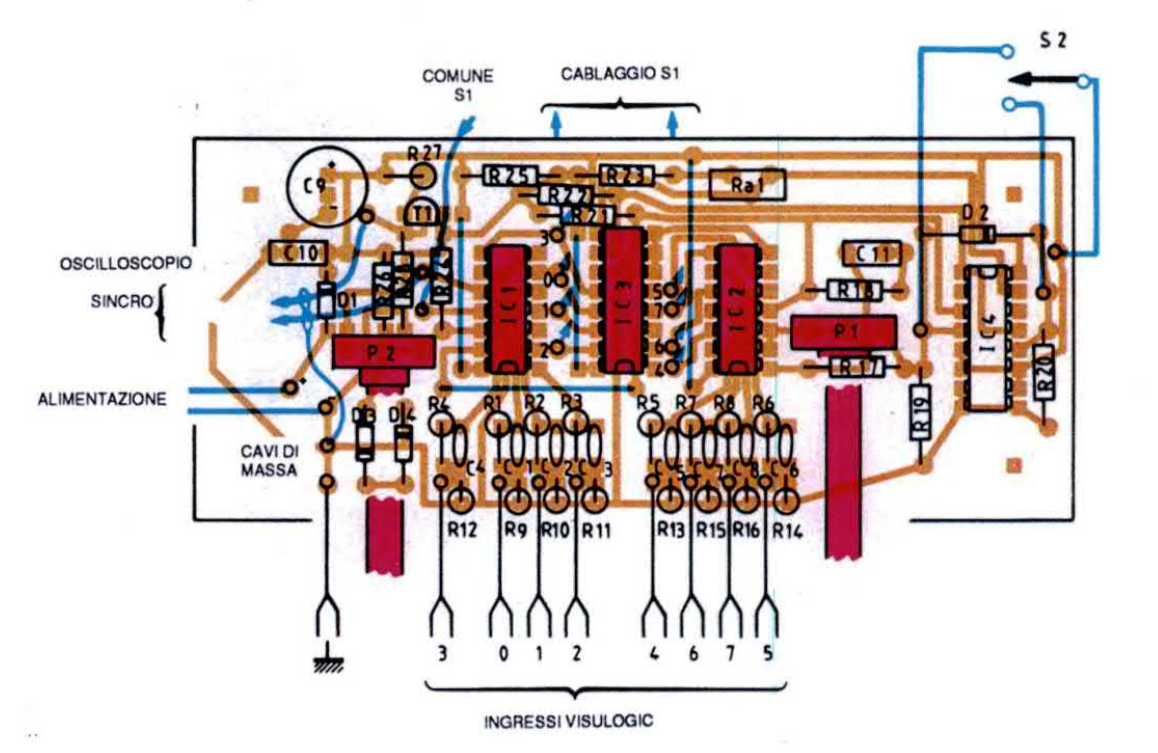

Ral,R24, R25 e P2 formano una rete a stella. Il potenziale al centro (punto M) costituisce una media pesata dei potenziali nei diversi rami. In particolare, le sezioni A, B e C possiedono i pesi relativi 1,2 e 4 e realizzano la conversione digitale/analogica della parola binaria generata dal clock come dai cronogrammidiFigura3.Comesivede,ivaloridei

resistori R21, R22 ed R23+Ral sono piuttosto critici, se si vuole che le tracce siano ben equidistanti: questo spiega il valore un po' insolito di R22 e la presenza di Ra1, che permette di regolare la separazione tra i due blocchi di quattro tracce.

° Il potenziometro P2 forma un ramo della rete ed è collegato al punto D, che

> costituisce una massa fittizia. Permette di regolare l'ampiezza del segnale composito d'uscita tra 0 e circa il 43% della tensione di alimentazione.

> Il circuito miscelatore presenta un'impedenza d'uscita massima di 2,4 k $\Omega$ . Se fosse caricato direttamente dalla capacità del cavo di collegamento <sup>e</sup> dell'oscilloscopio, la banda passante sarebbe insufficiente per visualizzare in buone condizioni segnali al di sopra di un centinaio dikHz. Il buffer d'uscita permette di rialzare questo limite a

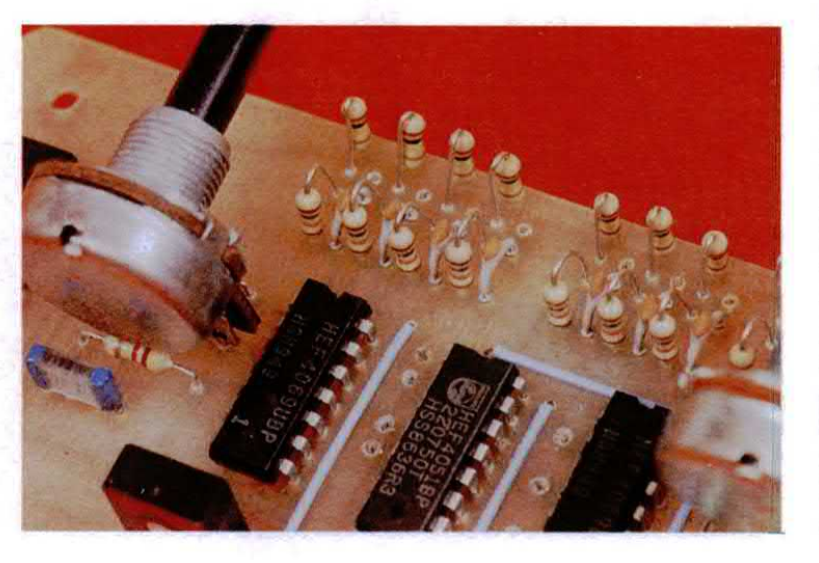

Figura 5. Piedinature dei principali componenti attivi.

qualche MHz. Il buffer <sup>è</sup> formato da un semplice transistor ad alta frequenza montato in configurazione a collettore comune, che possiede un guadagno in tensione unitario, un'alta impedenza d'ingresso e soprattutto un'impedenza d'uscita molto bassa. La sua polarizzazione viene garantita dal miscelatore. Il resistore R27, inserito nel circuito di collettore, garantisce la protezione dello stadio contro i cortocircuiti: attenzione, <sup>è</sup> il solo resistore da 1/2 W utilizzato nel circuito.

#### Realizzazione pratica

#### a) Circuito stampato

Il progetto del circuito stampato <sup>e</sup> lo schema per la disposizione dei componenti sono illustrati nelle Figure 4a e 4b; le piedinature dei semiconduttori si trovano in Figura 5. La piedinatura del BF199 è piuttosto insolita: attenzione a non scegliere un altro tipo di transistor perché è possibile che ci siano differenze non solo come piedinatura.

Sul circuito stampato (50 x 115 mm) trovano posto tutti i componenti, compresi i due potenziometri, fatta eccezione per le prese d'ingresso ed i due commutatori. Nel progetto è stato previsto il montaggio dicondensatori di diversi modelli (passo 5,08 o 7,62, radiale od assiale per C9, eccetera). Il trasferimento dello schema sul circuito stampato non dovrebbe presentare problemi a chi è pratico di basette presensibilizzate, ma richiederà più precisione a chi utilizza trasferibili. Sconsigliamo invece di utilizzare pennarelli per c.s. L'incisione risulterà accelerata riscaldando in precedenza il flacone di percloruro (a bagno maria) <sup>e</sup> lasciando galleggiare il circuito sopra il bagno (ovviamente, con la faccia ramata rivolta verso il basso). Questa tecnica permette ai depositi generati dalla reazione chimica di cadepresi i due potenziometri, fatta eccezio-<br>
ne per le prese d'ingensso ed i due<br>
commutatori. Nel progetto è stato previ-<br>
sto il montaggio di condensatori di di-<br>
versi modelli (passo 5,08 o7.62, radiale<br>
od assiale per C9

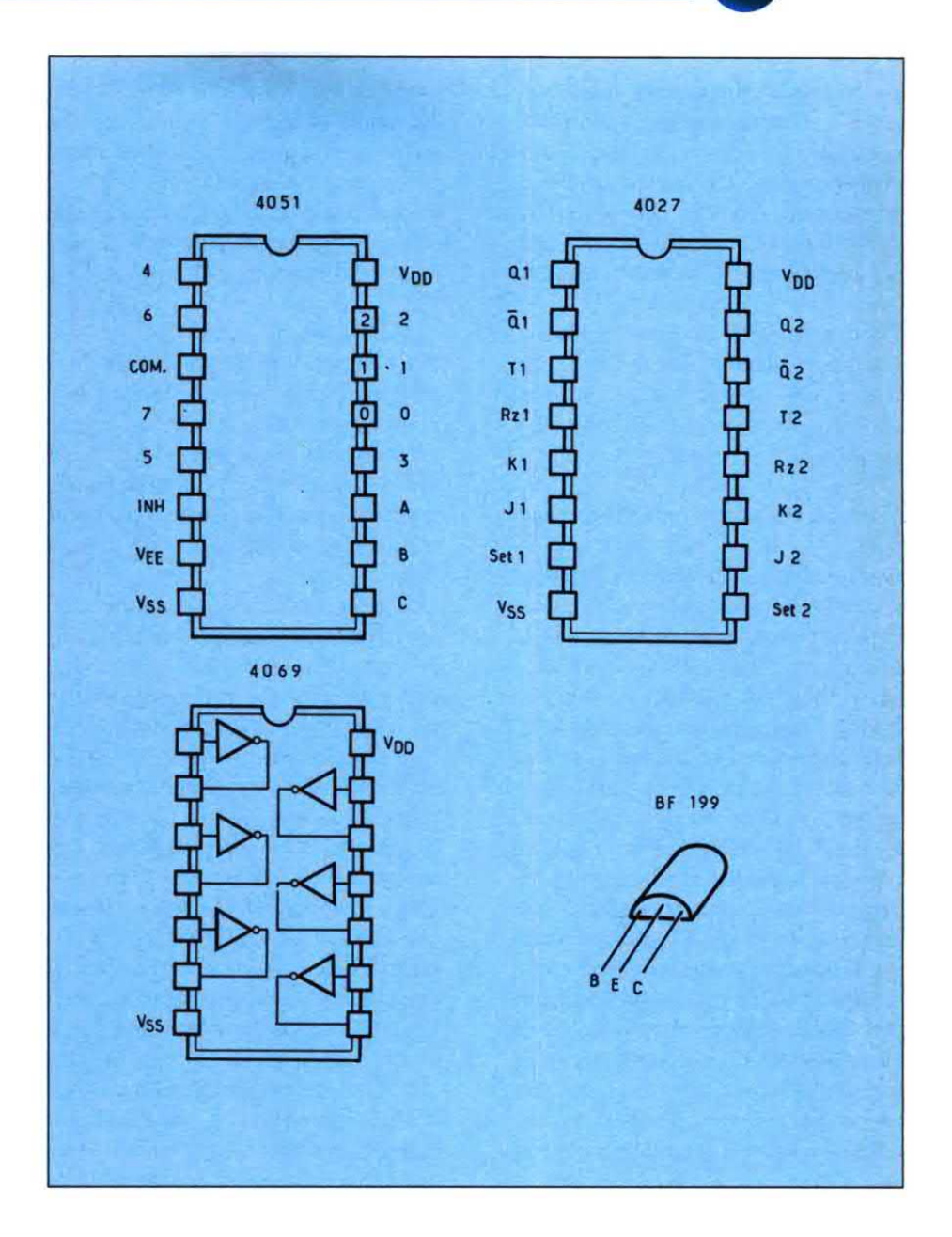

re sul fondo della vaschetta senza ostacolare l'incisione; è anche possibile sorvegliare per trasparenza l'avanzamento del lavoro senza dover agitare il bagno od immergervi le dita. Dopo l'incisione, praticare la massima parte dei fori con una punta da 0,8 mm; solo i fori per i flli di cablaggio ed i componenti (P1, P2, Ral ...) devono avere un diametro maggiore: da 1,3 ad 1,5 mm. Prima dimontare i componenti, pulire accuratamente il rame per facilitare l'aderenza della lega saldante. Montare per primi i quattro ponticelli, per essere sicuri di non dimenticarli. Proseguire con resistori, condensatori, diodi e terminare con i transistor, i quattro integrati ed i due ingombranti potenziometri. Data la ben nota fragilità degli integrati CMOS, è buona norma collegare alla massa del circuito la punta del saldatore, oppure staccarlo dalla rete durante la saldatura. Da quando questi circuiti sono muniti di efficaci protezioni all'in-

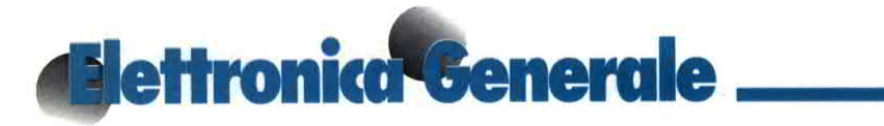

gresso, queste precauzioni potrebbero essere trascurate, senza però dimenticare che questi circuiti, come tutti i semiconduttori, sono sensibili agli eccessi di temperatura <sup>e</sup> non devono essere surriscaldati: per evitare queste sollecitazioni, consigliamo di montarli su adatti zoccoli.

Prima di saldare i fili di collegamento, verificare l'orientamento di C9, T1, dei diodi e degli integrati, tenendo presente che l'orientamento di IC4 è opposto a quello di ICI, IC2 ed IC3.

b) Cablaggio ed inserimento nel contenitore

Eseguire i collegamenti tra il circuito ed i pochi elementi esterni secondo quanto indicato in Figura 4b (i fili vanno saldati direttamente sul circuito stampato). Dato il notevole numero di conduttori, alcuni potranno essere raccolti in fasci, con l'aiuto di una guaina termoretraibile: il cablaggio risulterà così più ordinato. Un primo fascio arriva agli ingressi logici ed alla presa dimassa: si tratta di prese per spine banana miniatura (diametro 2,6 mm). Un secondo fascio collega il commutatore Sl, del tipo rotativo, ed un altro il commutatore SZ <sup>a</sup> leva, del tipo ON-OFF-ON. L'alimentazione dell`apparecchio avviene tramite un cavo flessibile a due conduttori contrassegnati (per esempio, un cavo per altoparlanti) la cui estremità libera, munita di pinze <sup>a</sup> coccodrillo miniatura (l rossa, 1 nera) va collegata al circuito in prova. Inflne, i segnali per l'oscilloscopio attraverseranno due cavi schermati lunghi circa <sup>30</sup> cm (l peril segnale, l per il sincronismo), muniti di connettore adattato al vostro apparecchio (di solito, una presa BNC). E' bene evitare cavi schermati di diametro molto ridotto che presentano una forte capacità distribuita: questa infatti arrotonda inevitabilmente i fianchi dei segnali osservati. Le dimensioni del contenitore utilizzato per il prototipo (120 x 55 x 40 mm) sono un limite minimo da rispettare: i diversi elementi hanno trovato posto solo grazie ad un configurazione un po' strana. Ne risulta un insieme molto compatto, anche se forse qualcuno preferirebbe un contenitore più spazioso (come il Teko P3) che rende la realizzazione più facile e permette di raggruppare prese e regolazioni sul pannello anteriore.

#### c) Messa a punto

Per dare tensione la prima volta sarà prudente utilizzare un alimentatore munito di limitatore di corrente, il quale verrà regolato se possibile ad una decina di mA: il funzionamento di un circuito in ordine non verrà perturbato ed un eventuale errore di cablaggio non causerà disastri.

Una volta sotto tensione, l'apparecchio deve funzionare immediatamente, senza richiedere particolari regolazioni: con P2 regolato al massimo ed SZ in posizione 8 tracce, cominciare a verifi care la presenza del segnale a gradini all'uscita dell'apparecchio, misurare poi l'escursione di frequenza manovrando P1. Dopo aver commutato l'oscilloscopio in sincronismo esterno, si vedrà il segnale sfilare sullo schermo con maggiore o minore velocità in for ma di 8 linee orizzontali (se necessario, agire su P1). Il trimmer Ral permette di regolare la separazione tra la quarta e la quinta riga. Applicare allora un segnale logico qualunque (adattato alla tensione di alimentazione) in successione sugli 8 ingressi, verificando che appaia sulla giusta traccia e che si sincronizzi sulla corretta posizione di Sl. Se così non fosse, vuol dire che sono stati invertiti due fili <sup>a</sup> livello di Sl o delle prese d'ingresso. Nel caso di problemi più gravi, sarà opportuno procedere con metodo, verificando i segnali nei diversi punti del circuito per individuare il problema: uscita dell'oscillatore, i due flip flop, ingresso del buffer d'uscita, eccetera.

#### d) Conclusione

Chi volesse semplificare il cablaggio potràcominciare <sup>a</sup> sopprimere il selettore di sincronismo Sl, fissando arbitrariamente e definitivamente l'ingresso previsto per sincronizzare la deflessione: il collegamento normalmente stabilito dal commutatore verrà sostituito da un semplice ponticello.

Per finire, si trovano in vendita piccoli morsetti a pinza sub-miniatura economici, in grado di collegarsi direttamente ai piedini degli integrati: sono molto comodi per confezionare cavi di prova, associandoli a circa 40 cm di trecciola flessibile: per cablaggi ed una spina adattata alle prese degli ingressi logici. ©Electronique Pratique n°143

#### **ELENCO COMPONENTI**

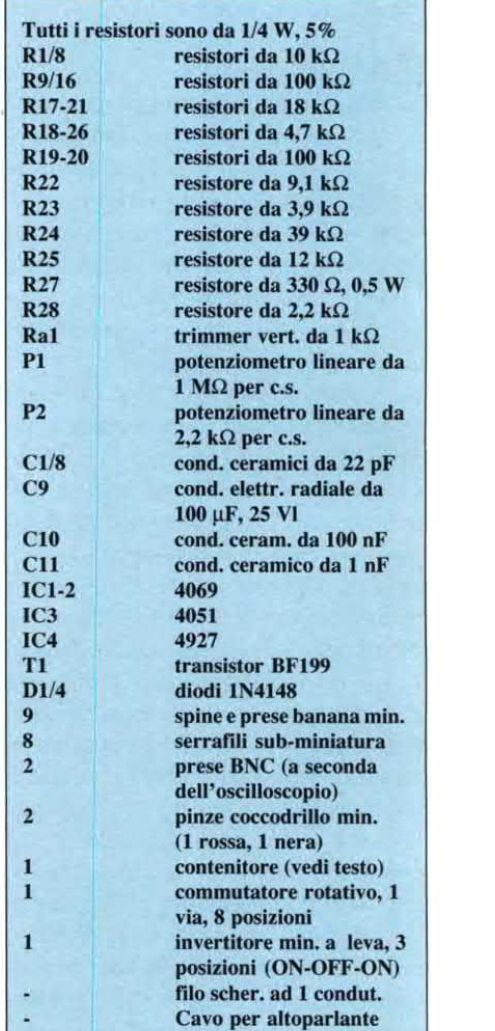

## **TV SERVICE**

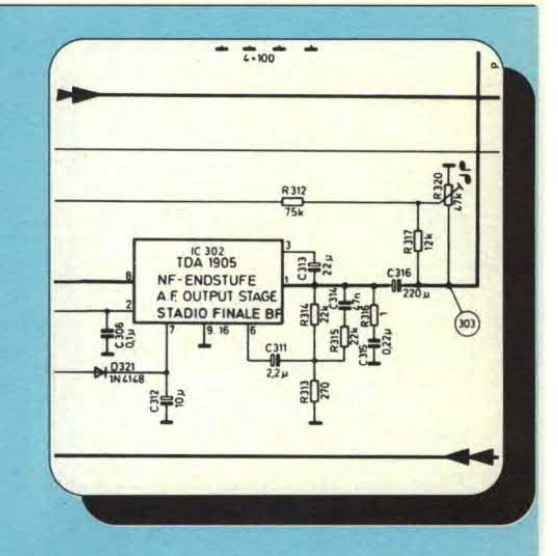

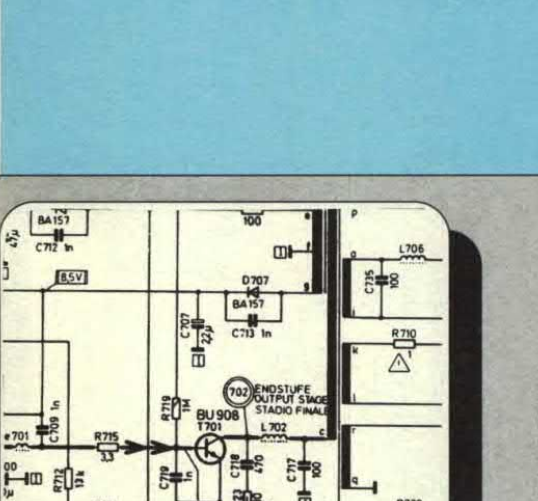

**EDI R72 8.2M** 

**MODELLO:** 

**SINTOMO:** 

**RIMEDIO:** 

F

 $\frac{m^2}{m}$ 

**ITT IDEAL COLOR 3227 MODELLO: SINTOMO:** TV spento PROBABILE CAUSA: circuito di alimentazione in avaria **RIMEDIO:** sostituire il transistor T701 tipo BU908

**MODELLO:** schermo buio **SINTOMO:** PROBABILE CAUSA: stadio finale verticale guasto **RIMEDIO:** 

**ITT IDEAL COLOR 3227** Controllare la tensione di 26 V sul piedino 9 dell'IC401 tipo TDA 3653A, se è presente sostituire integrato

**ITT IDEAL COLOR 3227** 

sostituire il condensatore

elettrolitico C316 da 220 µF

manca audio

l'altoparlante

**PROBABILE CAUSA:** il segnale non raggiunge

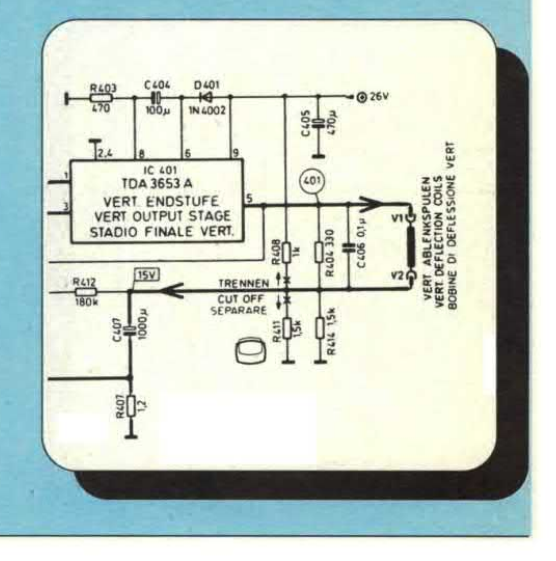

## **TV SERVICE**

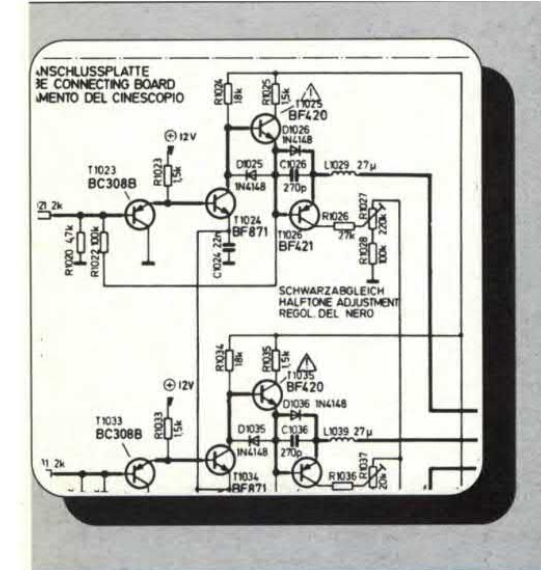

**MODELLO: SINTOMO: RIMEDIO:** 

**ITT IDEALCOLOR 3227** Manca uno dei colori **PROBABILE CAUSA:** finale colore in avaria Sostituire una delle coppie T1025-T1026 (blu), T1035-T1036 (verde), T1045-T1046 (rosso), modelli BF420-BF421

**MODELLO: ITT IDEAL COLOR 3227 SINTOMO:** manca video PROBABILE CAUSA: non c'è alimentazione alla griglia 2 del tubo **RIMEDIO:** Sostituire R 1006 da 2.2 M $\Omega$ 

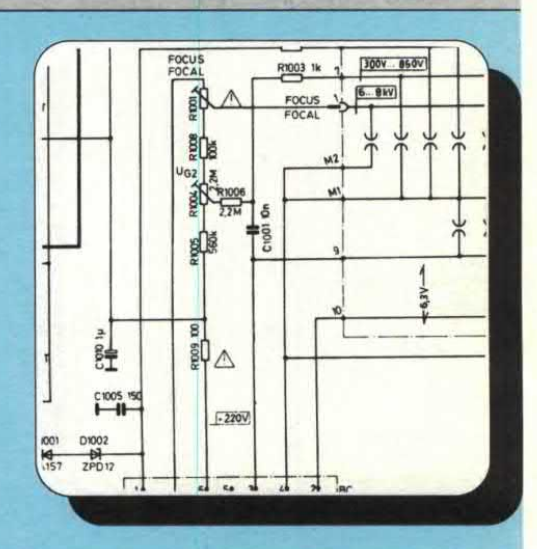

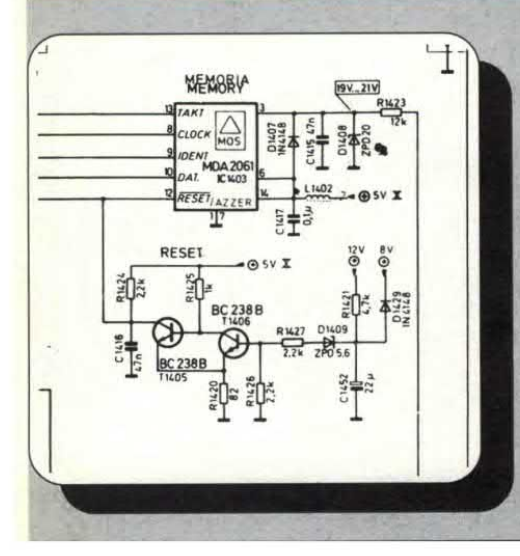

**MODELLO: SINTOMO: RIMEDIO:** 

**ITT IDEAL COLOR 3227** non memorizza i canali **PROBABILE CAUSA:** memoria non alimentata Controllare se sono presenti i 5V sul piedino 14 dell'IC1403 tipo MDA 2061, se c'è sostituire l'integrato

## AUTO HI-FI **=**

## INSTALLAZIONE SU FIAT (Benzina versione 3 volumi) REGATA QUE DE CONSTRUIT DE L'ON DE L'ON DE L'ON DE L'ON DE L'ON DE L'ON DE L'ON DE L'ON DE L'ON DE L'ON DE L'O<br>DE L'ON DE L'ON DE L'ON DE L'ON DE L'ON DE L'ON DE L'ON DE L'ON DE L'ON DE L'ON DE L'ON DE L'ON DE L'ON DE L'O

Con questa guida proseguiamo l'aiuto ai non esperti all'installazione completa sulla propria autovettura. Solitamente questi inserti sono in collaborazione con il Centro Assistenza Grieco, specializzato in HI-FI CAR.

L'autovettura presa in considerazione questo mese è una macchina nota in casa FIAT; che ha riscosso un notevole successo: la Regata. Autovettura prodotta in 12 versioni, di cui quattro in versione weekend <sup>e</sup> cioè in versione familiare. Inquest'auto, della casa torinese, la disponibilità non manca, soprattutto per chi non si accontenta delle predisposizioni di serie <sup>e</sup> desidera un impianto più sofisticato; composto cioè da amplificatore/i <sup>e</sup> da ulteriori casse acustiche. Oltre alla disponibilità di spazio, "per sbizzarrirsi" con l'impianto stereo, la Regata offre anche una buona sonorizzazione acustica.

#### Montaggio

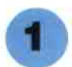

.La predisposizione di serie dell'autoradio è prevista nel vano centrale del cruscotto e, più precisamente, al posto riservato di solito al porta-oggetti. Questo vano, come si nota dalla foto gentilmente messaci a disposizione dalla rivista "Gente Motori" che ringrazioamo pubblicamente, è protetto da uno sportellino <sup>a</sup> saracinesca, il che permette di azzardare una installazione con plancia fissa. In questo punto fanno capo i cavi di alimentazione, degli altoparlanti e dell'antenna. Ogni conduttore è munito di connettori faston per una più facile operazione di montaggio.

\_

Per gentile concessione di GENTE MOTORI

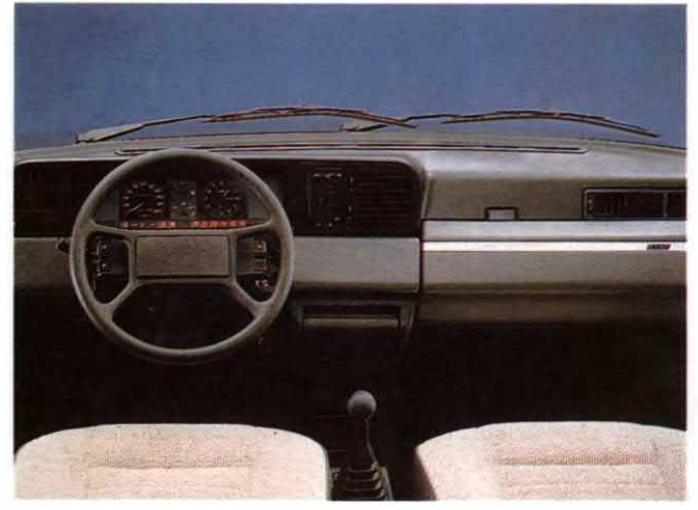

2<br>La predisposizione anteriore degli altoparlanti, è<br>prevista nelle portiere anteriori. Sono necessari altoparlanti con prevista nelle portiere anteriori. Sono necessari altoparlanti con un diametro di 130 mm. Nella lamiera della portiera sono presenti alcuni fori per facilitare ulteriormente il fissaggio meccanico. I due altoparlanti vanno montati senza alcuna griglia di protezione poiché, come mostra il disegno, risultano già protetti dalla grata in plastica formata dal prolungamento dei tasconi portaoggetti laterali.. La predisposizione anteriore degli altoparlanti, è<br>lle portiere anteriori. Sono necessari altoparlanti con<br>co di 130 mm. Nella lamiera della portiera sono<br>cui fori per facilitare ultriormente il fissaggio<br>I. due altoparlan

Non esiste nessuna predisposizione posteriore. .

. Per quanto riguarda l'antenna, la predisposizione comprende anche il foro di montaggio praticato sul tetto dell'autovettura che rimane la zona ideale per la miglior ricezione. Il foro <sup>è</sup> otturato normalmente da un tappo in plastica facilmente rimovibile.

#### Consigli

° Nel far passare i cavetti destinati agli altoparlanti montati anteriormente, fare attenzione che scorrano senza attrito nei canali di passaggio tra il telaio e le portiere.

 Volendo istallare anche i due diffusori posteriori, scegliere dei modelli non troppo voluminosi che ostruirebbero la visuale porteriore <sup>e</sup> fare attenzione nel forare il vano portaoggetti posteriore che è fatto di plastica particolarmente dura.

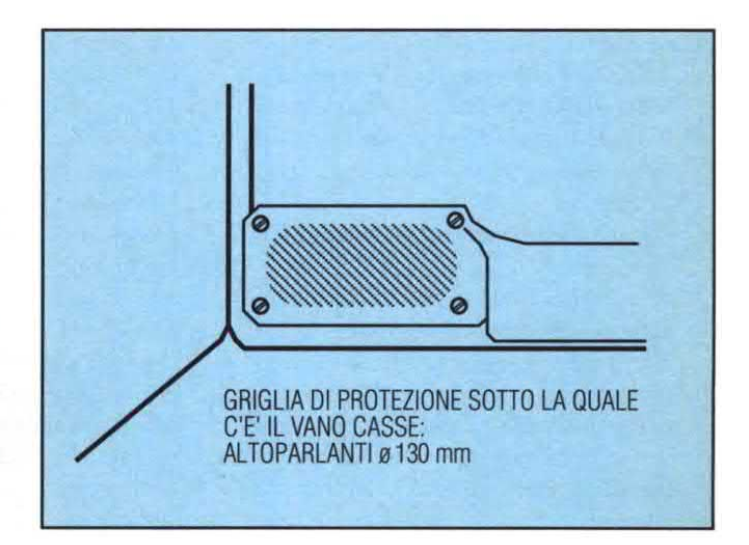

# **Ablettronica Generale**. INTERRUTTORE **ELETTRONICO**

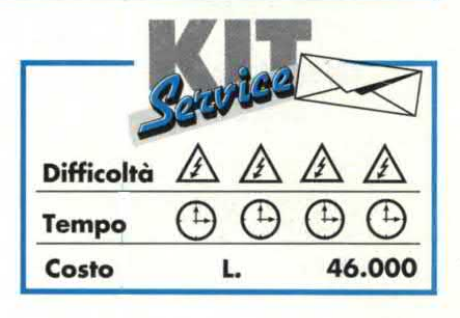

Nonostante il titolo abbastanza banale, il dispositivo che vi proponiamo <sup>è</sup> originale. In realtà, l'interruttore automatico elettronico qui descritto non dovrà essere montato all'uscita di un qualsiasi alimentatore stabilizzato, come accade per quasi tutti i circuiti di questo genere, ma si tratta di un "vero" interruttore automatico, che funziona direttamente sulla rete di distribuzione ENEL ed il cui compito è identico <sup>a</sup> quello dei suoi "colleghi" elettromeccanici <sup>o</sup> termici.

Adispetto dei progressi tecnici di questi ultimi anni, sono ancora soltanto due i sistemi per proteggere le installazioni elettriche domestiche od industriali: il fusibile e l'interruttore automatico. Non staremo certo a spiegarvi cos'è un fusibile perché riteniamo che, anche se principianti in elettronica, non sarete rimasti allo stadio di sostituirli con un semplice filo di rame! Al massimo, vi facciamo notare che i fusibili presentano una serie di grossi difetti:

<sup>~</sup> Ritardo di reazione (daqualche decimo di secondo fino <sup>a</sup> parecchie decine di secondi, se il sovraccarico è leggero).

- Precisione molto relativa della corrente di interruzione, dipendente inoltre dal tempo durante il quale viene applicata al fusibile.

° Sostituzione indispensabile dopo ogni "intervento".

Nei confronti del fusibile, l'interruttore automatico elettromagnetico offre numerosi vantaggi: la corrente da limitare attraversa una bobinamolto simile a quella di un relè e, quando raggiunge il valore di taratura, fa scattare un'ancora metallica. Quest'ultima interrompe la corrente e, grazie all'azione di una

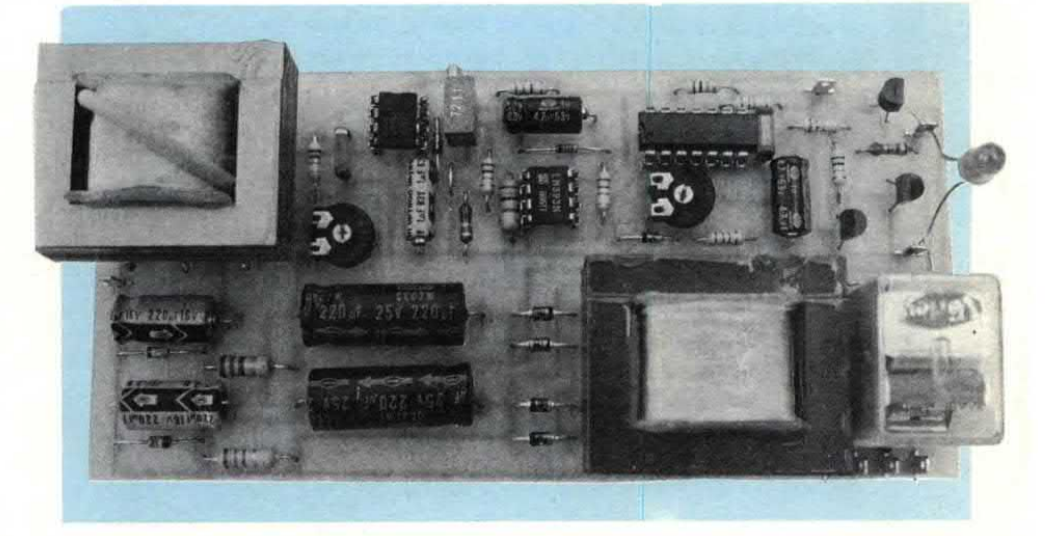

molla, si mantiene indef'mitamente in questa posizione fino a quando viene riattivata con un'operazione manuale. Nonostante i miglioramenti nei confronti dei fusibili, anche l'interruttore automatico elettromagnetico soffre di alcune limitazioni:

- Reazione lenta, meno di un fusibile, ma che può raggiungere qualche secondo in caso di sovraccarichi non eccessivi.

<sup>~</sup> Impossibilità di regolare la corrente di interruzione: un interruttore automatico è previsto per tot ampere, punto e basta.

<sup>~</sup> Mancanza di interruttori automatici molto sensibili: sui cataloghi dei fornitori di materiale elettrico, non si scende al di sotto dei <sup>5</sup> A, che fanno già l kW <sup>a</sup> 220 V.

Il nostro circuito, che viene <sup>a</sup> costare pocopiù di un buon interruttore automatico elettromagnetico, si propone di spazzar via tutte queste limitazioni. Nella versione di base, le sue caratteristiche sommarie sono:

" with the state of the state of the state of the state of the state of the state of the state of the state of

- ~ Interruttore automatico monofase a sensibilità regolabile da 100 mA a alcune decine di ampere
- ~ Tempo di reazione regolabile da qualche millìsecondo a qualche decimo di secondo.

- Funzione di mascheramento temporizzato dei forti picchi di corrente, che impedisce di staccare il carico nel caso di un forte ma breve transitorio di corrente, generato dall'apparecchiatura alimentata.

- Montaggio completamente isolato dalla rete: si installa come un normale interruttore automatico, senza necessità di particolari adattamenti all'impianto ENEL.

#### Misura della corrente assorbita

In teoria, la realizzazione di un interruttore automatico elettronico è facile: basta misurare la corrente assorbita dall'apparecchio servito ed applicarla ad un comparatore, che eccita un relè od

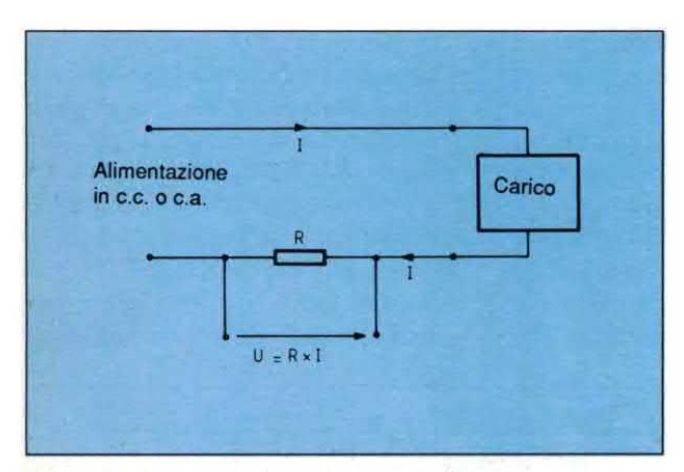

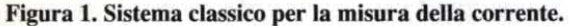

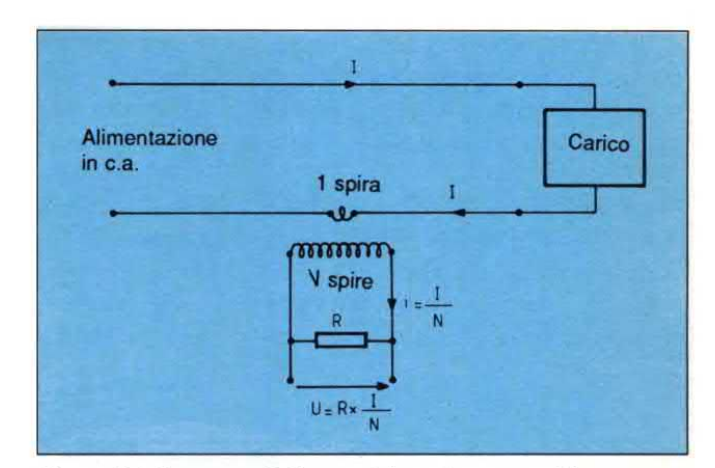

Figura 2. Misura con il sistema del trasformatore di corrente.

un altro dispositivo quando viene superata una soglia di erogazione predeterminata. Quando si lavora in c.c., per esempio all'uscita di un alimentatore stabilizzato, la messa in opera è molto facile: ecco perché schemi di questo genere appaiono molto spesso sulle riviste di elettronica. Quando però si vuole applicare questo principio su apparecchi alimentati dalla rete, sorgono diversi problemi: il più importante è quello dell'isolamento dell'interruttore automatico rispetto al carico e quindi alla rete. Prima di descrivere come abbiamo risolto il problema nel nostro circuito, ci sembra opportuno rinfrescare qualche semplice nozione teorica. Il sistema più classico per misurare una corrente è schematizzato in Figura 1. Consiste semplicemente nell'inserire, in serie all'alimentatore dell'apparecchio in esame, una resistenza di piccolo valore. Applicando la legge di Ohm, si può allora conoscere la corrente che attraversa la resistenza, perché ai suoi capi è disponibile una tensione pari ad R x I. Questo sistema, molto semplice, viene

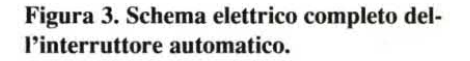

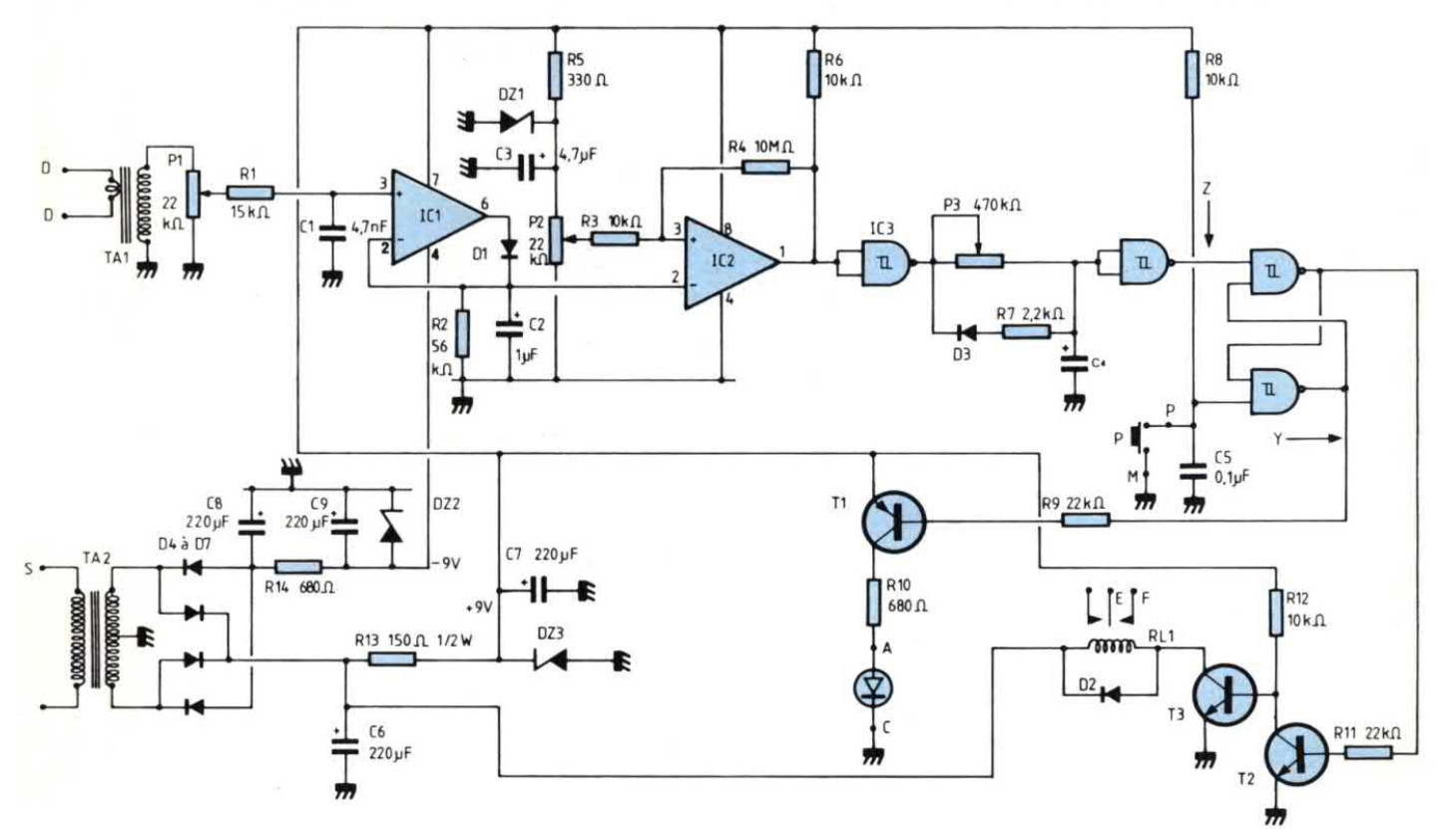

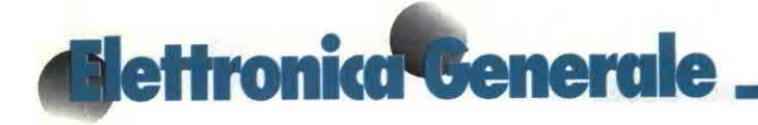

utilizzato, come vedremo, in c.c. specialmente peri circuiti di alimentazione. In c.a., <sup>e</sup> soprattutto nelle reti ENEL, questo sistema presenta due grossi inconvenienti:

° Salvo speciali accorgimenti, il sistema di misura collegato alla resistenza non può essere isolato dalla rete.

- Volendo controllare correnti forti, la resistenza deve avere un valore molto basso, per non dissipare una potenza eccessiva e non produrre un'eccessiva caduta di tensione: sorgono ben presto problemi di acquisto e di realizzazione. Abbiamo perciò deciso di utilizzare una soluzione meno classica e meno conosciuta: il trasformatore di corrente. Il suo principio di funzionamento è molto semplice, come risulta dalla Figura 2. Un trasformatore un po' speciale, detto

"trasformatore di corrente", ha il primario collegato in serie all'alimentazione del carico da proteggere. Questo primario è formato da un'unica spira di filo, con sezidne sufficiente a sopportare la corrente massima del carico. La caduta di tensione e la potenza dissipata da questa spira sono trascurabili, perché la sua resistenza ohmica è molto bassa. Nell'avvolgimento secondario di questo

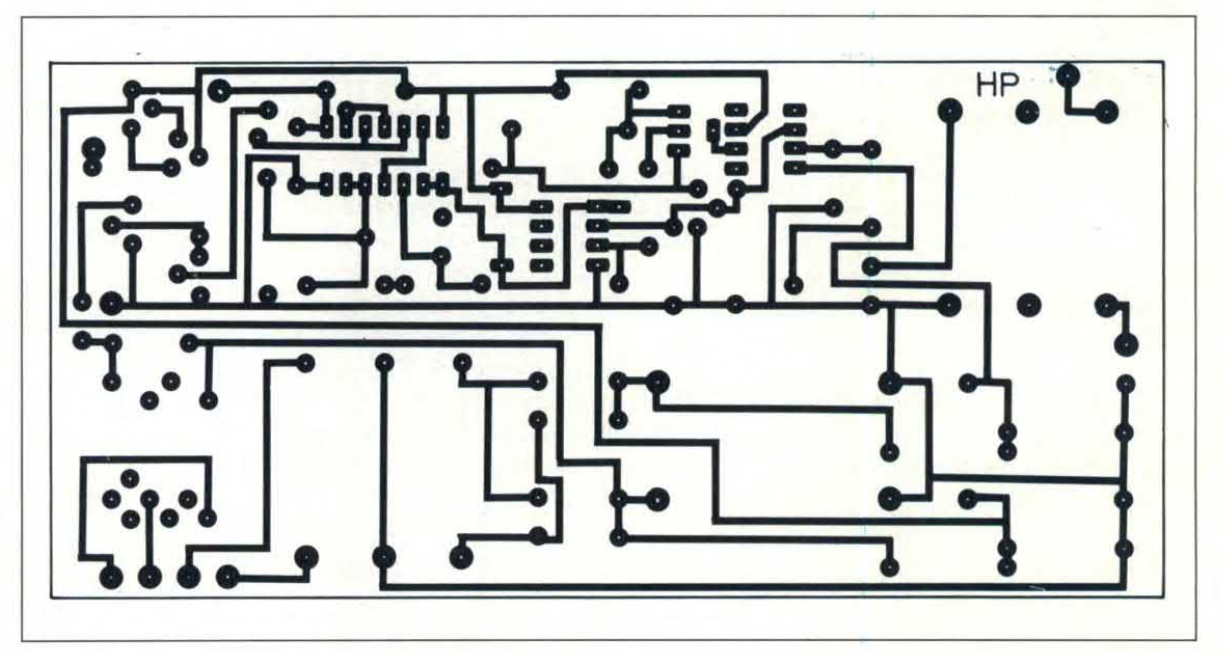

Figura 4. Piste di rame del circuito stampato, in grandezza naturale

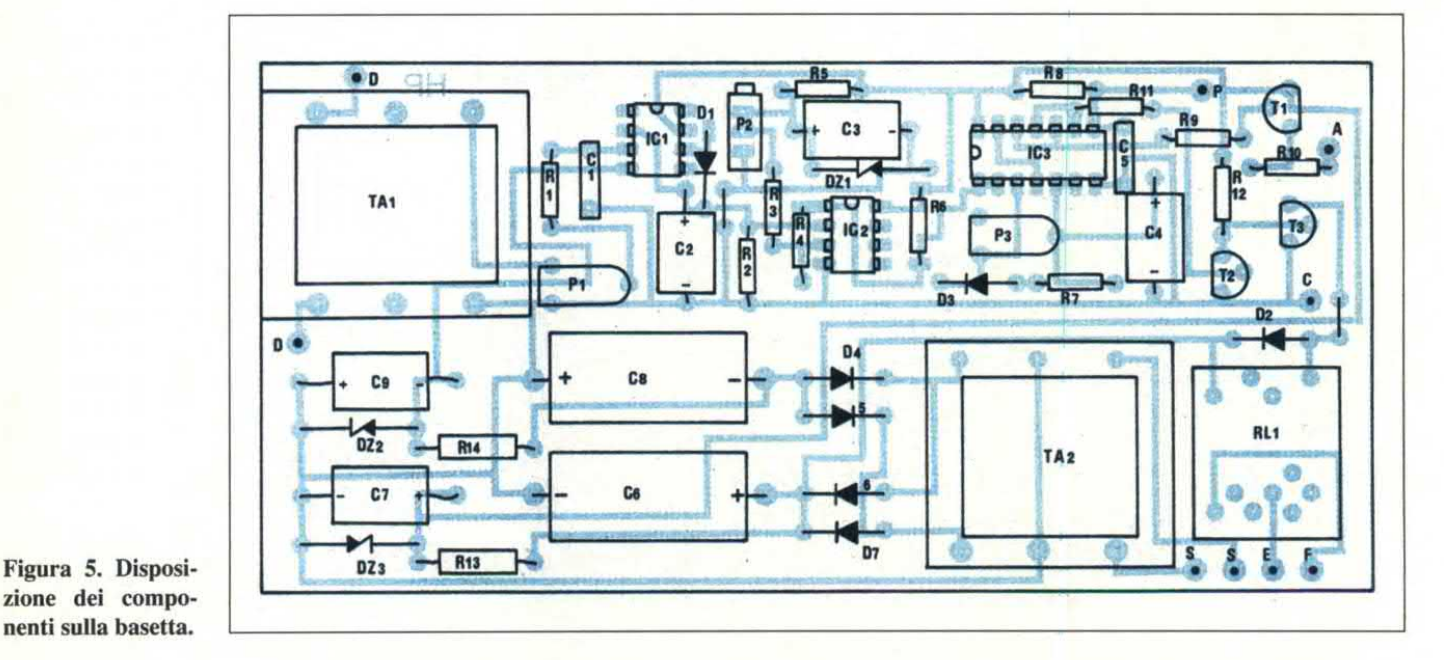

zione dei componenti sulla basetta.

trasformatore, con N spire, circola una corrente uguale ad I/N. Collegando ai capi di questo avvolgimento secondario una resistenza R, si svilupperà in essa una tensione uguale ad R x I/N. Risulta quindi disponibile una tensione perfettamente proporzionale alla corrente da misurare, ma altrettanto perfettamente isolata dalla rete. Non resta ora che realizzare un adatto circuito elettronico, come vedremo fra breve. Il solo componente un po' particolare di questo circuito è il trasformatore di corrente, ma la sua realizzazione pratica è molto facile: si può utilizzare un normalissimo trasformatore di alimentazione come si nota dalla Figura 6. Per inciso, facciamo notare che questo processo è utilizzabile soltanto in c.a., perché comporta un trasformatore: ma questo, nel nostro

caso, è un vantaggio e non certo un inconveniente.

#### Schema elettrico

Come si vede in Figura 3, lo schema del nostro interruttore automatico rimane relativamente semplice, considerando le prestazioni offerte. Per facilitarne la comprensione, procediamo comunque ad esaminarlo punto per punto. Il secondario del trasformatore d'isolamento è caricato dal potenziometro P1, al cui cursore è perciò disponibile una tensione proporzionale

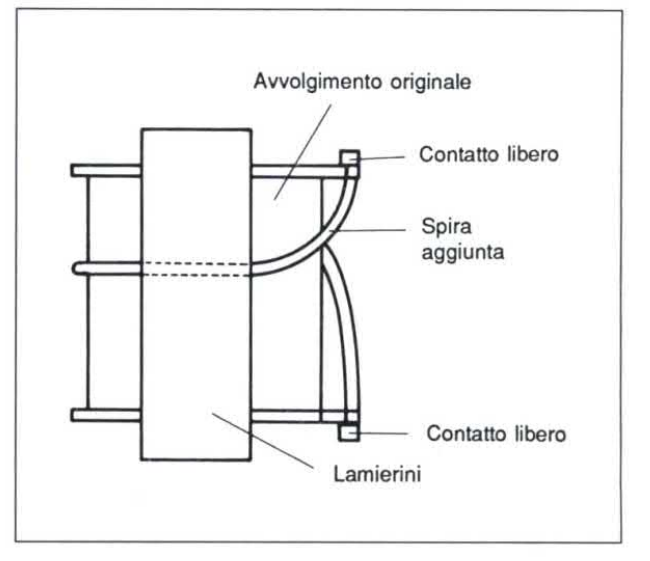

Figura 6. Realizzazione del trasformatore di corrente. E' sufficiente avvolgere attorno al pacchetto originale, una spira di filo con sezione adeguata.

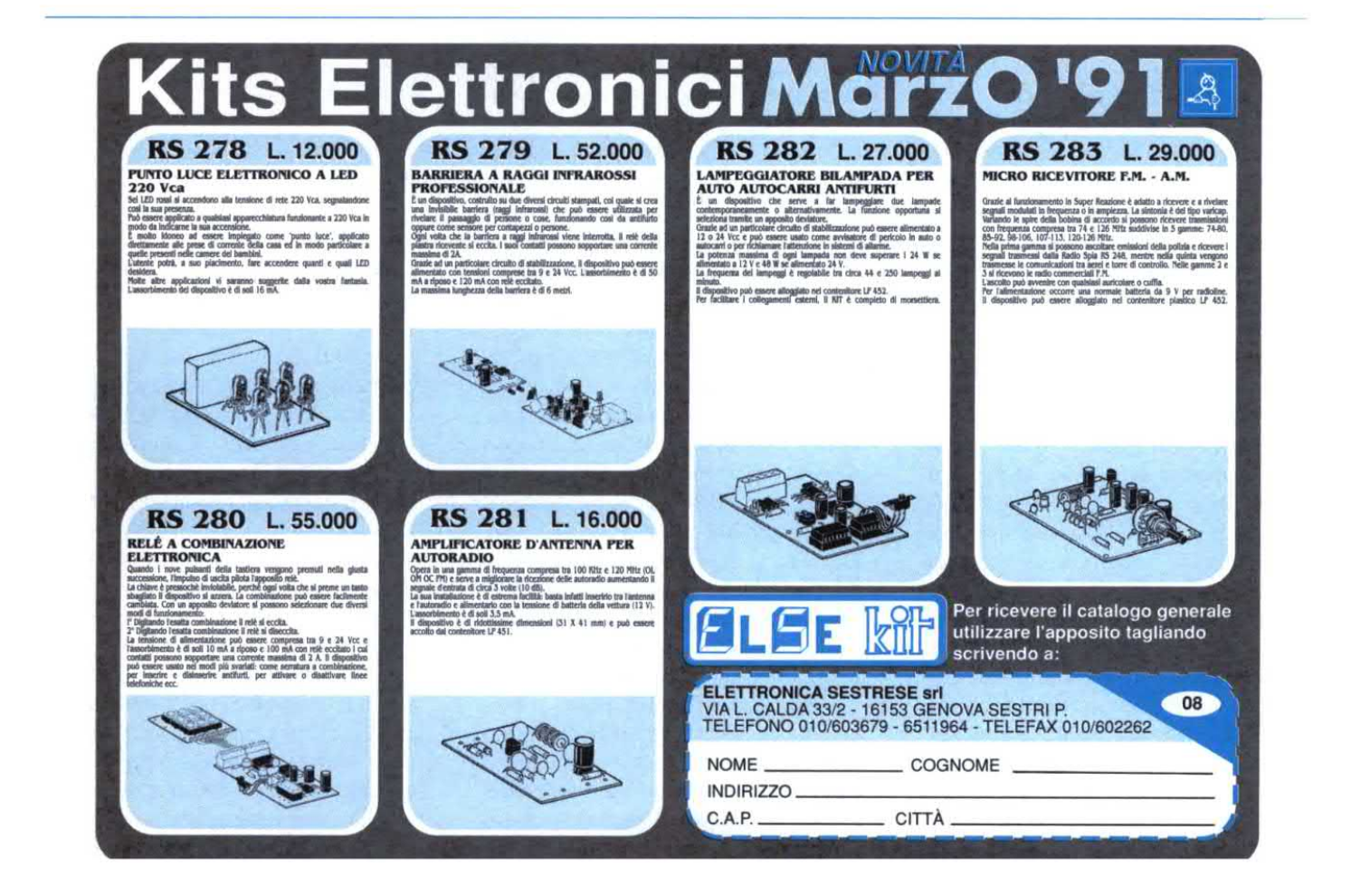

## **Elettronica Generale**

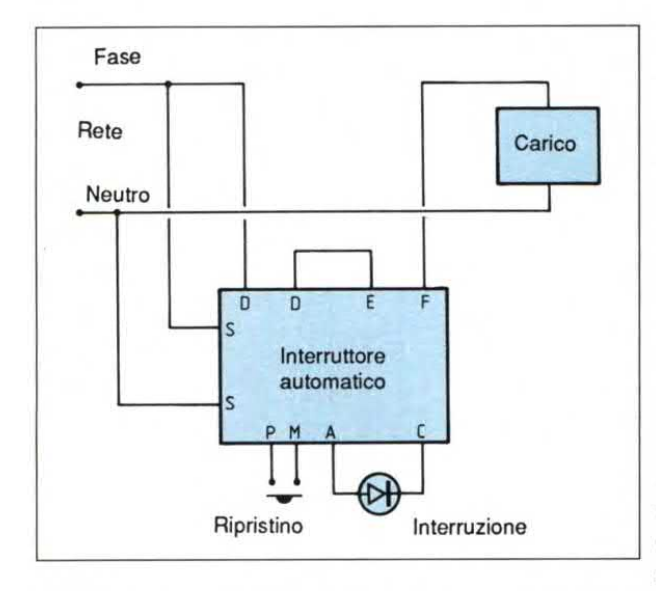

alla corrente che circola nel primario <sup>e</sup> quindi nel circuito da proteggere. Dopo un filtro passa-basso, che elimina gli eventuali forti transitori presenti nella rete, questa tensione viene applicata all'amplificatore operazionale ICI, montato come rettificatore perfetto, detto anche rettificatore senza soglia. In realtà, grazie all'inserimento del diodo Dl nel circuito di controreazione dell'amplificatore, la soglia di quest'ultimo risulta annullata: all'uscita del circuito è pertanto disponibile una tensione continua che costituisce l'immagine fedele della tensione alternata d'ingresso <sup>e</sup> quindi della corrente misurata. Questa tensione viene filtrata da C2, prima di essere applicata all'ingresso del comparatore IC2, il cui secondo ingresso riceve una frazione della tensione stabilizzata da DZl; questa frazione viene prelevata dal potenziometro multigiri P2, che fissa anche la soglia di interruzione. In pratica, fino <sup>a</sup> quando la tensione presente all'ingresso invertente di IC2 è minore di quella all'ingresso non invertente, l'uscita di IC2 è al livello dell'alimentazione; comrnuta al livello di massa nella situazione contraria. I resistori R3 ed R4 introducono una leggera isteresi, affinché il comparatore non tenda <sup>a</sup> commutare continuamente in prossimità del punto di commutazione. Dopo la correzione di forma, effettuata median-

#### Figura 7. Installazione dell'interruttore automatico in un impianto elettrico.

te un trigger di Schmitt in tecnologia CMOS, il segnale d'uscita del comparatore attraversa un elemento R-C regolabile mediante P3. Il suo scopo è di creare deliberatamente un ritardo all'interruzione, regolabile a seconda dell'utilizzo del circuito. Questo ritardo permette di evitare che si verifichi un'interruzione quando vengono atti-

vati carichi che assorbono una corrente molto forte per un breve intervallo. Dopo una nuova correzione di forma con un trigger di Schmitt, il segnale va <sup>a</sup> pilotare un flip flop RS, formato dalle due porte NAND rimaste libere nel circuito integrato logico utilizzato. Quando viene data tensione al circuito, questo flip flop, grazie all'elemento formato da R8-C5, assume uno stato ben definito, dove X è a livello basso ed Y a livello alto. In queste condizioni, il transistor Tl <sup>è</sup> interdetto ed ilLEDdaesso pilotato è spento. Anche T2 è bloccato, quindi T3 <sup>è</sup> saturato <sup>e</sup> mantiene eccitato il relè. <sup>11</sup> nostro interruttore automatico risulta pertanto chiuso quando viene data tensione, come è logico. In base a quanto finora esposto, se si produce un eccesso di corrente assorbita, il punto Z passa al livello logico basso, di conseguenza X va a livello alto ed Y a livello basso. Dato che ci troviamo in presenza di un flipflop R-S, questa situazione sarà irreversibile, a meno di un intervento esterno. L'effetto è di saturare T2 e di bloccare T3, facendo diseccitare il relè, che interrompe così l'alimentazione al carico. Anche T1 risulta contemporaneamente saturato, facendo accendere il LED che indica l'intervento dell'interruttore automatico. Una pressione sul pulsante P permette di riportare il flip flop R-S nelle sue condizioni iniziali,ri-

chiudendo così l'interruttore automatico. Ricordare comunque che, per evidenti motivi di sicurezza, se P viene premuto quando le condizioni che hanno determinato l'eccesso di corrente sono ancora presenti, il LED si spegnerà ma il relè non si ecciterà. Lo stesso avviene con un interruttore automatico elettromeccanico, nel quale il pulsante di ricarica può essere premuto, ma senza la possibilità di ricollegare il carico se la situazione di sovraccarico è ancora in atto. L'alimentazione del circuito, che assorbe poca corrente, è affidata ad un trasformatore con secondario a presa centrale che fornisce, dopo rettificazione e filtraggio, due tensioni di polarità opposta. Una semplice stabilizzazione a zener risulta insufficiente, se si tiene conto della sensibilità del circuito alle piccole variazioni della tensione di alimentazione.

#### Costruzione

InFigura4 troviamo il circuito stampato dell'interruttore visto dal lato rame in scala naturale, mentre la Figura 5 illustra la disposizione dei componenti. Detti componenti non presentano sorprese, perché sono tutti di tipo comune; non deve stupire la presenza di due trasformatori identici: uno serve per l'alimentazibne <sup>e</sup> l'altro <sup>è</sup> il trasformatore di corrente. Per quanto riguarda il relè, abbiamo indicato un tipo Europa, senza altre specifiche. Facciamo presente che i contatti dei relè normalmente in vendita possono a malapena interrompere 2 A. Volendo qualcosa di più, bisogna indicarlo chiaramente al momento dell'acquisto: esistono relè tipo Europa in grado di interrompere fino a 10 A. Oltre a questo limite, sarà necessario lasciare sul circuito un piccolo relè tipo Europa, che a sua volta comanderà un teleruttore della potenza necessaria. Abbiamo progettato unabasetta stampatacon tracciato relativamente semplice, su cui trovano posto tutti i componenti, compresi i trasformatori di alimentazione e di corFigura 8. Piedinature dei semiconduttori impiegati nella realizzazione dell'interruttore automatico elettronico.

rente. La basetta, illustrata come già detto in Figura 4, potrà essere realizzata con il sistema più comodo per ciascuno. Prima di iniziare, dovrete però verificare che i vostri trasformatori abbiano la stessa piedinatura di quelli illustrati. Il montaggio dei componenti va effettuato secondo i soliti criteri e non dovrebbe presentare grosse difficoltà. Lasciando per ultimo il trasformatore di corrente, per il resto si trattadi pura routine: prima i componenti passivi, poi quelli attivi, rispettando la polarità dei condensatori elettrolitici, dei diodi, dei transistor e dei circuiti integrati; questi ultimi potranno essere montati o meno su zoccoli, a seconda della vostra abilità di saldatori. Controllare con molta attenzione il lavoro fatto <sup>e</sup> poi passate alla realizzazione del trasformatore di corrente che <sup>è</sup> il componente basilare.

#### Trasformatore di corrente

E' talmente semplice da realizzare che potrebbe bastare la foto pubblicata. Aggiungiarno comunque poche righe ed il semplice disegno di Figura 6 per dissipare qualsiasi eventuale dubbio. In pratica, è sufficiente avvolgere, sopra le bobine già esistenti, una spira difilo di rame isolato, la cui sezione deve essere rapportata alla corrente massima da trasferire (per esempio, l mm2 per <sup>10</sup> A). Saldare le estremità di questa spira a due dei piedini lasciati liberi dagli avvolgimenti originali: costituiranno il primario del nostro trasformatore di corrente. Il secondario, collegato a P1, sarà formato dall'avvolgimento originale a 220 V del trasformatore impiegato. Se lo spazio libero tra gli avvolgimenti del trasformatore ed i lamierini del nucleo è potrebbe bastare la foto pubblicata. Ag-<br>giungiamo comunque poche righe ed il<br>semplice disegno di Figura 6 per dissi-<br>pare qualsiasi eventuale dubbio. In pra-<br>tica, è sufficiente avvolgere, sopra le<br>bobine già esistenti, u scarso peril passaggio della spira di cor-

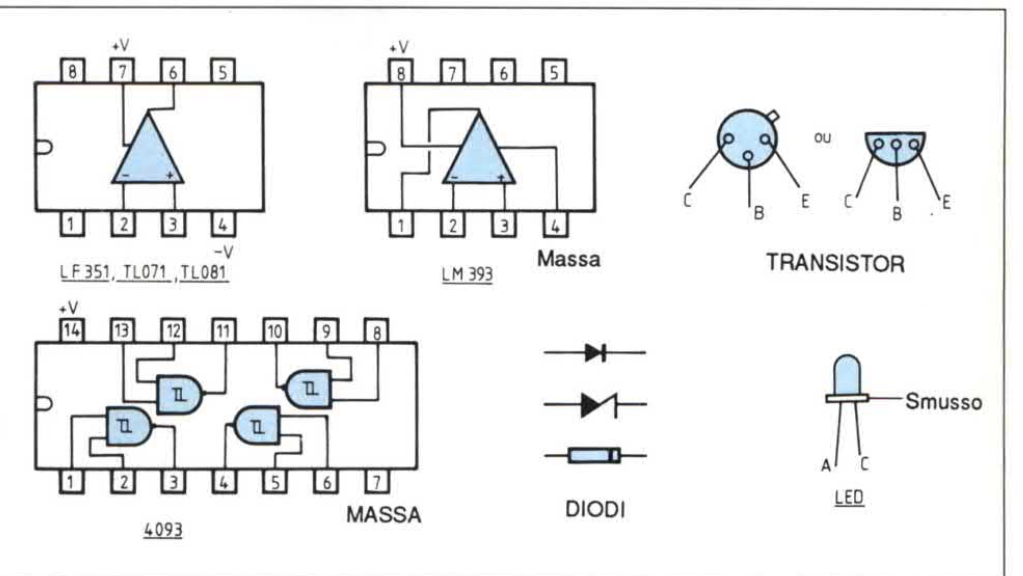

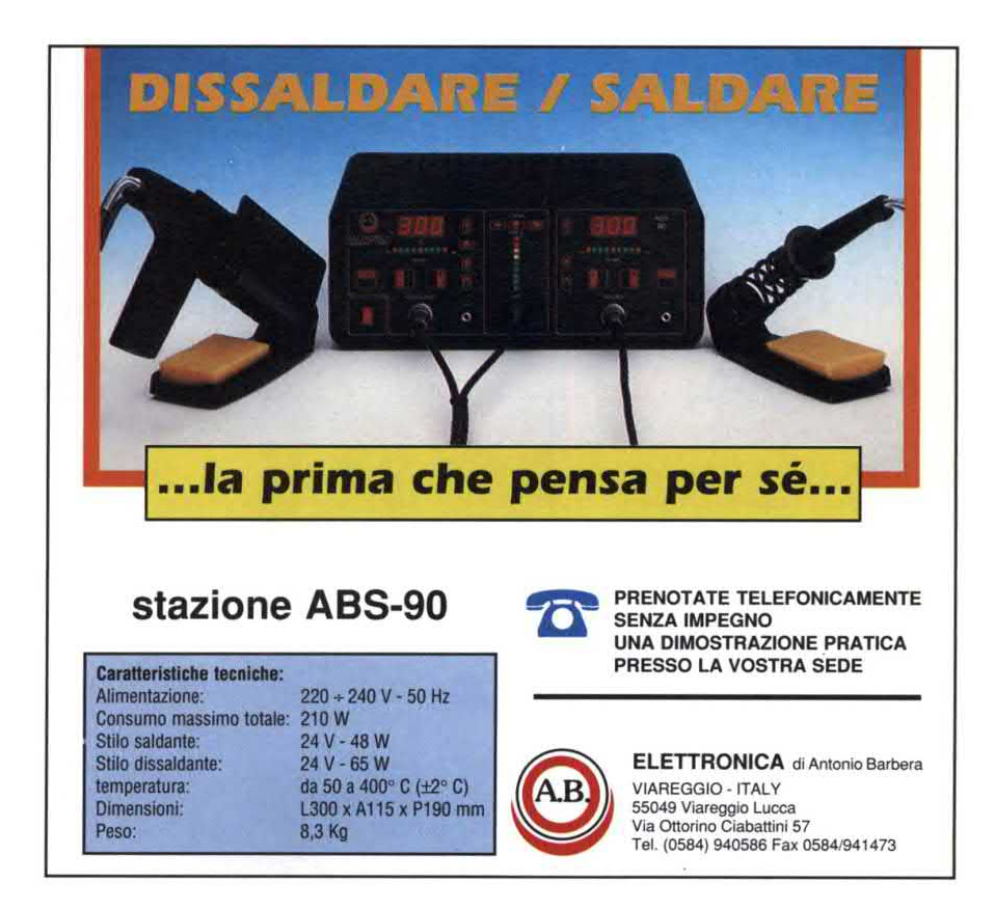

**Elettronica<sup>4</sup>Generale** 

rente, smontare il trasformatore ed eliminare gli avvolgimenti secondari da 12 V <sup>o</sup> del valore che hanno, ormai inutili. Lo spazio liberato potrà accogliere senza problemi la spira di grossa sezione.

#### Collaudo

In primo luogo, collegare l'interruttore automatico alla rete, senza però inserire il trasformatore di corrente in serie all'alirnentazione, qualunque essa sia. Controllare che il LED rimanga spento <sup>e</sup> che il relè si ecciti. In caso diverso, verificare le alimentazioni ed i livelli nei diversi punti strategici, tenendo conto delle spiegazioni date all'inizio dell'articolo. Trattandosi di un montaggio completamente statico, la ricerca di eventuali

errori dovrebbe rivelarsi molto facile. Quando tutto va bene, inserire il trasformatore di corrente in serie all'alimentazione di un apparecchio di vostra scelta. Noi abbiamo fatto i primi esperimenti con una semplice lampadina da 40 W, per avere un'idea della sensibilità del dispositivo. Posizionare il cursore di P1 dal lato del trasformatore, quello di P3 dal lato di C4, regolando poi P2 fino ad ottenere l'interruzione. Il LED rosso deve accendersi ed il relè deve diseccitarsi. Riportare P2 un po' all'indietro, e premere P: l'interruttore automatico deve riattivarsi. Aumentare il carico, collegando per esempio una seconda lampadina in parallelo alla prima: l'interruzione dovrà essere immediata. Volendo, si potrebbe ora introdurre il

#### **ELENCO COMPONENTI**

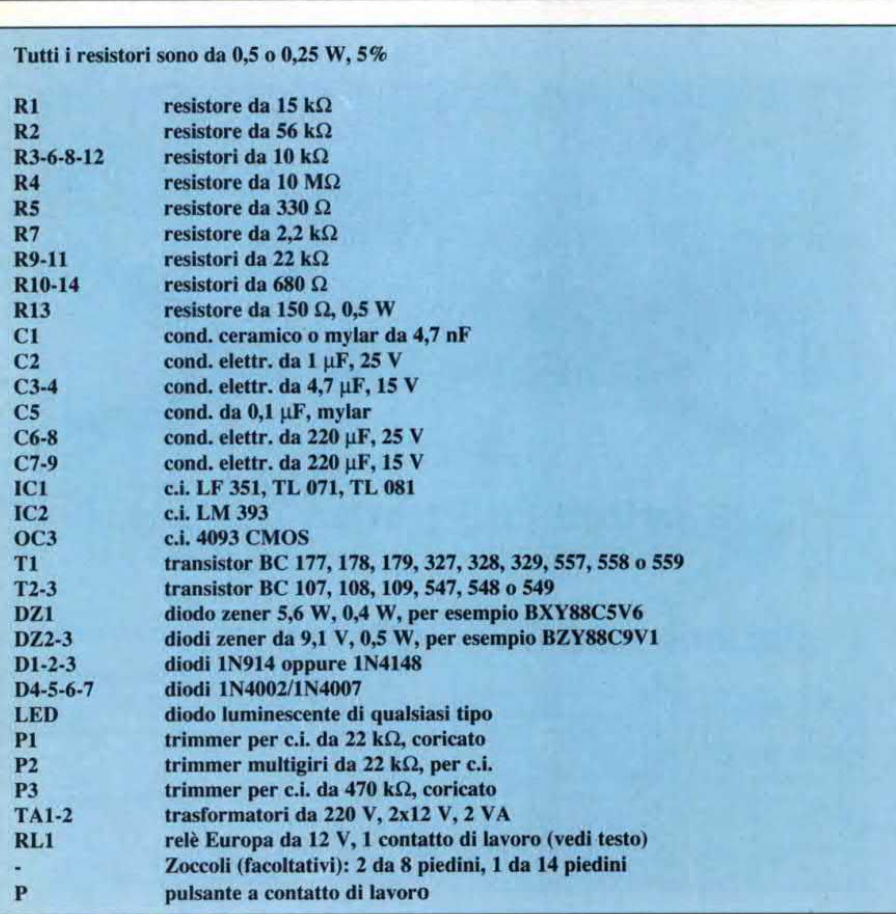

ritardo agendo su P3 ma, perla massima sicurezza, è bene farlo soltanto quando diventa necessario per il tipo di carico controllato (adesempio un grosso motore elettrieo). In verità, perché costruire un interruttore automatico rapido, per poi ritardarlo? Il potenziometro P1 può rimanere nella posizione di "massimo" per tutte le utenze a bassa corrente; volendo invece controllare carichi di parecchi ampere, sarà bene abbassare la regolazione di Pl, altrimenti si ridurrebbe il campo di regolazione di P2, causa la tensione troppo elevata emessa da ICI. Con pochi tentativi, troverete subito la combinazione ottimale.

#### Utilizzo pratico

Salvo ilfattoche necessita di un'alimentazione, il nostro interruttore automatico non si differenzia dal suo omologo elettromeccanico. Raccomandiamo di effettuare il cablaggio come indicato in Figura 7, prelevando l'alimentazione del circuito PRIMA del relè, in modo che l'interruttore automatico non interrompa la propria alimentazione, senza ulteriori possibilità di riattivare la linea! Come con tutti i dispositivi utilizzati per la sicurezza dei beni e delle persone, dedicare una cura particolare alla costruzione del circuito, se si vuole che offra poi la massima garanzia. Non utilizzare componenti di dubbia qualità o di recupero e curare molto le saldature ed i collegamenti esterni. Gli interruttori elettromeccanici non devono essere considerati con disprezzo: in realtà, è meglio uno di essi funzionante inmaniera affidabile, pur con tutte le sue limitazioni, che una meraviglia elettronica ma non affidabile a causa di una costruzione raffazzonata. Detto questo, avremo certo l'occasione di tornare sull'argomento, per proporvi estensioni e/o miglioramenti: per esempio, la realizzazione diuna versione differenziale, di interruttori automatici trifasi oppure di uno scaricatore automatico a diverse soglie. ©Haut Parleur n° 1775

# SERVICE RADIO - TV - VIDEOELETTRONICO - ANTENNE - HARDWARE

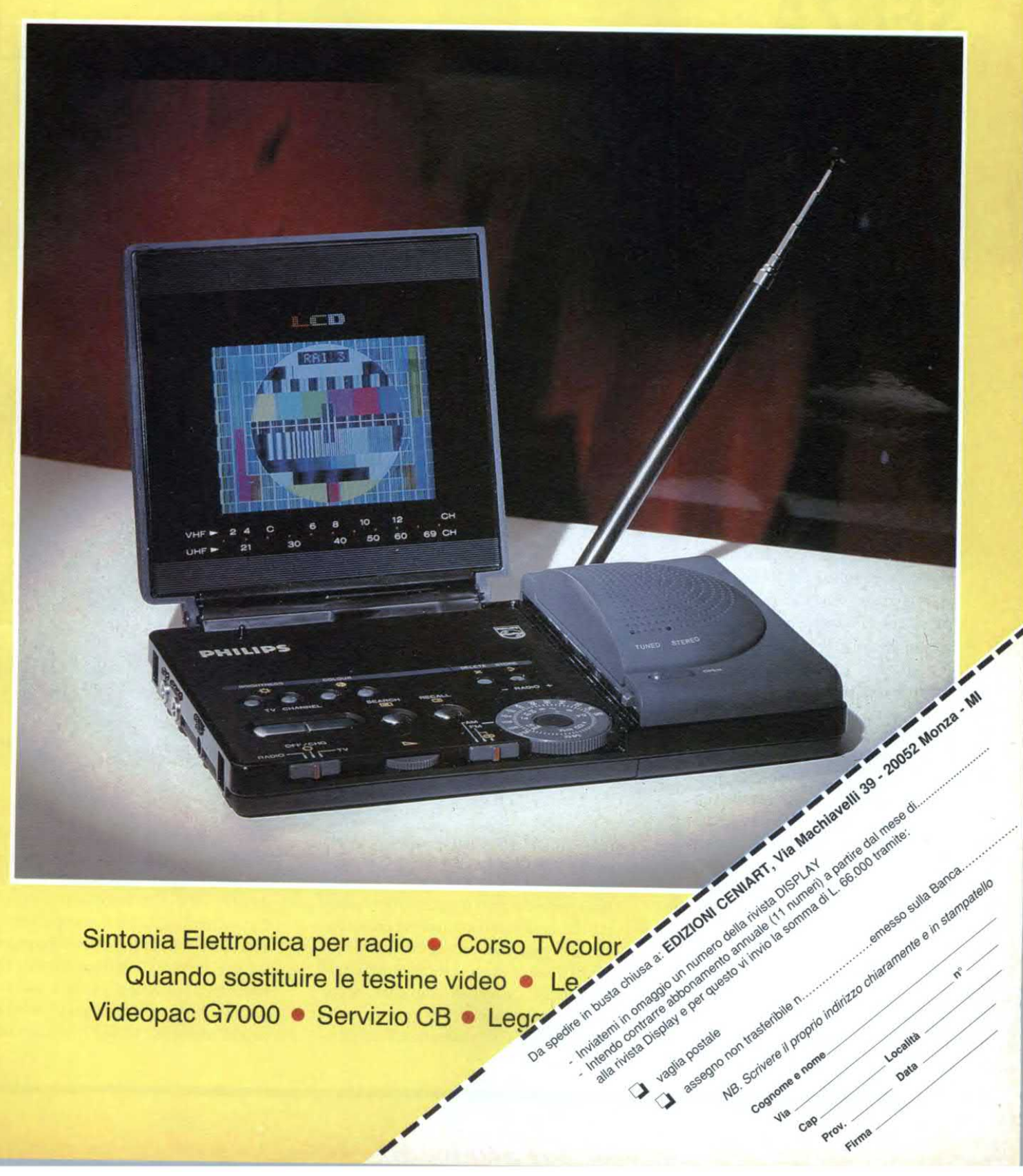

## dettronica<sup>t</sup> Generale ALIMENTATORE SENZA

**TRASFORMATORE** 

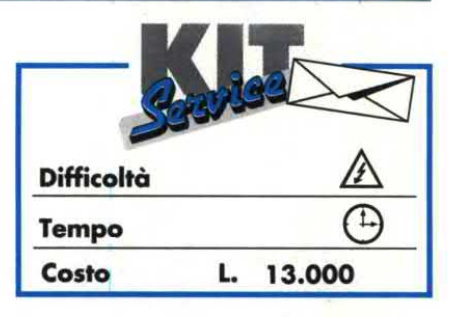

Questo circuito è originale sotto diversi aspetti ed utilizza un integrato molto efficiente, presentato da poco sul mercato dalla ditta Harris: il HV2405E.

L'alimentatore in questione, va collegato direttamente alla rete ENEL da 220 V, senza che sia necessario un trasformatore d'ìsolamento, e fornisce all'uscita una corrente continua filtrata e stabilizzata, regolabile da 5 a 24 V, con una corrente erogata che può raggiungere i 50 mA: tutto questo con soli otto componenti esterni, di tipo classico e poco costosi. Per farvi scoprire i vantaggi di questa piccola meraviglia, abbiamo realizzato questo montaggio "lampo", inseribile in qualsiasi circuito che non assorba una corrente massima superiore appunto a 50 mA.

#### Schema elettrico

Come risulta dal circuito elettrico di Figura l, si tratta di uno schema particolarmente spoglio, perché quasi tutte le funzioni indispensabili vengono svolte dal circuito integrato. Quest'ultimo contiene, dopo un diodo rettificatore, un preregolatore a commutazione, il cui condensatore di accumulazione non <sup>è</sup> altro che il componente esterno C1. Questo preregolatore è seguito da un regolatore lineare più classico, atto a fornire una tensione d'uscita molto stabile in qualsiasi condizione di lavoro del carico applicato in uscita. I resistori R1 ed R2 limitano i picchi di

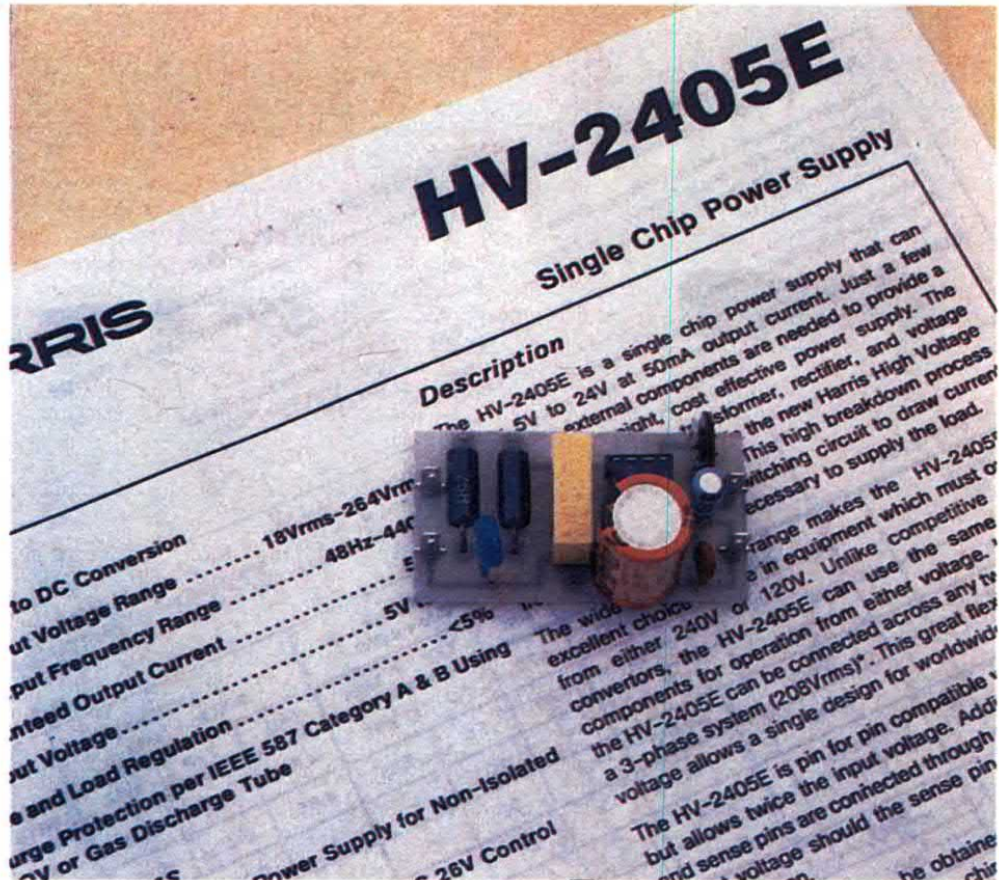

corrente che giungono al circuito quando il condensatore C2 <sup>è</sup> completamente scarico. Il varistor (o GeMov), inserito tra il punto centrale di questi due resistori <sup>e</sup> lamassa, elimina i disturbi più intensi, che possono provenire dalla rete ENEL. Senza questa precauzione, infatti, impulsi casuali di ampiezza molto grande potrebbero arrivare persino a distruggere il circuito integrato. Il conden-

satore C1 forma, con R1 ed R2, un filtro passa-basso che limita 1a velocità di aumento della tensione all'ingresso dell'HV2405. Come abbiamo già detto, il condensatore C2 <sup>è</sup> il componente di accumulazione del regolatore a commutazione, mentre C4 <sup>è</sup> il condensatore di filtro della tensione d'uscita. Il condensatore C3 forma l'elemento di inibizione, che impedisce all'HV2405 di entrare in conduzione in presenza di eventuali, violenti transitori della tensione d'ingresso, contribuendo ulteriormente alla sua protezione. Per finire, P1 forma, insieme ad un resistore integrato, un partitore di tensione regolabile che permette di variare la tensione d'uscita entro tutti i valori compresi tra 5 e 24 Vcc circa.

#### Realizzazione pratica

Il circuito stampato, riportato in Figura 2 in scala naturale, è adeguato alle dimensioni dello schema, cioè molto piccolo e non presenta difficoltà di assemblaggio come si nota dalla disposizione dei componenti di Figura 3.Per garantire la massima sicurezza al circuito, dovrete scegliere bene il varistor e, soprattutto, il condensatore Cl, che deve essere di un tipo particolarmente

#### Figura l.Schema elettrico del circuito.

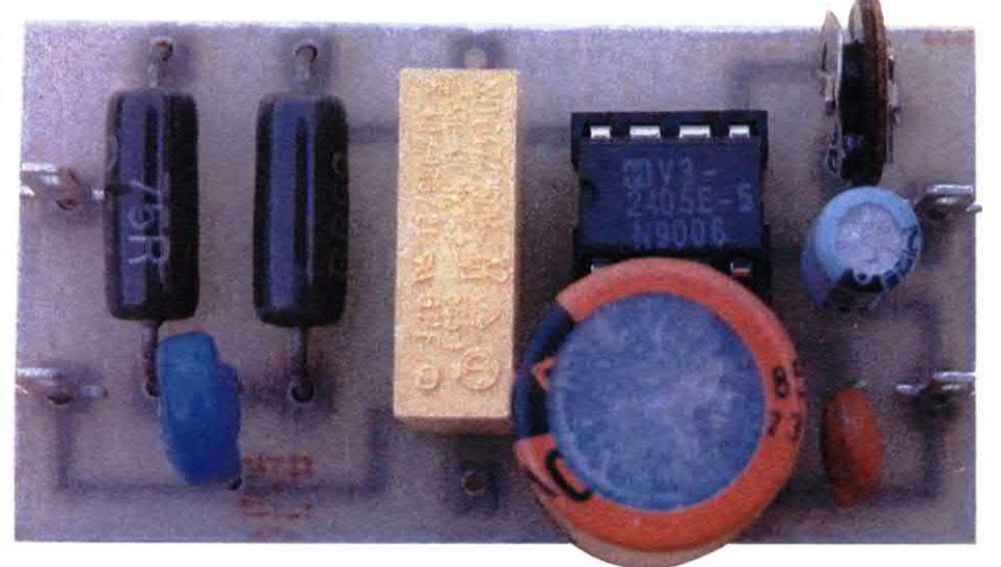

adatto a sopportare in continuità la tensione di 220 V della rete (componente di classe X2 od equivalente). Per motivi di sicurezza, i resistori R1 ed R2 devono preferibilmente essere del tipo a filo, vetrificati, per avere un'eccellente sta-

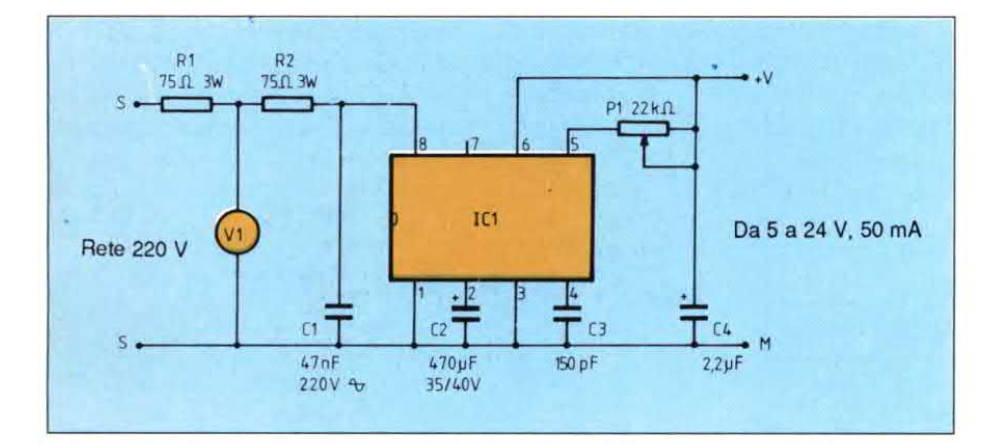

Figura 2. Piste di rame del circuito stampato, in scala 1:1.

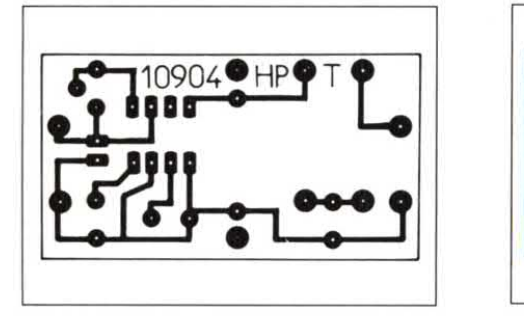

Figura 3. Disposizione dei componenti sulla basetta dell'alimentatore.

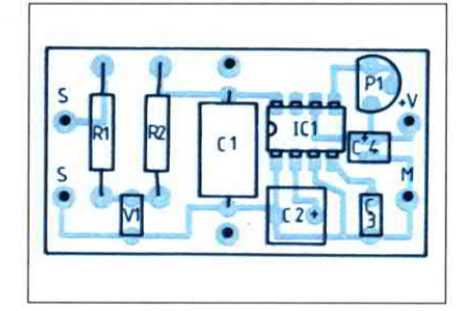

bilità all'invecchiamento. Come ovvio, il circuito deve funzionare subito; sarà sufficiente regolare il trimmer Pl per ottenere la tensione d'uscita desiderata. Ci vuole comunque molta attenzione perché, malgrado la bassa tensione d'uscita, questo alimentatore è direttamente collegato alla rete: pertanto è assolutamente sconsigliabile toccare il circuito quando funziona ed anche toccare qualsiasi altro circuito ad esso collegato. E' indispensabile prevedere un contenitore isolato oppure prendere analoghe precauzioni, come per tutte le applicazioni direttamente collegate alla rete. © Haut Parleur n° 1781

#### **ELENCO COMPONENTI**

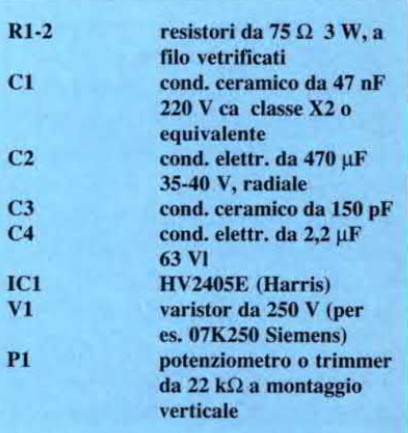

## de Hronica<sup>t</sup>Generale ILLUMINAZIONE AUTOMATIGA

Questo modulo garantisce Pilluminazione automatica di una lampada da giardino, quando il sole è tramontato. Poiché sitratta di un rivelatore di luce, è possibile collegarvi qualsiasi altro dispositivo, <sup>a</sup> condizione di rispettare la limitazione di corrente che è di 6 A non induttivi.

Le applicazioni di questo circuito sono numerosissime, basti pensare ai punti di illuminazione che dobbiamo attivare quando scende la sera: ebbene questo circuito lo fa automaticamente in corrispondenza di un determinato livello luminoso esterno.

#### Schema elettrico

E' molto semplice; come si notainFigura l,non utilizzatrasformatori, maun'alimentazione diretta dalla rete. Anche se la costruzione è descritta più avanti, cominciamo subito a raccomandare la

prudenza <sup>e</sup> l'applicazione delle norme di sicurezza, perché la tensione di 220 Vè sempre molto pen' colosa. Lo schema si divide in due parti: l'alimentatore ed il rivelatore di luce. L'alimentazione diretta dallarete è stata sceltaperragioni di ingombro <sup>e</sup> di costo, molto inferiori <sup>a</sup> quelli di un trasformatore. L'alimentatore sfrutta la reattanza di un condensatore per abbassare l'alta tensione dellarete. Potrebbe andare bene anche un resistore, ma la potenza dissipatadiventerebbe troppo elevata. Sappiamo che l'impedenza di un condensatore è data dalla for-

Figura l. Schema elettrico: l'ampli operazionale confronta la tensione di riferimento con l'informazione proveniente dal fotoresistore.

mula0,16/(C.f),doveCèlacapacitàdel condensatore ed f <sup>è</sup> la frequenza di utilizzo. Conoscendo la corrente che l'alimentatore dovrà fornire, nonché la caduta di tensione necessaria, la legge di Ohm ed una semplice risoluzione algebrica permettono di determinare l'ordine di grandezza della capacità C del condensatore. Si tratta di un calcolo sommario che occorre adattare per via sperimentale. La potenza dissipata è reattiva, contrariamente a quanto succede con un resistore di potenza, nonostante il condensatore svolgala stessa funzione di attenuazione. Il condensatore Cl fa cadere la maggior parte della tensione alternata della rete elettrica. H resistore R1 permette lascaricadi C1 in assenza della tensione di rete, nonché in caso di eventuali interventi sul circuito. Il resistore R2 limita la corrente impulsiva all'acoensione, come pure la corrente durante l'utilizzo normale, per compensare le variazioni della rete. I diodi Dl <sup>e</sup> D2

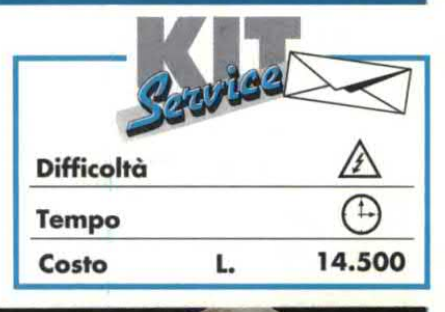

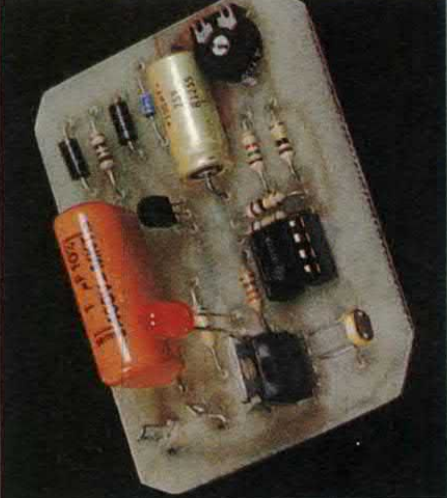

garantiscono una rettificazione a singola semionda, mentre il diodo Zener D3 limitaa 20 V la tensione ai capi di C2. Di conseguenza, ai capi di C2 si ottiene una tensione filtrata, quasi continua e prossima a 20 V. Poiché questa tensione varia con la corrente assorbita dal circuito,

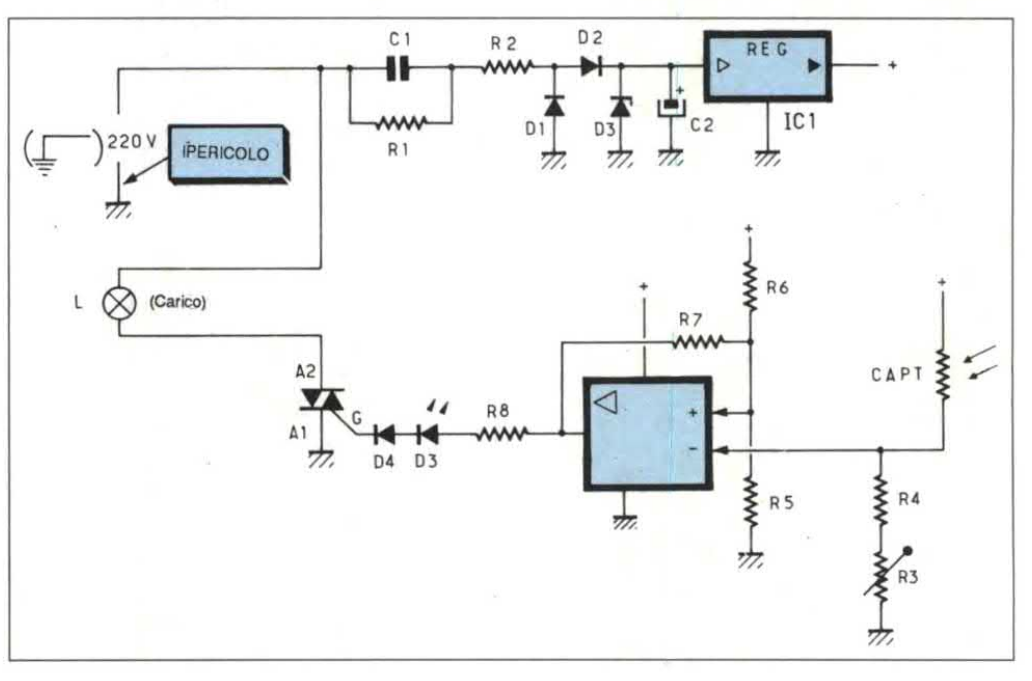

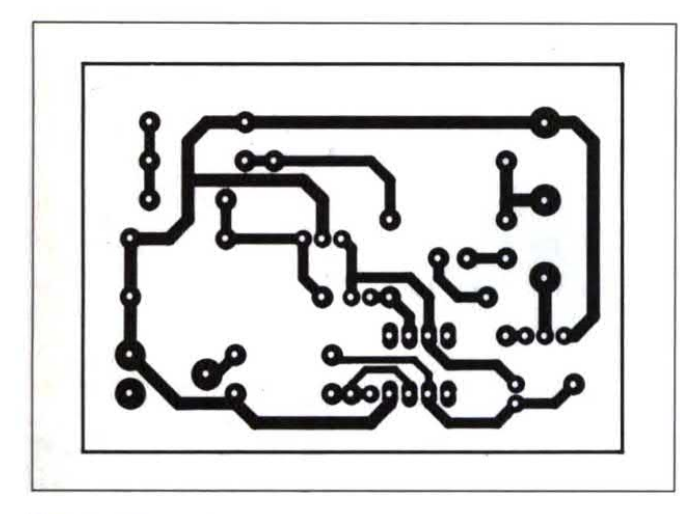

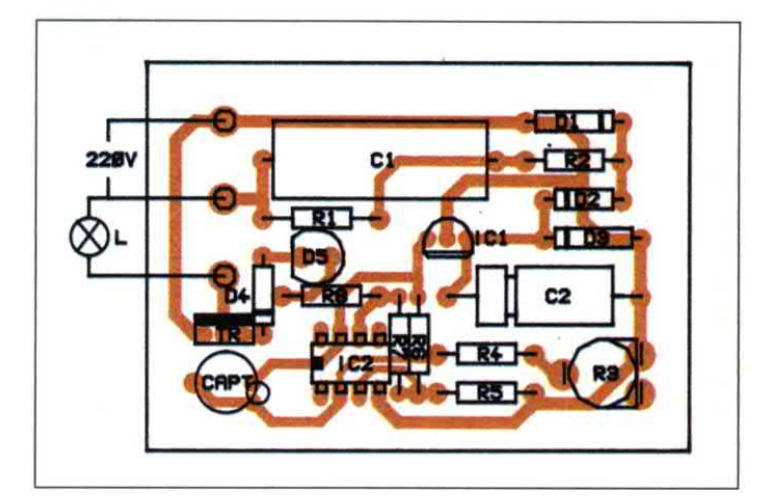

Figure 2. Tracciato del circuito stampato visto dal lato rame in scala naturale. Curare bene l'isolamento tra le piste.

Flgure 3.Disposizione dei componenti sulla basetta. Attenzione: alcune piste portano i 220 V alternati della rete luce.

viene utilizzato un regolatore integrato (ICl)perstabilizzarlaadun valoredi 12 V, entro i limiti della-corrente assorbita. Laparte di rilevazione e di controllo del triac utilizza il circuito base degli amplificatori operazionali lineari. IC2 è un normale 741, collegato come comparatore ad isteresi ("trigger"). Il partitore di tensione R5R6 determina la tensione di soglia (6V), mentre R7 definisce l'isteresi (3V) attorno a questa soglia. Ecco perché è necessaria una tensione di alimentazione stabilizzata. Con i valori dei componenti scelti, le due soglie ottenute risultano prossime a 4,5 V e 7,5 V. E' mcessario disporre di un'isteresi, altrimenti variazioni luminose molto piccole sarebbero sufficienti a far commutare il comparatore, provocando un funzionamento intermittente. La rilevazione luminosa utilizza un fotoresistore LDR. La resistenza di questa cellula, CAPT nello schema, diminuisce con l'aumentare dell'intensità luminosa: da 20 MQ nell'oscurità, scende a meno di 100 k $\Omega$ per un'illuminazione di 10 lux. Questo sensore viene inserito in un partitore resistivo, insieme ad R4 ed R3. La tensione all'ingresso invertente del comparatore varia così in funzione dell'intensità luminosa in quanto nell'oscurità Ve (-) e quasi 0 V, mentre in piena luce Ve (-) è quasi 12 V. H trimmer R3 permette la

regolazione del livello di rilevazione luminosa, per fissare la tensione nelle vicinanze delle soglie di rilevazione di IC2. L'uscita di IC2 controlla direttamente il gate del triac. Il diodo D4 evita la conduzione dovuta a correnti inverse di fugae protegge ilLED D3. llresistore R8 limita la corrente nel LED e nel gate del triac. Per ottenere un controllo corretto, il triac deve essere scelto con ridotta corrente di gate. Facciamo notare che più il triac <sup>è</sup> potente, più elevata sarà la sua corrente di gate: è quindi inutile scegliere un modello superiore a 6 A. Abbiamo infatti scelto un TIC225D, della Texas Instruments, da 6 A/400 V che si accontenta di una corrente digate di 5 mA! Se l'uscita di IC2 è a livello alto (circa 10 V), il LED D3 si illumina ed il triac conduce; se l'uscita di IC2 è a livello basso (0 V), non c'è corrente di gate <sup>e</sup> sono bloccati sia il LED che il triac. Poiché il controllo del triac ši esercita fra Al <sup>e</sup> G, la massa del rivelatore deve essere alla tensione di rete, cosa che non giustifica un alimentatore isolato che richiederebbe inoltre un accoppiatore ottico (a transistor od a triac) che farebbe lievitare il costo del circuito. Ed ora un paio dinote.

- Volendo utilizzare il circuito infunzionamento inverso, cioè comandando il triac in presenza di un'intensità luminosa (ad esempio, per controllare una tap parella elettrica), basta invertire il fotoresistore CAPI con la serie R3-R4. - E' importante non sostituire IC2conun amplificatore lineare del tipo TLOSI, perché la sua struttura impedisce una rilevazione ed un controllo corretti.

#### Costruzione

La Figura 2 riproduce il tracciato del circuito stampato su una basetta di 70 x 53 mm. E' possibile ridurne ulteriormente le dimensioni, ma questo formato permette di realizzare il circuito utilizzando il metodo preferito (riproduzione fotografica su basetta in Vetronite, pennarello, elementi trasferibili, eccetera). Inoltre, data la presenza nel circuito della tensione di rete, una regola di sicurezza impone una distanza minima di <sup>1</sup> cm fra i collegamenti <sup>a</sup> 220 V ed il contenitore o le viti di fissaggio: niente paura perciò ad ingrandire il circuito stampato. Per diminuire il tempo di incisione, portare il percloruro di ferro <sup>a</sup> 40 °C. Quando labasetta è stata incisae ben risciacquata, proteggerla mediante stagnatura o vernice di protezione.

LaFigura 3 riproduce ladisposizione dei componenti, mentre la piedinatura dei semiconduttori, è riportata in Figura 4.I componenti possono essere montati tutti

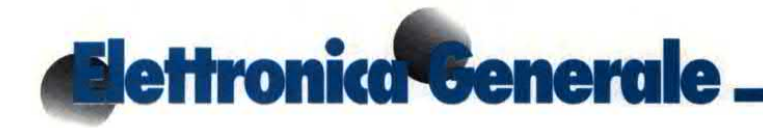

#### Figura 4. Piedinatura dei semiconduttori.

direttamente, rispettando la polarità di C2 e l'orientamento di IC1, IC2, TR e D5. Montare IC2 su zoccolo, per facilitare la sua sostituzione. Ci sono due sistemi possibili per il montaggio del sensore CAPT, che può anche essere installato lontano dal circuito. Il triac deve essere munito di un dissipatore (angolare di alluminio) se la potenza controllata è maggiore di quella di una lampadina da 100 W; tenere però presente che spesso la sua piastrina metallica si trova alla tensione del piedino A2! Attenzione: per le prove e l'assemblaggio finale, ricordare che il circuito si trova alla tensione di rete ed è indispensabile la massima prudenza! La precauzione migliore consiste nell'utilizzare un trasformatore di isolamento 220 V/ 220 V per eseguire le prove. Per effettuare la regolazione di R3 è meglio utilizzare un cacciavite isolato, anche se il suo alberino <sup>è</sup> in plastica. Il condensatore Cl deve avere la tensione minima di lavoro di <sup>400</sup> V. Va bene un valore da l uF a 2,2 uF, ma un condensatore maggiore di 1 µF diventa voluminoso ed è difficile da reperire. Salvo errori di collegamento sul circuito stampato o nella disposizione dei componenti, il circuito deve funzionare subito. La lampada va tenuta lontano, perché non influenzi la cellula fotoelettrica. Disporre R3 in posizione intermedia ed illuminare la cellula: la lampada si spegne. Ricoprire il circuito con una scatola dicartone: la cellula si trova nell'oscurità e la lampada si accende. Se la lampadina si trova troppo vicina alla cellula, si può verifi care un rapido lampeggiamento per reazione: si rende dunque necessario un isolamento luminoso fra la cellula e la lampadina durante il montaggio meccanico. La disposizione meccanica più semplice consiste nell'usare un contenitore inseribile in una presa <sup>a</sup> 220 V, sul quale siamontata un'allrapresa <sup>a</sup> 220V. Inserendo il circuito nel basamento di una lampada, bisognerà impedire che la

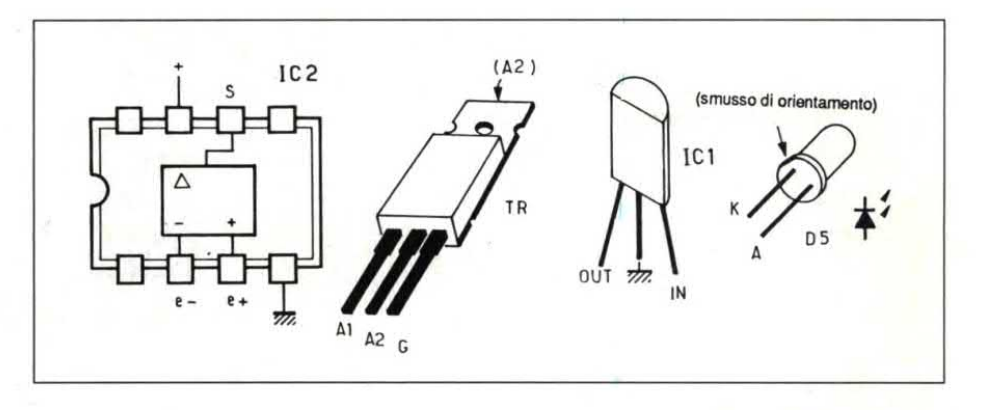

luce della lampada incida sulla cellula (utilizzando, per esempio, un tubo di cartone nero). Nel prototipo abbiamo inserito il circuito in una scatola di derivazione in plastica (riducendo leggermente la basetta, fino a 68 x 53 mm), incollandolo poi con del collante termico. La scatola va fissata al muro della casa, vicino ad unapresa di rete, mentre la lampada va collocata lontana, in giardino. In base a queste direttive, dovrebbe essere facile realizzare la sistemazione meccanica più adatta alle esigenze individuali. Regolare R3 per decidere la soglia diaccensione della lampada in rapporto alla luce ambiente: a seconda del tipo di fotocellula o della soglia luminosa desiderata, potrebbe essere necessario aumentare i valori di R3 ed R4. Procedere per tentativi, senza dimenticarsi mai di staccare il circuito dalla rete ed attendere la scarica di Cl, prima di toccare qualsiasi componente. Utilizzandouncondensatore radiale per C2emontando verticalmente iresistori, si potrebbe "stipare" il circuito su una basetta di 35 x 40 mm ed includere il dispositivo nella mascherina di uno spot, nel basamento di una lampada od in una presa a muro. Associando al dispositivo un programmatore a tempo, diventa possibile illuminare le lampade soltanto di notte. Se il carico controllato dal triac è induttivo (ad esempio, un motore), proteggere quest'ultimo contro le sovratensioni con un circuito di protezione oppure utilizzare un triac con protezione integrata. ©Electronique Pratique n° 141

66\_

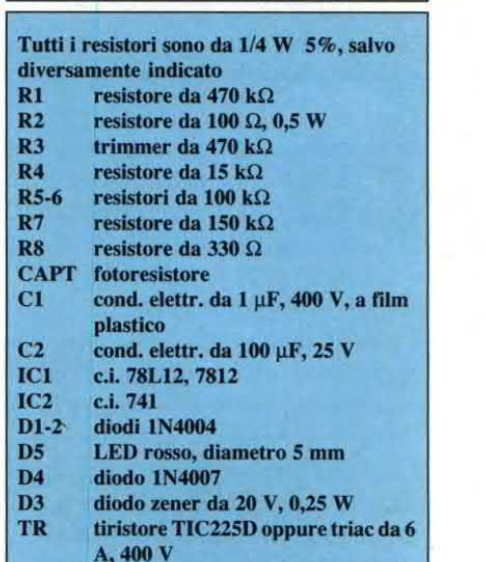

**ELENCO COMPONENTI** 

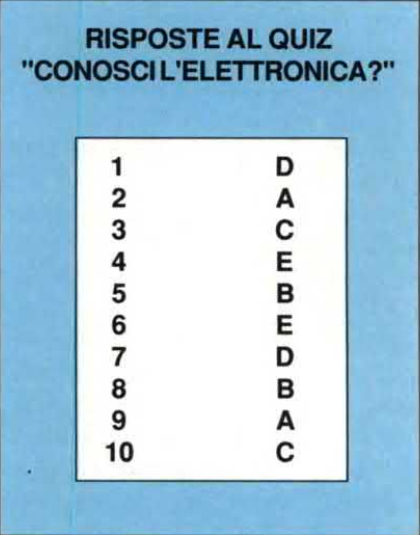

# Elettronica Generale. **AMPLIFICATORE BUSINESS**

Parte II

Il Business è un amplificatore per bassi appositamente progettato per la rapida modifica delle prestazioni in scena. Premendo alcuni pulsanti, si ottengono agevolmente tutte le sonorità della chitarra bassa.

In questa parte proseguiamo con altri dettagli costruttivi, esaminando l'equalizzatore grafico, il microfono, l'anti-thump e le schede di protezione c.c. Ci occuperemo inoltre della rilevazione del livello d'uscita e del controllo di volume DAC, montato sulla scheda del preamplificatore e protetto da eventuali cortocircuiti sulla scheda dell'amplificatore di potenza. Queste schede sono state entrambe descritte nella prima parte.

#### Funzionamento dell'equalizzatore grafico

L'equalizzatore grafico digitale è basato sull'integrato LMC835. Questo chip sostituisce i potenziometri utilizzati negli equalizzatori grafici convenzionali con resistori a controllo digitale variabili a passi, permettendo di conseguenza di controllare mediante computer un segnale analogico. Il chip contiene un numero di resistori variabili a passi sufficiente per un equalizzatore da 14 bande, con passi da 1 dB, in grado di coprire un campo di +/-12 dB. Nell'amplificatore Business, l'equalizzatore grafico è configurato su 12 bande. Per aumentare la capacità di elaborazione del segnale, l'ingresso viene attenuato di 6 dB,

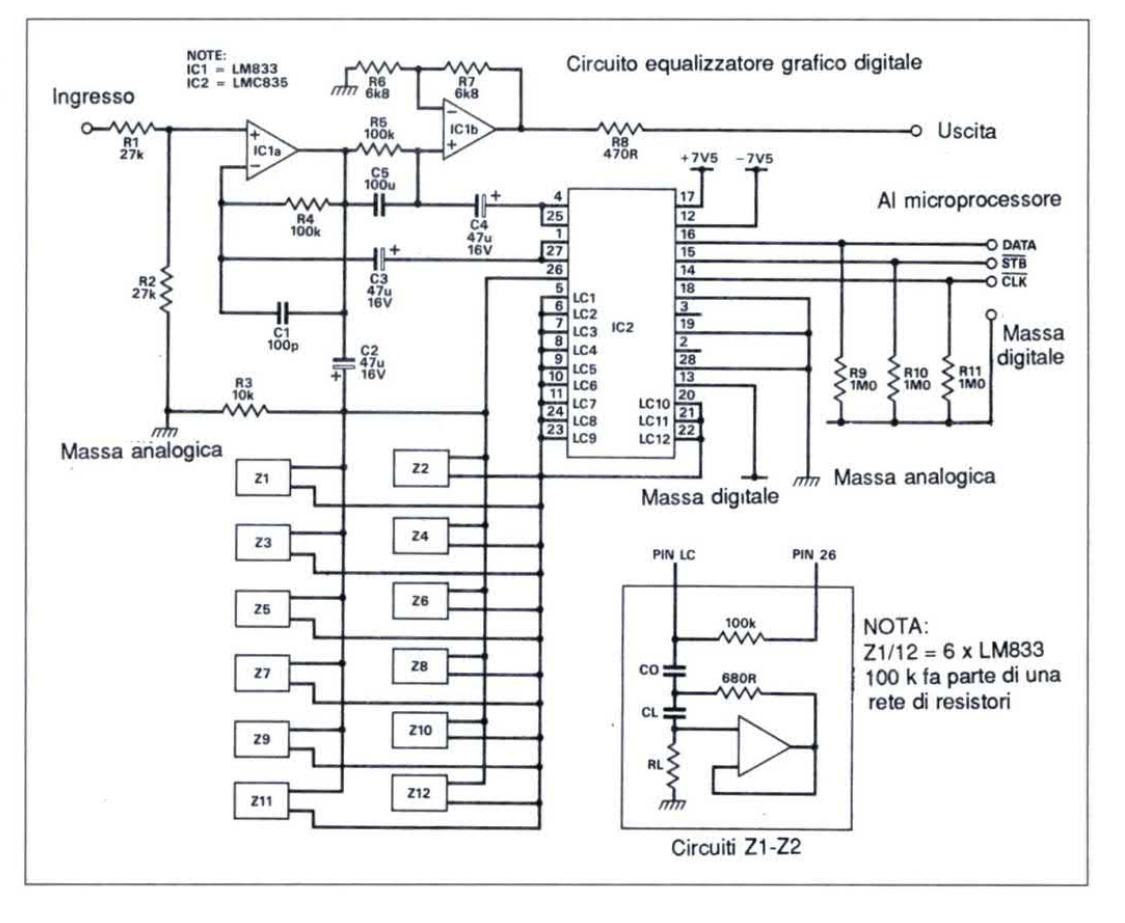

mediante due resistori da 27 k $\Omega$ , e poi amplificato della stessa quantità nel buffer d'uscita. Con questa configurazione rimane un gioco sufficiente per portare ad esaltazione totale un segnale d'ingresso da 2 Veff. Ogni banda necessita di un giratore esterno ad amplificatore operazionale: per ottenere prestazioni ottimali viene utilizzato l'integrato LM833. I valori dei componenti il giratore sono elencati in Tabella 1. La programmazione avviene tramite un'interfaccia, formata delle tre linee DATA, CLOCK e STROBE. I bit DATA vengono spostati in un registro seriale interno, in corrispondenza ai fronti positivi

#### Figura 1. Schema dell'equalizzatore grafico. I moduli Z1-12 sono i cosiddetti giratori il cui schema è riportato nel riquadro.

del segnale CLOCK. Questi dati sono poi temporaneamente memorizzati ed eseguiti applicando un impulso negativo al piedino STROBE. E' previsto un piedino di massa digitale separato, per evitare di contaminare il sensibile percorso del segnale analogico. La programmazione richiede due byte da 8 bit. Il primo byte seleziona una banda per la regolazione ed il campo di controllo da  $+/-6$  dB o  $+/-12$  dB. Il secondo byte seleziona l'esaltazione o l'attenuazione

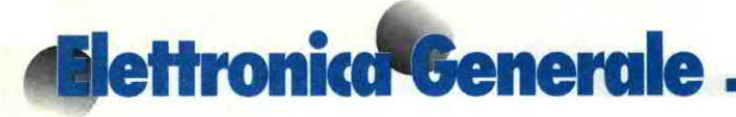

al livello desiderato della banda selezionata in precedenza. In Tabella 2 è illustrato un diagramma di temporizzazione. Da notare che il bit D0 viene introdotto per primo ed il bit D7 per ultimo. La tabella mostra la codifica usata per la selezione della banda e del guadagno. Con la frequenza di clock di 500 kHz, l'intero equalizzatore può essere programmato in meno di 500 µs.

#### Montaggio delle schede del preamplificatore e dell'equalizzatore grafico

Le schede del prearnplificatore <sup>e</sup> dell'equalizzatore grafico vanno montate in un mobile in lega pressofusa di alluminio che svolge la duplice funzione di schermatura <sup>e</sup> sostegno. Fissare le schede nel mobile con viti M3 x 30 e distanziali M3, montando la scheda grafica sotto quella del preamplificatore. Sulla

Figura 2. Schema elettrico dell'alimentatore relativo all'equalizzatore grafico. E' montato sulla stessa scheda. | Dal preamp

base del mobiletto. usando come dima Massa il c.s. dell'equalizzatore grafico, praticare 4 fori M3 per il fissaggio della scheda. Sulla parete laterale del mobiletto, in alto, praticare due fori M4

per il telaio dell'amplificatore principale. Pratìcare infine un foro a ciascuna estremità, vicino alcoperchio, peril passaggio dei cavi di alimentazione e di segnale. Tutti questi fori dovranno essere guarniti con passacavi in gomma. Per

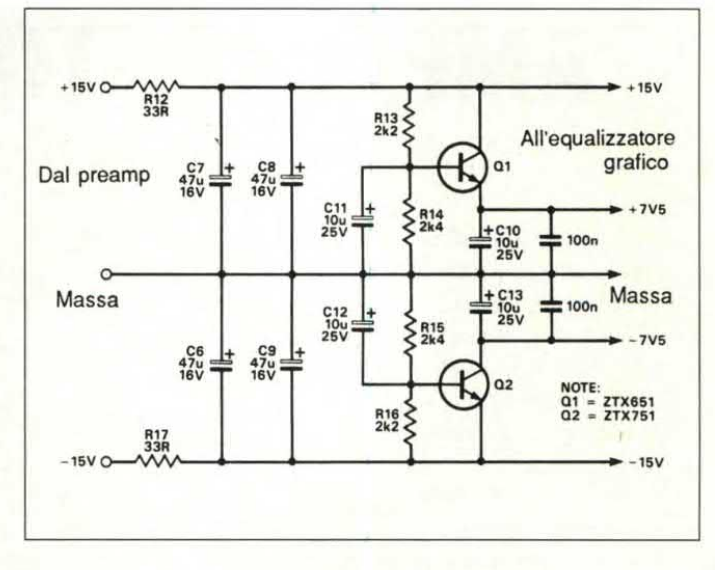

evitare ccessive sollecitazioni ai giunti saldati, fissare la presa a 20 piedini sulla scheda del preamplificatore con viti au-

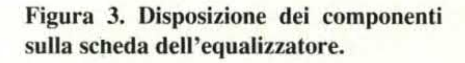

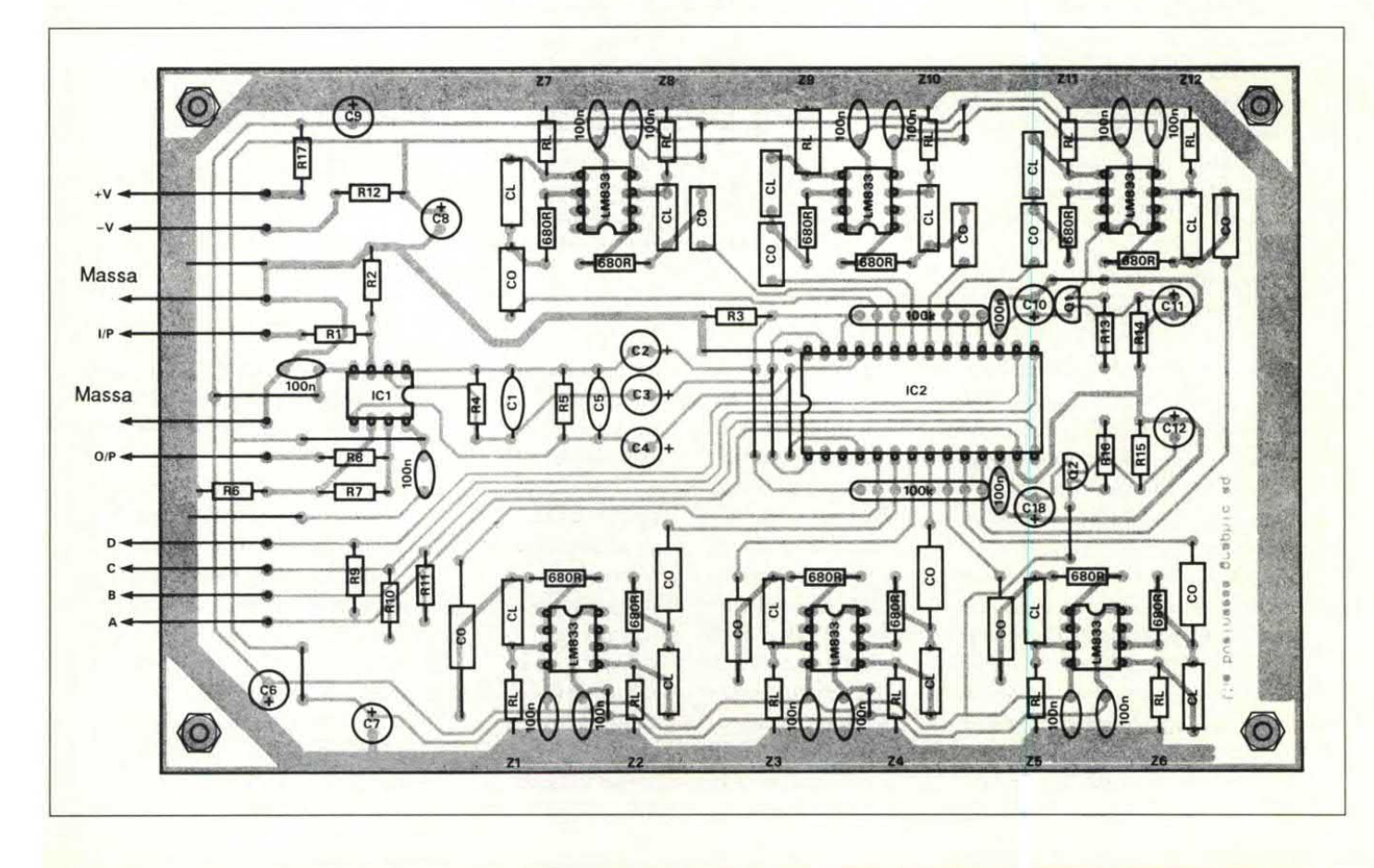

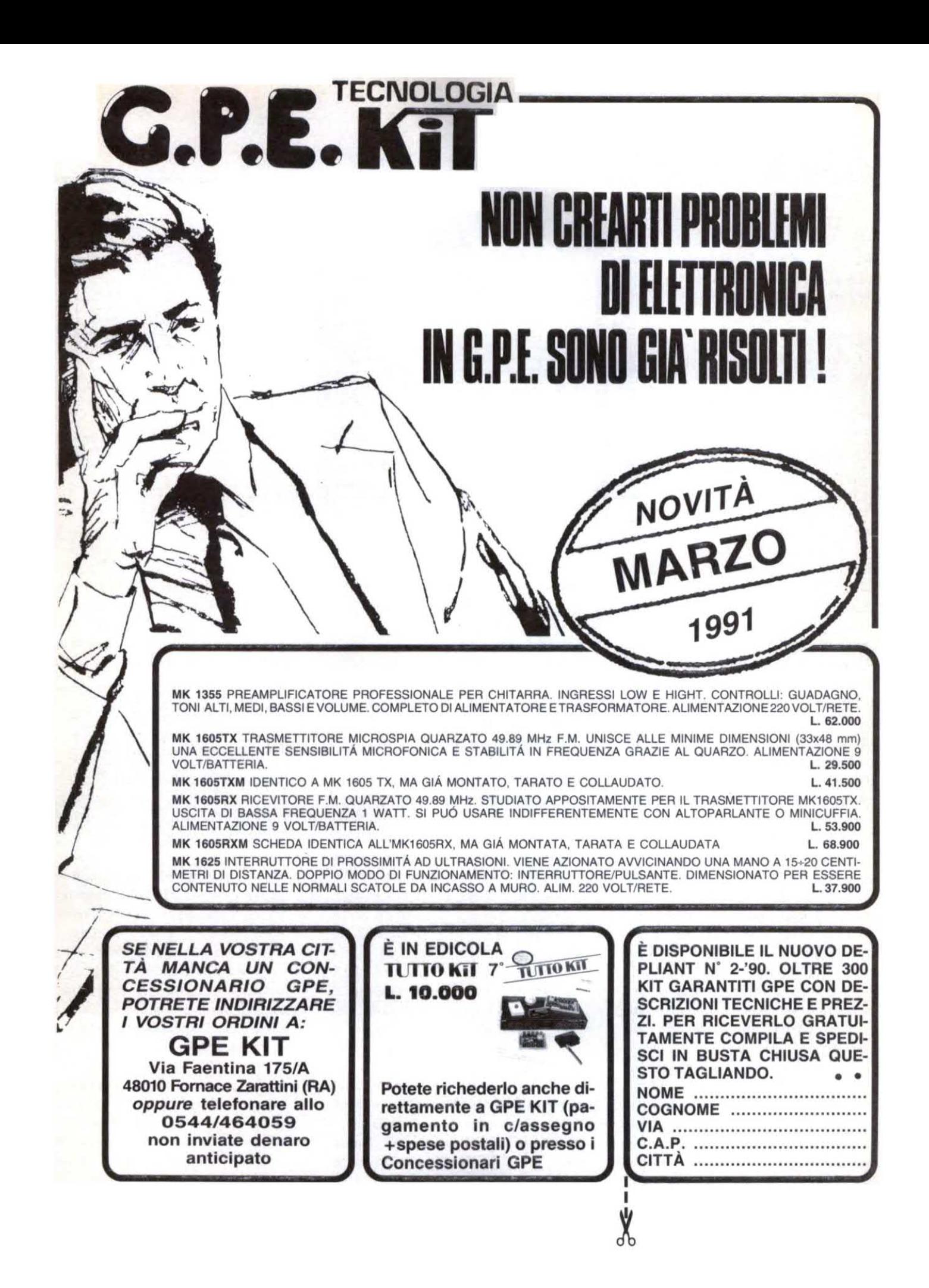

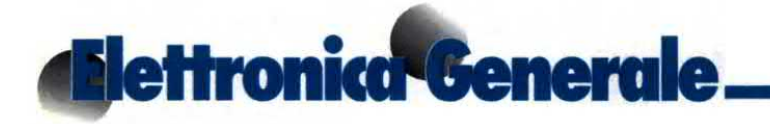

Figura 4. Collegamenti del 6522. Il microprocessore raggiunge la scheda dell'equalizzatore per mezzo didue TTL.

tofilettanti da 4 x 6,5, prima di effettuare le saldature.

Assemblare queste due schede seguendo gli schemi della disposizione dei componenti disposizione dei componenti<br>(Figura 3 attuale e Figura 3  $\begin{array}{r} 0.2 \overline{25} \\ 0.2 \overline{23} \\ 2.2 \overline{24} \end{array}$ della prima parte). Per il mon-<br> $\frac{RW}{2} = \frac{24}{37}$ taggio, consigliamo il seguente ordine: spinotti a saldare, ponticelli, zoccoli per circuiti integrati, resistori, condensatori, semiconduttori; per ultimi, inserire i circuiti integrati.

Il chip grafico LMC835 ed i chip attenuatori 7110 sono CMOS e devono essere maneggiati con precauzione. Per collaudare la scheda del preamplificatore, alimentarla con +15 V, -15 Ve massa iniettando all'ingresso un segnale sinusoidale da 1 kHz, mentre si controlla l'uscita con un oscilloscopio. Portando a massa le linee di controllo del 7110 mediante un corto spezzone di filo, si può osservare una variazione del guadagno. Tarare il circuito di rilevazione del sovraccarico applicando al suo ingresso un'onda sinusoidale da l kHz/10 Veffe regolando il trimmer fino <sup>a</sup> quando l'uscita del circuito va a livello basso. Dato il controllo digitale del display grafico, questa scheda può essere collaudata soltanto quando è montata nel contenitore. Cablare infine le schede tra loro, secondo gli schemi elettrici <sup>e</sup> la disposizione dei componenti, ed inserirle nel contenitore prescelto che dovrà avere adeguate dimensioni, facendo in modo che la scheda grafica resti sotto quella del preamplificatore. Utilizzare distanziali affinché le due schede non entrino in contatto tra loro o con il mobiletto, causando cortocircuito. I cavi schermati volanti unipolari per l'ingresso al preamplificatore, l'uscita <sup>e</sup> la commutazione devono essere fattí passare attraverso il passacavo in gomma montato sul lato

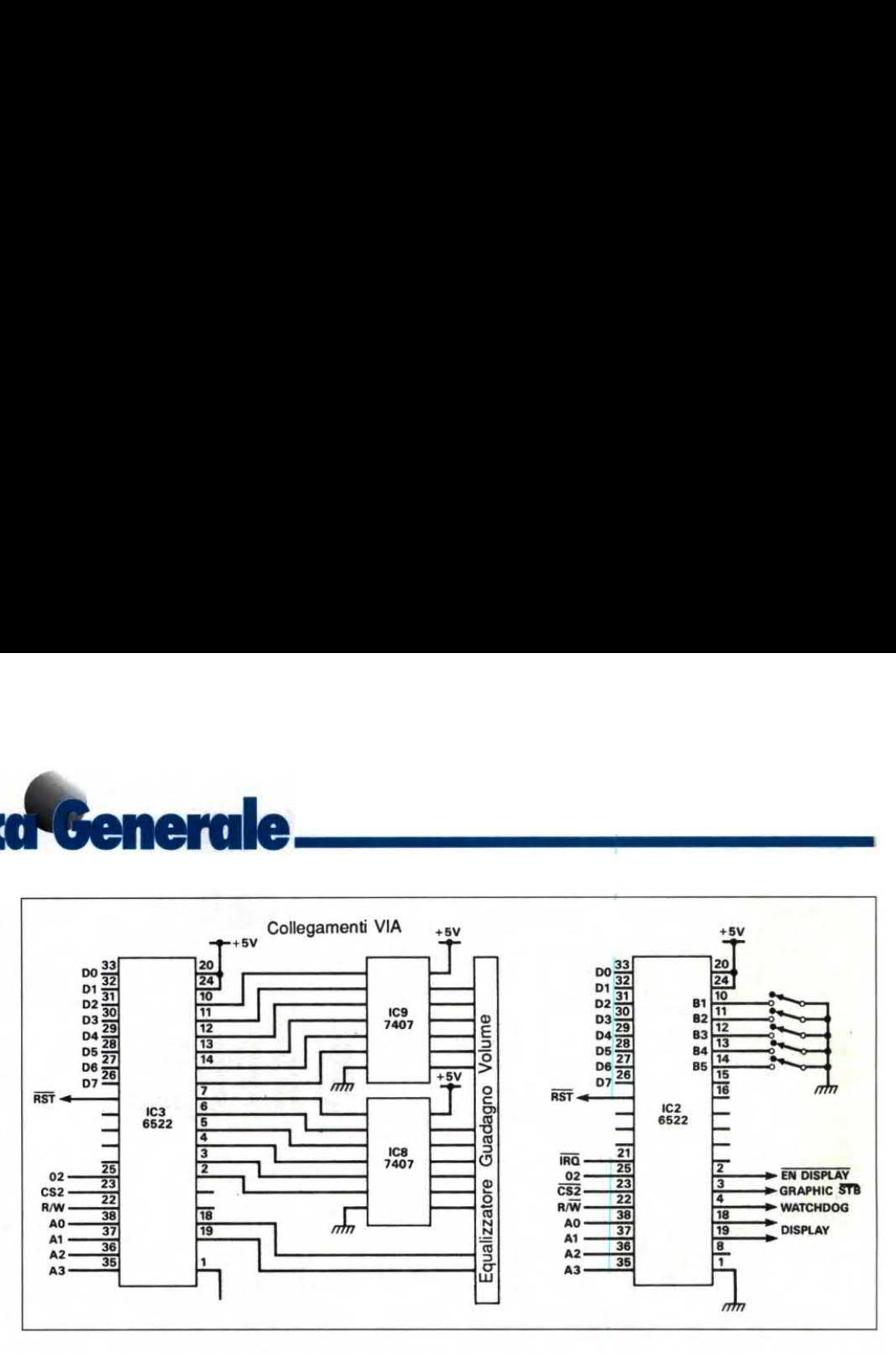

sinistro del contenitore; i fili di alimentazione e di massa dovranno invece passare attraverso il passacavo sul lato destro. Usare filo da 16/0,2 per le alimentazioni e filo da 32/0,2 per i conduttori di massa.

#### Funzionamento del microprocessore

I collegamenti più importanti sono indicati negli schemi a blocchi del microcircuito dove, permotivi di chiarezza, sono state omesse le connessioni comuni per i dati, gli indirizzi e l'alimentazione. L'amplificatore utilizza per il controllo il microprocessore 6502. Un modulo oscillatore quarzato da 1 MHz produce il segnale di clock al piedino 37. In Figura <sup>8</sup> c'è il diagramma di temporizzazione del 6502. Il segnale di clock dellafase 2 emesso dal piedino 39, insieme alla linea di lettura/scrittura del piedino 34, controlla tutti i trasferimenti di dati tra il microprocessore ed i chip periferici. Gli ingressi non utilizzati del 6502 sono mantenuti a livello alto mediante resistori da 1 k $\Omega$ . La linea di Interrupt viene mantenuta alta da un resistore da 2,3 k $\Omega$ ; per decodificare le linee di indirizzamento è utilizzato un 74LSl38, le cui uscite formano la seguente mappa di memoria:

Il sistema utilizza una RAM statica CMOS 264, da 8 Kx 8, montata su uno zoccold a 28 piedini D81213B. Questo zoccolo contiene un circuito di controllo CMOS ed una batteria al litio a lunga

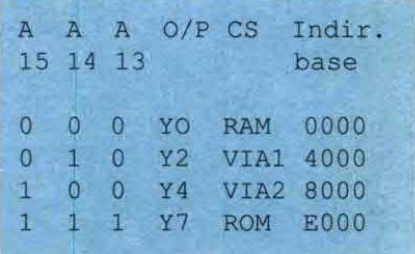

durata, che impedisce la cancellazione della memoria. Quando il circuito monitor intemo rivela che l'alimentazione è fuori tolleranza, viene attivata l'alimentazione sussidiaria con pile al litio per proteggere il contenuto della RAM; contemporaneamente si attiva anche un circuito di protezione alla scrittura, per evitare che i dati contenuti nella RAM vengano deteriorati.

Ilblocco del bus di lettura <sup>e</sup> scrittura dati tra i chip periferici e quelli di memoria viene evitato mediante una funzione di porta logica tra il segnale di clock ø2 ed il segnale R/W, realizzata con porte NAND 74LS00. Si garantisce così che i trasferimenti dei dati siano controllati e sincronizzati dal segnale di clock ø2,

proveniente dal microprocessore 6502. Un integrato 6522, VIAl (Versatile Interface Adapter) pilota i chip attenuatori ed amplificatori. La porta A controlla il guadagno <sup>e</sup> la porta B il volume. Un pilota 7407 sestuplo, non invertente, a collettore aperto, inserito tra la porta e le linee di controllo del chip attenuatore, permette la conversione di livello tra l'uscita a 5 V delle porte ed i 15 V necessari agli ingressi del chip 7110. VIAl pilota anche il chip equalizzatore grafico digitale LMC835, utilizzando il suo registro a scorrimento predisposto peril modo 6.L'uscita CB l diventa così un clock a scorrimento ed i dati seriali sono disponibili all'uscita CB2. Il bit di maggior ordine, D7, viene spinto fuori per primo. La velocità di scorrimento è controllata dal clock di sistema ø2, diviso per due: si ottiene così una cadenza di scorrimento di 500 kHz, corrispondente alla velocità massima del chip grafico. Questo modo viene attivato portando a livello alto i bit 3 e 4 nel registro ausiliario dicontrollo del VIA. Scrivendo un byte nel registro <sup>a</sup> scorrimento, inizia il relativo clock. Il bit 3 nel registro del flag di Interrupt viene portato ad l al termine di8 scorrimenti e poi azzerato alla successiva scrittura nel registro a scorrimento.

Il display del pannello frontale <sup>è</sup> controllato dal registro a scorrimento di VIA2, anch'esso predisposto nel modo 6. La cadenza di aggiornamento del display è determinata utilizzando Timer l in oscillazione libera, per generare interruzioni della durata di l ms. Ogni colonna del display è attiva per <sup>1</sup> ms, ogni 14 ms: ci sarà pertanto una cadenza di aggiomamento pari ad l/0,0l4, corrispondente a circa 70 Hz.

La porta B di VIA2 costituisce l'ingresso per i cinque pulsanti di controllo. Sulla porta A, PAO è la linea di abilitazione del display, PAl <sup>è</sup> lo strobe per l'equalizzatore grafico e PA2 è l'uscita del temporizzatore watchdog.

Il circuito watchdog utilizza un temporizzatore 555 , cablato come rilevatore di

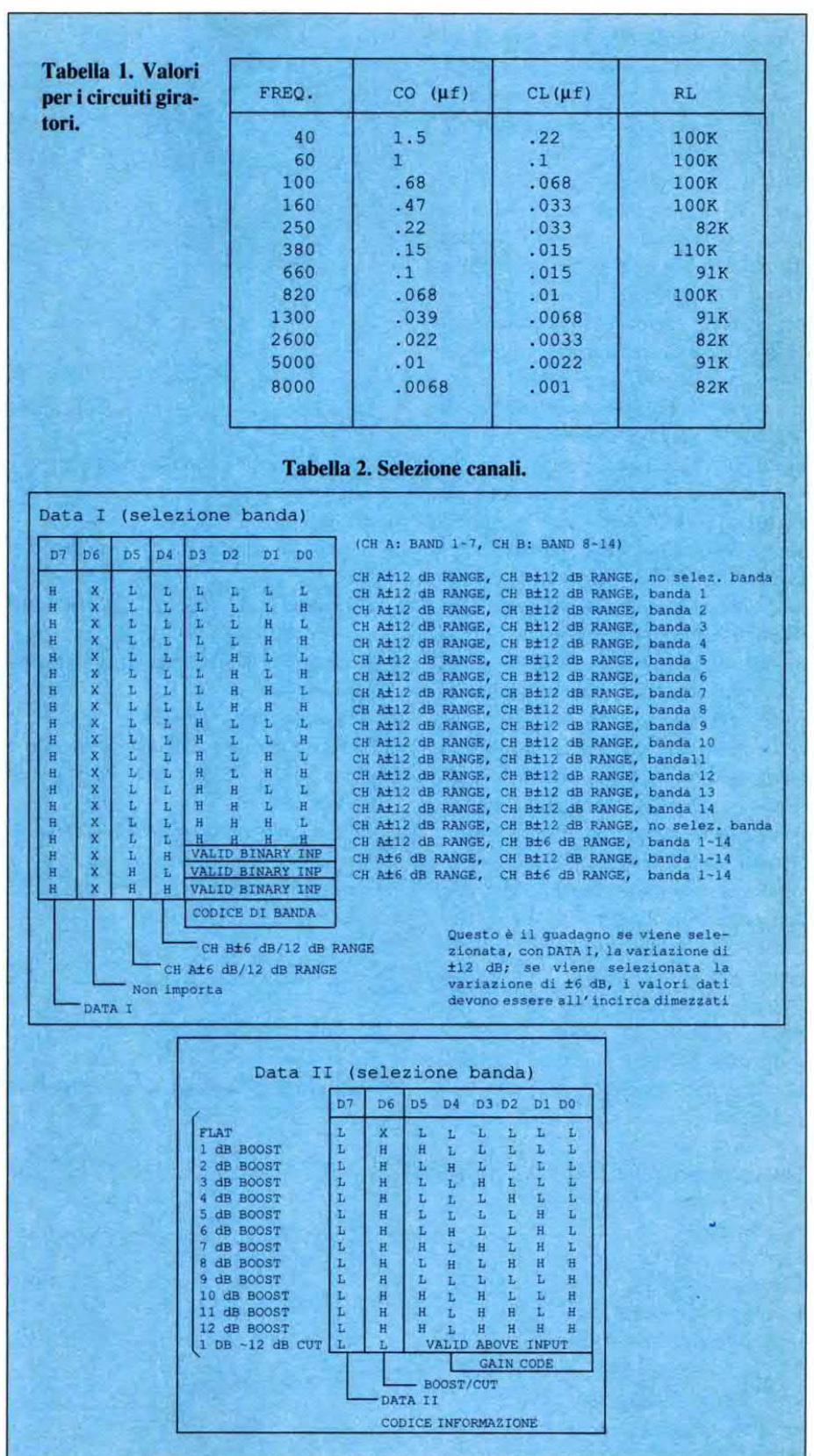

## **Elettronica Generale**

impulso mancante. Le linee di reset del sistema a microprocessore sono collegate all'uscita del piedino di temporizzazione 3. Quando è alimentato, il piedino 3 viene mantenuto basso fino a quando Cl, sul piedino 4, si sarà caricato attraverso R1; a questo punto va a livello alto e fapoi partire il sistema. Ogni <sup>5</sup> ms, ilprogramma emette su PA2 un impulso basso, che scarica C2 attraverso T1. Se, per qualche ragione, il programma si blocca, il temporizzatore 555 comincia <sup>a</sup> contare il tempo per il quale <sup>è</sup> predisposto ed il piedino <sup>3</sup> va <sup>a</sup> livello basso. Quando C2 si sarà scaricato attraverso il piedino 7, il piedino <sup>3</sup> tornerà a livello alto per tentare di riavviare il sistema. Dove possibile, il sistema microprocessore utilizza chip CMOS, per diminuire la potenza assorbita ed il calore generato. Il programma, contenuto in un chip ROM da 2764 K x 8, è stato scritto usando un emulatore di EPROM. Questo dispositivo, del quale abbiamo recentemente parlato, mette a disposizione degli appassionati di elettronica un sistema economico per sfruttare al massimo la potenza del microprocessore. Il compito del programma consiste principalmente nell`osservare tabelle relative alla grafica <sup>e</sup> regolare il display con una routine di Interrupt peril suo aggior-

namento. L'eliminazione dei rimbalzi dei contatti viene realizzata via software. Nella RAM sono. contenuti 12 canali per la graficae laregolazione del guadagno.

#### Flusso programma 2764

Avviamento Inizializzazione porte VIA 6522 Guadagno e volume zero Inizializzazione contatori

Figura 6. (a)Timing 6502. (b) Watchdog. (c) Connessioni del microprocessore

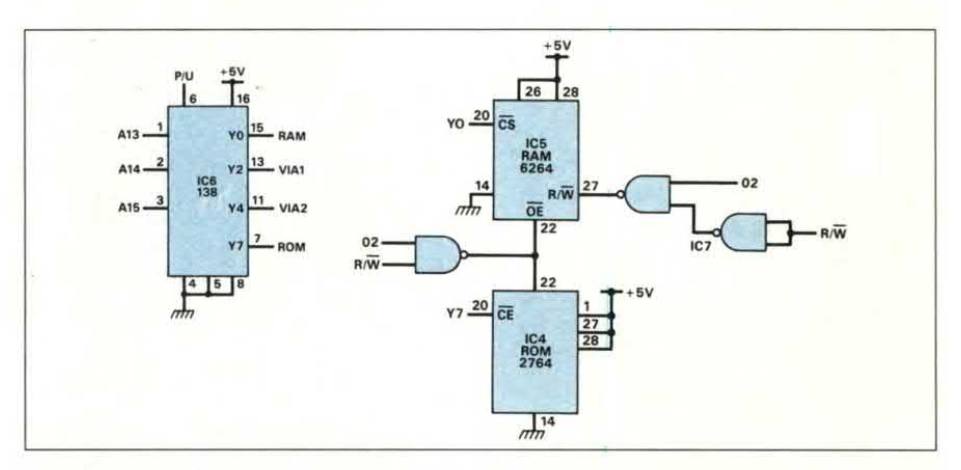

Figura 5. (a) Collegamenti per la decodifica degli indirizzi. (b) Logica dimemoria

Inizializzazione puntatori alle tabelle Inizializzazione registro a scorrimento grafica

Inizializzazione registro a scorrimento display

- Avviamento temporizzatore nel 6522 per generare interruzioni da l ms
- Ritardo per la stabilizzazione dell'amplificatore

Selezione canale grafico l

Messa a punto equalizzatore grafico e guadagno del canale 1 in base ai dati nella RAM

Inserimento nel display dell'ultima regolazione di volume, ma silenziando l'amplificatore

Abilitazione interruzioni

Nel corso di un'interruzione, osservare la tabella del display per aggiornarlo  $Loop$ 

Attendere la pressione di un tasto Se i tasti sono Nord <sup>e</sup> Sud, volume zero Se i tasti sono Nord e Play mode, aumenta il volume, altrimenti aumenta la banda grafica attiva

Se i tasti sono Sud e Play mode, diminuisce il volume, altrimenti diminuisce la banda grafica attiva

Se i pulsanti sono Ovest <sup>e</sup> Play mode, si passa su un canale più basso, altrimenti diminuisce la banda grafica attiva

Se i pulsanti sono Est e Play mode, si passa su un canale più alto, altrimenti aumenta la banda grafica attiva

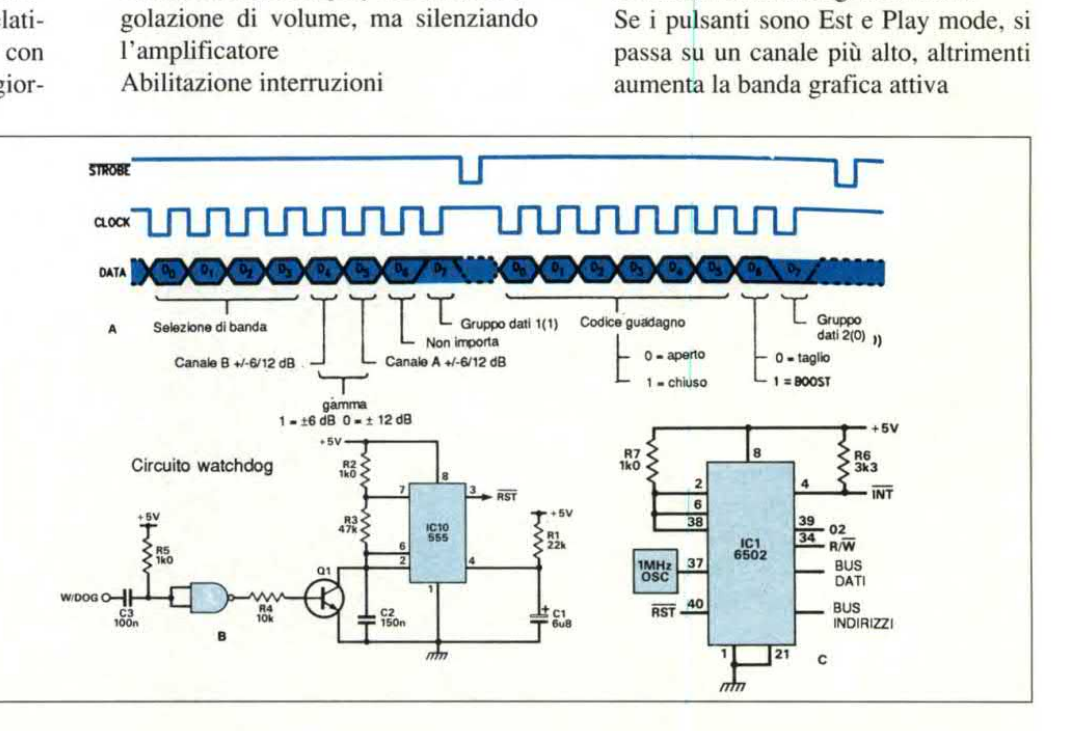

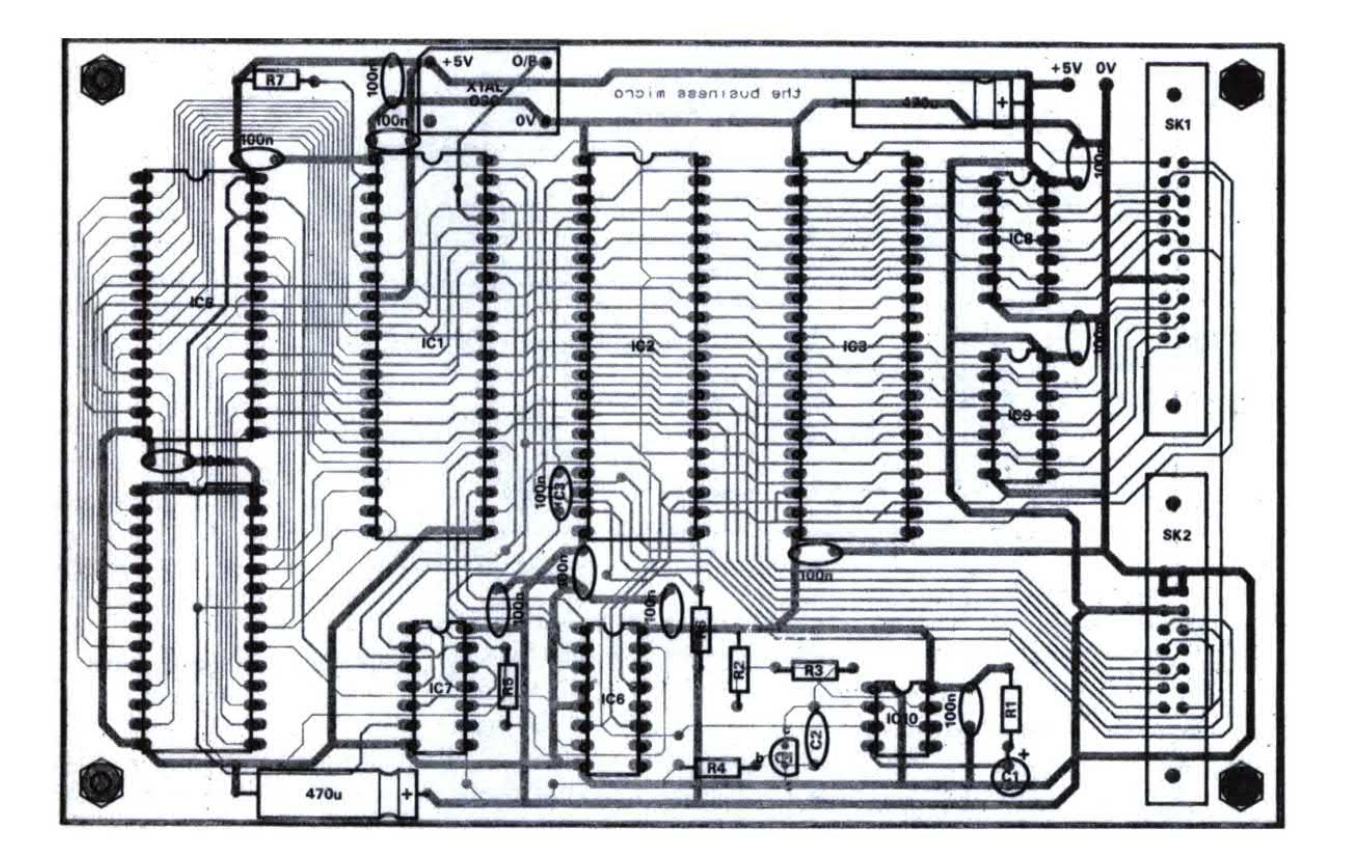

#### Montaggio del micro processore

La scheda del microprocessore è inserita in un contenitore metallico che, anche in questo caso, serve come schermatura e sostegno. Sulla base di tale contenitore, praticare quattro fori M3 per il fissag-

#### Figura 8. Diagramma di temporizzazione del 6502.

gio della scheda, usando la basetta stessa come dima. Sulla parete laterale, in alto, praticare due fori M4 per montare il telaio dell'amplificatore principale (vedi Figura 2). Sul lato sinistro, accanto al coperchio, praticare un foro per i cavi di alimentazione e guarnirlo con un passacavo di gomma. Per evitare di sollecitare i punti saldati, fissare in posizione le spine a 20 e 16 piedini (con viti autofilet-

#### Figura 7. Disposizione dei componenti sulla scheda del microprocessore.

tanti da 4 x 6,5 e rondelle M3 come distanziali) prima della saldatura alla scheda, in modo da permettere la saldatura anche sul lato superiore. La scheda

#### Figura 9. Schema del circuito di protezione c.c. ed anti-thump.

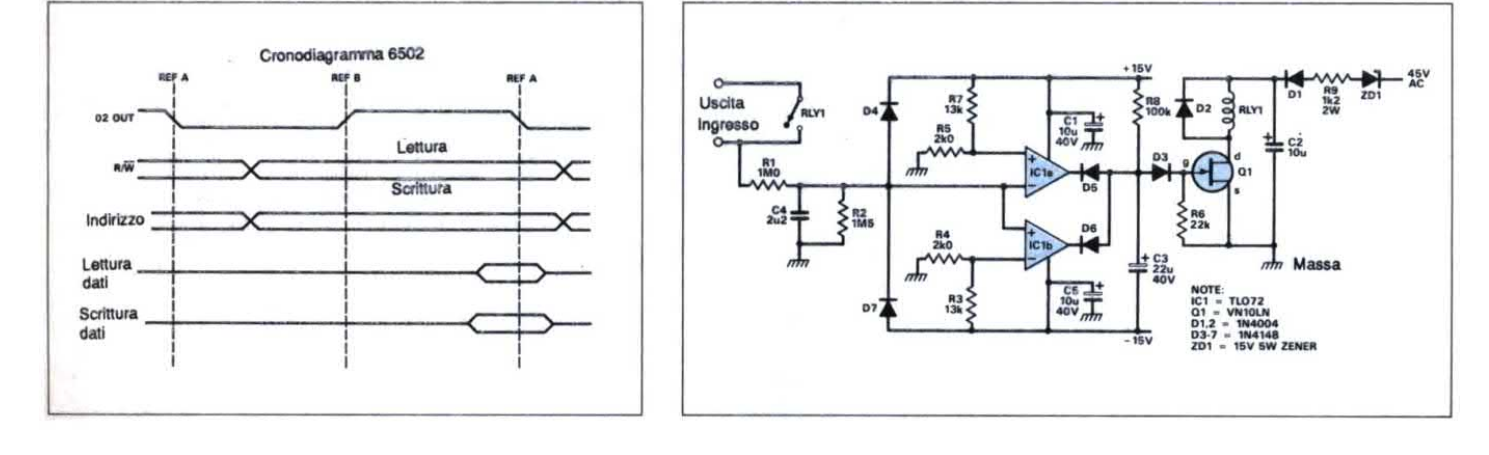

## **Nettronica Generale**

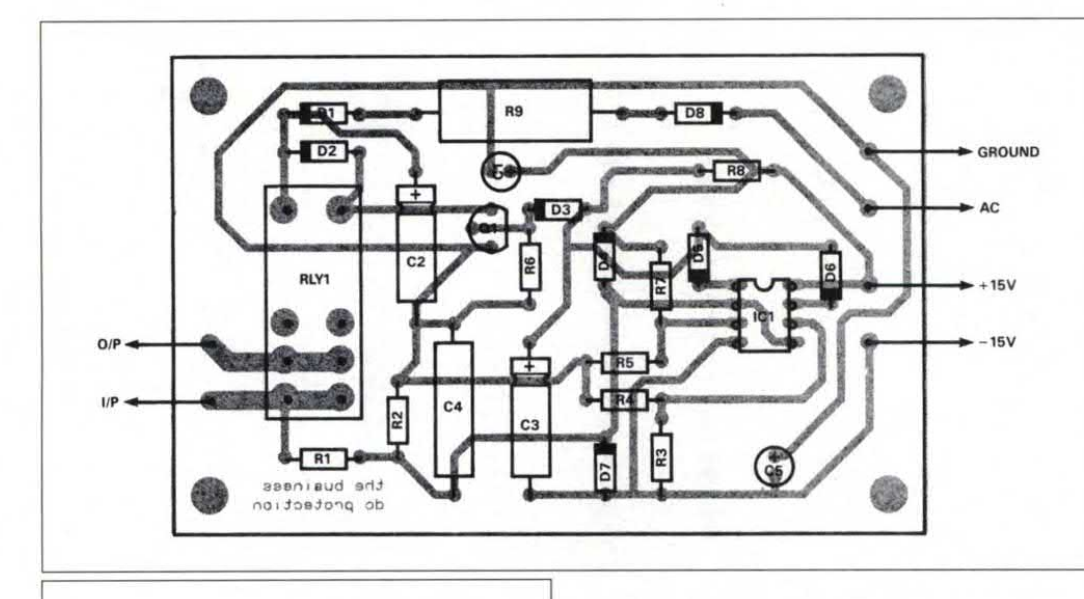

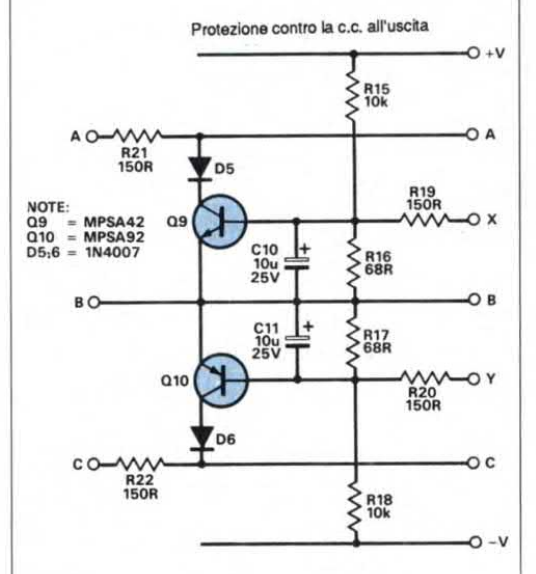

#### Figura ll. Schema elettrico della protezione contro il cortocircuito.

del microprocessore è a due facce ed i fori non sono metallizzati. Inserire i componenti sulla scheda attenendosi alla disposizione indicata in Figura 7. Quasi tutti i chip sono del tipo CMOS e quindi richiedono diessere maneggiati con attenzione. La presa per batteria Dallas e le RAM sono piuttosto ingombranti: per sicurezza, legarle ai loro zoccoli con un cordino. ColFigura 10. Componenti del circuito di protezione c.c. ed antithump.

legare le linee di alimentazione e di massa alla scheda, usando conduttori di sezione appropriata. Alimentare con 5 V la scheda <sup>e</sup> controllare il segnale di Interrupt: dovrebbe essere di l ms. Controllare anche i dati seriali sulle linee di clock del display e dei dati (pin <sup>18</sup> e 19 del VIA del display). Se tutto va bene, inserire la scheda nel contenitore facendo passare i fili di alimentazione nel passacavo.

#### Circuito anti-thump e di protezione contro la componente c. c.

Questo circuito protegge gli altoparlanti da eventuali danni dovuti <sup>a</sup> forti impulsi provenienti dall'amplificatore. Se si verifica un guasto tale da far apparire una c.c. all'uscita dell'amplificatore, gli altoparlanti vengono staccati.

All'accensione, il gate del FET VNlO viene mantenuto basso da R6, fino a quando C3 si carica attraverso R8. L'operazione richiede circa due secondi,

Figura 12. Disposizione dei componenti sulla basetta di protezione contro i cortocircuiti, compresa in quella dell'amplificatore di potenza (pubblicata nella Parte 1).

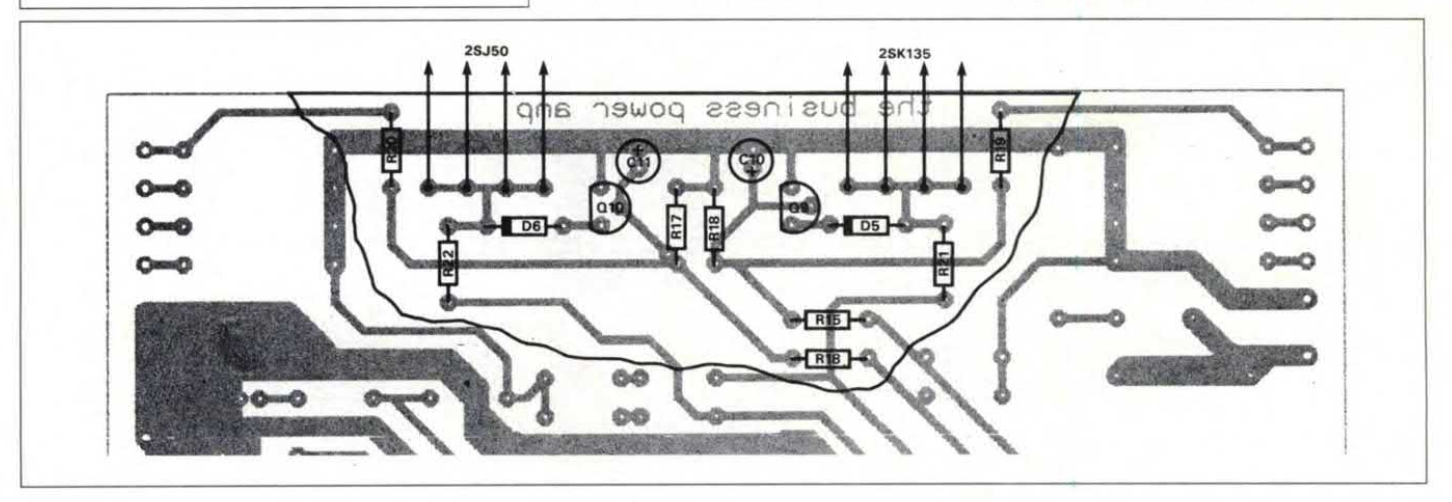

#### Figura 13. Schema dei circuiti di rilevamento livello d'uscita e controllo volume.

poi QI va in conduzione, eccitando il relè. L'alimentazione per la bobina del relè è <sup>Uscita grafica</sup> fornita dai 45 Vc.a., prelevati a monte del rettificatore a ponte, abbassati da D8 ed R9, rettificati da Dl <sup>e</sup> livellati da C2. Poiché non c'e carica c.a. immagazzinata quando l'amplificatore viene spento, il relè siapre istantaneamente. La protezione contro la componente c.c. è realizzata mediante un comparatore a fine-

stra basato su IC1. La soglia superiore (2) V) è determinata da R7 ed R5. La soglia inferiore, sempre di 2 V, è determinata da R3 ed R4. I segnali c.a. all'ingresso sono filtrati da R1 e C4. Se appare all'ingresso un segnale c.c. che supera i livelli di soglia, l'uscita di ICI va <sup>a</sup> livello

#### Figura 14. Disposizione dei componenti per icircuiti di rilevamento livello d'uscita e controllo volume (la scheda completa è stata pubblicata nella Parte l).

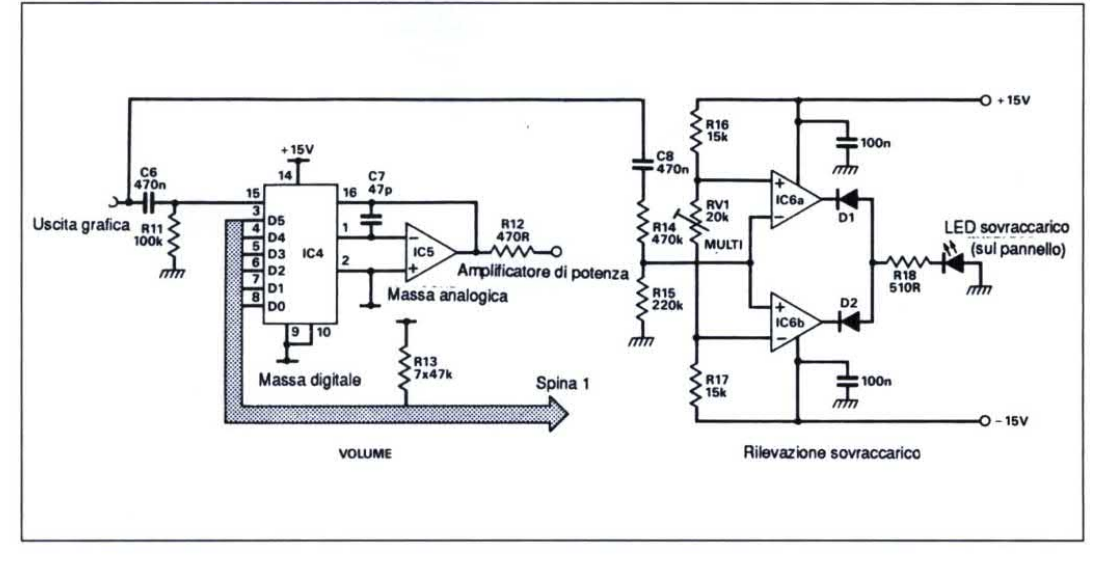

basso, scaricando C3 <sup>e</sup> diseccitando il relè. I diodi D4 <sup>e</sup> D7 evitano che la tensione all'ingresso dell'opamp superi quella di alimentazione.

#### Montaggio della basetta per la protezione c.c.

Saldare i componenti sulla scheda secondo la relativa disposizione indicata dal disegno riportato in Figura lO. La scheda è molto semplice e può essere collaudata dopo essere stata ñssata nel telaio e collegata.

#### Funzionamento del circuito di rivelazione 0/L <sup>e</sup> del controllo di volume DAC

Il circuito di sovraccarico (O/L) tiene sottocontrollol'uscitadell'equalizzatore grafico prima del regolatore di volume, per rilevare eccessi di pilotaggio e distorsione nella sezione d'ingresso

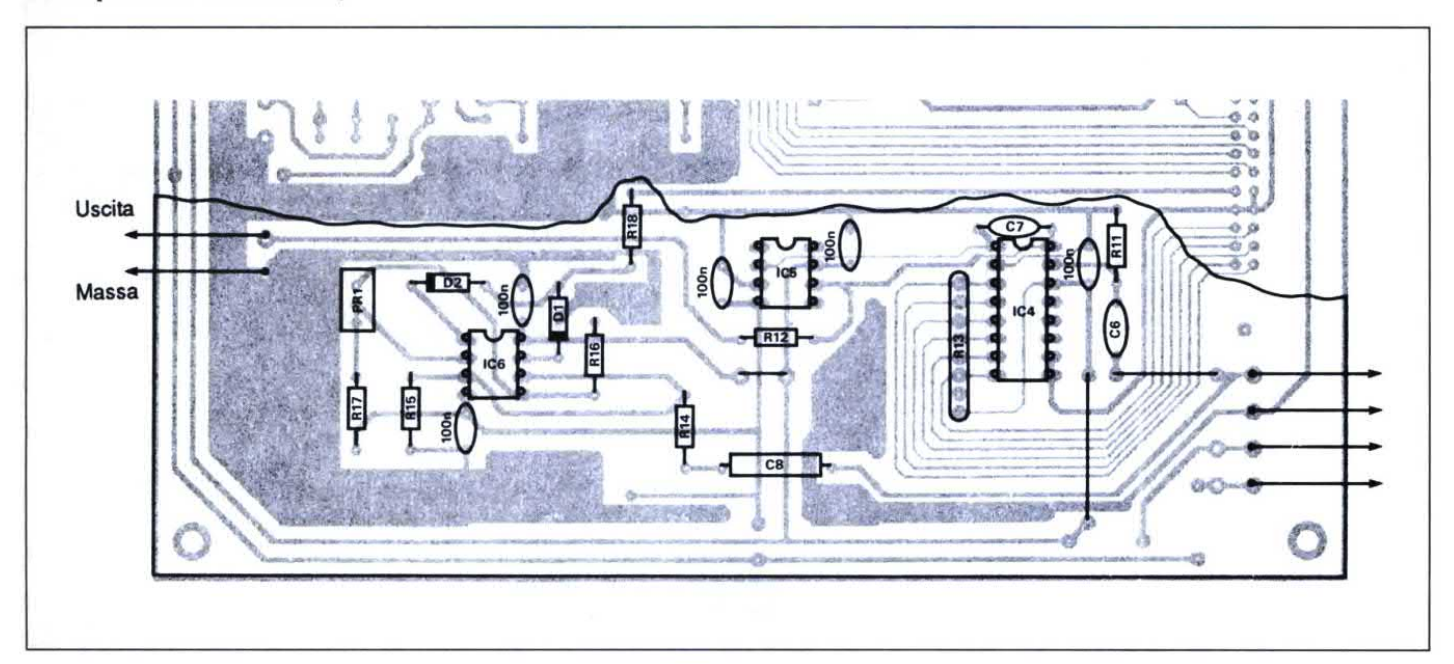

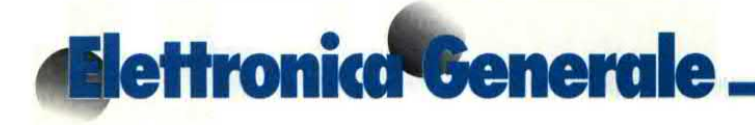

dell'amplificatore. Il circuito di sovraccarico è un comparatore a finestra, con rivelatore di picco e soglia regolabile. Predisporre quest'ultima in modo da indicare il sovraccarico, con il LED sul pannello frontale, quando è pilotata da un'onda sinusoidale da 1 kHz/10 Veff. Durante l'utilizzo, aggiustare la regolazione grafica di ciascun canale e predi-

sporre il livello del guadagno in modo che il più forte segnale proveniente dalla chitarra non faccia accendere il LED di sovraccarico. Il controllo di volume funziona esattamente come il controllo di guadagno per il preamplificatore, descritto nella prima parte: gli schemi sono infatti uguali. ©ETI aprile 1990

Nella terza ed ultima parte, parleremo dell'alimentatore principale, dei circuiti del display e di controllo, descrivendo poi il montaggio finale nel contenitore.

#### **ELENCO COMPONENTI**

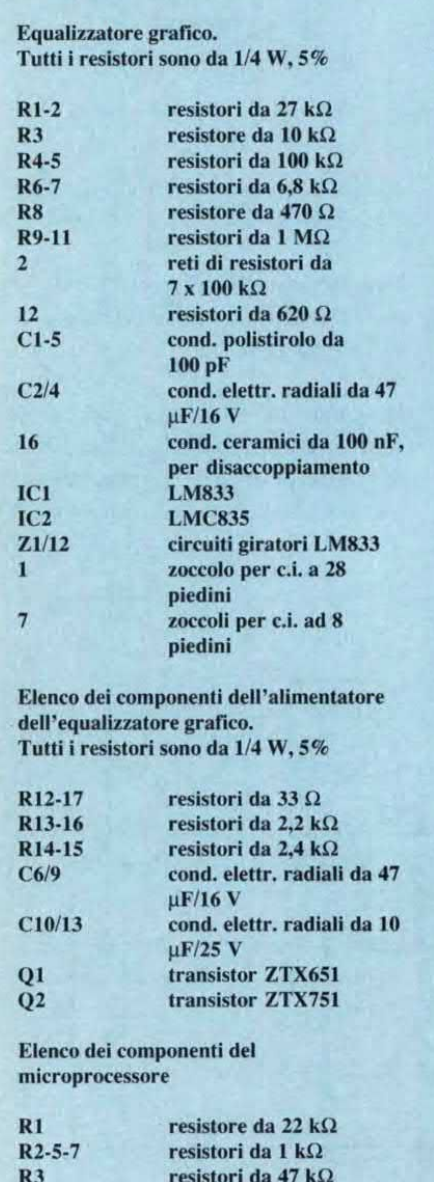

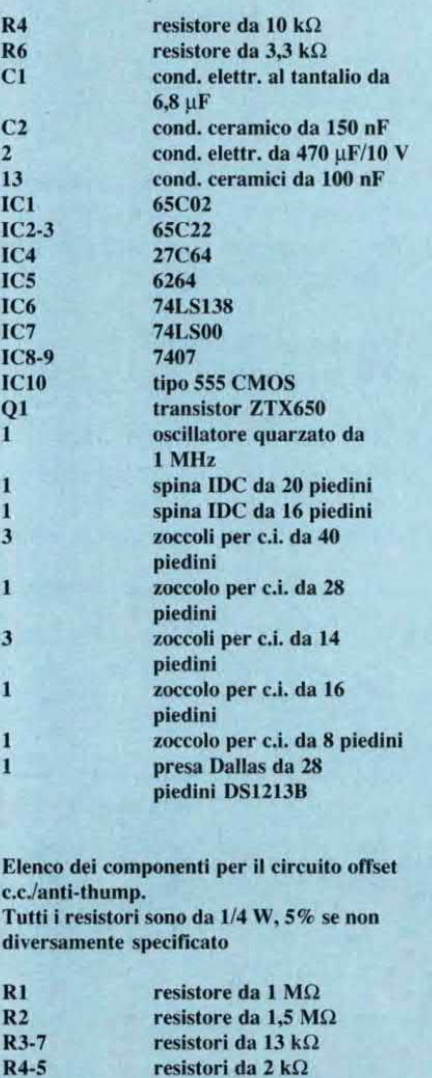

resistore da 22 k $\Omega$ resistore da 100 k $\Omega$ 

resistore da 1,2 k $\Omega$  2 W

cond. elettr. da 10 µF/40 Vl

 $R6$ 

 $R8$ 

 $R9$  $C1-5$ 

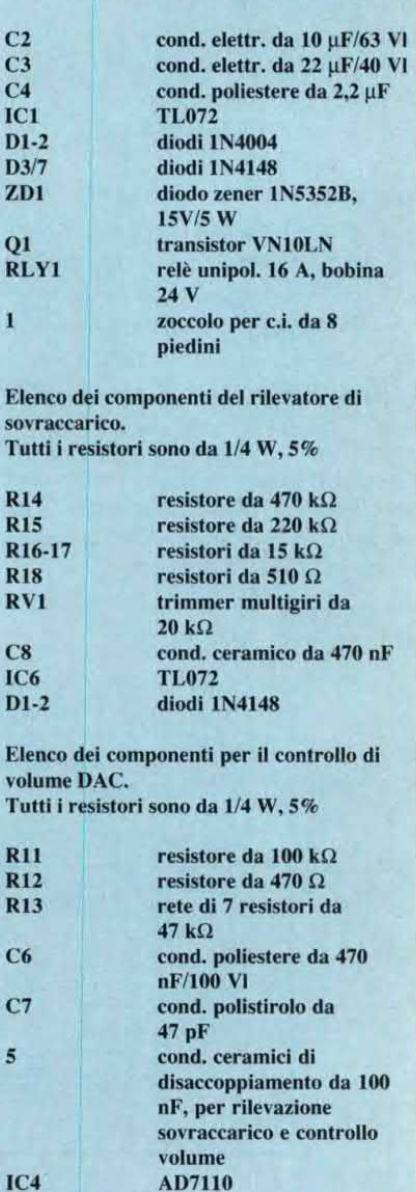
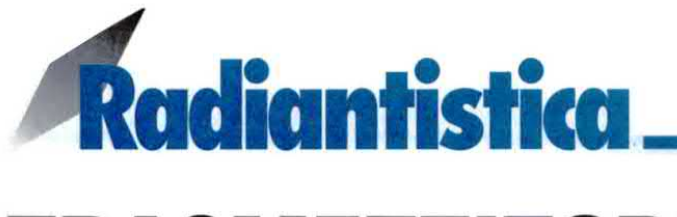

# TRASMETTITORE FM **PER L'AUDIO TV**

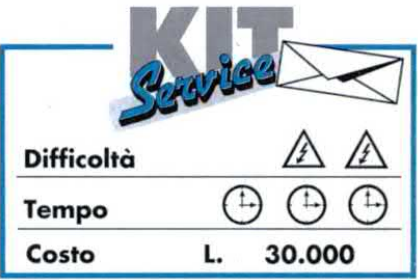

Avete un televisore e volete ascoltare la vostra trasmissione preferita a tutto volume, dopo le dieci di sera? Vediamo insieme di trovare una soluzione...

Certamente possedete un radioricevitore FM munito di presa cuffia, quindi non dovrete far altro che realizzare questo trasmettitore, che invierà via radio il segnale audio della TV. Per semplifi cane il lavoro, abbiamo aggiunto al trasmettitore un'interfaccia per un sistema di controllo (oscilloscopio, ondametro, misuratore di campo).

#### Schema elettrico

H segnale audio entra su Rl semplificata. Il livello di modulazione è regolato da P1<br>ed anche dal potenziometro c1 470F sintonia sull'intera banda FM. T2 è montato come amplificatore; l'antenna è in serie con un induttore che ne effettua l'accordo sulla banda da trasmettere. In assenza

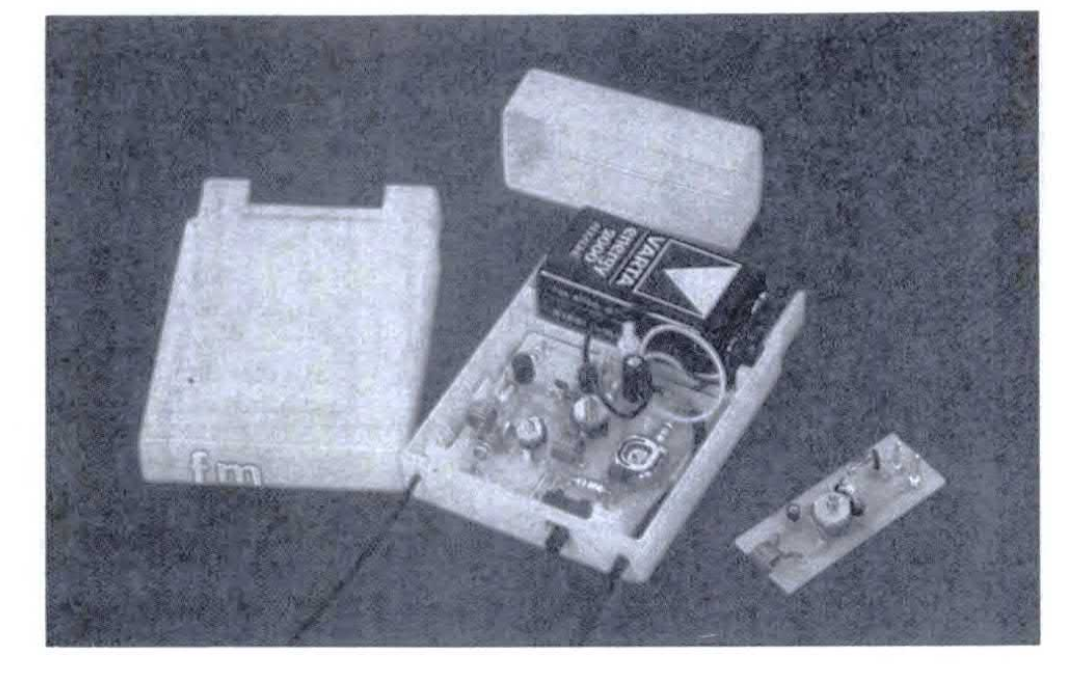

che, con C l , eleva i toni alti <sup>e</sup> Figura l.Schema elettrico del circuito. Sotto la sonda necessaria per interfacciarsi con un oscilloscopio forma una rete di preenfasi <sup>o</sup> un dip-meter per misurare l'intensità di campo.

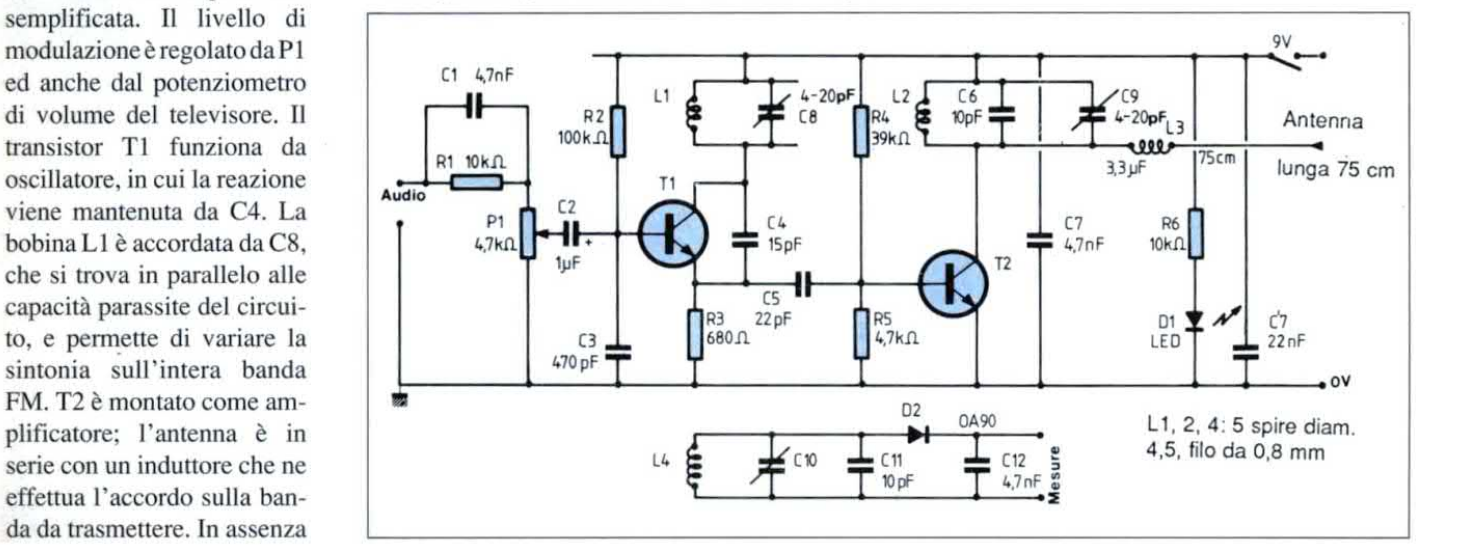

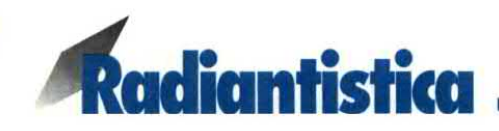

dell'antenna, l'accordo non subirà praticamente variazioni. C9 verrà regolato per il massimo livello d'uscita. Sotto allo schema elettrico è disegnata l'interfaccia, formata da un circuito accordato daClO, in paralleloaCll: la banda passante si estende, da una parte e dall'altra, al di fuori della banda FM. Il segnale viene rivelato dal diodo al germanio D2, poi livellato da C12, ai cui terminali sarà presente la tensione continua da misurare.

#### Costruzione

Il circuito stampato deve essere rifilato a 48,5 mm, per potersi impegnare nei nottolini del contenitore MMP da noi impiegato. Sono necessa-

Figura 2. Piste di rame del circuito stampato, in scala 1:1. Tagliare la parte tratteggiata per avere <sup>a</sup> disposizione l'interfaccia.

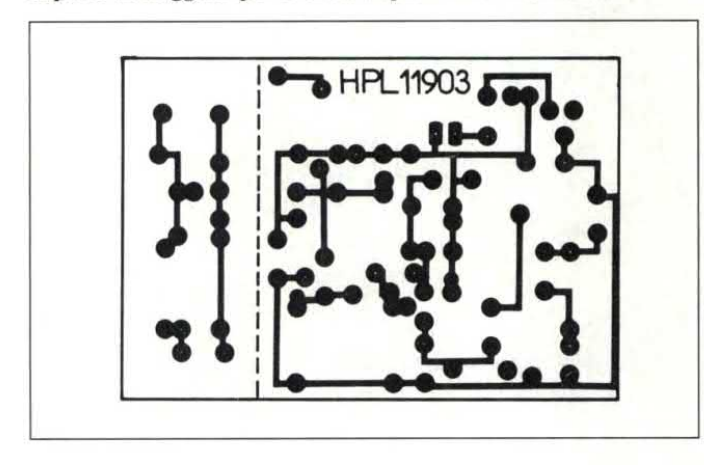

Figura 3. Disposizione dei componenti sulla basetta stampata del trasmettitore. Il circuito di misura visibile sulla parte destra, va separato <sup>e</sup> collegato ad un oscilloscopio <sup>o</sup> ad un dip-meter.

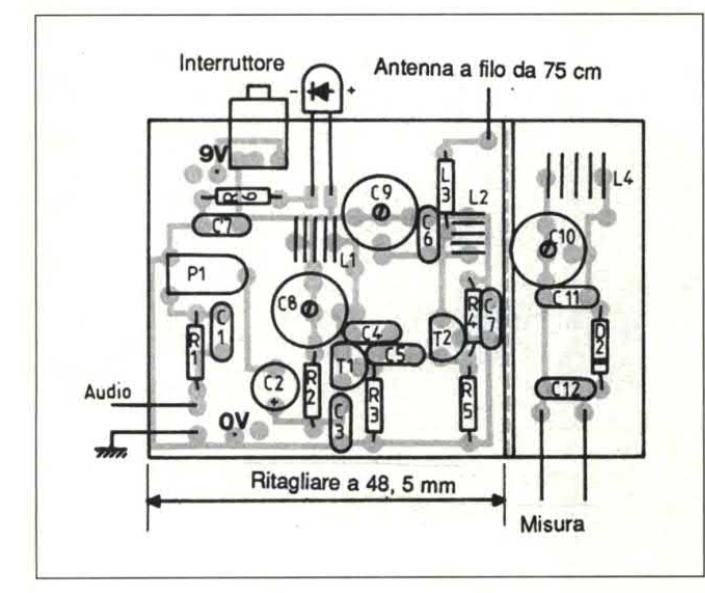

ri tre induttori, costruiti tutti con filo di rame smaltato da 0,8 mm circa, avvolto a spire serrate su di una punta da trapanocon diametro di 4,5 mm. Primadi effettuare la saldatura, raschiare sui terminali il rivestimento di smalto isolante. Dato che abbiamo previsto i fori per il montaggio di due diversi tipi di condensatore variabile, potrebbe essere necessario modificare la foratura. Attenzione a rispettare la polarità del LED: il terminale più lungo è il positivo. Terminato il montaggio e fissato l'interruttore, dare tensione: il LED deve accendersi leggermente. Verificare il corretto funzionamento disponendo, a lato del trasmettitore, un radioricevitore acceso e commutato nella banda FM. Manovrando il condensatore C8, la trasmissione radio deve scomparire.

Questa prova deve essere effettuata senza applicare la modulazione audio all'ingresso. Disporre a lato di L2 il misuratore di campo collegato al piccolo circuito riportato in Figura l <sup>e</sup> regolare C9 fino ad ottenere la massima deviazione dello strumento. Questa prova dovrà essere effettuata con l'antenna collegata. Volendo, si può graduare il quadrante del misuratore di campo, utilizzando la scala del ricevitore FM. Il misuratore di campo potrà anche essere munito di un'antenna, formata da un'induttore da  $3.3 \mu$ H più 75 cm di filo, per verificare l'irradiazione del trasmettitore. Naturalmente, sarà opportuno scegliere una frequenza dove non siano in funzione trasmettitori potenti o troppo vicini.

©Haut Parleur n°1782

#### **ELENCO COMPONENTI**

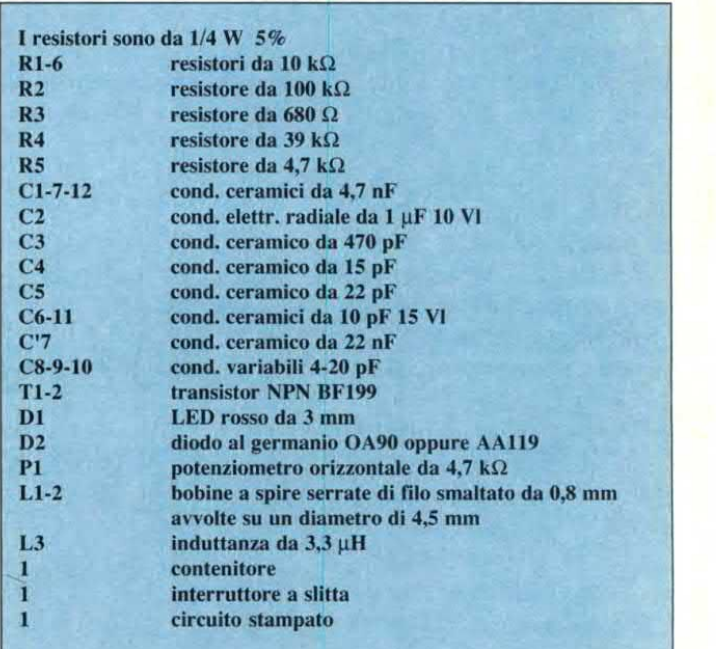

Questa rubrica oltre a fornire consigli o chiarimenti sui circuiti presentati dalla rivista, ha lo scopo di assicurare la consulenza ai lettori. In particolare possono essere richiesti schemi elettrici relativi a realizzazioni a livello hobbistico. Schemi elettrici di apparecchi industriali-militari e progetti particolarmente complessi sono esclusi da tale consulenza. Non vengono assolutamente presi in considerazione motivi di urgenza o sollecitazioni. Tutto il materiale oggetto della consulenza, potrà essere pubblicato anche sulla rivista ad insindacabile giudizio della redazione. Si prega di non fare richieste telefoniche se non strettamente indispensabili; eventualmente, telefonare nel pomeriggio del lunedì e non in altri giorni.

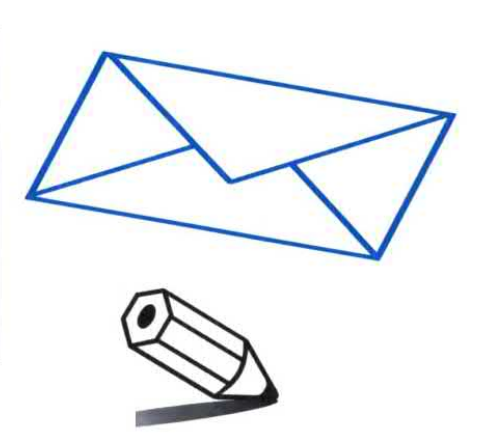

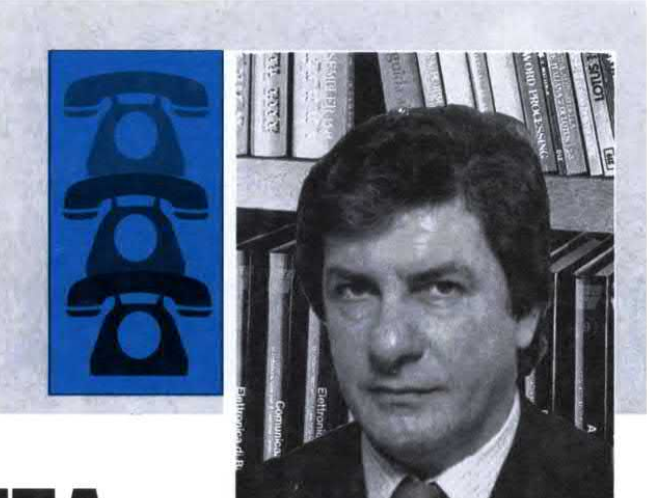

## LINEA Diretta con Angei

#### OOOPS!!

Nello stilare l'articolo riguardante il voltmetro elettronico realizzabile attraverso la I/O Expander pubblicato nel mese di dicembre del 1990, sono state purtroppo commesse alcune inesattezze delle quali l'autore si è affrettato ad inviarci l'errata corrige. Scusandoci con i nostri lettori per l'accduto, presentiamo qui di seguito l'elenco componenti e, in Figura 1, lo schema elettrico corretti. la redazione

L'elenco componenti interessato è quello pubblicato a pagina 45 del numero 66. Va inteso come segue.

ELENCO COMPONENTI

R-12-14 resistori da 10 k $\Omega$ 

Tutti i resistori sono da 1/4 W 5% se non diversamente specificato

 $R<sub>4</sub>$ resistore da 10 k $\Omega$  1W  $R<sub>1</sub>$ resistore da 6.8 k $\Omega$ trimmer da 10 k $\Omega$  multigiri  $R<sub>2</sub>$  $R<sup>3</sup>$ resistore da 3,3 k $\Omega$  $R5-9$ resistori da 1 M $\Omega$  1% resistore da 100 k $\Omega$  1% **R6**  $R7-10$ resistori da 10 k $\Omega$  1% R8 trimmer da 20 k $\Omega$  multigiri **R11** trimmer da 2 k $\Omega$  multigiri R13-15 resistori da 22 k $\Omega$ C1-3-4 cond. poliest. da 100 nF cond. elettr. da 10 µF 16Vl  $C<sub>2</sub>$  $C<sub>5</sub>$ cond. ceramico da 100 pF  $D1/A$ diodi 1N4004

 $IC1$ **TL081**   $IC<sub>2</sub>$ ADC0804 2 (A-B) relè 5V 2 scambi

Figura 1. L'attenuatore d'ingresso risulta essere disegnato invertito nello schema elettrico originale. Ecco quello esatto.

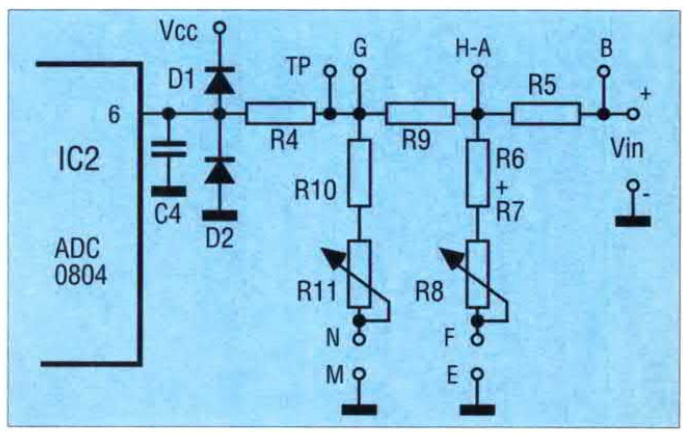

**MICRO CON AGC** 

Per poter sonorizzare una sala conferenze, mi trovo davanti ad un problema di guadagno... soggettivo. Infatti il livello (e il tono) della voce dei vari conferenzieri è diverso da uno all'altro, per cui è necessario ogni volta ritoccare il volume dell'amplificatore per evitare che gli astanti vengano una volta assordati e la volta successiva stentino a comprendere quanto

#### **LINEA DIRETTA CON ANGELO**

esposto. Il circuito necessario penso possa essere un compressore della dinamica che riporti automaticamente ad un livello costante il segnale fornito dal microfono. F. Borioli - La Spezia

Il circuito che le consiglio di realiz zare è semplicissimo, costa poco ed è di sicuro funzionamento. Si tratta di un preamplificatore microfonico dotato di controllo automatico di guadagno. Lo schema elettrico del circuito. che impiega tre soli transistori, è riportato in Figura 2 ed è stato originariamente studiato per pilotare i modulatori delle stazioni trasmittenti. Il segnale microfonico viene preamplificato dal TR2, che lavora con emettitore comune. e prelevato sul suo collettore. Parte del segnale d'uscita. presente sull'emettitore del TR3. viene prelevata dal rivelatore di picco formato dai due diodi e dal condensatore elettroliti co posto alla loro uscita. la tensione ai capi del quale controlla la corrente di base di TRI che fa parte dell'attenuatore d'ingresso. A bassi livelli di segnale, la suddetta tensione è bassa quindi TRI lascia passare tra il suo collettore e la sua base una corrente molto limitata. ma non appena il livello del segnale cresce, la tensio ne ai capi del condensatore sale bruscamente facendo condurre ulteriormente TRI ed attenuando l'ampiezza del segnale amplificato dal TR2. Come risultato. si ottiene che se i segnali presenti all'ingresso divengono più ampi, si genera una più forte attenuazione e, di conse guenza, l'uscita rimane perfettamente costante per una rilevante

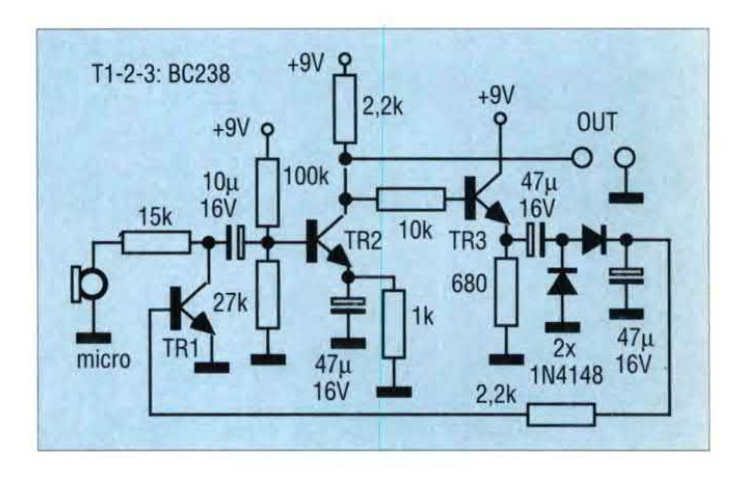

gamma dei segnali d'ingresso. La massima ampiezza del segnale d'ingresso non deve comunque superare il valore di l Vpp.

Figura 2. Schema elettrico del preamplificatore microfonico con controllo automatico di guadagno. TRI <sup>è</sup> un attenuatore attivo.

#### **COMPARATORE DI TENSIONE A TRE LIVELLI**

Essendo interessato alla costruzione di un visualizzatore a diodi LED che mi indichi in che intervallo (regolabile) viene a trovarsi una certa tensione continua, mi sono realizzato uno degli indicatori dello stato della batteria dell'auto ma, purtroppo questo non mi funziona correttamente per la tensione massima troppo bassa. Infatti il comparatore dovrebbe operare con una tensione di alimentazione di almeno +30 V.

G. Spada -Ancona

Il problema si risolve facilmente realizzando il circuito di Figura <sup>3</sup> basato su una coppia di 741 <sup>e</sup> pochi altri componenti. Il circuito compara una tensione d'ingresso scono sciuta con due tensioni di riferimento prescelte <sup>e</sup> visualizza il risultato su uno dei tre LED. Se V è minore di V2, l'uscita di IC1 sarà a livello alto <sup>e</sup> D2 sarà acceso. Se V è maggiore di V2 ma minore di V1, le uscite dei due integrati saranno entrambe a livello basso e sarà acceso D3. Se V <sup>è</sup> maggiore di V l , l'uscita di ICI sarà alta e quella di IC2 bassa e si accen derà D1. E' chiaro che V1 deve essere maggiore di V2. Per essere certo che ciò avvenga. è possibile collegare i due trimmer come riportato di fianco allo schema elettrico.

Figura 3. Comparatore di tensione a tre livelli alimentato a +30V.

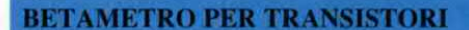

Sulle riviste del settore sono apparsi, a turno, un po' tutti gli strumenti necessari al laboratorio elettronico dichi si cimenta nel fai da te. Per quanto io abbia cercato, non sono però riuscito a reperire lo schema elettrico diun tester per misurare il ß dei transistori che sicuramente è una grandezza di primaria importanza nella messa a punto dei circuiti a R.F. Esiste un tale misuratore? Potreste pubblicarne lo schema elettrico?

R. Pinto -Cagliari

La Figura 4 illustra il circuito in grado di determinare la corrente ottimale di qualunque transistore NPN in R.F. Il transistor in prova (TP) è inserito in uno stadio amplifi catore pilotato da un segnale a 100 MHz ad ampiezza costante proveniente dall'oscillatore TRI . Il segnale è amplificato da TP. rettificato dal diodo e quindi filtrato per ottenere la la tensione continua (da applicare al meter) che è proporzionale al segnale R.F. e anche al guadagno di TP. La corrente di collettore può essere variata tra l <sup>e</sup> <sup>10</sup> mA tramite il potenziometro la cui manopola andrà graduata in modo lineare. Sarà sufficiente ruotarlo fino a leggere la massima corrente ricavando il B dall'indicazione dell'indice.

Figura 4. Schema elettrico del misuratore di ß per transistori.

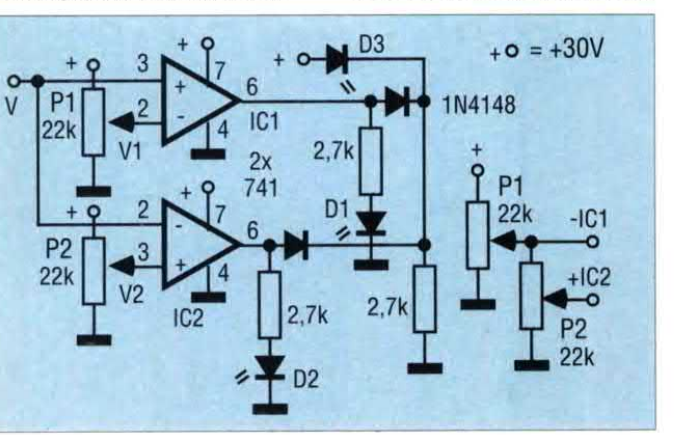

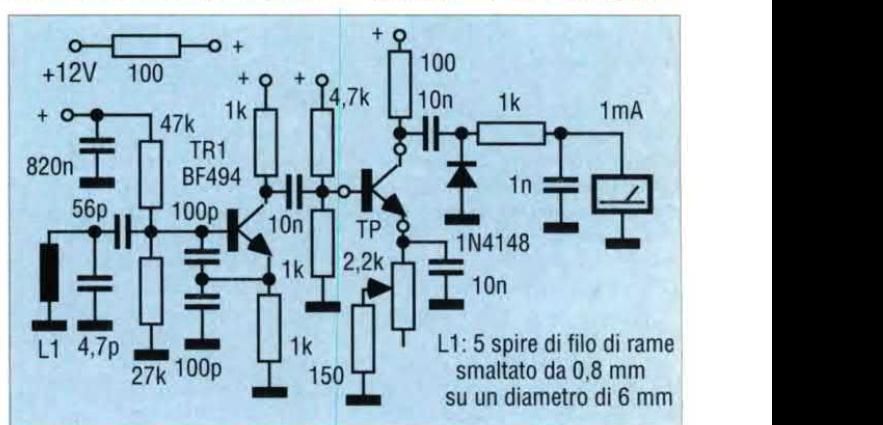

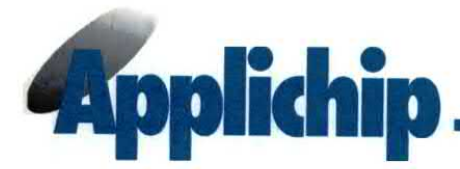

# **HEF4738** IEC/IEEE BUS INTERFAGE

Il circuito integrato HEF4738V è un'implementazione del bus descritto nel rapporto IEC 66 C0 22 (sistema di interfaccia per apparecchi di misura programmabili), nonché nello standard IEEE numero 488-1975 (interfaccia digitale standard per strumentazione programmabile). Insieme ai piloti per bus, ai convertitori di livello ed ai multiplexer, è adatto a collegare apparecchiature elettroniche programmabili e non programmabili ad un bus di interfaccia IEC/IEEE. Tutti gli ingressi accettano i livelli standard della famiglia HE40008. Nel circuito sono incorporate le seguenti funzioni standard di interfaccia:

° Handshake completo di origine (sottogruppo SHI).

- Handshake completo di ricevitore (sottogruppo AH1).

° Sistema di base "trasmettitore". con interrogazione seriale e modo talk-only (se  $lt = BASEO$ , sottogruppo  $T1$ , se  $It = ALTO$ , sottogruppo T5).

° Sistema di base "ricevitore", con modo listen-only (se lt = BASSO, sottogruppo  $L1$ , se  $lt = ALTO$ , sottogruppo L3).

- Richiesta di servizio completa (sottogruppo SRI).

° Selezione distante/locale completa (sottogruppo RLl).

- Configurazione di interrogazione a distanza parallela (sottogruppo PPI).

<sup>~</sup> Cancellazione dispositivo

completa (sottogruppo DCI).

0 Attivazione dispositivo completa (sottogruppo DTI).

- Alcune funzioni di controllo.

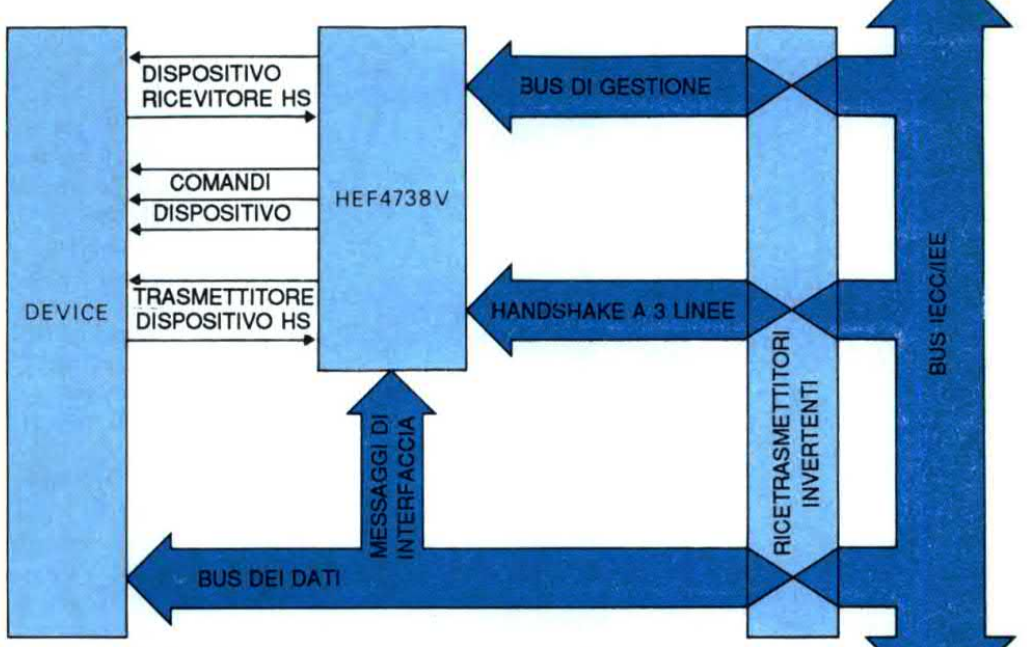

Figura l. Interfaccia base IEC/IEEE che utilizza I'integrato HEF4738V

#### Descrizione generale

Gli ingressi IRFD, IDAC, IDAV,  $\overline{\text{IIFC}}, \overline{\text{IREN}}, \overline{\text{IATN}}, \overline{\text{IIDY}}$  ed IDIO1/ IDIO7 devono essere collegati, tramite un TTL invertente, al convertitore di livello LOCMOS ed alle rispettive linee di bus: NRFD, NDAC, DAV, IFC, REN, ATN, IDY e DIOl/DIO7. Le uscite ORFD, ODAC, ODAV ed OSRQ possono pilotare un carico TTL standard e sono adatte a pilotare NRFD, NDAC, DAV ed

SRQ, tramite un circuito di pilotaggio bus invertente. Anche le uscite di interrogazione parallela OPI, OPZ, OP3 ed OPP possono pilotare un carico TTL standard. Le uscite OPI, OP2 ed OP3 sono collegate a flip flop e memorizzano i rispettivi bit P1, P2 <sup>e</sup> P3 dell'ultimo messaggio PPE. Le uscite OPI, OP2 ed OP3 devono essere decodificate esternamente e collegate in multiplex alle linee DIO, quando OPP è a livello basso. Tutti gli altri stadi d'uscita appartengono alla famiglia standard HE4000B.

Quasi tutte le funzioni del circuito integrato di interfaccia IEC/IEEE

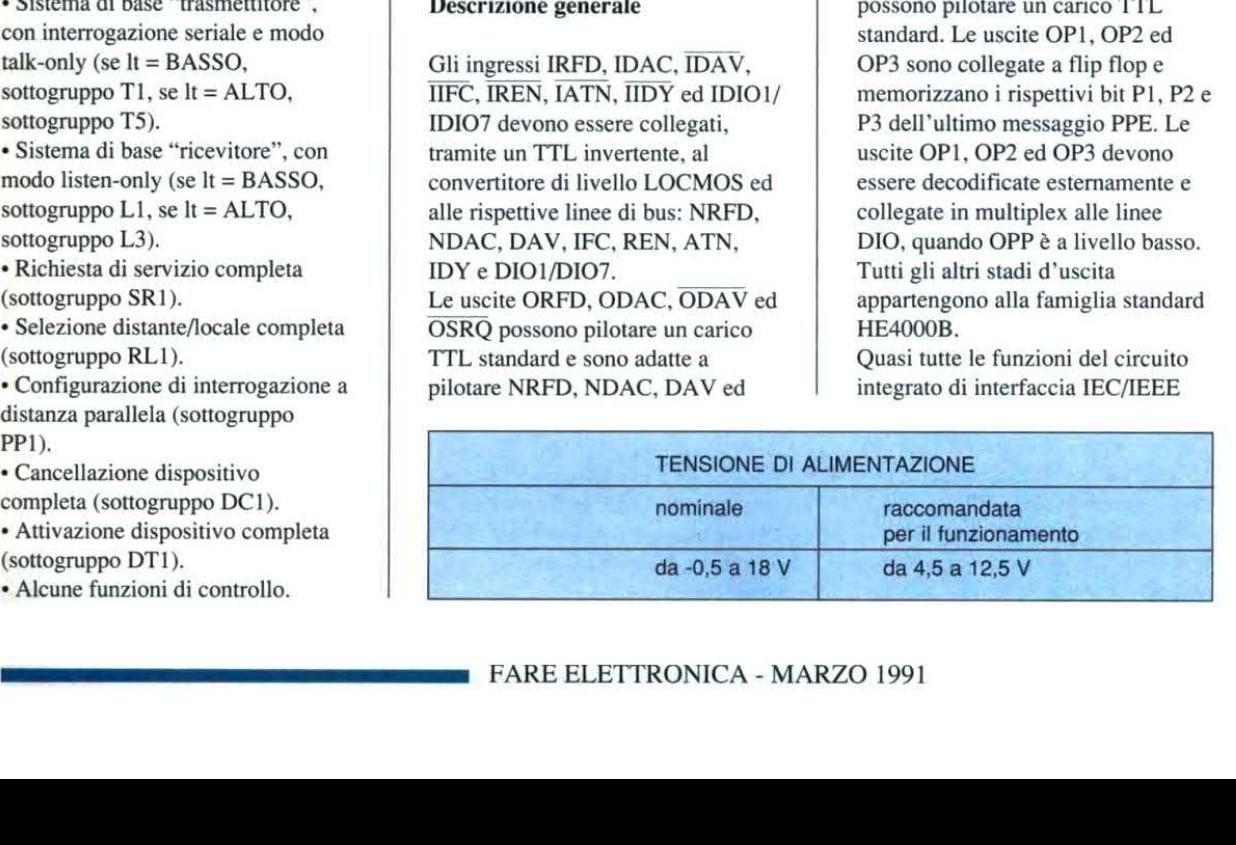

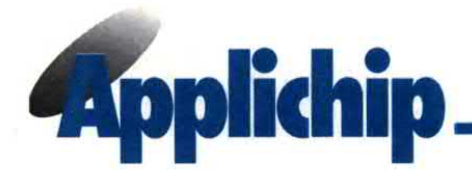

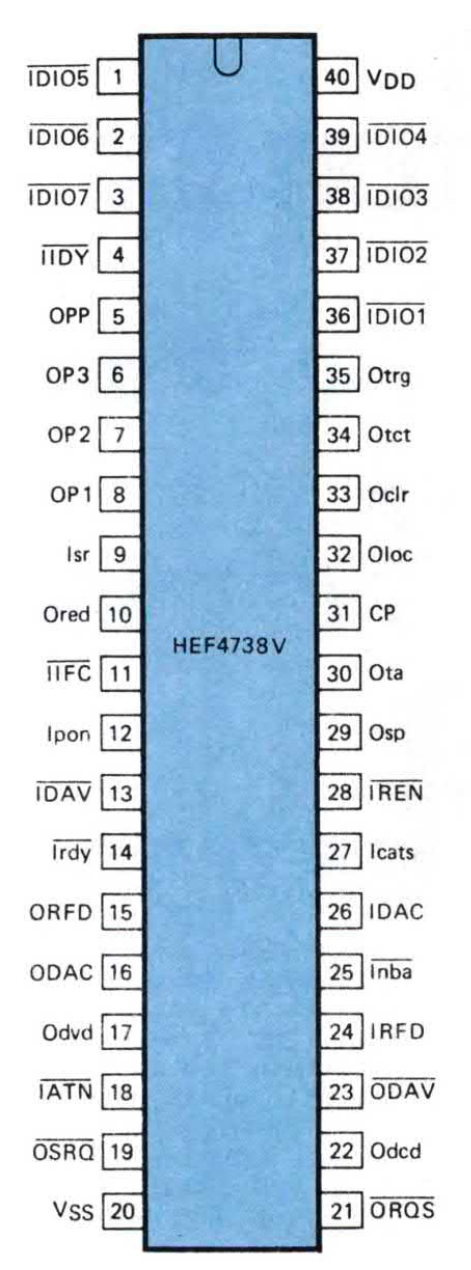

Figura 2. Schema della piedinatura; per le abbreviazioni, riferirsi all'elenco riportato più avanti. Il contenitore del HEF4738VP è un DIL plastico a 40 piedini (SOT-129).

sono realizzate in logica sequenziale sincrona, pilotata dall'ingresso di clock CP. Le transizioni da ALTO <sup>a</sup> BASSO sono utilizzate per sincronizzare i segnali d'ingresso <sup>e</sup> le transizioni da BASSO ad ALTO per far commutare i flip flop interni. Per soddisfare alle condizioni di temporizzazione IEC/IEEE, la massima frequenza di clock è 2 MHz. La velocità massima di trasferimento dei dati è allora di 200 kbyte al secondo.

L'ingresso Irdy (non pronto per il messaggio successivo) e l'uscita Odvd (dati validi dal dispositivo) sono previsti per una procedura handshake a doppia linea tra la funzione ricevente nel circuito integrato e l'ingresso dati dello strumento collegato al sistema di interfaccia (dispositivo). La procedura è attuata in modo che, se il dispositivo reagisce con sufficiente velocità, possa essere omessa la procedura di handshake, collegando tra loro Odvd ed Irdy. Le condizioni che devono essere soddisfatte dal dispositivo sono:

' Il dispositivo deve essere in grado di accettare un byte di dati entro un periodo di clock, dopo che dvd va a livello ALTO in qualsiasi condizione.

- Il dispositivo deve essere pronto ad elaborare un byte di dati entro due periodi di clock, più il tempo minimo di stabilizzazione dei dispositivi trasmittenti, in qualsiasi condizione. L'ingresso Inba (nessun

nuovo byte disponibile) e l'uscita Odcd (non modi ficare i dati) servono per una procedura handshake a doppia linea con la funzione di origine nell'integrato e l'uscita dati del dispositivo <sup>o</sup> strumento. Se il dispositivo reagisce con sufficiente velocità, la procedura handshake può essere omessa collegando tra loro Odcd ed Inba. Le condizioni che devono essere soddisfatte dal

di comporre un nuovo byte di dati sul bus entro un periodo di clock, dopo che dcd va a livello BASSO in qùalsiasi condizione.

da ASASO at ALTO per far  $\bullet$ <br>
id component and the sono sono and the served in the served in the served in the served in the served in the served in the served in the served in the served in the served in the served in t ° ll dispositivo deve essere in grado di mettere <sup>a</sup> disposizione il byte di dati successivo entro sette periodi di clock, in qualsiasi condizione. L'ingresso Isr e l'uscita Ored devono essere collegati ad un registro a scorrimento esterno con ingresso parallelo/uscita seriale (quando Ored è ALTO, si ha l'ingresso parallelo e quando è ASSO si ha l'uscita seriale), che deve essere a sua volta collegato al clock CP e deve agire in corrispondenza alle transizioni da BASSO ad ALTO. I dati sugli ingressi paralleli di questo registro a scorrimento esterno vengono caricati in parallelo e trasferiti uno dopo l`altro ad un registro <sup>a</sup> scorrimento interno, tramite l'ingresso Isr. Nell'ordine di scorrimento, gli undici segnali d'ingresso seriali sono: A5, A4, A3, A2, A1, ton, lon, lt, rsv, rtl ed ist. I segnali A5, A4, A3, A2 ed A1 rappresentano l'indirizzo del asmettitore e del ricevitore del dispositivo collegato. Quando il segnale lt (sia di trasmissione che di ricezione) <sup>è</sup> <sup>a</sup> livello ALTO, il ricevitore che indirizza pone il trasmettitore in condizioni di attesa; analogamente si comporta il rasmettitore nei confronti del ricevitore (sottogruppi T5 ed L3). Con lt a livello BASSO, si può ndirizzare il dispositivo a unzionare come ricevitore o smettitore. A causa della procedura d'ingresso seriale, tutti questi segnali d'ingresso pervengono alle funzioni di interfaccia del circuito integrato entro 16 e 32 periodi di clock. 'I segnali ton, lon, rsv, rtl ed ist sono ingressi standard IEC/IEEE. Quando si utilizzano ton o lon, non ìè possibile un'azione da parte del controller.

L'uscita Oclr oppure Otrg è a livello ALTO per un impulso di clock se

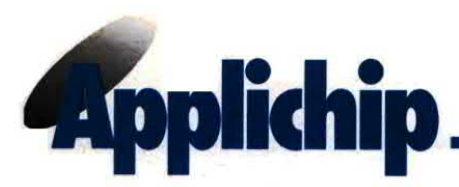

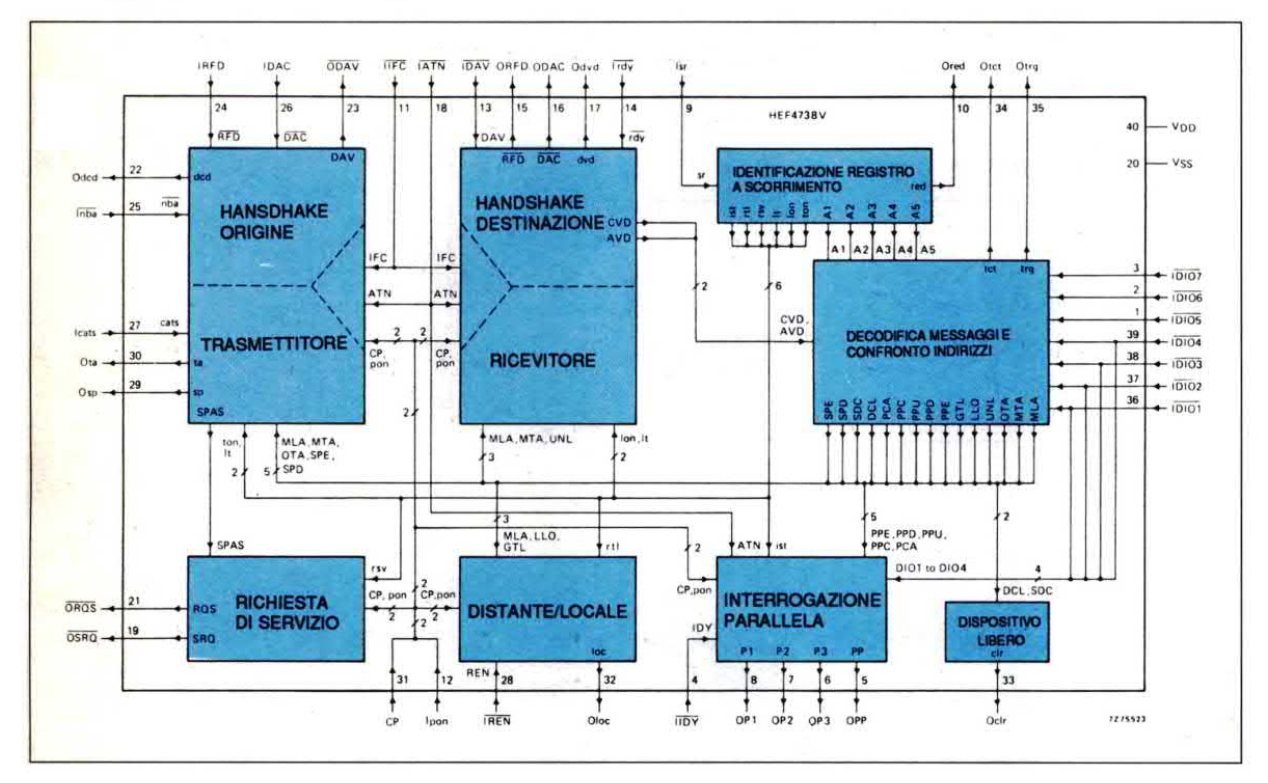

#### Figura 3. Schema a blocchi.

DCAS (stato attivo esclusione dispositivo) o rispettivamente DTAS (stato attivo avviamento dispositivo) è attivo. L'uscita Oloc è a livello ALTO quando LOCS (stato locale) oppure LWLS (stato locale con inibizione) è attivo. L'uscita OSRQ è a livello ALTO

Figura 4. Caratteristiche C.C. con  $V_{ss} = 0 V$ 

quando il segnale rsv viene letto dal registro a scorrimento esterno ed SROS (stato di richiesta servizio) è attivo. Dopo che questa richiesta è stata soddisfatta da un'interrogazione seriale, ORQS è a livello ALTO in APRS (stato di risposta affermativa all'interrogazione). Il segnale invertito in ORQS deve essere inserito in multiplex nella linea bus DIO7, insieme al byte di stato delle altre linee DIO, quando l'uscita Osp

è a livello ALTO in SPAS (stato attivo di interrogazione seriale). Quando il dispositivo è in condizione SPAS, il segnale rsv può essere rimosso (verificabile in OROS).

Nota bene: quando l'interfaccia ha richiesto un servizio tramite rsv, ed è stata indirizzata in trasmissione nel modo ad interrogazione seriale, il dispositivo può inizializzare un'operazione di handshake, tramite l'apposita linea Inba.

L'ingresso Icats e l'uscita Otct sono previsti per l'utilizzo di questo integrato in un controller. Quando Icats è a livello ALTO, la funzione handshake dell'origine farà uscire SIDS e SIWS e farà entrare rispettivamente SGNS ed SWNS. Quando non viene utilizzata la funzione di controller, l'ingresso Icats deve essere collegato a V<sub>ss</sub>. L'uscita Otct è a livello ALTO se il messaggio tct viene inviato attraverso l'interfaccia ed è attiva la

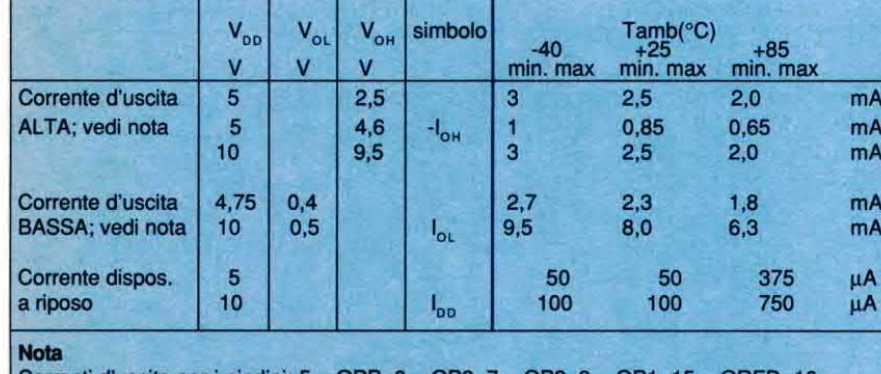

Correnti d'uscita per i piedini:  $5 =$  OPP,  $6 =$  OP3,  $7 =$  OP2,  $8 =$  OP1,  $15 =$  ORFD,  $16 =$  ODAC,  $19 =$  OSRQ,  $23 =$  ODAV. Questi piedini possono pilotare un carico standard TTL.

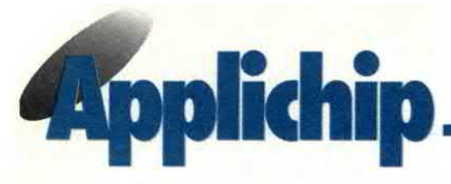

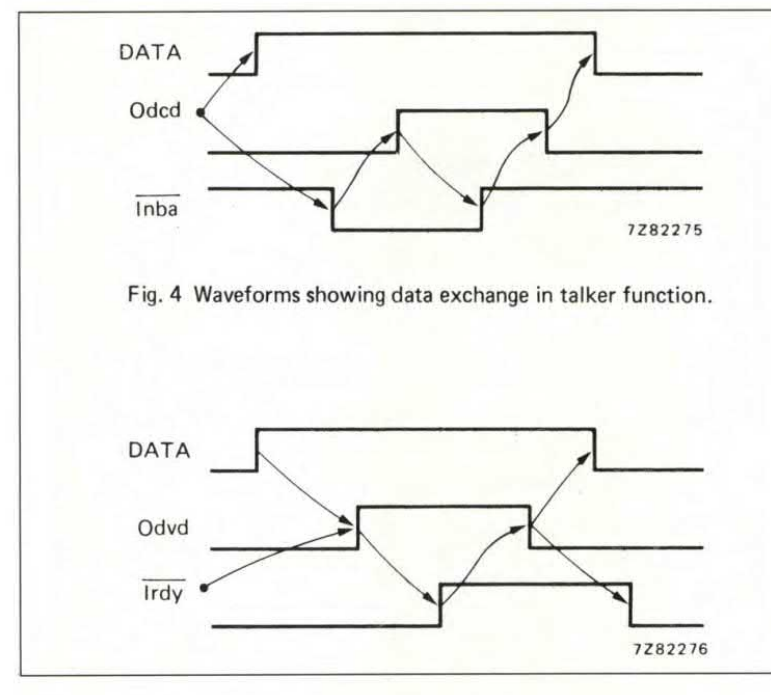

Figura 5. Forme d'onda che mostrano l'interscambio dei dati nella funzione di ricevitore.

condizione ACDS. Un livello ALTO all'ingresso Ipon riporta tutte le funzioni allo stato iniziale. Questo livello può essere commutato a BASSO dopo che il circuito integrato ha ricevuto 32 impulsi di clock alla tensione di alimentazione stabilizzata.

#### **Funzione di reset**

Dopo che è stata applicata l'alimentazione, l'ingresso Ipon deve rimanere a livello BASSO per almeno 32 impulsi di clock e poi a livello ALTO per altri 32 impulsi di clock, per costringere le funzioni ad assumere il loro stato iniziale. Dopo di questo, Ipon può essere commutato a livello BASSO.

#### Piedini d'ingresso

 $1,2,3,36,37,38,39 = da IDIO1 a 7:$ ingresso DIO  $4 = \overline{IDY}$  ingresso IDY negato  $*9$  = Isr ingresso registro di scorrimento

 $11 = \overline{\text{IIFC}}$  ingresso  $\overline{\text{IFC}}$  $12 =$ Ipon ingresso pon  $13 = IDAV$  ingresso DAV  $14 = \text{Irdy}$  ingresso rdy  $18 = \overline{\text{IATN}}$  ingresso ATN  $24 = IRFD$  ingresso RFD  $25 =$  Inba ingresso nba  $26 = IDAC$  ingresso DAC  $27 = \text{lcats}$  ingresso cats  $28 = IREN$  ingresso REN  $31 = CP$  ingresso impulso di clock

#### Piedini d'uscita

 $5 =$  OPP uscita PP  $8 = OP1$  uscita P1  $7 = OP2$  uscita P2  $6 = OP3$  uscita P3  $10 =$ Ored uscita red  $15 = ORFD$  uscita RFD  $16 = ODAC$  uscita DAC  $17 =$ Odvd uscita dvd  $19 = \overline{OSRQ}$  uscita  $\overline{SRQ}$  $21 = \overline{OROS}$  uscita RQS  $22 = \text{Odd}$  uscita dcd  $23 = \overline{ODAV}$  uscita DAV  $29 = Osp$  uscita sp  $30 = O$ ta uscita ta  $32 =$ Oloc uscita loc  $33 = Oclr$  uscita clr  $34 =$ Otet uscita tet  $35 = O$ trg uscita trg

#### Piedini di alimentazione

 $20 = V_{ss}$ ; linea di alimentazione più negativa

 $40 = V_{DD}$ ; linea di alimentazione più positiva

\* 1sr è l'ingresso seriale per i segnali A5, A4, A3, A2, A1, ton, lon, lt, rsv, rtl ed ist.

#### **Nota**

Poiché il circuito utilizza la logica positiva ed il bus funziona in logica negativa, tutti gli ingressi e le uscite al bus devono essere invertiti. Per questo motivo, tutti i terminali che funzionano tramite il bus dispongono di mnemoniche invertite rispetto a quelle del bus.

#### Elenco delle abbreviazioni usate

A1/A5 indirizzo ACDS condizione dati ricevitore APRS condizione di risposta affermativa all'interrogazione ATN attenzione AVD indirizzo valido cats controller attivo o condizione di trasferimento clr dispositivo libero CVD comando valido DAC dati accettati DAV dati validi DCAS condizione attiva per dispositivo libero dcd non modificare i dati DCL dispositivo libero DIO ingresso-uscita dati DTAS condizione attiva avviamento dispositivo dvd dati validi dal dispositivo EOI termine emissione/ identificazione GTL vai a locale IDY identificare IFC interfaccia libera *ist* condizione individuale LLO blocco locale loc locale LOCS condizione locale lon sola ricezione  $lt$  decide se il dispositivo può essere solo ricevitore/trasmettitore oppure

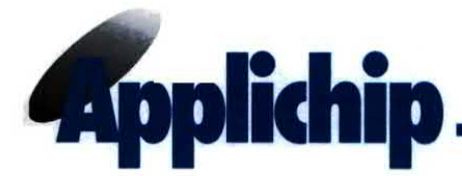

Figura 6. Circuito applicativo del chip. Nello schema viene riportata la configurazione come ricevitore e trasmettitore di base. Non sono state inserite le interrogazioni seriale e parallela.

simultaneamente ricevitore e trasmettitore LWLS locale con condizione di blocco MLA proprio indirizzo di ricezione MTA proprio indirizzo di trasmissione nba nuovo byte disponibile

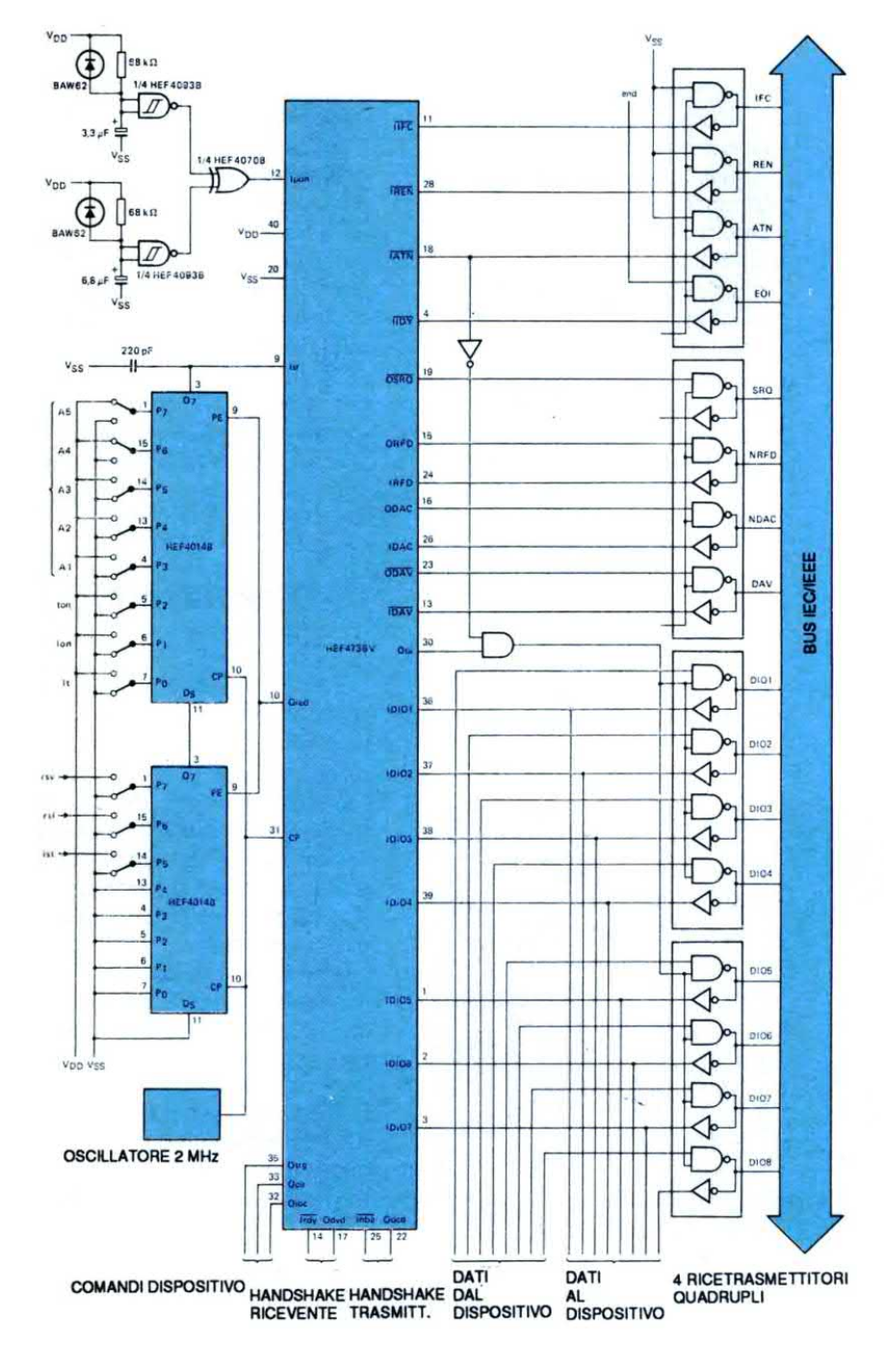

NRFD non pronto per i dati NDAC non vengono accettati dati dal dispositivo OTA altro indirizzo di conversazione  $P1/P3$  messaggi di risposta paralleli PCA accettata configurazione di interrogazione in parallelo pon alimentazione attiva PP abilitazione messaggio di interrogazione in parallelo PPC configura interrogazione in parallelo PPD disabilita interrogazione in parallelo PPE abilita interrogazione in parallelo  $PPU$  deconfigura interrogazione in parallelo rdy pronto per il messaggio successivo red pronto per il successivo ciclo di spostamento REN abilitazione a distanza RFD pronto per i dati RQS servizio richiesto rsv richiesta di servizio rtl ritorno a locale SDC libero il dispositivo selezionato SGNS condizione generazione origine SIDS condizione di funzionamento a vuoto in modo origine SIWS condizione attesa a vuoto origine  $sp$  interrogazione seriale SPAS condizione attiva interrogazione seriale SPD disattiva interrogazione seriale SPE attiva interrogazione seriale sr registro a scorrimento SRQ richiesta di servizio SROS condizione di richiesta di servizio SWNS condizione di attesa origine per nuovo ciclo ta trasmettitore attivo tct controllo trasmissione ton sola trasmissione trg avviamento UNL non ricevuto Da catalogo LSI della Philips Il numero di riferimento per richiedere ulteriori<br>informazioni sulle notizie pubblicate è sempre indicato al termine della notizia stessa. Il numero di riferimento per richiedere ulteriori informazioni sugli annunci pubblicati è riportato<br>nell'elenco inserzionisti.

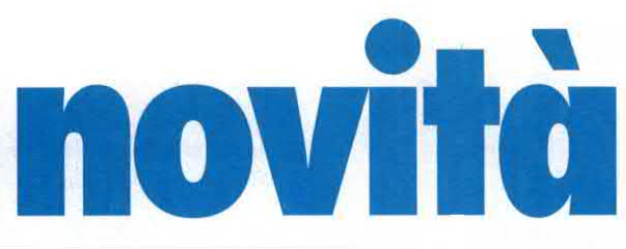

#### VIDION: VIDEOREGISTRATORI A TRE STELLE

Le richieste sempre più esigenti dei consumatori hanno portato <sup>i</sup> tecnici ed i laboratori Vidion a creare una nuova gamma di videoregistratori ed il risultato è l'uscita sul mercato della nuova gamma divideoregistratori "3 stelle". La prima stella è senza dubbio la garanzia di tre anni, la seconda "stella" Telemark! Tutti i videoregistratori Vidion sono dotati dell'esclusivo sistema Telemark che permette di recuperare la definizione e la nitidezza delle immagini o, a scelta, di conservare una visione più soft. La terza "stella" è l'omologazione IMQ; owero la certificazione europea sulla sicurezza richiesta ormai spontaneamente dai consumatori dei mercati più evoluti. Tutti <sup>i</sup> modelli hanno un frontale in esclusiva. l quattro modelli base della gamma sono: VR 2041, VR 3041, VR 4020 e VRD 5030; inoltre, tutti i modelli hanno un'estetica slim, sono quindi di facile sistemazione e adatti a qualsiasi tipo di arredamento. Gli ingressi sono quelli previsti per ricevere segnali ad alto livello. Ora vediamo in dettaglio le caratteristiche dei videoregistratori. VR 2041 è dotato di due testine video e di una tecnica HQ che consente le migliori prestazioni sia in fase di registrazione che di riproduzione. Questo modello permette una registrazione automatica istantanea, una riproduzione continua ed è inoltre dotato diun fermo immagine dimoviola variabile, di ricerca immagine avanti/indietro, di blocco diaccesso e di indicazione di luminosità. Il telecomando ha un display a cristalli liquidi, può memorizzare 39 programmi ed è dotato di un timer per sei programmi in 365 giorni "every day". VR 3041 ha invece tre testine video che consentono rispetto al modello precedente una funzione moviola e fermo

immagine perfetti. Alle caratteristiche presenti nel modello 2041 aggiunge un indicatore del nastro in tempo

86\_

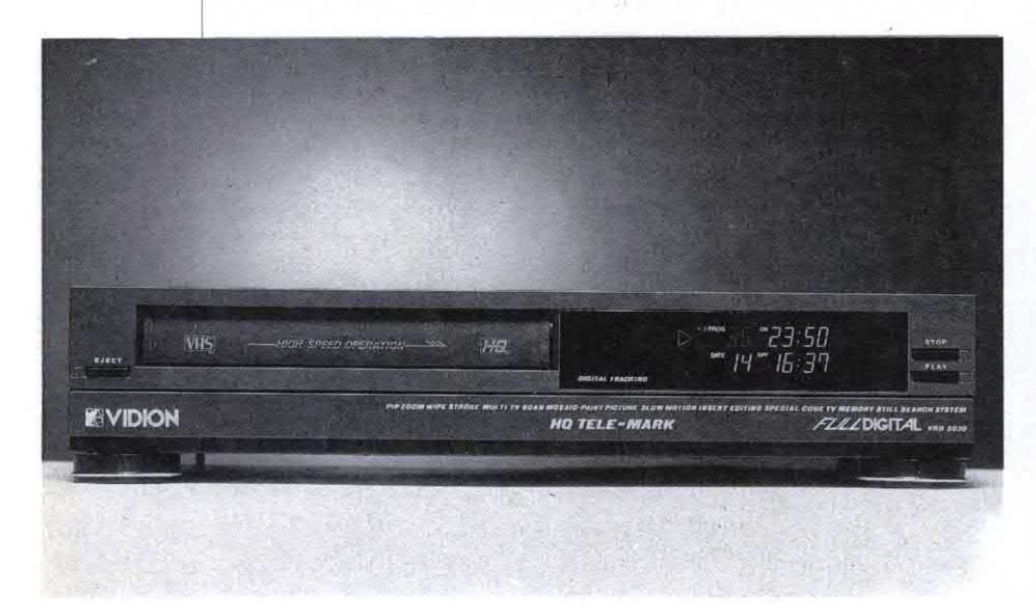

reale, la possibilità di doppia velocità in riproduzione esente da disturbi e la cancellazione dei segnali di comando (index). VR 4020 è un quattro testine hi-fi stereo con ingressi e uscite hi-fi separati. Consente una riproduzione dei programmi hi-fì stereo anche bilingue; ha inoltre la possibilità di ascolto in cuffia e di una regolazione Long Play. Infine, VRD 5030 è il più sofisticato: ha molteplici funzioni digitali dell'immagine, super fermo immagine, immagine nell'immagine, effetto zoom orientabile, effetto tendina, insert editing, registrazione degli effetti . digitali speciali e di tutti gli effetti tipici dei migliori videoregistratori attualmente disponibili. E' inoltre dotato di un sistema Auto Program Search System. Per ulteriori informazioni rivolgersi a Vidion Distribuzione tel. 06/2286095.

#### IL TERMOREGOLATO SL-2006 JBC

SL-2006 prende il posto del saldatore Soldermatic trattato recentemente in questa stessa rubrica che non è più in produzione. L'SL-2006 è appunto il successore di Soldermatic ed è un saldatore termoregolato di dimensioni e peso equivalenti a quello di un saldatore convenzionale. Le punte adattabili, sono numerose: ben dieci modelli a lunga durata per coprire una grande varietà di applicazioni. La resistenza assicura 200 W di potenza, un riscaldamento rapido ed una buona precisione nel mantenimento della temperatura. ll termoregolato SL-2006 è alimentato direttamente dalla rete a 220 V e quindi non sono necessari nè trasformatore, né scatole di controllo. Tutto ciò

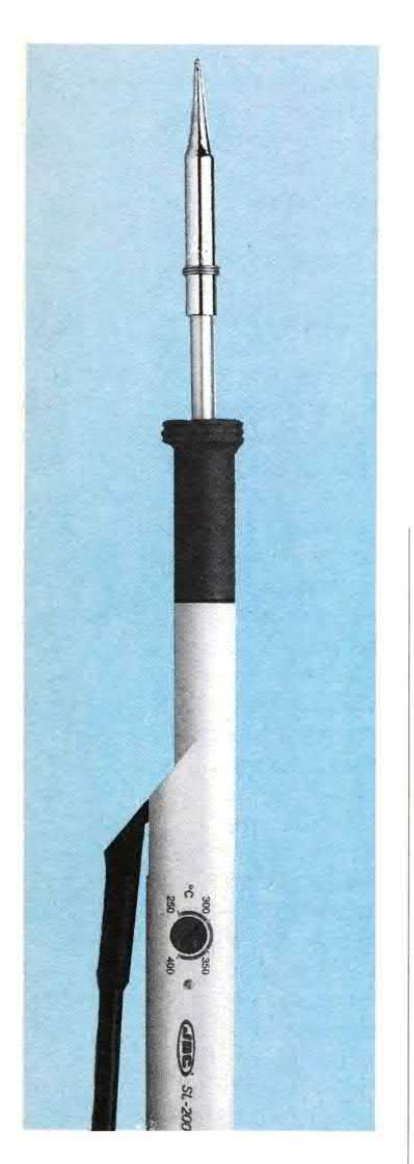

concorre, insieme al controllo completamente elettronico senza parti meccaniche suscettibili di avarie, alla struttura compatta del saldatore il quale è dotato di selettore della temperatura regolabile tra 250 e 400 °C.

Ecco qui di seguito <sup>i</sup> dati tecnici: · tensione di alimentazione diretta a tensioni comprese tra 120-240 V;

- 45 W di potenza assorbita in regime di lavoro <sup>a</sup> 400 °C;
- potenza iniziale di200 W;
- $\cdot$  isolamento di rete 200 M $\Omega$  a

#### 400 °C;

- rigidità dielettrica <sup>a</sup> 20 °C pari <sup>a</sup> 1500 V;

<sup>~</sup> controllo elettronico della temperatura mediante intervento di un triac al passaggio per zero; -tempo diriscaldamento della

punta a 250 °C pari a 40 secondi;

- peso del saldatore (senza cavo)  $= 70$  grammi. Per ulteriori informazioni

rivolgersi a: JBC Utensili per elettronica tel. 02/6140594.

# novità

#### BARRE IN POLYSTAL PER ANTENNE A CORTINA O.C.

importanti componenti delle antenne a cortina per onde corte, messe <sup>a</sup> punto dalla Asea Brown Boveri ABB, vengono realizzati con un materiale non metallico, il Polystal della Bayer. Grazie alla loro bassa dilatazione termica e meccanica ed alla loro resistenza alla trazione ed alla rottura, le barre distanziatrici

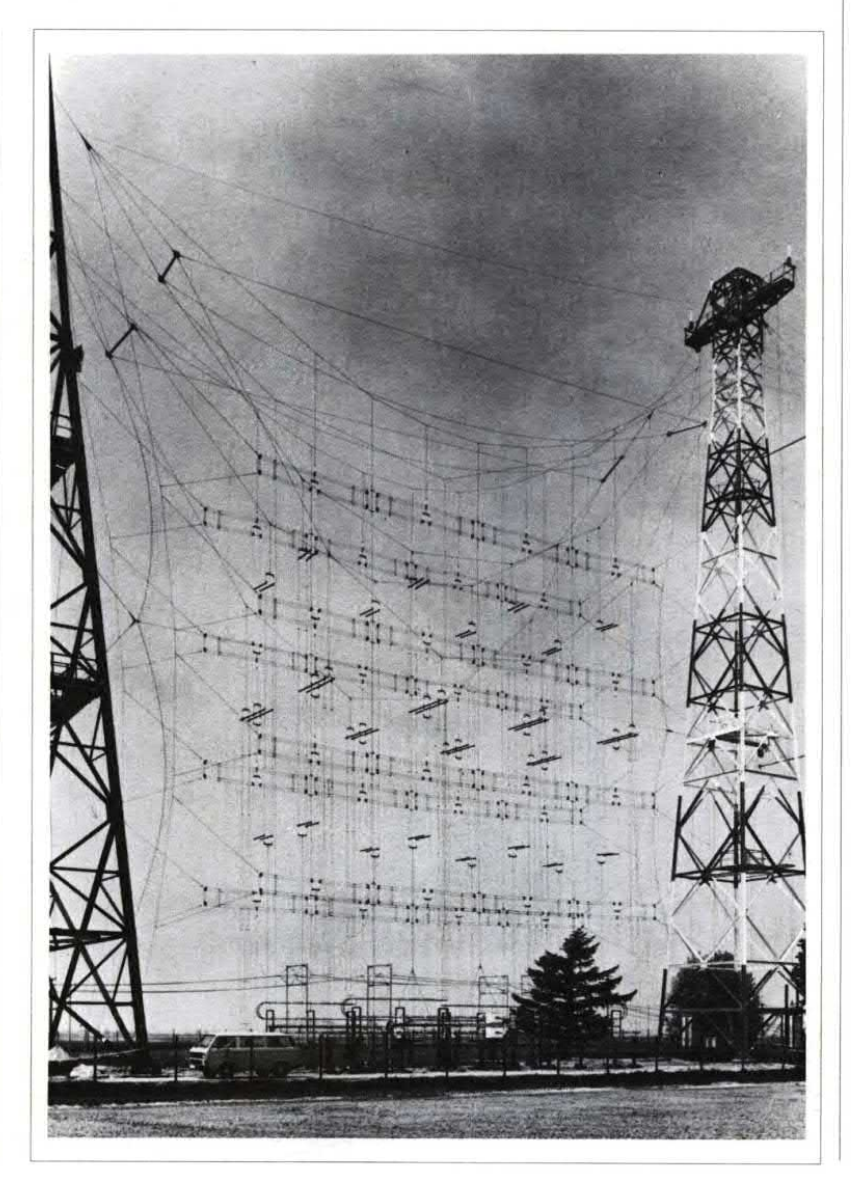

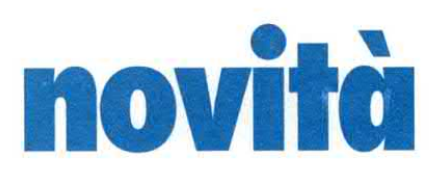

prodotte con questo composito avanzato sono in grado di conservare la precisa geometria delle antenne anche dopo 10 anni ed oltre. Le antenne a cortina assicurano sufficiente intensità dicampo <sup>e</sup> massima affidabilità nella trasmissione di onde corte in tutti i campi di ricezione della terra. Così le barre in Polystal vengono inserite sui piani di alimentazione e diffusione della cortina a rete, in particolare come collegamento verticale agli alimentatori. Le barre in Polystal sono formate da fibre di rinforzo in vetro E ad orientamento unidirezionale, legate fra loro da un polimero termoindurente. La produzione viene effettuata secondo un procedimento in continuo brevettato dalla Bayer AG, che rende possibile contenuti molto elevati in fibra. ll Polystal non è soggetto a corrosione, non è elettroconduttore e non viene influenzato per induzione. Le barre utilizzate dalla ABB sono provviste di una guaina in materiale termoplastico resistente alle intemperie, ancorata solidamente alla superficie strutturata, che si presenta esente da agenti distaccanti. Rispetto alle barre rinforzate con fibre di vetro finora utilizzate, quelle in Polystal si distinguono per la più elevata resistenza meccanica. Inoltre la guaina in termoplastico sostituisce vantaggiosamente il dispendioso rivestimento in vernice, che veniva finora applicato nelle zone dal clima particolare, per proteggere le barre ed impedire alle fibre disfilacciarsi. Per ulteriori informazioni rivolgersi a Bayer Italia S.p.A., Relazioni Esterne Viale Certosa, 126 - 20156 Milano. Tel. 02/39782845.

#### TRASMETTITORI DI MISURA PER CONTROLLO CONTINUO

La società francese Solomat, gli apparecchi della quale sono distribuiti in Italia dalla Thermitalia, presenta la sua nuova

gamma di trasmettitori sviluppata per il controllo continuo di parametri fisici che richiedano una grande stabilità dimisura.

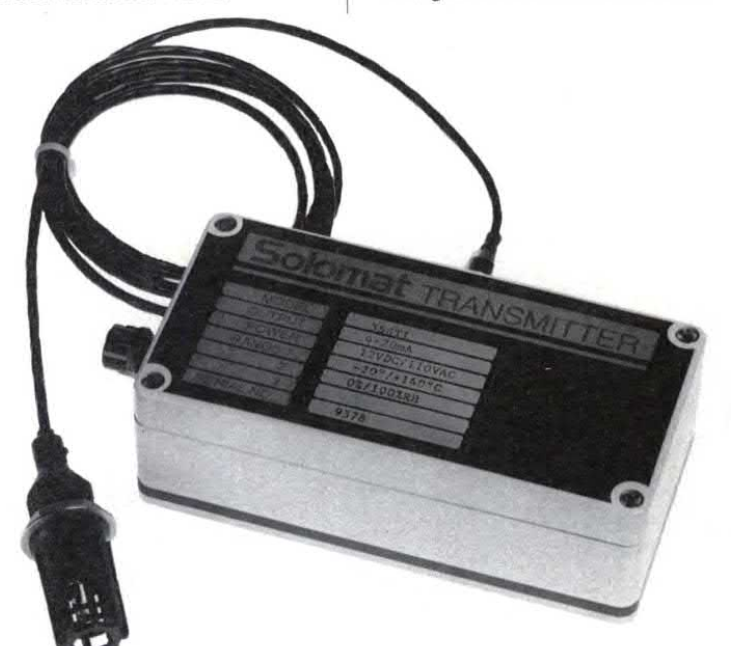

Due diverse schede principali consentono di scegliere la modalità di alimentazione (C.A./ C.C.) e il tipo dei segnali di uscita (4-20 mA o 0-5 V). ll trasmettitore può essere collegato sia ad unità di controllo centralizzata, quanto a visualizzatori autonomi.

Si possono effettuare tre diversi tipi di misura:

- Umidità relativa (da 0 a 100%);
- Temperature (con due scale da  $-10$  a  $+70^{\circ}$ C e da  $-20$  a  $+140^{\circ}$ C); <sup>~</sup> Velocità d'aria con-anemometro ad elica (da 2 a 40 m/s). L'utente può configurare il proprio trasmettitore a piacere: può in effetti inserire nella custodia fino a tre schede di misura ed ottenere così diverse combinazioni. Ad esempio, si possono misurare contemporaneamente temperature, umidità e velocità dell'aria, oppure 3 temperature, 3 velocità dell'aria, eccetera. Qualunque sia la configurazione predisposta, le misure del parametro scelto (umidità o velocità d'aria) e quella della temperatura sono simultanee. La sonda può essere inserita direttamente nella custodia, robusta ed a tenuta stagna, oppure installata separatamente a distanza da questa. Questa gamma di trasmettitori , grazie alla sua concezione modulare, si adatta a numerose applicazioni: controllo continuo in camere asettiche (centro EDP, laboratori di elettronica, eccetera), monitoraggio di processi industriali (agroalimentare, industria cartaria), magazzini di stoccaggio, controllo di forni e di autoclavi, misure ambientali per la tutela dell'atmosfera oppure per bilanci termici.

Per ulteriori informazioni rivolgersi a: Thermitalia Srl via Masaccio, 105 - 55100 Firenze. Tel. 055/578477 fax 055/572254.

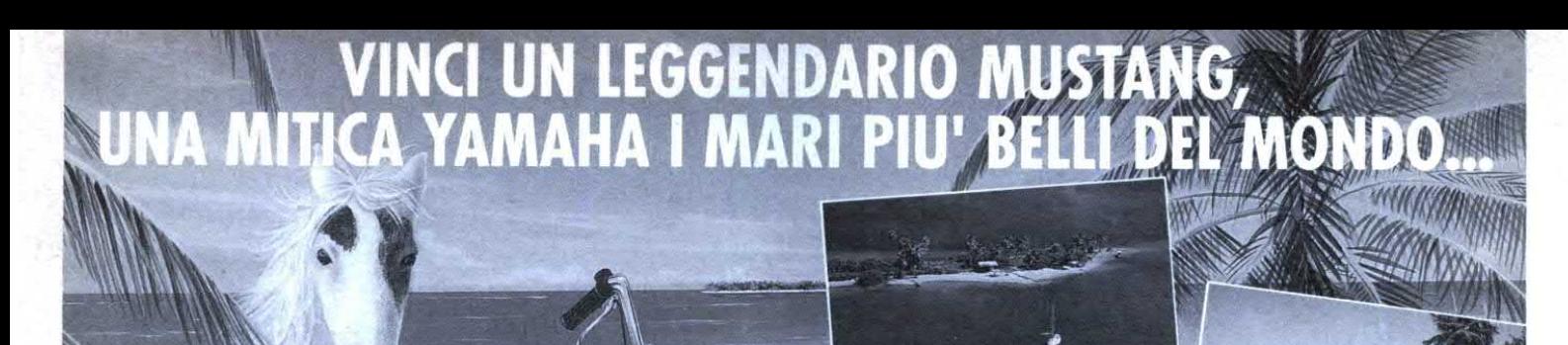

#### E IN PIU' 25 PC TULIP 386 SX Hard Disk da 20 MB!

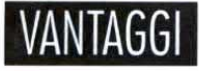

Abbonarsi alle riviste Jackson offre i sequenti vantaggi: sconto del 20% sul prezzo di copertina prezzo bloccato per tutta la durata dell'abbonamen-

to diritto a ricevere Jackson Card 1991 che le garantisce: · sconti particolari presso American Contourella, British School, Coeco, Galtrucco, GBC, Hertz, Misco, Sai, Salmoiraghi-Viganò, Singer ·

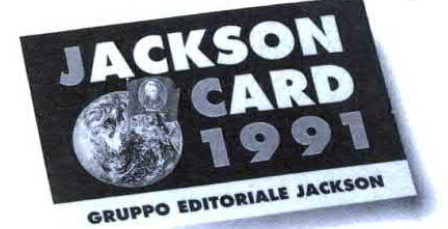

sconto del 10% sui libri Jackson acquistati presso le librerie convenzionate, per corrispondenza direttamente dall'editore e presso gli stand Jackson in

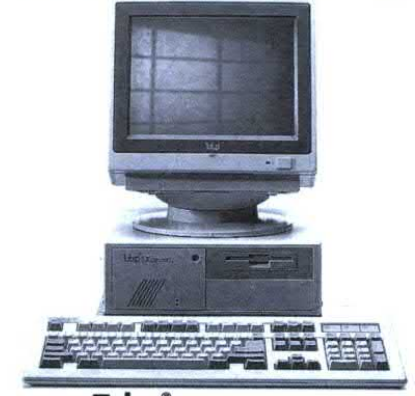

#### Tulap<sup>®</sup> computers

tutte le fiere specializzate · invio del primo numero della rivista Jackson Preview Magazine e del Catalogo Libri e Novità Jackson · Jackson Card la abilita inoltre ad un'ora di collegamento gratuito alla nuova rete telematica JacksOnLine. Informazioni dettagliate su questo servizio sulle nostre riviste. **In partecipazione a un concorso con:**  $1^{\circ}$ 

premio: cavallo Mustang (o altro cavallo di allevamento italiano) oppure moto YAMAHA XV 535. - 2° premio: viaggio e soggiorno di nove giorni per due persone alle Maldive - 3° premio: viaggio e soggiorno per due persone di nove giorni ai Caraibi - 4° premio: viaggio e soggiorno per due persone di sette giorni in Sardegna. Viag-

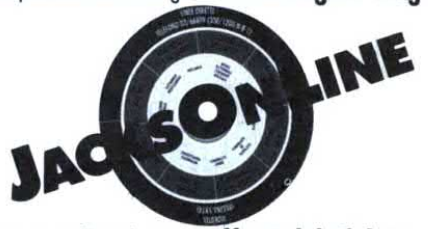

gi e soggiorni sono offerti dal Club Vacanze  $-5^\circ \div 29^\circ$  premio: computer Tulip 386 SX hard disk 20 MegaByte. Per partecipare al concorso è sufficiente abbonarsi o rinnovare il proprio abbonamento almeno a una delle riviste lackson

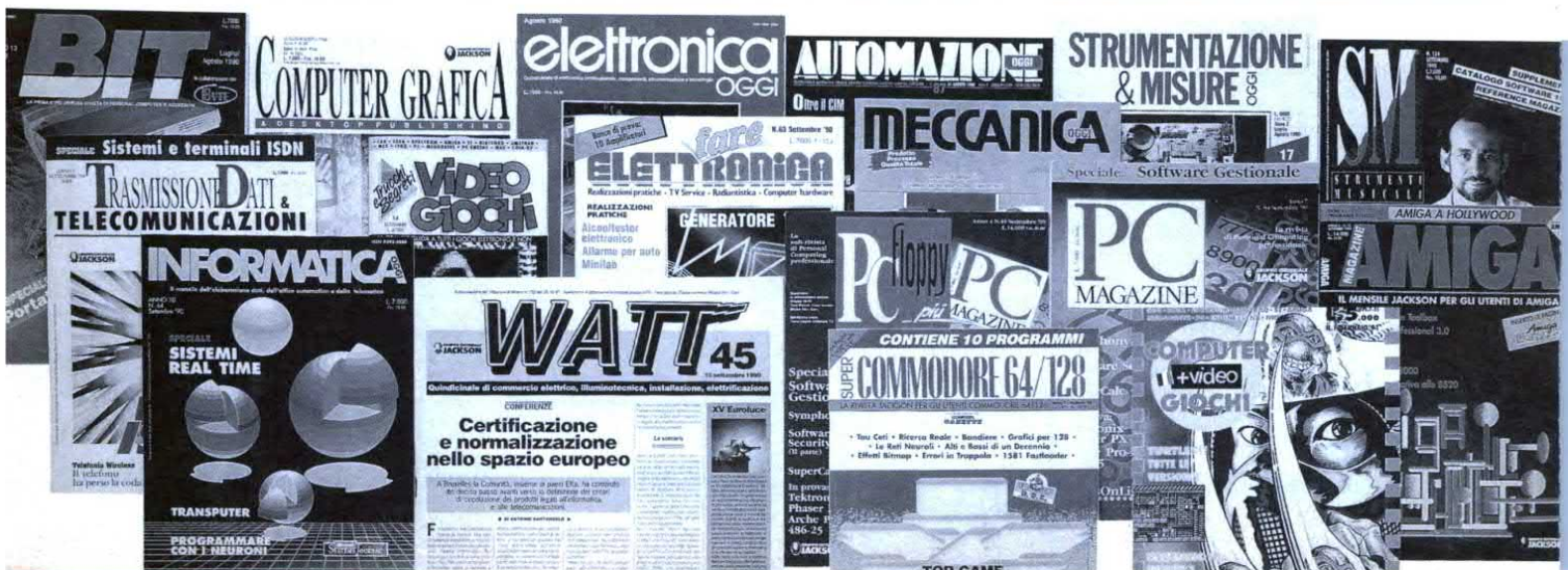

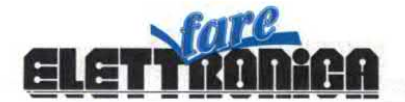

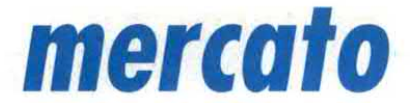

RASSEGNA DI PRODOTTI E SERVIZI PER L'E wizi per l'eletti<br>Veneto

=

#### LOMBARDIA

### ELETTRONICA S. DONATO

Componenti attivi e passivi - strumentazione - pannelli solari

Via Montenero,  $3 \pi 02/5279692$ 20097 S. Donato Milanese (MI)

**LOMBARDIA** 

VENDITA PC XT-AT. AMIGA 3000-2000 e AMIGA 500 con pagamenti rateali di L. 50.000 mensili senza cambiali da:

#### ELECTRONICS PERFORMANCE

Via S. Fruttuoso 16/A = 039/744164 - 736439 20052 Monza (MI)

## COMPRO VENDO SCAMBIO

#### ANNUNCI GRATUITI DI COMPRAVENDITA E SCAMBIO DI MATERIALE ELETTRONICO

Vendo Modem 300-600-1200, Videotel e Autoanswer più cavo di collegamento e programmi per Amiga o IBM a L. 159.000 trattabilili, in più vendo videoregistratore VHS ancora in garanzia marca Funai a L. 529.000 trattabili. spese di spedizione a mio carico. Lapillo Andrea via Filippo Corridoni, 27 - 00195 Roma. Tel. 06/ 3746425.

Cerco urgentemente la rivista n° 24 di Fare Elettronica. Tutte le spese sono a mio carico. Scambio altre riviste. Pigni Riccardo via S. Lavagnini. 90 - 50052 Certaldo (FI). Tel. 0571/665244.

Vendo computer Philips VGSOZO + registratore dedicato + diciotto lezioni di Videobasic + due joystick + numerosi giochi ed utility su cassette e alimentatore dedicato per registratore, il tutto ancora come nuovo negli imballaggi originali a L. 420.000. comprese le spese di spedizione. Telefonare o scrivere a: Gaito Santolo via Garibaldi, 17 -80040 Striano (NA). Tel. 081/ 8276162.

Vendo RX N Clarke frequenzimetro 50-260 MHz, URR 390A nuovo imballato a L. 250.000 e due RX Plessey PR155 a L.300.000 cadau no. Telefonare o scrivere a: Lucchesi Rinaldo via S. Pieretto, 22 - 55060 Lucca. Tel. 0583/947029.

Vendo causa trasferimento città stock di componenti elettronici nuovi a prezzi veramente modici. Caschera Bruno Piazza A. Moro, 13 - 04100 Latina. Tel. 0773/241300.

Vendo telefono per auto poco usato e molto potente, vero affare. Dominelli Roberto via Elia, 4 - 60015 Falconara (AN). Tel. 071/9172565.

Vendo hardware per C64 causa inutilizzo, vendo anche molti ma nuali. Martini Claudio via Ottimo Anfossi. 21 -18018 Taggia (IM). Tel. 0184/45274.

Vendo multimetro da banco "Farnell" (England) alta precisione, autorange più sonda termostato 22 e batteria. Perfetto stato a L.300.000. Telefonare a Ivan dopo ore 19 allo 02/322535.

VENETO

## TRONICK'S SRL

Apparecchiature elettroniche

Via Tommaseo,  $15 = 049/654220$ 35131 PADOVA

#### LOMBARDIA

## SIPREL INTERNATIONAL SAS

Stazioni di saldatura, apparecchiature per saidare

Corso Sempione,  $51 \pm 02/33601796$ 20145 MILANO

## PUBBLICITA'

#### Per questo spazio telefonare al:  $= 02/6948218$

Editoriale Jackson non si a bilità in caso di reclami da parte degli inserzionisti e/o dei lettori. Nessuna responsabilità è altresì accettata per ori e/o omissioni di qualsiasi tipo. La redazione si<br>rrva di selezionare gli annunci pervenuti eliminando quelli palesemente a scopo di lucro. . where  $\mathbb{R}^n$ 

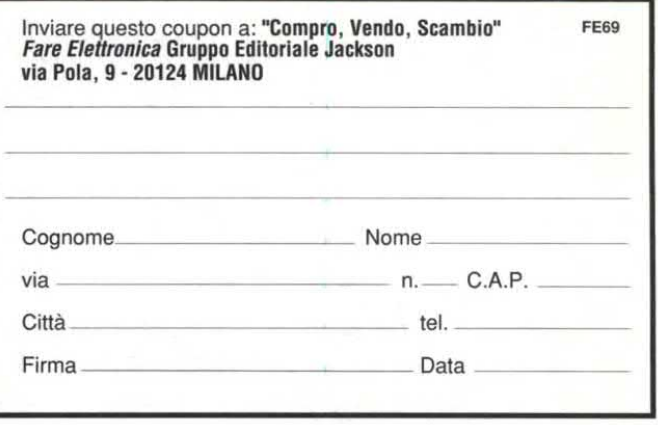

## **LISTINO KIT SERVICI**

I Kit, i circuiti stampati, i contenitori e i circuiti montati e funzionanti, sono realizzati dalla società a noi collegata che effettua anche la spedizione. Per ordinare, utilizzare esclusivamente la cedola "KIT SERVICE". I Kit comprendono i circuiti stampati, i componenti elettronici come da schema elettrico pubblicato sulla rivista e, arichiesta, il contenitore che può anche essere fornito separato. I circuiti possono essere richiesti anche già montati e collaudati. N.B. I prezzi riportati sul listino NON includono le spe-<br>se postali. Per chiarimenti di natura tecnica scrivere indirizzando a Gruppo Editorial

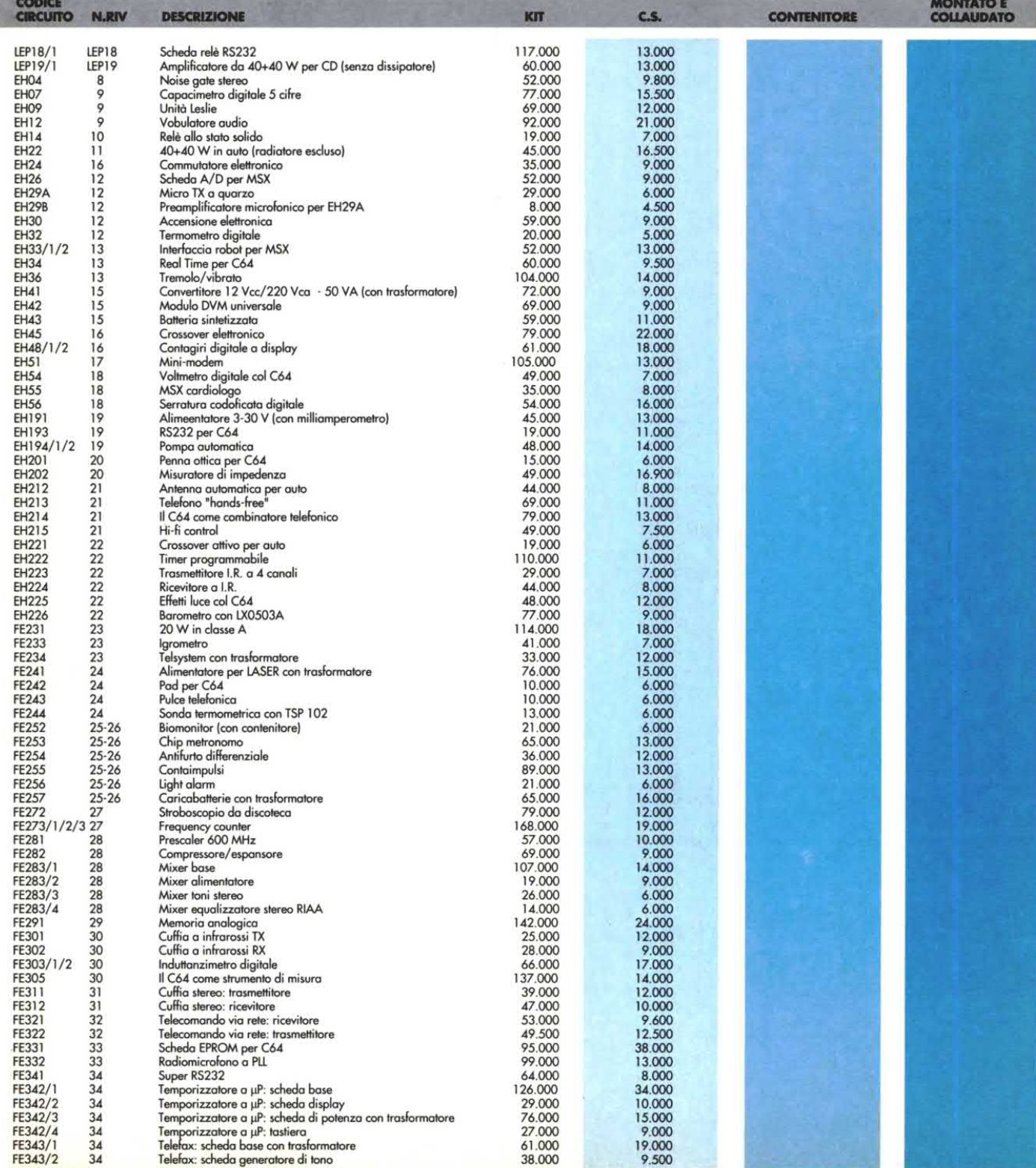

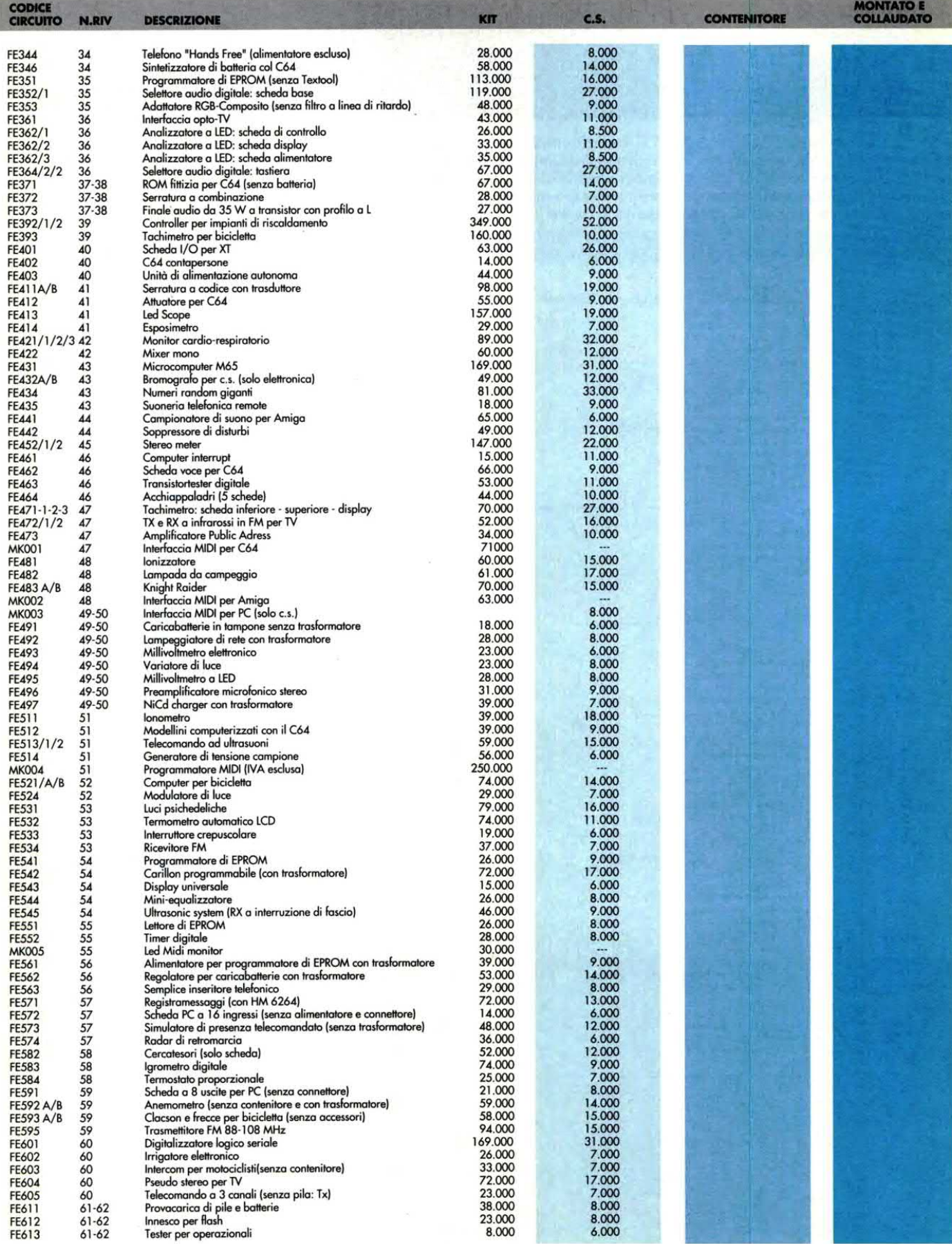

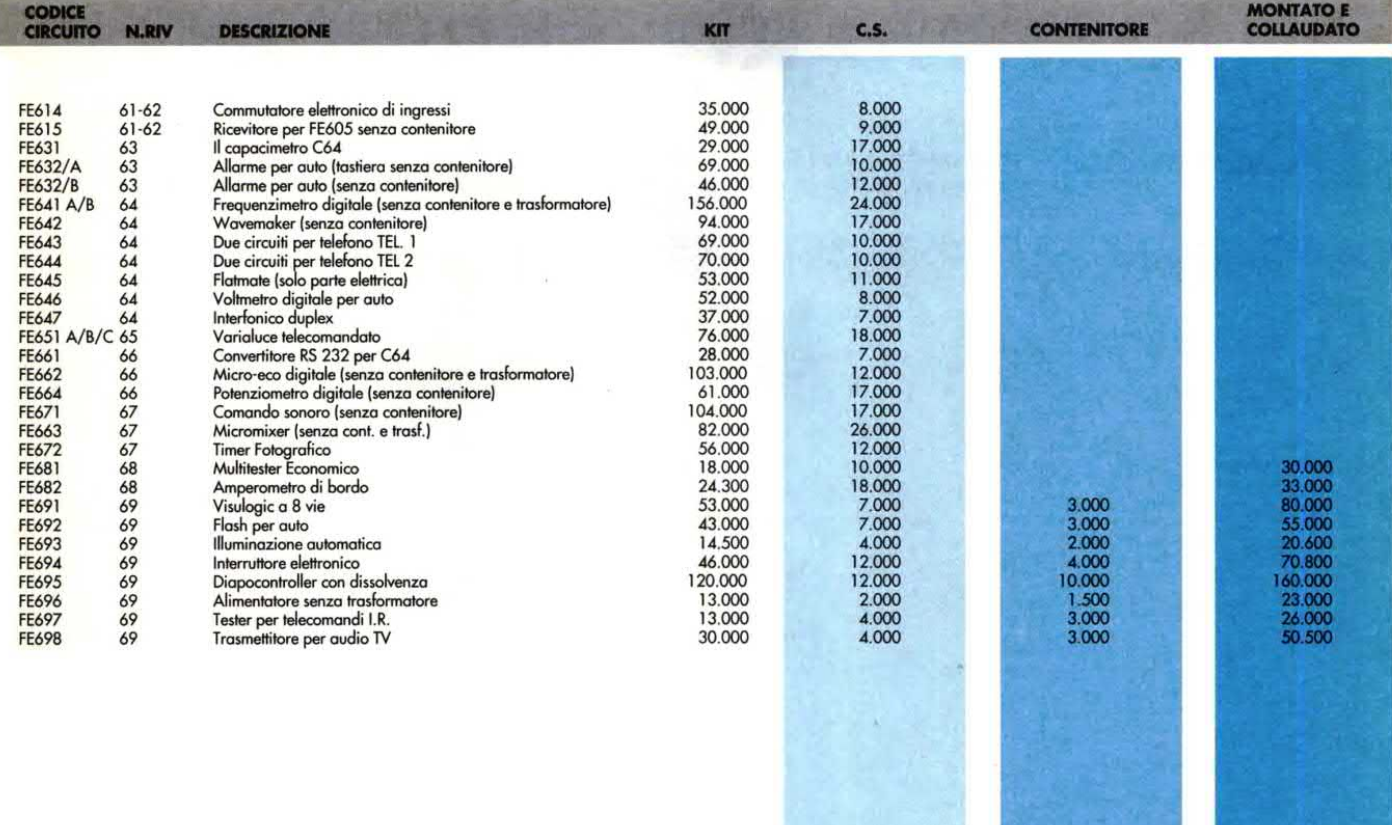

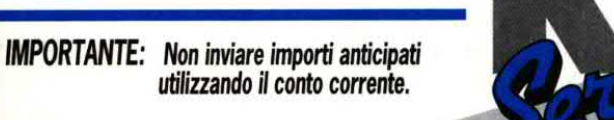

Inviare in busta chiusa indirizzando a: **Gruppo Editoriale Jackson** via Pola, 9 **20124 MILANO** 

≍కి

#### **CEDOLA D'ORDINE**

#### Desidero ricevere in contrassegno i seguenti materiali

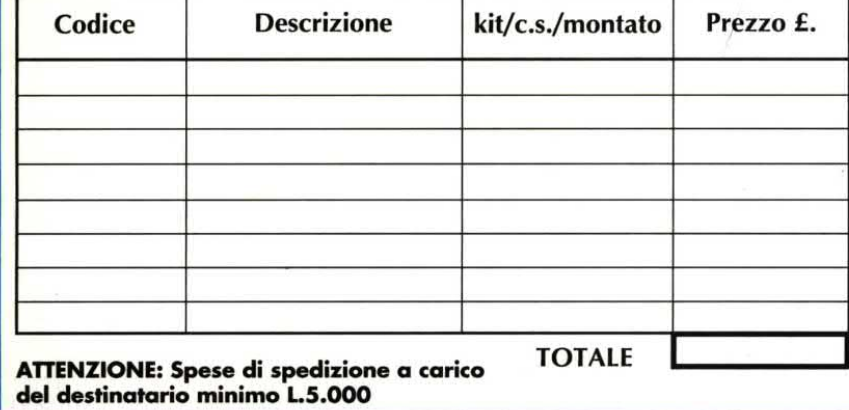

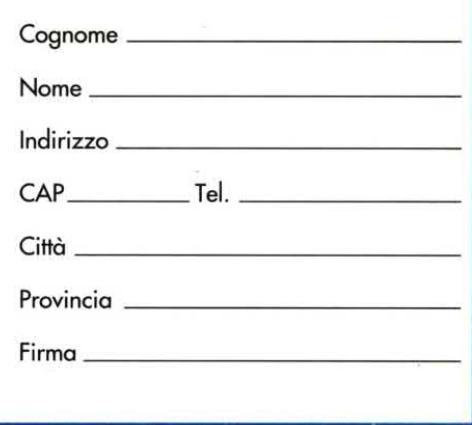

## **LISTINO KIT SERVICE**

Per ricevere i kit che seguono, scrivere o telefonare a I.B.F. - Casella Postale 154 - 37053 CEREA (VR) - Tel.- Fax 0442/30833. Si effettuano spedizioni in contrassegno con spese postali a carico del destinatario. N.B. Per chiarimenti di natura tecnica scrivere<br>o telefonare all'indirizzo sopra riportato.

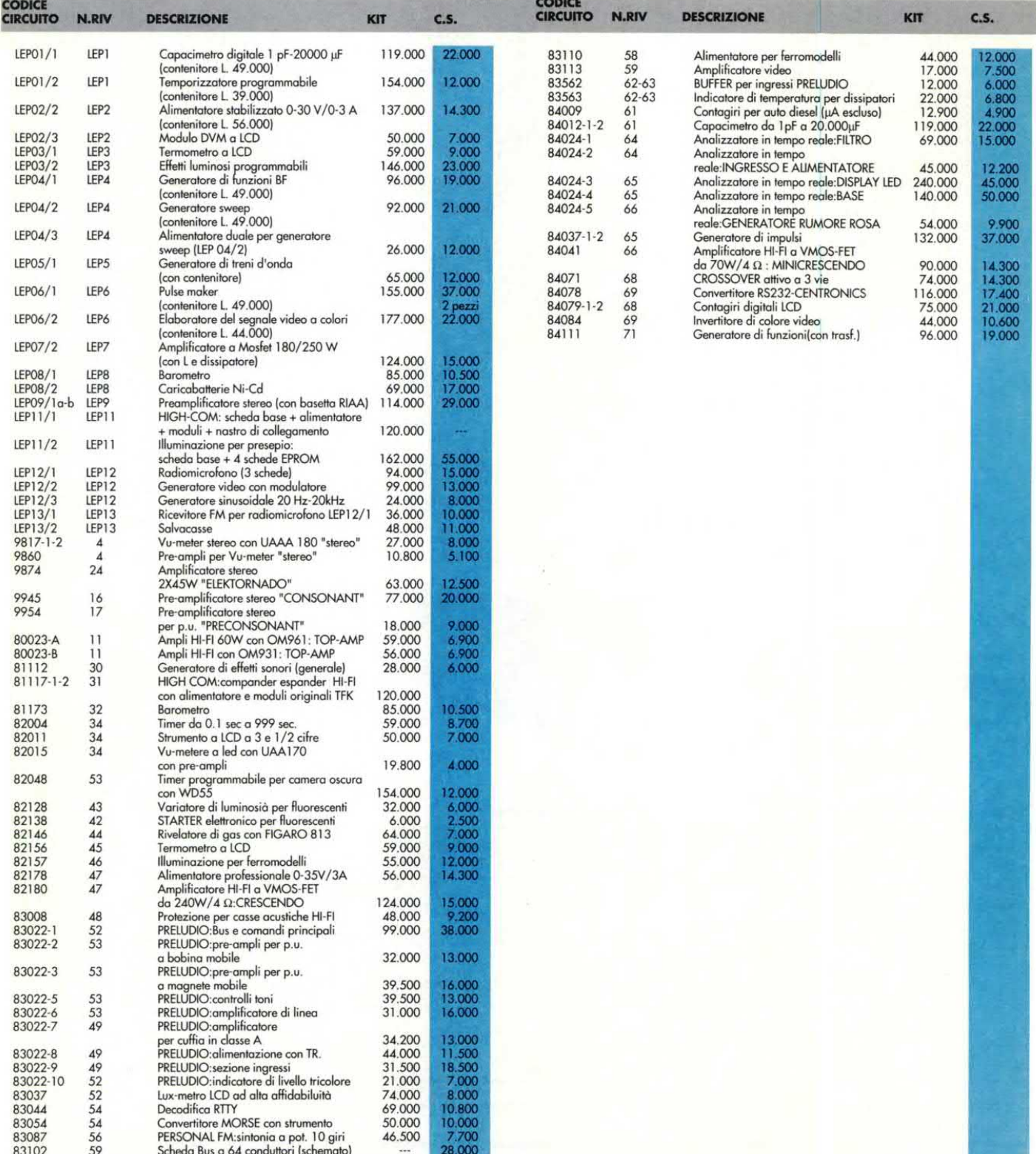

## I circuiti stampati

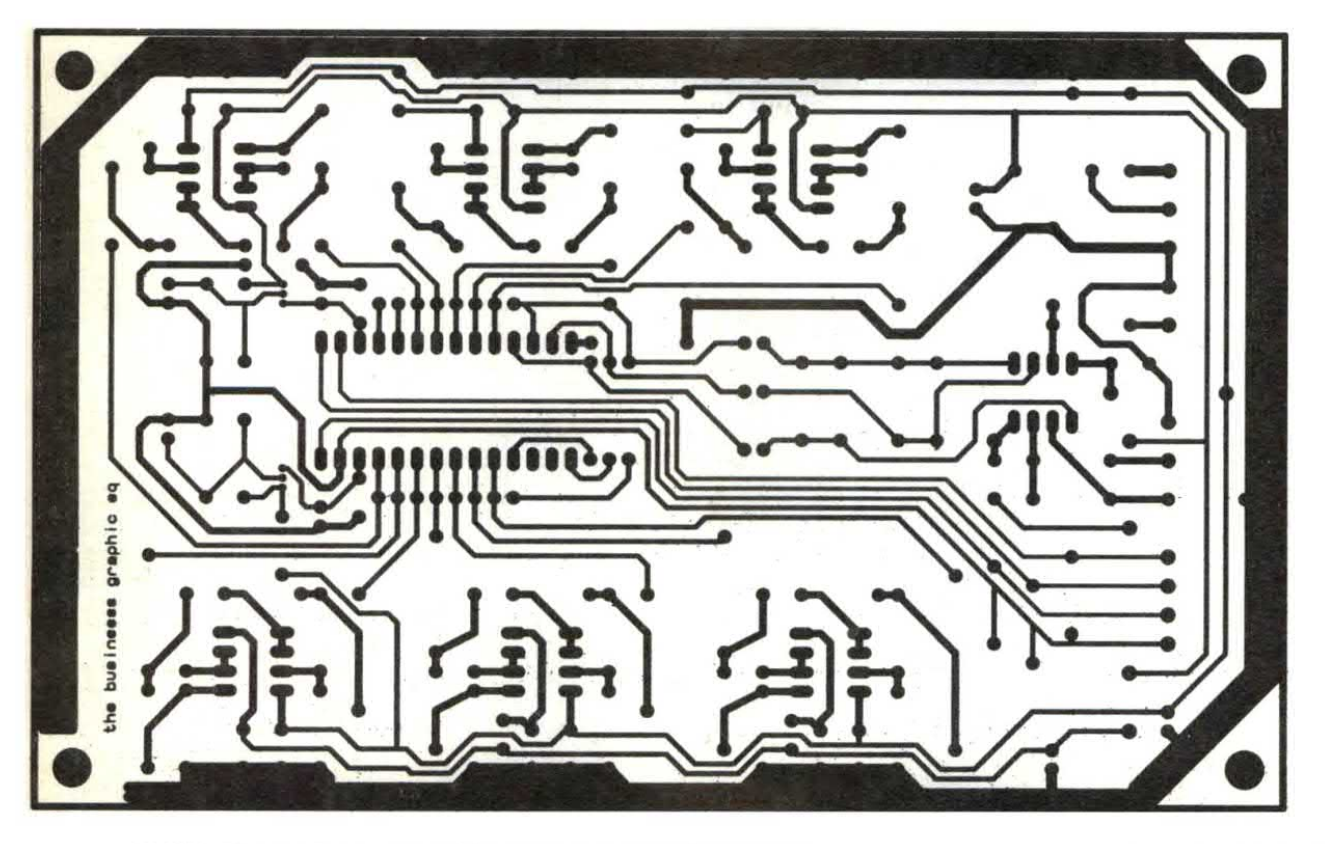

BUSINESS AMPLIFIER (EQUALIZZATORE GRAFICO)

VISULOGIC A 8 VIE

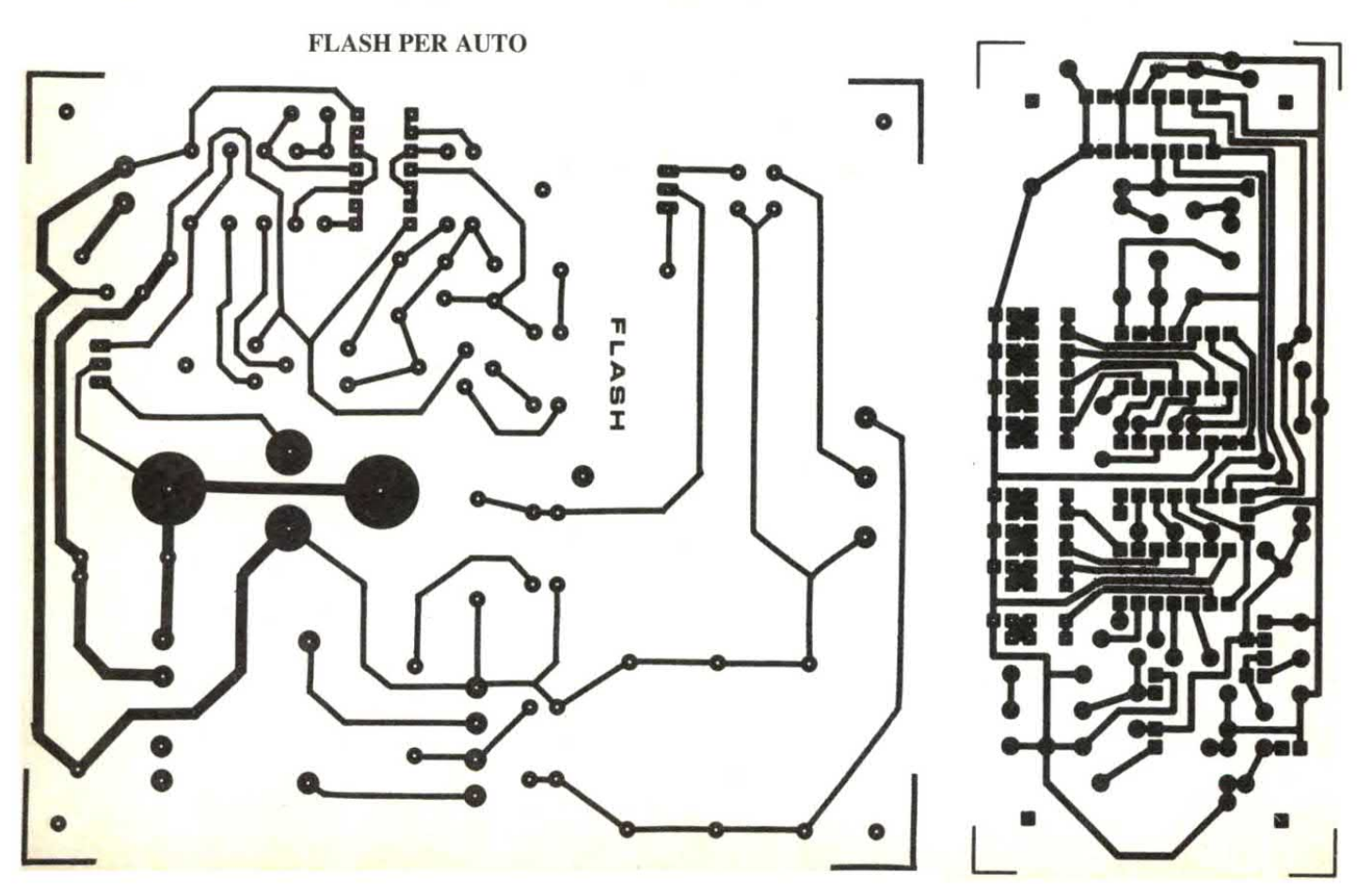

*I* dircuiti stampati

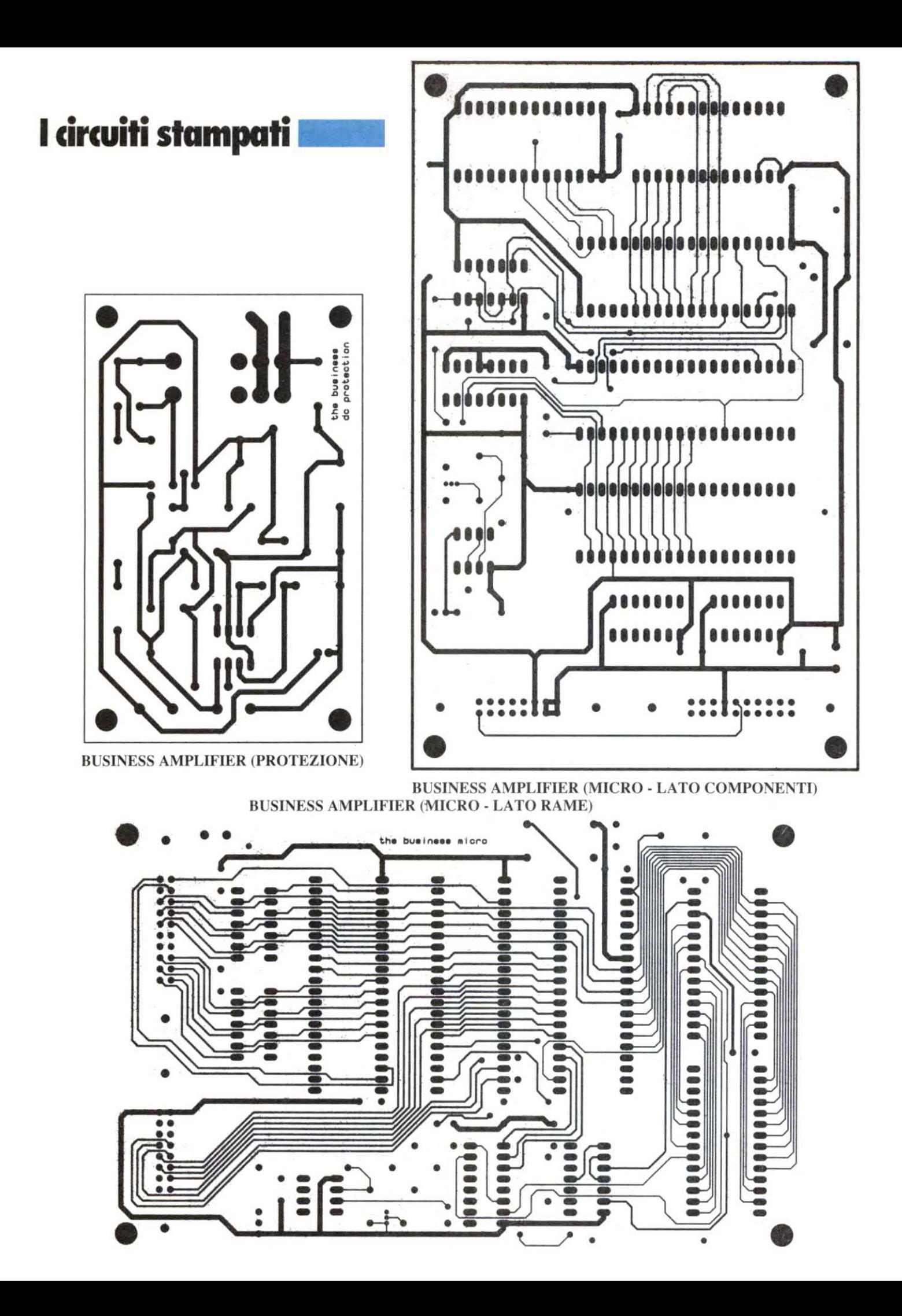

<u>I circuiti stampati all'alternative della provincia della provincia della provincia della provincia della provi</u>

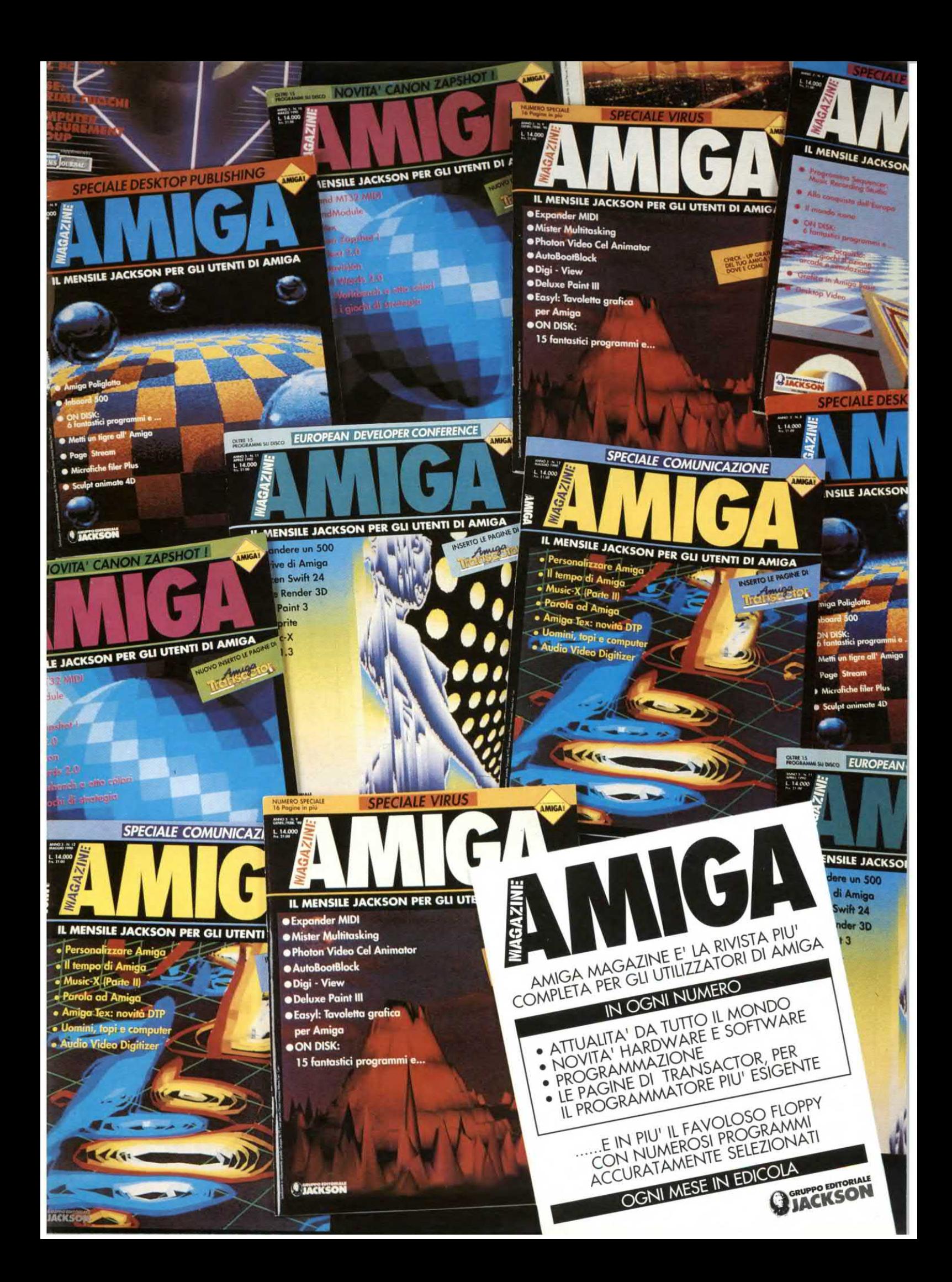

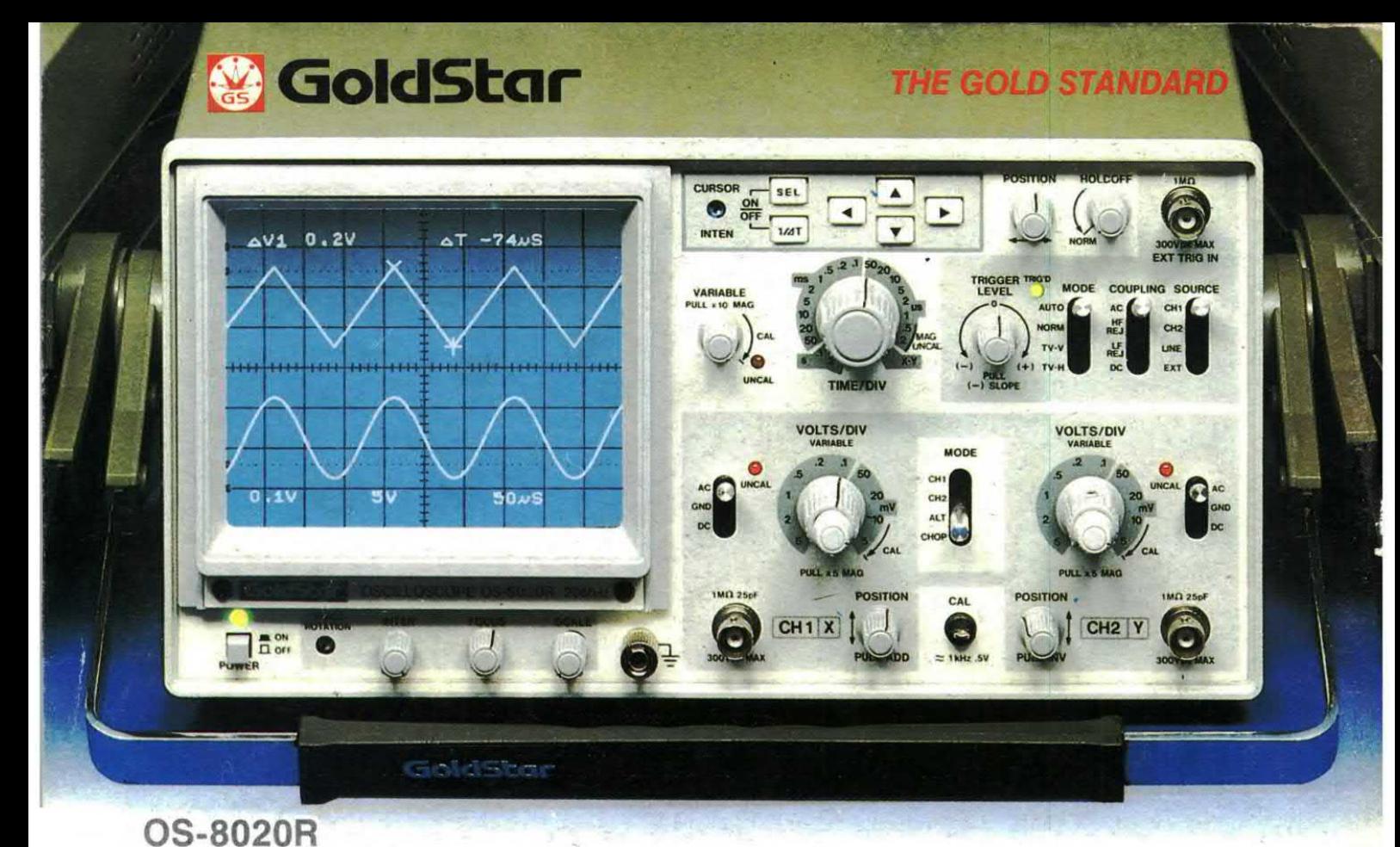

## NUOVO STANDARD PER OSCILLOSCOPI DA 20 MHZ DI ELEVATA QUALITA

.Voltage & Time Difference .Frequency Measurement in. OX-Y Operation Through Measurement in ALT Mode

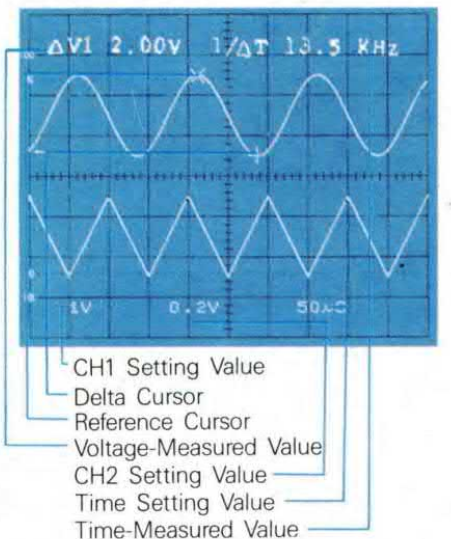

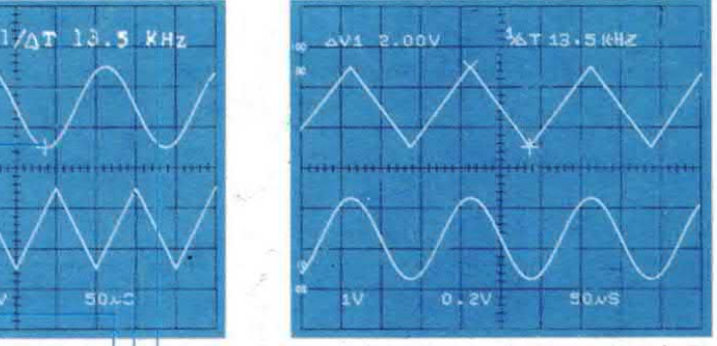

CH1 Setting Value  $\|$   $\|$  Cursor(X) to Cursor(+) Frequency(1/ $\Delta$ T)

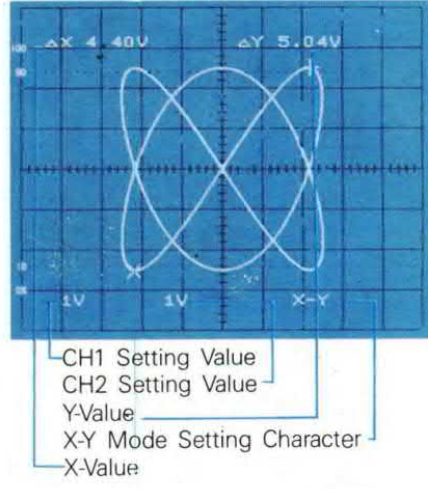

Cerchiamo validi distributori

La GoldStar è il gigante Sud-Coreano dell'elettronica, produttore dal semplice componente alle più sofisticate apparecchiature professionali.

L'oscilloscopio analogico OS-8020R è un esempio significativo dell'avanzata tecnologia raggiunta.

CURSORI <sup>e</sup> DATA READOUT per misura di ampiezza, periodo <sup>e</sup> frequenza con indicazione alfanumerica dei dati impostati sono forniti senza sovrapprezzo.

Compattezza ed elevata affidabilità dovuta alla selezione dei componenti ed ad un burn-in del 100% sono le altre caratteristiche che lo contraddistinguono unitamente ali'elevata sensibilità (1 mV/DlV), precisione ed altrigger con HOLD-OFF.

#### Barletta Apparecchi Scientifici